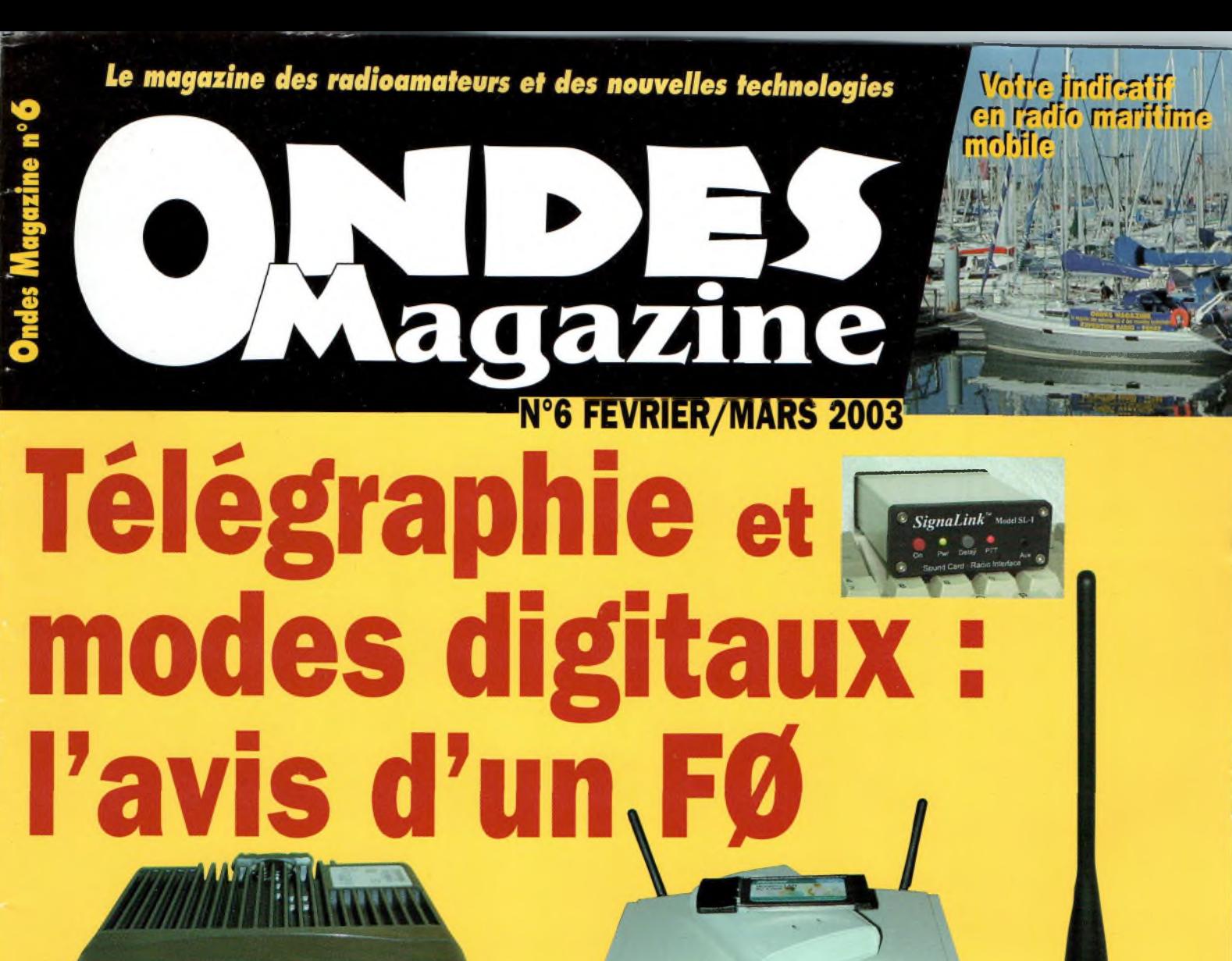

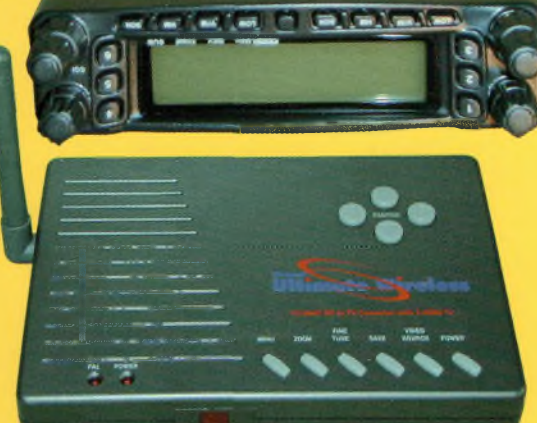

**A construire : Des antennes double champs EH**

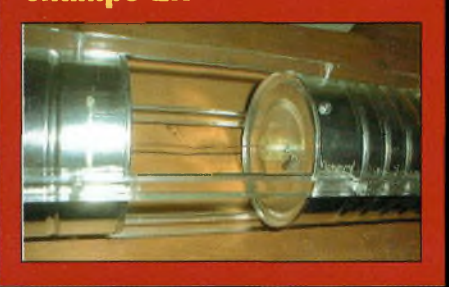

# Les nouvelles technologies au service des radioamateurs

 $\equiv$   $\cdots$ 

14.195.00

-999-99

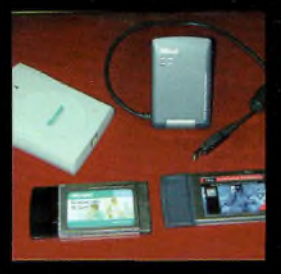

**Comparatif** adaptateurs WLAN **USB versus PCMCIA** 

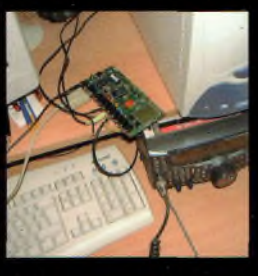

**Interconnexion de** relais via Internet

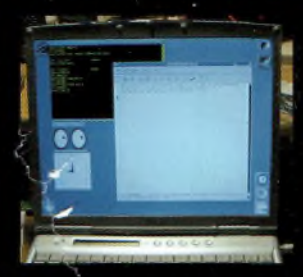

Le premier pas vers Unix : Cygwin

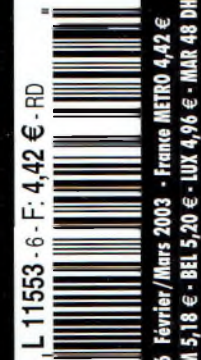

► 2,4 GHz : gagnez 20 dB en réalisant des antennes économiques page 46

← Le QSO des radioécouteurs page 62

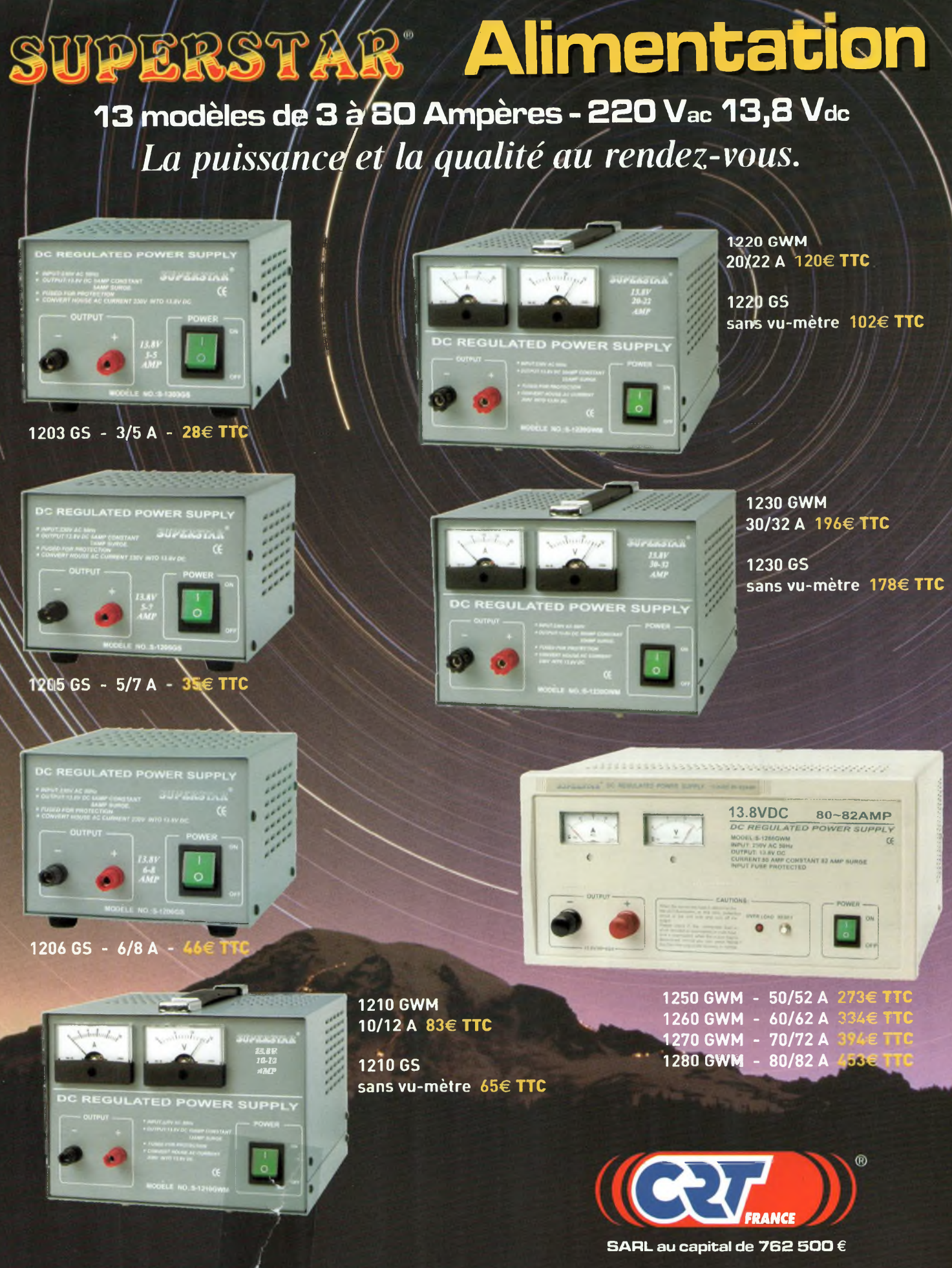

Pour connaître le revendeur le plus proche<br>de chez vous, téléphonez-nous au : 03 80,26 91 91

**t**

**Route de Pagny 23250 SEURRE**  $Fax: 03 80 26 91 00$ **E-mail : [superstar@crtfrance.com](mailto:superstar@crtfrance.com) Web.site : [www.crtfrance.com](http://www.crtfrance.com)**

# **sommaire n° 6 '**

### DE» **^HRAagazine**

Bimestriel N°6 Février/Mars 2003

**ONDES** Magazine<br>est une publication de<br>PBC Éditions • Boiséiou 87270 CHAPTELAT RCS Limoges 378 505 986 APE : 774E Téléphone 05 55 36 47 00 Télécopieur 05 55 36 47 27 E-mail: [pbc.editions@wanadoo.fr](mailto:pbc.editions@wanadoo.fr)

RÉDACTION Directeur de la Publication **Philippe Clédat** Rédacteur en Chef **Philippe Bajcik, F1FYY** Ont collaboré <sup>à</sup> ce numéro : **F6UJK, F4DHV, FSFYP, F1SHS, F5LGB, Daniel, FODLV, F4BWF, FODWU, F5EG, F5NGZ, F5IXU, F5LEIM, F5TUE et F6KIM.** Photographies **PBC Editions, DR** Secrétaire de rédaction **Angeline Delsart** Secrétariat Général **Bénédicte Clédat** Abonnements : **Distri-Abonnements BP 1121 31036 Toulouse cedex**

**Tél : 0825 15 00 22 (0,15 €/mn)** Comptabilité **Anne de Lambert** Publicité au journal Tél 05 55 36 47 00 Fax 05 55 36 47 27 Création Mise en page **PBC Editions** Gestion des ventes Inspection, gestion, vente

**Distri-Médias** Toulouse 05 61 72 76 07

Impression **Assistance Printing** 93210 St Denis la Plaine Tél 01 49 46 97 18 **Distribution MLP** (1553) Commission paritaire : 0707 K 81928 Dépôt légal à parution

*Ondes magazine se réserve le droit de refuser toute publicité sans avoir à s'enjustifier. La rédaction n'est pas responsable des textes, illustrations, dessins et photos* publiés qui engagent la seule res-<br>ponsabilité de leurs auteurs. Les<br>documents reçus ne sont pas ren-<br>dus et leur envoi implique l'accord<br>de l'auteur pour leur libre publica-<br>tion. Les indications des marques *et les adresses quifigurent dans les pages rédactionnelles de ce numéro sont données à titre d'information sans aucun butpublicitaire. La reproduction des textes, dessins et photographies publiés dans ce numéro est interdite. Ils sont la propriété exclusive de PBC EDITIONS qui se réserve tous droits de reproduction dans tous les pays du monde.*

**Réservé au réseau de vente Demande de réassorts DISTRI-MEDIAS Martine Granéro 05 61 72 76 07**

**Abonnements Ondes Magazine BP 1121**

**31036 Toulouse cedex** Pour toute question concernant votre abonnement,

N° indigo : **0825 15 00 91 (0,15 €/mn)**

**Actualités et nouveautés.............................**page 4

#### **Prise en mains**

- Icom IC7400, du bel ouvrage . . . . . . . . . . page 12
- Micronet, réseau privé sans fil ........page 14
- Le FT-8900R, 4 bandes en mobile . . . . . page 16

#### **Essai utilisateurs**

**<n**

**Q \*\*eu**

**auvelles** 

technologies

**(A <0]»**

**1**

- L'interface SignaLink Model LS-I
	- deTigertronics ............................. .page
- · Récepteur Yaesu VR-120 . . . . . . . . . . . . . . . page 20

#### **Nouveaux modes**

• Le réseau Hamnet en France .................. page <sup>52</sup>

#### **Informatique**

- La route vers Unix ? Suivez le Cygne ! .page <sup>54</sup>
- Les essais de la carte VA3TO ..................page <sup>56</sup>
- Comparatif d'adaptateurs WLAN USB
- versus PCMCIA Micronet versus Trust .page 60

#### **High-Tech**

• Convertisseur PC-TV sans fil ....................page <sup>59</sup>

#### **Réalisation**

- Des antennes double champs EH .....page 42
- Antennes <sup>à</sup> gain sur 2.4 GHz ... .page 46

#### **Radioécouteurs**

• Le QSO des radioécouteurs ... .page 62

#### **Initiation**

- Les canaux du satellite AO40
- etdesWLAN 802.11b............. .page 66
- Propagation des ondes sur 144 MHz . .page 68
- Notions de trafic aérien :
- les équipements radio embarqués .....page 70

**Réglementation : <sup>L</sup>'avenir de la PMR ..** .page <sup>10</sup> **Une balise ATV à l'école de Muret . .** .page <sup>21</sup> **Reportage : Radio 33, DDFM des clients** page 22 **Reportage : l'ADRASEC du 04................** page <sup>26</sup> **Initiative : votre indicatif**

**en maritime mobile**  $\ldots$  . . . . . page 28 **Interview : F6BLQ, voyageur passionné** page 32 **Station OM : Nicolas, FODTL................** page <sup>34</sup> **Informations trafic DX .............................**page 72 **Informations de l'Espace** . . . . . . . . . . page 76 **Trafic radio àVarsovie.....................................** page78 **Les petites annonces........................................** page79 **Librairie................................................................** page<sup>81</sup> **Abonnement** . . . . . . . . . . . . . . . . . . page 82

# **Les ondes courtes en ligne de mire**

Ce n'est *plus un secret, l'IARU avalise le retrait de la télégraphie pour l'accès aux ondes courtes, appuyé par le REF-UNION lors de la convention de St Marin. Reste maintenant l'épreuve du WARC en juin 2003 pour légiférer cette position, puis le feu vert des autorités.*

*Certains se ravissent et d'autres se crispent devant cette idée. Il repose peut-être dans cette manne le moyen de redonner aux ondes courtes un regain d'activités. Salvateur s'il en est, ce détonateur permettra aux réfractaires à la CW de communiquer sur ondes courtes. La différence qui sépare un F6 d'un Fl repose sur la connaissance d'un code alors que pendant ce temps les forums et listes de diffusions du Web n'arrêtent pas de gonfler à vue d'œil, nous ravissant du même coup les opérateurs radio car quel autre moyen est donné à un Fl de Lille pour contacter un OM corse que le Net ? On peut croire que l'accès aux ondes courtes par les Fl déclenchera un trafic sur des thèmes habituellement rencontrés sur le Net. Pourquoi utiliser le fil alors que l'on pourrait discuter sur les ondes ? je ne parle pas de « blabla » mais de QSO's techniques.*

*Les forums sur l'ATV, le THD, l'Hamlan et autres SSTV ou NBTV ou WiFi doivent avant tout reprendre leur place sur les ondes. La vraie radio est là. Cela dit, rien n'empêche de faire ses sites personnels, mais ils devraient rester secondaires. Il faut choisir entre « rester Radioamateur ou devenir Internaute »,* ce *dernier étant à la portée de tout le monde !*

*Pour notre hobby, de nouvelles catégories risquent d'émerger, mais si c'est le seul moyen de préserver et de faire évoluer notre activité, alors pourquoi pas ? Bonne lecture et 73's à tous.*

> *Philippe, FlFYY [www.ondesmag.fr.fm](http://www.ondesmag.fr.fm)*

**Pour sa 7ème édition SARAMEDIA s'est déroulé les 23 & 24 novembre 2002 à Château Thierry**

HOTOS : FODTL

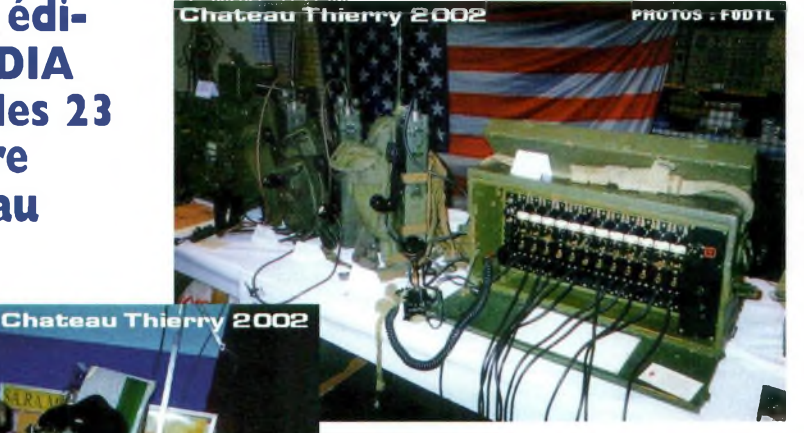

une qualité proche de la bande FM et ceci sur des bandes de fréquences réputées jusqu'alors pour leurs mauvaises performances dans ce domaine. Des tests de radiodiffusion dans ce mode sont effectués en ondes courtes et moyennes. La réception de ces émissions devient possible

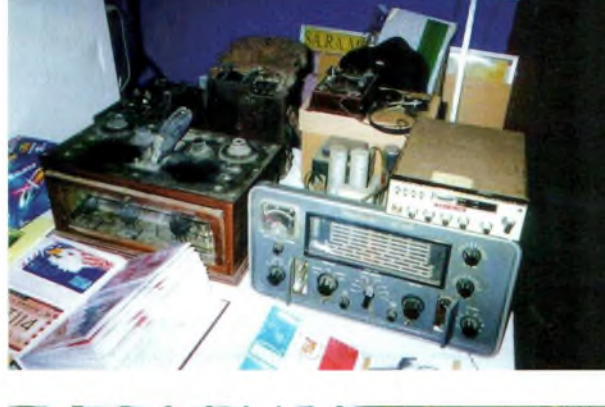

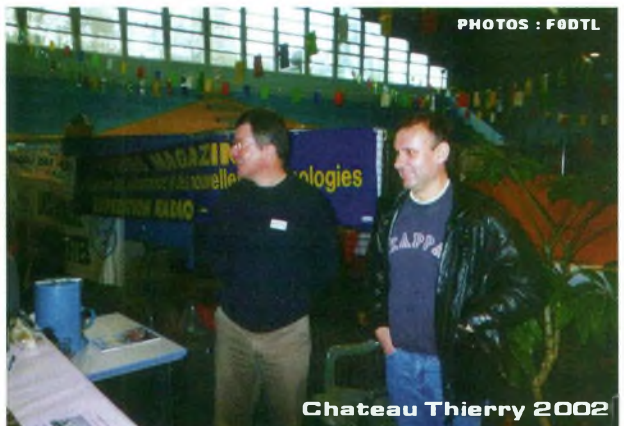

Comme chaque année au mois de novembre, le club Cibiste Castel Théodoricien organise le salon de la radio et du multimédia (SA.RA.MEDIA) au palais des sports de Château Thierry (Aisne). Il est ouvert à tous et regroupe des associations CB et radioamateurs, radioclubs, informatique et brocante. Ce fut pendant ces 2 jours des moments de rencontres et d'échanges entre passionnés.

Ondes magazine était présent à ce salon par l'intermédiaire du stand des expéditions radio en Maritime Mobile d'Olivier, F6HZF. Remercions Guy, 14 CT 001 et son épouse pour le champagne étiqueté au nom du club organisateur et toute son équipe pour leur excellent accueil. Donnons leur rendez-vous pour la 8ème tion rassemblait : Le club organisateur, Section-02 DX des

Charly Tango, Canal 19 de Reims, les REF-02 et 77, F5KKU RC de Sacy/M. Collections de matériels militaires, T.W.R CLUB DX

Charly/M, S.I.R.A. 10Troyes, Entente radio Troyenne, CCBA de Chessy-Châtillon 69, JC Lely SWL à Soissons, R2M (radio locale FM), Gravures 2000, Amicale philatélique de Château-Thierry, JP Dubucq (occasion brocante), Office du tourisme de Château-Thierry, Planète Computer et Didier de Nogent (occasions).

*Info de F6HZF.*

# **Un nouveau champ d'expérimentation**

Depuis peu est évoqué un nouveau mode de transmission de signaux audio. Il est nommé DRM (Digital Radio Mondial). Il permet l'acheminement en

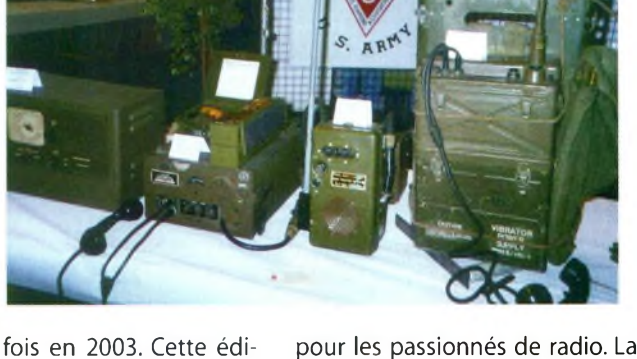

pour les passionnés de radio. La modification simple des récepteurs analogiques et l'utilisation d'un logiciel pour PC sont accessibles et permettent main-

tenant le décodage. A découvrir dans notre prochain numéro. *Info de*

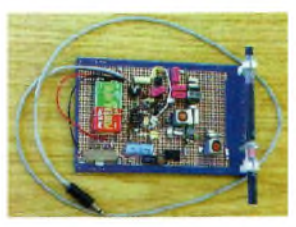

*F5EMT, Serge de Radio-France Clermont-Ferrand.*

# **WILYSPRING 2003**

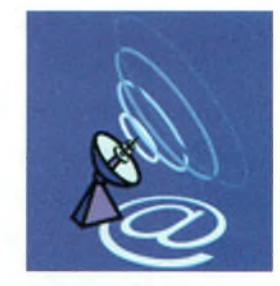

Wi reless-fr organise, au travers de sa branche Lyonnaise Wireless-Lyon, le premier salon français sur la techno-

logie des réseaux sans fil. Autour des normes 802.11, des constructeurs, des

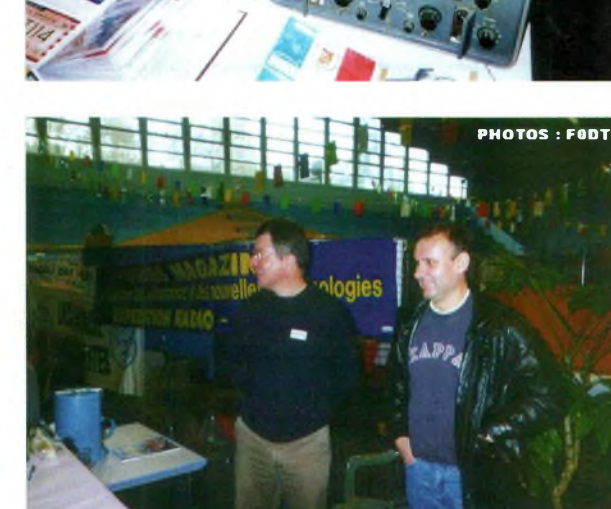

**Ondes Magazine**

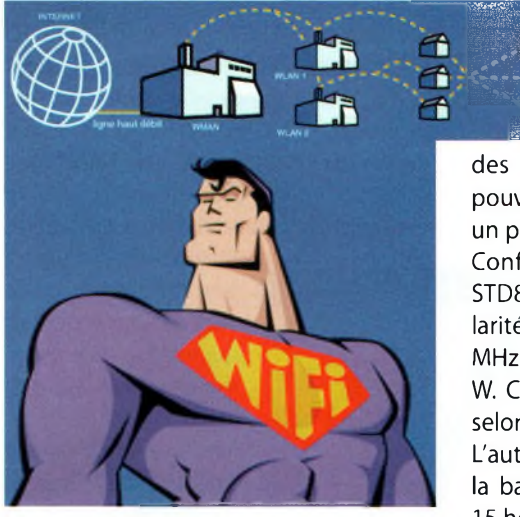

SSII et des décideurs pourront enfin se réunir afin de cerner les solutions existantes. Plus d'informations via son microphone-HP extérieur HM-138. [www.ondesmag.tk](http://www.ondesmag.tk).

## **Salon NAUTIQUE**

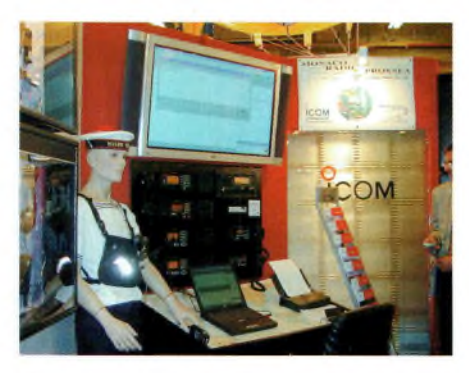

**Ci-dessus : démonstration du système Monaco Radio. Ci-dessous : I1C-M802**

**A Droite : le nouveau pocket VHF IC-M87, qui prend un bain.**

A l'occasion du salon nau-<br>
tique de Paris du 7 au 16<br>
décembre 2002, Icom pré-<br>
sentait ses produits devenus<br>
des classiques mais aussi<br>
des nouveautés. Parmi celles-ci nous A l'occasion du salon nautique de Paris du 7 au 16 décembre 2002, Icom présentait ses produits devenus des classiques mais aussi

pouvons noter le très miniature IC-M87, un pocket VHF.

Conforme aux spécifications MIL-STD810, cet appareil présente la particularité de couvrir le spectre de 146 à 174 MHz avec une puissance d'émission de 5 W. Celle-ci reste ajustable à 3 ou <sup>1</sup> W selon les besoins.

L'autonomie devient importante grâce à la batterie Li-lon d'origine : on obtient 15 heures avec un rapport TX/RX/STB de 5/5/90 %. Dédié à un usage marine cet appareil est insensible à l'eau ainsi que L'IC-M87 est livré avec un chargeur de

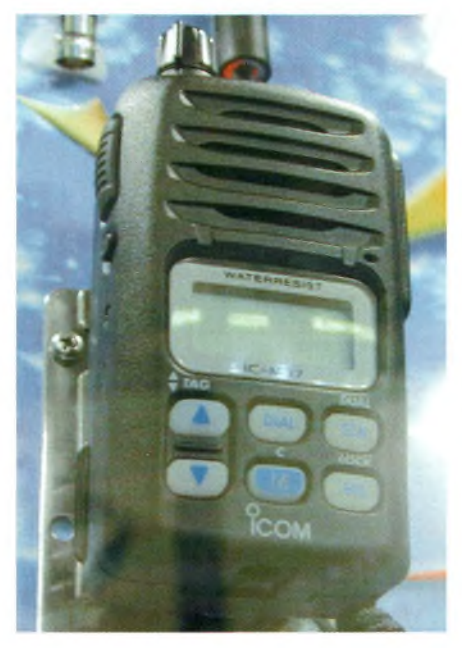

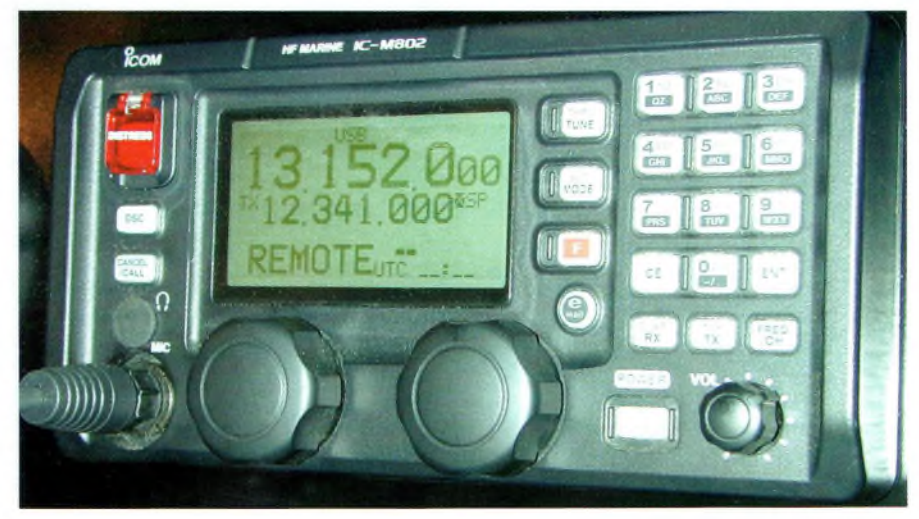

table et dispose d'un vaste choix d'accastillage radio.

Un IC-M601, transceiver VHF embarqué servait aux démonstrations live du système Monaco Radio qui fait toujours plus de nouveaux abonnés. D'autre part, notez la décision d'ICOM de retirer du marché nautique l'IC-706 pour des raisons de normalisation.

Cet appareil reste toutefois au prix annoncé dans le dernier numéro, c'est-àdire vraiment pas cher par rapport à ses qualités. Au salon, toujours pas d'IC-703... à suivre.

### **Premier serveur Javaradio Français dans le 94**

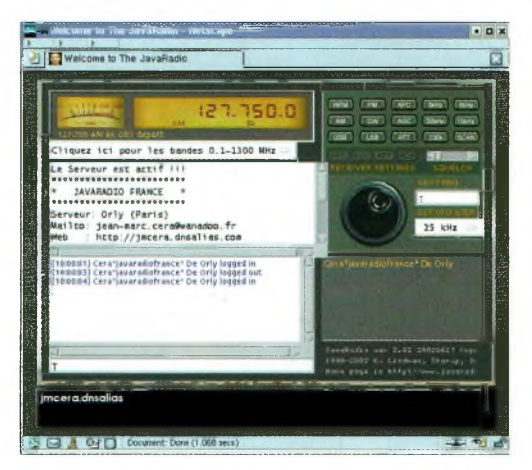

La société Javaradio a concédé une licence d'exploitation temporaire à des fins expérimentales pour le premier serveur radio en France. Basé dans le 94, les antennes permettent de capter le trafic d'une grande partie de la région parisienne. Un ICPCR1000 Icom est raccordé à un ordinateur lui-même relié au réseau Internet via une connexion à haut-débit. L'adresse pour accéder à ce serveur est <http://jmcera.dnsalias.com>.

C'est bien entendu « THE » serveur à essayer mais faites attention à une chose. Il ne se trouve qu'un seul récepteur chez notre ami SWL et pour ces raisons il est évident que vous devez respecter le Queing, c'est chacun son tour ! Dans le cas contraire le récepteur ne pourra fonctionner. Avant de lancer une commande il convient d'envoyer un message via l'interface de « CHAT »afin de vous assurer que serveur le est libre.

**Ondes Magazine** 

# **Renommer des fichiers en groupe**

Avec Windows XP vous pouvez renommer en groupe des fichiers avec la touche F2. Sélectionnez le lot de fichiers, appuyer sur F2, changez un seul des noms « X par exemple », appuyez sur Enter et vous obtenez X(01)... X(n), pratique non ?

# **Un ampli de I watt sur 2.4GHz**

Un dossier spécial « AMPLI WLAN 1W 2.4GHz » sera bientôt disponible sur [www.ondesmag.tk](http://www.ondesmag.tk). Certains schémas intègrent un préamplificateur de réception, de quoi assurer de nouvelles Hamlan's XPriences. Ceux qui ne disposent pas de matériels pour réaliser des montages peuvent contacter Michel sur [www.HFLAN.com](http://www.HFLAN.com) qui distribue des amplificateurs de puissance de <sup>1</sup> W ainsi

que du matériel WLAN de marque Linksys et des antennes.

# **10 Trust et Compaq**

Que ce soit pour le bureau ou à la station les produits WiFi TRUST s'adaptent parfaitement à tous les environnements. Ici sur la photo un Présario 920 sur lequel est accroché un adaptateur sans fil USB, voir l'essai dans ce numéro.

### **Du neuf sur [www.ondesmag.fr.fm](http://www.ondesmag.fr.fm)**

Il convient de remercier les 1500 visiteurs entre le 05-12-02 et le 10-01-03 qui ont produit 11800 clics, merci également à Thibaut de [www.amat-radio.com](http://www.amat-radio.com) qui produit un trafic moyen de 20 visites par jour au départ de son site. Notez que nous souhaitons faire de notre site un espace complémentaire au magazine et

> non un espace d'info à part entière, un site vitrine avant tout mais qui reste utile et dynamique, tout simplement.

> Nous avons ouvert une liste de diffusion disponible à partir du site et ouverte à toutes et tous. Elle va permettre d'envoyer des messages entre 2 numéros du magazine

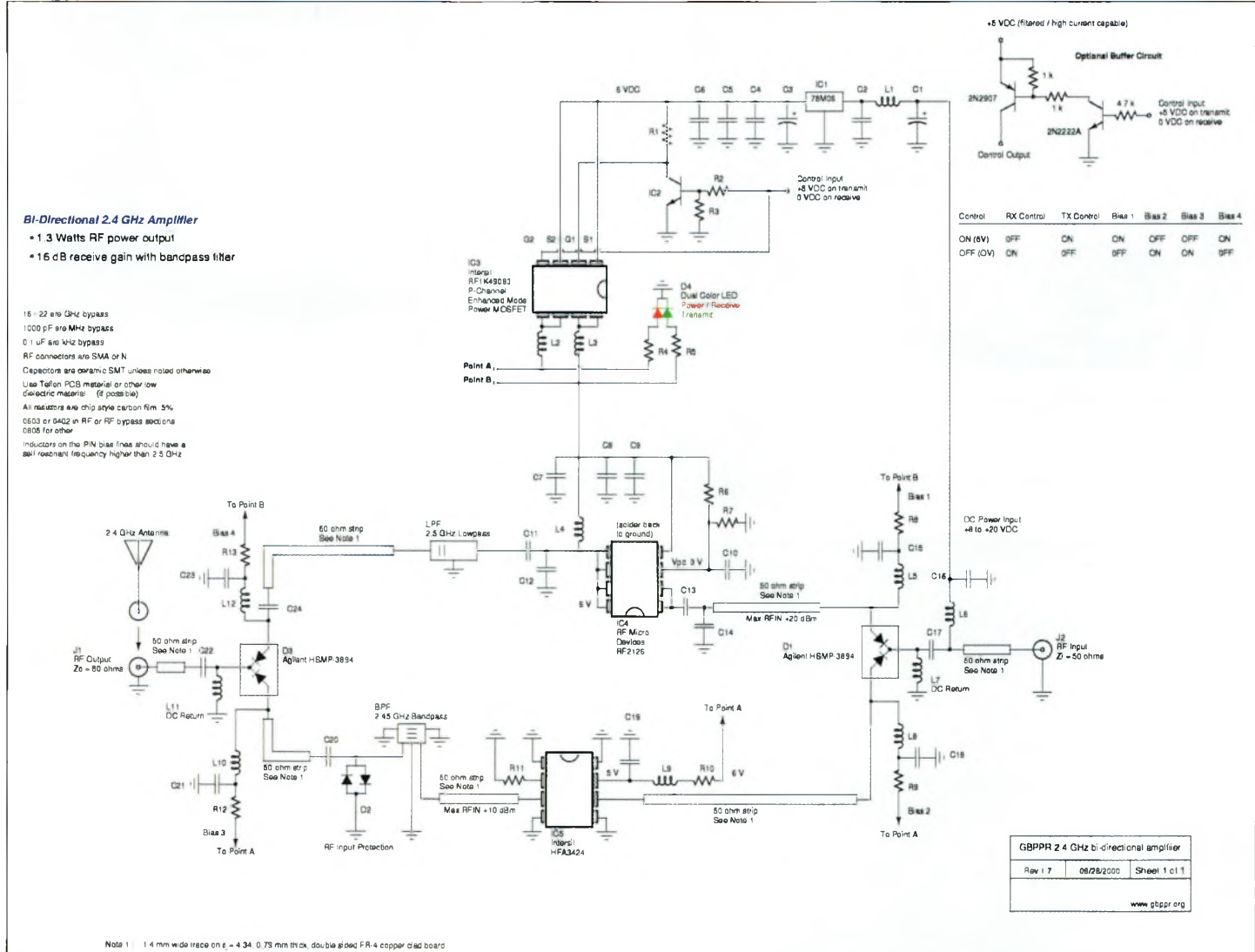

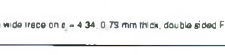

afin de faire un complément d'informations. Vous pourrez aussi dialoguer comme sur n'importe quelle liste. La rubrique des liens a été améliorée et les passionnés d'écoutes y trouverons un espace assez surprenant, avec le suivi des avions en «live».

Nous avons ajouté un espace spécial WiKi de type forum mais dont la particularité est de pouvoir modifier interactivement les messages des uns et des autres. C'est vous qui en verrez l'usage, si vous voulez en faire un jeu, faites-le mais le

but premier de ce type de site est de pouvoir constituer une base de données en perpétuelle évolution en rapport avec un thème spécifique où chacun apporte sa pierre à l'édifice. Nous

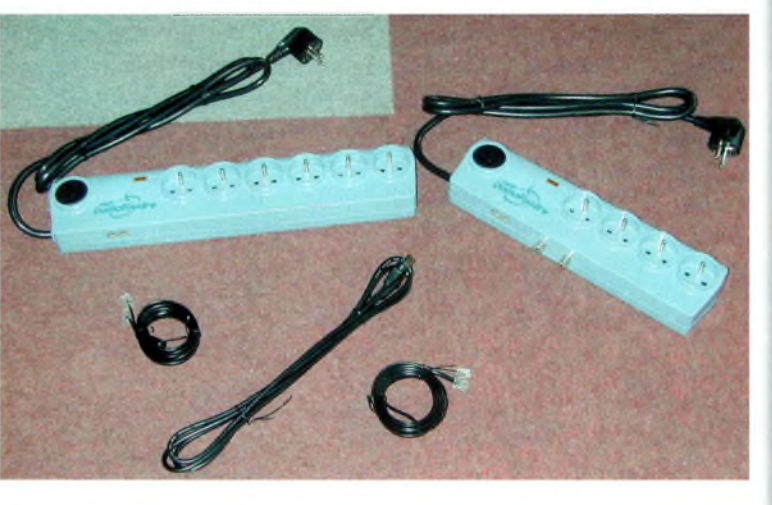

découvrir en images.

vous offrons les outils, faites-en le meilleur usage possible.

Chaque article présente un espace intitulé « répondre à cet article », il s'agit d'un forum. Enfin, un espace « nomade's land » a ouvert afin d'y consigner des infos en rapport avec le WiFi généraliste. L'édition kiosque d'Ondes Magazine est la première revue technique à avoir parlé de WiFi ainsi que des implications amateurs, elle se doit donc de continuer également sur le site.

# Les news de RADIO DX CENTER

Décidément très dynamique, cette société propose de nombreuses nouveautés. Elle vient de lancer un espace DVD qui vous propose des films à des prix tout à fait intéressants, nous y avons trouvé des films pour un peu plus de 5 euros mais d'une manière générale les tarifs sont aux alentours de 15 à 20 euros.

Pour protéger vos équipements électriques contre la foudre, Radio DX Center vous propose les produits de Soulé Ci-dessus : Voici les modèles 6DF-F MICRO à gauche et 4DF-F à droite. Hormis le nombre de prises qui les différencient, la version 6DF-F permet de protéger votre modem ou votre ligne téléphonique grâce aux prises spéciales.

Domofoudre. Plusieurs modèles existent dans la gamme afin de satisfaire tous les besoins. Que ce soit pour la maison ou pour la station, ces prises vous permettront de dormir tranquille les soirs d'orages. Il est ainsi possible de protéger votre installation téléphonique, vos équipements radio et informatiques mais également le téléviseur ou le tuner radio. Radio DX Center a sélectionné <sup>3</sup> modèles afin de couvrir l'ensemble des besoins, nous vous proposons de les

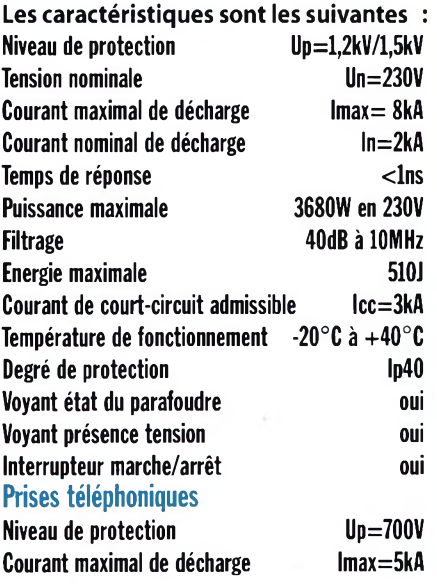

Pour la protection de votre tuner de télévision le modèle 4DF-F est le plus approprié puisqu'il embarque également une entrée-sortie 75 ohms.

# **Expérimentations en bande 2.4 GHz**

Jacques, Fl APY qui demandait des précisions sur les dispositions de l'expérimentation WIFI pour un radioamateur a reçu la réponse suivante de l'ART : « Monsieur,

Suite à votre mail du 26 novembre, je vous rappelle qu'en ce qui concerne les expérimentations radioamateurs, le (3) de l'annexe 2 de la décision n° 2000-1364 (concernant les conditions d'utilisation des installations amateurs) prévoit que : « Pour les classes <sup>I</sup> et 2 des émissions expérimentales, limitées <sup>à</sup> <sup>I</sup> watt de puissance crête et d'une durée de 3 mois, dans d'autres classes d'émissions peuvent être effectuées sous réserve d'en avoir informé préalablement L'ART. »

Par conséquent, vous pouvez faire une expérimentation dans le cadre de votre activité d'amateur en respectant les obligations cidessus, et vous assurer que vos émissions ne brouilleront pas. De même, je vous rappelle que vous ne devez pas connecter vos installations au réseau ouvert au public ou à toute installation radioélectrique n'ayant pas le caractère d'installation radioamateur, donc pas de connexion possible à Internet entre autres. Pour cela je vous saurais gré de me faire parvenir un dossier complet expliquant votre projet.

Une autre possibilité est envisageable : Expérimenter le Wi-Fi selon les lignes directrices générales, c'est-à-dire sans tenir compte de votre « qualité » d'amateur. Pour cela je vous conseille de consulter les conditions d'expérimentation.

Vous en souhaitant bonne réception. Service Amateur de l'ART.»

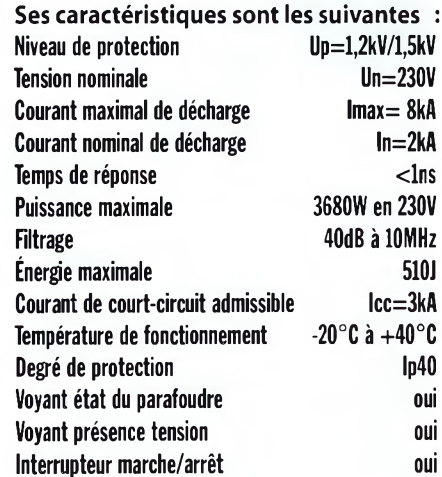

#### **Téléphonie**

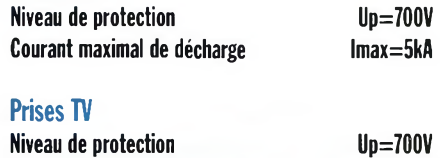

**Courant maximal de décharge**

Tous ces répartiteurs restent conformes à la norme française NFC 61-303.

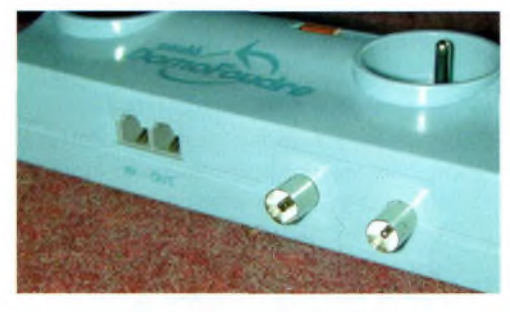

**Les entrées-sorties sur le modèle 4DF-F.**

l'arrivée imminente d'un nouvel amplificateur décamétrique de 1.8 à 30 MHz, le KLV-2000. Comme son nom ne l'indique pas ce nouvel appareil est capable de développer une puissance de 1200 watts PEP dans tous les modes. Sa présentation générale s'articule autour de 3 galvanomètres indiquant de façon indépendante le ROS, la puissance et le courant des anodes des 2 tubes 572-B. Ceuxci reçoivent un refroidissement par un ventilateur qui « poussent » l'air chaud vers l'extérieur au travers des ouvertures du dessus.

Il ne s'agit pas d'un amplificateur à large bande mais il offre 9 positions commutées par relais afin de modifier l'accord général. Pour peaufiner les accords il reste les réglages de tune et de load afin d'optimiser la sortie. La pleine puissance de sortie sera obtenue avec un niveau de

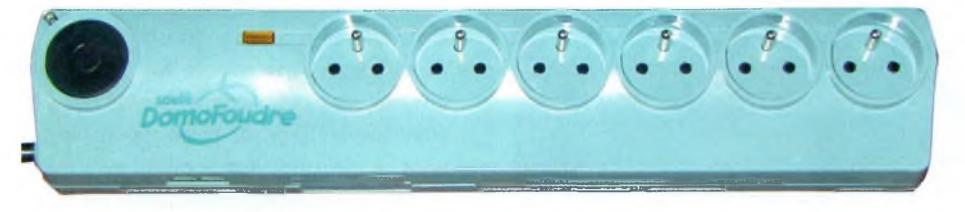

**lmax=4,5kA**

Il existe aussi la 6DF-F qui ne permet aucune protection autre que celle du secteur. Les prix restent attractifs puisque le 6DF-F vaut 49 euros alors que sa version MICRO et le 4DF-F sont à 65 euros. Des petits prix par rapport à la sécurité apportée.

### **Du nouveau en amplificateurs**

Radio DX Center importe depuis bien longtemps la marque RM et annonce

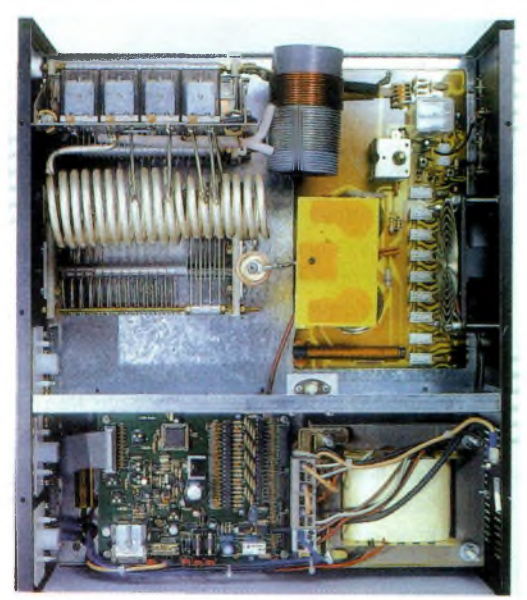

100 watts. Au niveau de la consommation d'énergie, il faudra compter environ 2500 watts. Il pèse 33 kilos avec des mensurations de 245X470X470 mm et un prix affiché de <sup>1</sup> 790 euros.

Pour finir avec RM signalons un amplificateur de 250 watts permettant le trafic dans tous les modes de 140 à 150 MHz. Son fonctionnement est assuré sous une tension d'alimentation pouvant varier de 12 à 14 volts et une consommation de courant de 14 ampères.

On retrouve une présentation classique des appareils de la marque mais il dispo-

> se de deux gros ventilateurs sur le dessus du dissipateur thermique. Il inclut un préamplificateur de réception d'un gain moyen de 20dB commutable mais surtout d'un inverseur SSB/FM mettant en œuvre une temporisation. Elle sert en BLU à maintenir en émission l'amplificateur pendant une conversation.

## **Trafic satellite**

Lors de la réunion du 7 décembre dernier à Tours, Jean, F5GZJ, président du REF-Union, en réponse à ma question sur ce sujet, a publiquement affirmé que les F0/F1/F4 n'ont pas le droit d'utiliser des sats rediffusant leurs émissions sur des bandes qui ne leur sont pas autorisées.

# **Erratum de l'ABC de l'électronique**

Des erreurs et mauvaises explications ont rendu l'article de la page 66 du numéro 5 incompréhensible. Un nouvel article est en cours de préparation chez l'auteur afin de venir corriger celui paru. Pour l'image du haut de page il faut lire Monsieur Michael Faraday et celle du dessous, Joseph Henry.

Cet article ayant échappé à notre vigilance pour des raisons diverses, nous vous prions de bien vouloir accepter toutes nos excuses.

# **Transition CÂBLE-ADSL en douceur mais...**

Ce que Wanadoo ne dit pas est que la connexion n'est pas permanente puisque vous êtes déconnecté par l'opérateur une fois par jour. Il existe un logiciel comme ADSL-autoconnect qui vous reconnecte automatiquement mais comme il teste votre connexion, Wanadoo le détecte et vous coupe aussitôt. C'est un argument de taille mais au niveau du débit, c'est le jour et la nuit avec le câble.

# **F8BYC et FIAHO annoncent :**

Nouveau ! PROFFCORRRECTION : un correcteur vocal pour Proff Morse.

Il s'agit d'un module complémentaire à Proff Morse qui génère un corrigé vocal de l'exercice que Proff Morse vient de manipuler. Il vous permettra de vérifier votre manuscrit plus facilement sans devoir lire successivement l'écran et vos notes. Il pourra également être utilisé pour les cours collectifs ou sur l'air.

# **ALINCO**

Ce dynamique fabricant annonce l'arrivée du DR620. Il sera disponible dans les

semaines à venir. Il risque bien d'apporter une nouvelle série d'évolutions pour nos activités 144 et 435 MHz nomades. Tous les nouveaux modes actuellement en vigueur deviennent accessibles avec ce poste. Grâce à son modem intégré mais en option et sa carte de codage digital il deviendra possible de trafiquer avec de multiples possibilités : Packet, APRS, phonies analogique et digitale. Le microphone EMS-57 malheureusement disponible en option permet de rentrer directement les fréquences ainsi que de contrôler de nombreuses fonctions du DR-620. Mais surtout, ce vrai bibande est équipé d'origine d'un oscillateur à quartz compensé en température, un TCXO stable à +/- 2.5ppm (part par million).

Des accès DB9 et jack sont disponibles à l'arrière pour relier un ordinateur ou un PDA mais aussi un GPS. La version T de cet appareil possède une réception élargie avec le mode AM pour la bande aviation.

#### Voici ci-dessous quelques-unes de ses caractéristiques.

**RX 144-146 MHz 430-440 MHz 87.5-108 MHz**

**Fréquences TX VHF 144-146 MHz UHF 430-440 MHz**

**Modulations**

**16K0F3E(FM)/8K50F3E(NFM)/10F3(phonie digitale)/Fl(9600bps)/F2(1200bps)/A3E(RX-AM en version T)**

**Pas 5,8.33,10,12.5,15,20,25,30,50,100 KHz Mémoires VHF 80ch / UHF 80ch / prog 40ch / Ich VHF CALL/lch UHFCALL**

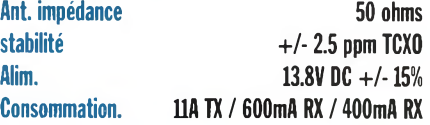

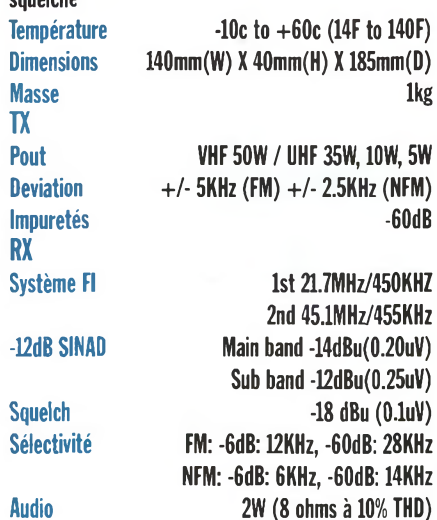

**squelché**

## **Orange ouvrira un réseau WiFi avant l'été**

Très discret sur ce projet, Orange confirme l'ouverture de Hot-spots WIFI pour début 2003 mais ne fournit aucune information sur le mode de facturation envisagé et d'éventuels couplages entre réseau GSM et réseau WiFi.

## **Le radio club du conseil de l'Europe annonce**

Outre notre site habituel sur les diplômes du radio club, et autres informations Radio Club du Conseil de l'Europe, <http://www.ewwa.net>, le site officiel propre aux activités du radio club TP2CE se trouve sur le portail Internet officiel du Conseil de l'Europe, en Français et en Anglais, <http://www.coe.int>

#### **Salons SARANORD**

Pour sa 4ème édition le salon SARA-NORD organisé par le radio club du nord de la France et F6KKH aura lieu les 22 et 23 février 2003 dans la salle des fêtes Gustave Dédécker à Croix dans le 59.

#### **Divers Des fréquences à foison**

Les éditions Klingenfuss vous proposent depuis 21 ans un recueil de fréquences complété depuis peu par un cédérom.Vous en saurez bientôt plus car nous vous ferons part de notre évaluation sur cette édition 2003, certainement l'une des plus complète jamais éditée.Toutes les fréquences y sont consignées.

#### **Kevin Mitnick libre de tout contrôle judiciaire**

Le très médiatisé Kevin Mitnick recommence à respirer le parfum de la liberté. Le flibustier des réseaux informatiques des années 1990 termine sa période probatoire de 3 ans. L'estimant réhabilité, la FCC lui a renouvelé sa licence radioamateur (N6NHG en 36° 14' 58" N, 115° 16' 24" O ). Sa carrière de pirate lui aura coûté 15 300 euros de frais juridiques, et de fait « N6NHG est la licence la plus chère du monde pour un radioamateur », clame Mitnick.

rubrique: Radio Amateur Le radio Club possède également sa propre boîte E.Mail: [radioamateur.tp2ce@coe.int](mailto:radioamateur.tp2ce@coe.int).

#1354

**9 Ondes Magazine**

# **QES RÉGLEMENTATION**

# **<sup>L</sup>'avenir de la PMR446**

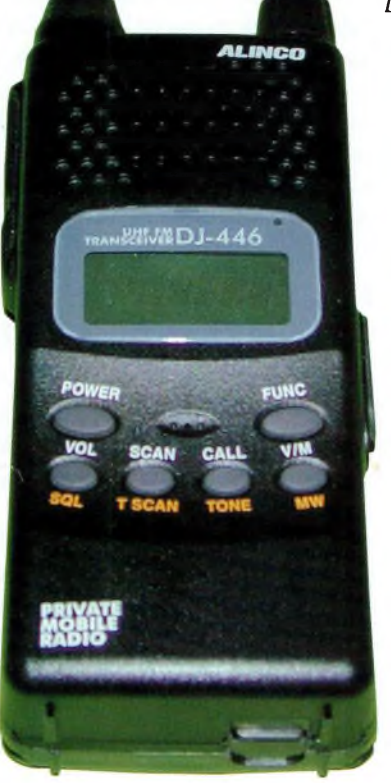

*Devant l'explosion de leurs ventes auprès du grand public, il apparaît Judicieux de tenir informés nos lecteurs des décisions qui se rapportent aux PMR446. Une information nécessaire devant l'émergence de magasins qui en font l'une de leurs spécialités, comme GO TECHNIQUE par exemple.*

**L** sin repose sur e produit phare de ce magadu matériel ALINCO DJ-446 qui permet de couvrir des distances de plusieurs (tests son) km maigrâce aux 500 mW autorisés. Le nombre de canaux est de 8 au pas de

12.5 KHz, revoir à cet effet le numéro 2 d'Ondes Magazine et le tableau ci-joint.

#### **Fréquences centrales (MHz)**

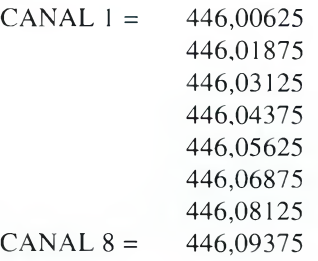

D'autre part, seules les antennes d'origines peuvent être utilisées en PMR446. « L'ART attribue par la décision n° 01-1147 (7 décembre 2001), les 8 canaux harmonisés CE de 446 à 446,100 MHz. »

au 22 octobre 2002 modifiant les fréquences attribuées aux installations radioélectriques de faible puissance et de faible portée dans la bande 446 MHz. Vu la directive 98/34/CE du 22 juin 1998, la notification n° 2002/239/F, la décision ERC/DEC/(98) 25 du 23 novembre 1998 relative à l'harmonisation des fréquences PMR446, la recommandation ERC/REC/70-03 relative à l'utilisation des appareils de faible portée aux annexes <sup>1</sup> et 12, l'article L. 36-7 (6°), l'arrêté du 6 mars 2001 relatif au tableau national de répartition des fréquences, la décision n° 01-1147 de l'ART du <sup>7</sup> décembre 2001 attribuant des fréquences PMR 446. Après en avoir délibéré le 22 octobre 2002 :

« Décision n° 02-943 de l'ART

- L'ART note que les fréquences 446,05, 446,1 et 446,5 MHz attribuées en France aux applications ISM profession-

nelles de faibles portées ne sont pas des fréquences harmonisées au plan européen. Par conséquent, il est souhaitable de mettre fin à leur utilisation. L'ART a attribué des fréquences dans les bandes harmonisées pour les installations de faible puissance

pour des applications ISM, et pour des implants médicaux actifs de très faible puissance d'après la recommandation ERC/REC/ 70-03.

- L'ART a attribué par la décision n° 01-1147 les fréquences harmonisées 446-446,100 MHz pour les PMR446 disposant de PAR de 500 mW sont susceptibles de perturber le fonctionnement des installations ISM professionnelles.

Décide par conséquent que les fréquences 446,05, 446,1 et 446,5 MHz ne seront plus attribuées aux installations radioélectriques de faible puissance et de faible portée à compter du 31 décembre 2007.»

*NDLR : En d'autres termes, les PMR446 subissent l'approbation des autorités qui modifient en conséquence les fréquences des applications médicales à faible portée et place ainsi l'avenir des PMR446 devant eux et non derrière. •*

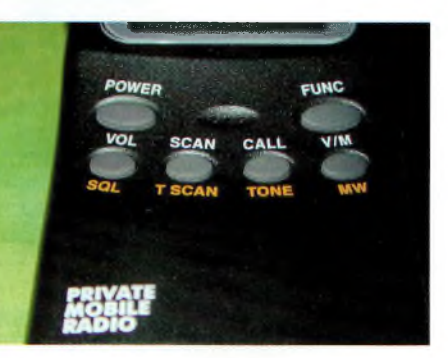

¿a\$QU <u>| 5</u>

**Promotion** 

\*Option

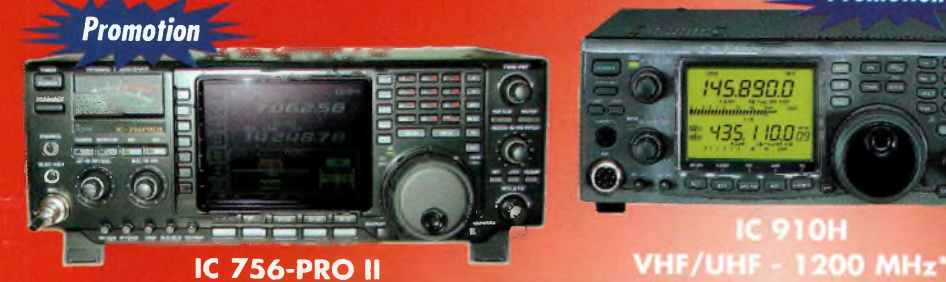

**IC 756-PRO II HF/50 MHz**

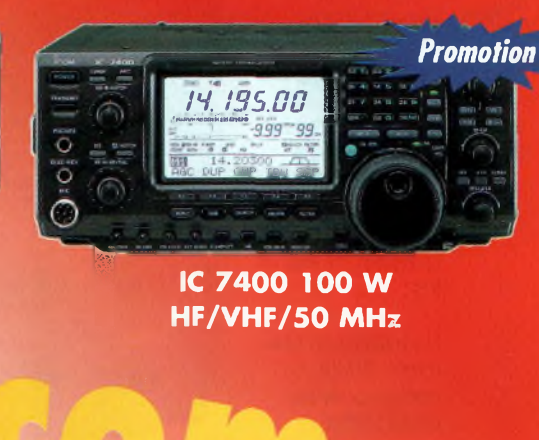

**IC 7400 100 W HF/VHF/50 MHz**

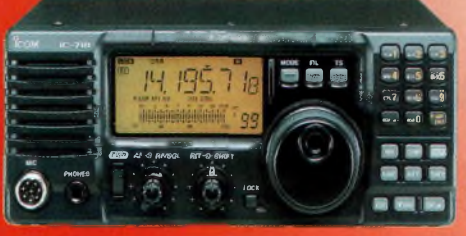

**IC 718 Emetteur/récepteur HF 100 kHz-30 MHz Promotion** 

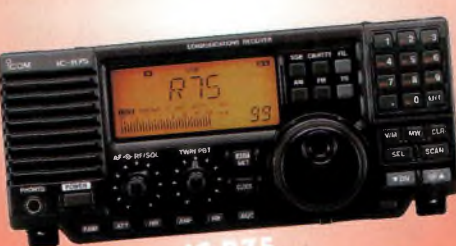

145.890.0  $435,11005$ 

**OH** 

00 kHz-30 MHz Récepteur

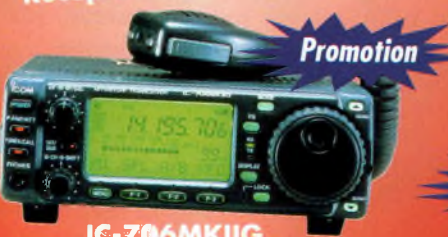

**Promotions** février à Salon de Provence (Belair, dept 13). Contactez-Nous! **Le 8 mars à Dijon** (Chenove, dept 21) Les 22 et 23 mars à Saratech (dept 31)

Le 9

**1**

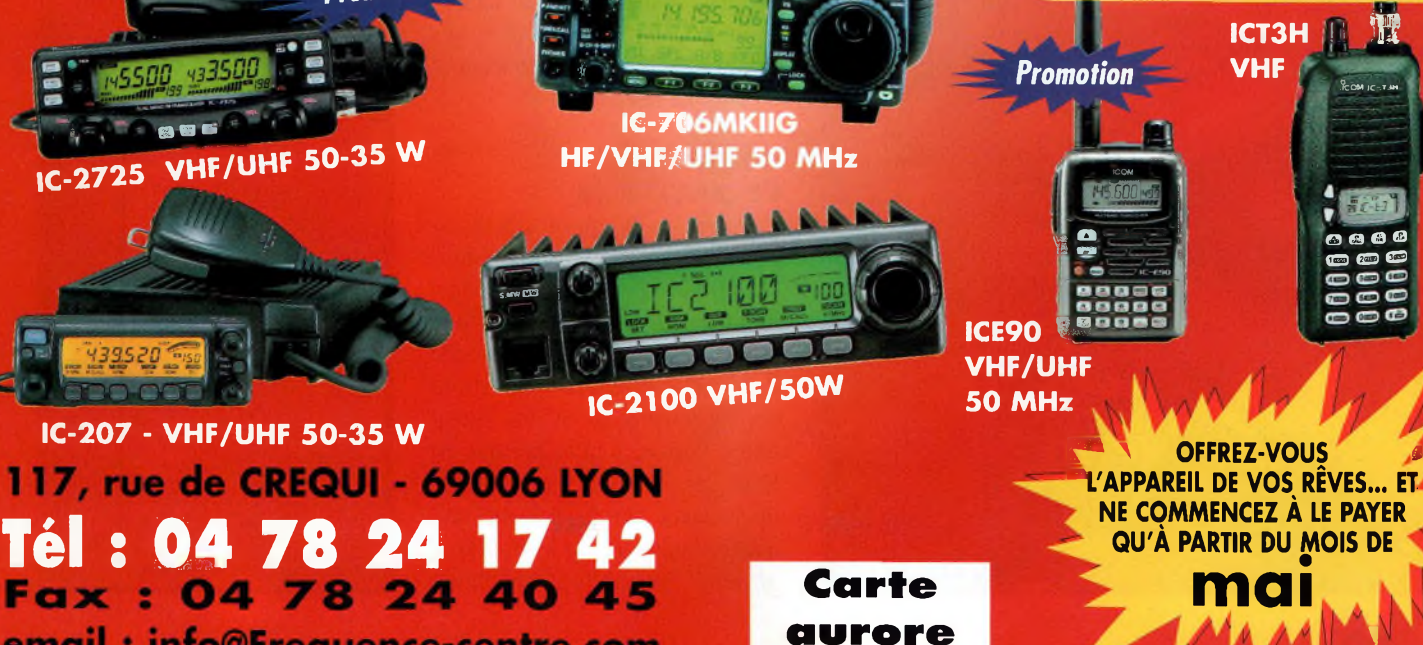

email: info@Frequence-centre.com

# **Le transceiver Icom IC7400 Du bel ouvrage**

*Si les IC 756-PRO-2 et IC 910H occupent une part de marché très complémentaire, le successeur de UC 746 attaque une cible non négligeable. Quelques explications vous attendent dans cet article.*

**Bien que le nombre de fonctions soit effarant, l'utilisateur réussit à se familiariser rapidement et tout reste accessible.**

**Andes ^PMagazine**

**Ci-dessous, de haut en bas:**

**Les traditionnels commandes RF/SQL regroupées sur un unique bouton.**

#### **Rémi joue du notch précautionneusement.**

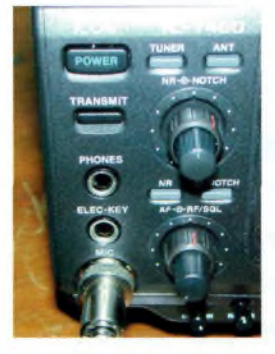

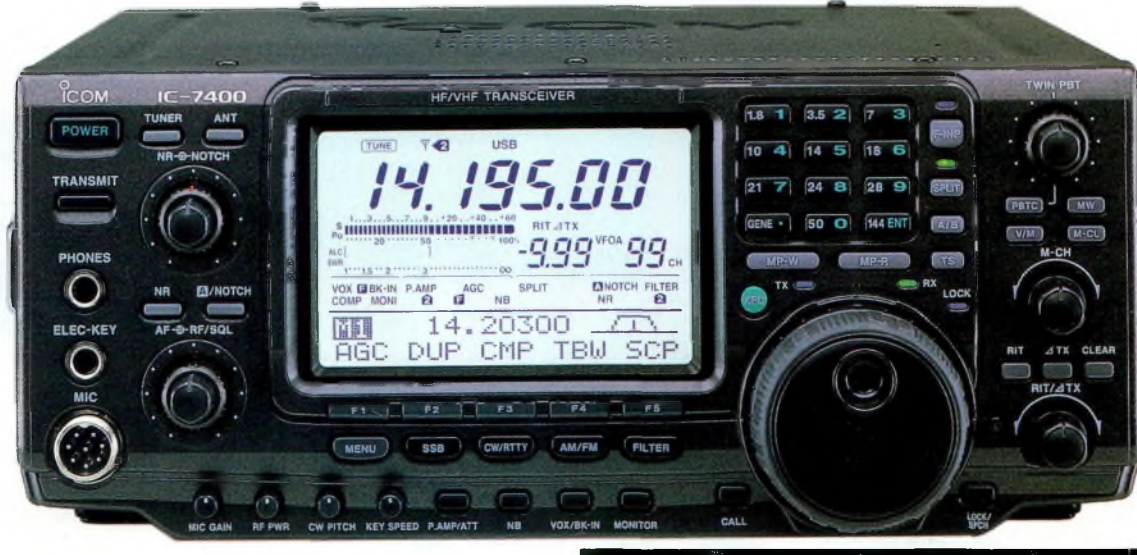

<sup>1</sup> bénéficie des dernières évolutions appliquées sur l'IC756-PRO-2. Nous avons particulièrement aimé les innombrables possibilités du DSP qui permet entre autres de modeler la voix de l'opérateur à sa convenance par le biais de filtres numériques.

La réception des OC ne concède rien malgré la présence des VHF. La boîte d'accord intégrée fonctionne jusqu'aux 50 MHz. La ver-

sion de l'IC7400<br>livrée en livrée France est bridée et il est dommage de

ne pas pouvoir descendre, ne serait que pour écouter, sur la fréquence de 50.110 MHz. Elle reflète le trafic international sur 50 MHz, et bien qu'interdite d'usage sur le territoire français, elle reste fort utile pour prendre la température de la propagation.

La boîte d'accord réagit rapidement et permet d'adapter des impédances bien plus larges que le rapport habituel de 3 à 1.

#### **Une averse de possibilités**

Si l'on souhaite amortir son investissement dans les meilleures conditions possibles, il convient d'utiliser les innombrables possibilités offertes. La notice aide l'utilisateur afin de pouvoir retrouver facilement les modes opératoires. Puisque tout ou presque est basé sur des processeurs DSP directement sur la dernière fréquence intermédiaire à 36 KHz, il devient possible d'exploiter

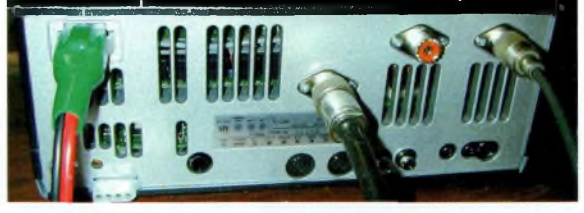

**Une face arrière bien timide mais qui regroupe tout le nécessaire. Ci-dessous : La visibilité des inscriptions est totale sur ce vaste LCD «noir et blanc».**

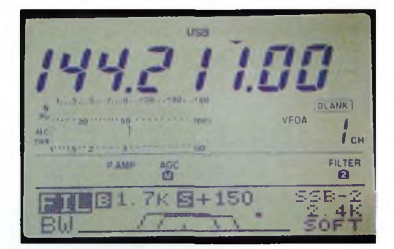

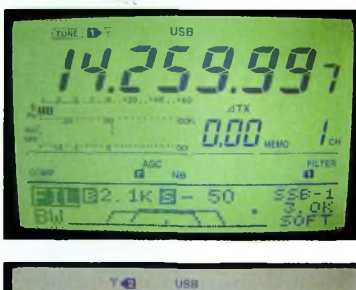

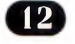

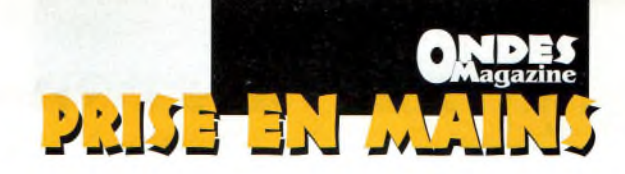

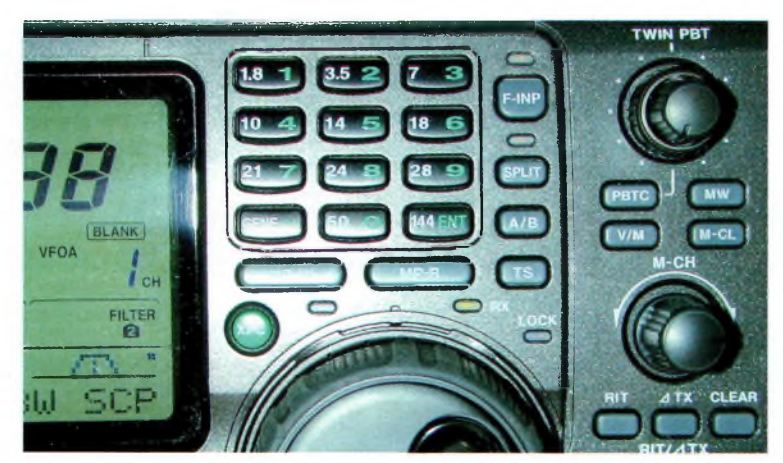

**Grâce au DSP embarqué les filtres deviennent paramétrables à souhait aussi bien à l'émission qu'à la réception.**

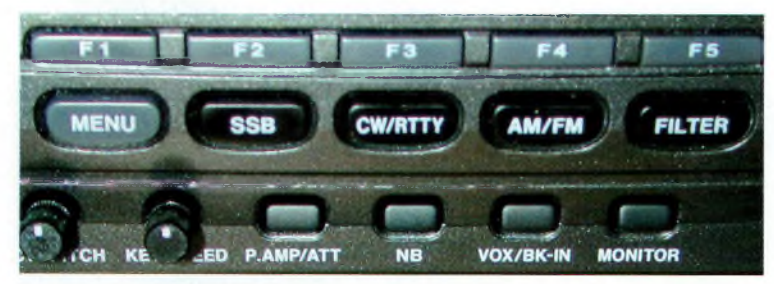

**Tous les modes sont présents et l'accès au menu ouvre la porte vers les paramétrages de l'appareil. Déconcertant de simplicité.**

sérieusement les filtres « virtuels ». Ils n'ont de virtuel que par la seule absence de quartz car dans la pratique, nous les avons jugés très efficaces. En effet, alors qu'il devient possible de modifier la largeur de la bande passante, il est également possible de jouer sur le facteur de forme. Plus il est élevé et meilleure deviendra la coupure en dehors des limites de la bande passante. L'intérêt repose ici sur le modelage « à souhait » de ses filtres en fonctions de l'instant : bandes calmes ou activées par des contests. Le parcours du synoptique de l'IC7400 révèle la présence de filtres à quartz dans la chaîne de réception. Ils restent cependant moins performants que ceux qui auraient dû s'y trouver dans le cas d'un filtrage classique sans le soutien des DSP. Ces derniers réagissant en temps réel. Avec son format de calcul dopé sur 32 bits, des analyses fines des signaux à traiter se révèlent précieuses dans certains cas.

#### **Pas à la portée de tout le monde**

Affiché à un tarif élevé, l'IC7400 risque fort d'échapper à certains.

Cela dit, rares sont les appareils d'exception qui se prédestinent au plus grand nombre. Toutefois, en y regardant de très près on se rend pas trop chercher à utiliser les difvite compte que cet appareil est férents filtres audio. proche du perfectionnisme ICOM. Je ne dis pas qu'il représente à lui

seul une entité parfaite mais qu'il permet d'avoir accès à toutes les bandes, de 1.8 à 144 MHz, dans tous les modes, et qu'il est équipé d'une technologie dernier cri. Du DSP 32 bits en passant par la grande facilité d'utilisation, le IC7400 s'avère un excellent

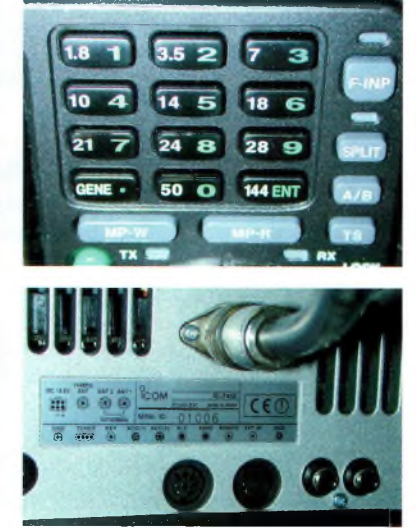

choix, quitte à casser la tirelire. Il s'agit plus d'un investissement à long terme.

Enfin, malgré les convertisseurs digitaux-numériques (et inversement selon le mode RX ou TX) la qualité de reproduction sonore reste excellente en BLU.

Dans ce mode vous pourrez jongler également avec plusieurs types de compresseurs. Par contre, nos essais ont démontré qu'en émission FM il valait mieux ne **Ci-dessous de haut en bas: Un pavé numérique bien aéré et pourtant complet.**

**Deux antennes pour le décamétrique et le 50 MHz mais une seule en VHF. Notez que l'on peut attribuer en permanence l'antenne 50 sur l'accès 1 ou 2.**

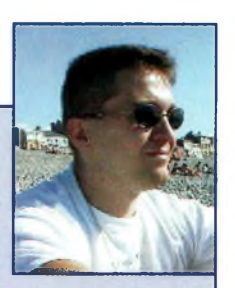

# **<sup>L</sup>'avis de Frédéric, F5U0X, propriétaire de cet appareil**

#### **Les points positifs :**

La finition exceptionnelle (Icom). Les filtres digitaux (32 bits) qui ne sont pas en options. Le confort d'écoute avec un haut-parleur de qualité. L'écran LCD visible dans toutes les positions à l'intérieur du shack. La boîte de couplage intégrée très performante. Les informations s-mètre, puissance, alc et swr toutes en direct sur l'écran. L'efficacité des DSP, notch et NR. Les fonctions atténuateur et préampli. La fonction décodage du RTTY (voir aussi dans les défauts). La fonction de pilotage avec un PC (très utile pour les dxeurs avec cluster). Les 100 watts toutes bandes jusqu'à 144 MHz. **Les points faibles :**

La modulation en VHF et FM est aiguë.

Le manque d'UHF, voir d'une double réception comme sur un TS-2000. Le RTTY qui ne fonctionne qu'en réception et qui ne possède que 3 lignes. J'aurais aimé avoir quelques repères visuels entre un 746 et un 7400. L'écran LCD en couleur aurait été du plus bel effet ainsi que l'heure comme les 756 pro et pro2.

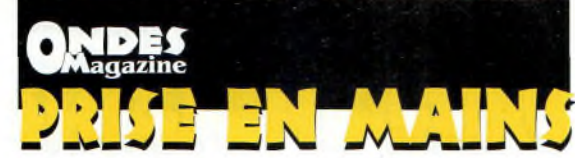

# **Avec Micronet, le réseau privé sans fil devient simple**

*La société GES s'est proposée de nous confier une partie de sa gamme Wireless afin de vous présenter une nouvelle vision du réseau local, facile et performant, avec et sans fil.*

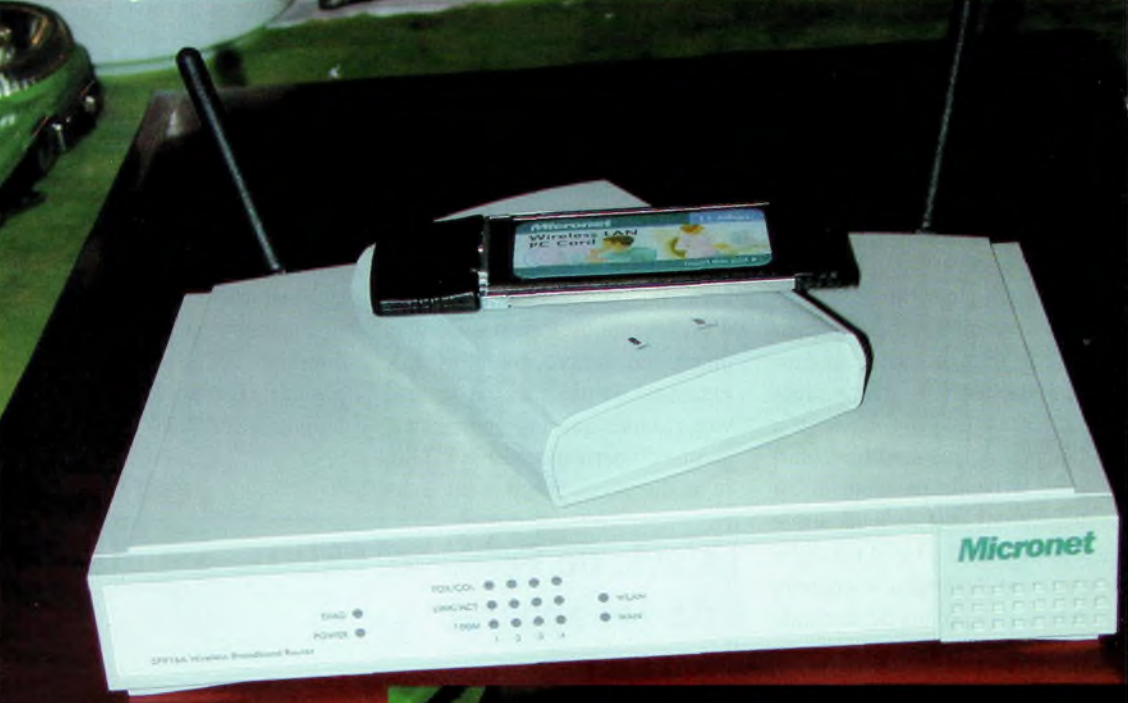

**Ci-contre : Un vaste choix de systèmes.**

**Le module USB fait l'objet d'un face à face dans ce numéro.**

**Ci-dessous : Pas toujours évident pour les transitions coaxiales.**

met de relier son modem pur faire nos essais GES nous a donc confié un routeur SP916A, une carte SP905V2 et une Yagi 8 dBi. Le SP916A percâble/ADSL pour monter un réseau sur 4 PC RJ45 et 253 en WiFi. La carte SP905V2 s'insère dans un port PCMCIA d'un PC.

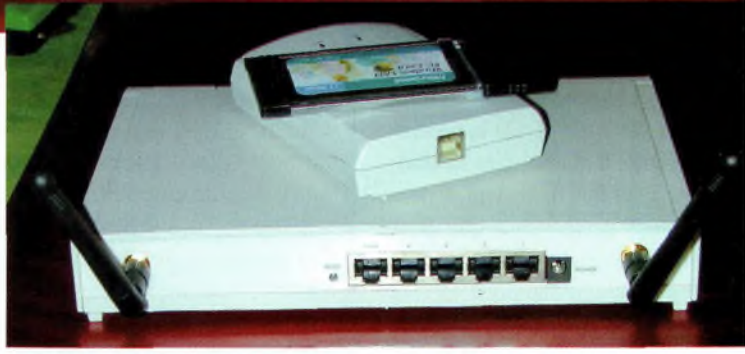

Cette carte permet de connecter une antenne extérieure.

Il suffit de retirer l'antenne d'origine et d'insérer l'adaptateur pour aller vers l'antenne. Le seul connecteur possible pour cet usage se trouve à l'opposé des indicateurs vert et orange.

Les avantages d'utiliser un routeur

indépendant sont nombreux, et l'on pourra noter une accélération des débits sur chacune des machines connectées.

La configuration du routeur se fait via l'interface de votre navigateur Internet, il suffit de taper <http://192.168.Ll> pour l'activer. Pour un usage courant, elle ne sert

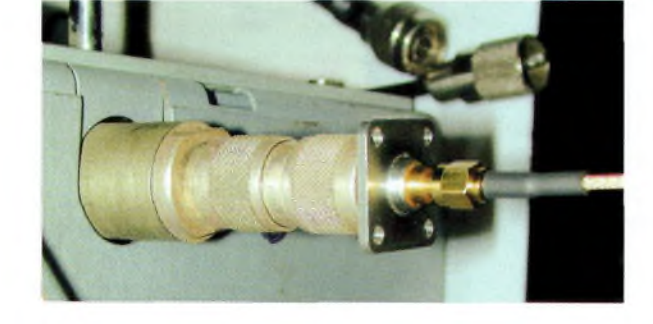

pas à grand-chose puisque le SP916A est utilisable instantanément dés sa sortie de boîte. Tout le monde est capable d'installer ces matériels sans aucune compétence particulière, il s'agit d'un vrai plug & play.

#### **Au labo**

Nous avons relié le SP916A au 905 via un atténuateur 99 dB au pas de <sup>1</sup> dB. Il s'agit d'un modèle Rohde & Schwarz certifié 3 GHz et testé jusqu'à 5. La liaison entre l'AP (prise TX-RX côté de celle d'alimentation) et l'atténuateur se fait avec un pigtail SMA-R/N-M de 1m. La sortie de l'atténuateur vient sur un changeur F-M Radial puis sur un changeur N-SMA. Vient ensuite un câble Téflon SMA-SMA-R de <sup>1</sup> m pour venir sur le pigtail MMCX-R/SMA-R. Les logiciels sont Netstembler et sa fonction SNR et celui de la SP905V2 sur le canal 2. Lorsque le niveau devient insuffisant un

indicateur vous annonce qu'un câble réseau est débranché. -Pour des atténuations comprises

entre 99 et 93 dB les SNR varient de 0 à 30 et rien dans l'utilitaire de carte.

-A partir de 89 dB d'atténuation (SNR de 40) l'utilitaire commence à reconnaître le réseau mais décroche, et ce jusqu'à 84 dB d'atténuation.

-Il faut attendre une atténuation de 83 dB pour réussir la connexion avec l'AP, l'utilitaire affiche un « Link Quality (LQ) » de 3 à 6% et un « Signal Strengh (SS) » de 33%, le SNR est d'environ 50. Le transfert d'un fichier de 18.7 MO a pris 5mn28s en mode de débit auto et non crypté (PC ATHLON XP+2000 et Pentium 166 MHz relié au SP916A via RI45).

-Pour 73 dB, on obtient un LQ et un SS de 53% pour un SNR de 90. La vitesse de transfert passe 4 mm et 4s.

-Une atténuation de 63 dB fait passer le LQ à 80%, le SS à 66% et le SNR à 110. Le transfert met 40s en mode 11Mbps forcé sinon 4mm4s en mode auto.

-Pour 53 dB d'atténuation nous avons un LQ de 100%, un SS de 90% et le SNR passe à 142. Les

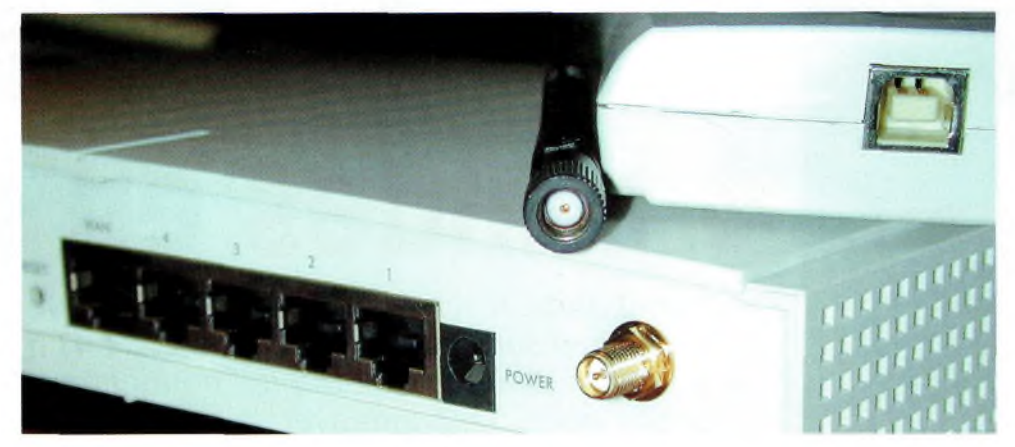

débits sont les mêmes que dans le cas précédent.

-Enfin, c'est pour 49 dB d'atténuation que le SS passe à 100%, impliquant un SNR de 150. A titre indicatif, un transfert forcé à <sup>1</sup> Mbps demande plus de 12 mn pour transférer un fichier de 18.7 MO

Avec l'atténuation de 83 dB, plus les 4 dB de pertes des cordons, il est possible de déduire la limite de portée théorique du système en prenant une puissance de 10 mW à la sortie du SP916A. On constate alors qu'en ajoutant les pertes dues aux cordons de mesure, la portée maximale ne devrait pas dépasser celle qui provoque une atténuation de parcours de l'onde de 87 dB, soit moins de 200 mètres. La pratique le mettra en évidence.

#### **Sur le terrain**

Pour faire les essais nous sommes partis dans un champ du Loiret, loin de tous bâtiments, bois ou forêts pour éviter les réflexions des ondes. Un PC monté en serveur sur le SP916 et l'autre en mobile avec la SP905.

Arrivés à 150 m entre les 2 PC la liaison commençait à s'évanouir. En fait, la liaison est « jouable » de façon fiable jusqu'à 100/120 m à vue directe entre un SP916A et un SP905V2 équipés tous deux de leurs antennes originelles, au-delà il convient d'envisager la mise en service d'aériens apportant du gain pour assurer une liaison fiable.

Nous avons alors connecté le SP916A sur la Yagi et avons pu passer à une distance de 300 m, en

restant dans l'axe de l'antenne. Et dans un bâtiment, une maison, comment tout ceci se passe-t-il ? Pour ce faire nous vous invitons de lire le comparatif des cartes PCMCIA WLAN contre USB WLAN dans ce numéro.

**PRISE ENFW** 

#### **En conclusion**

La gamme MICRONET que vous a sélectionnée l'entreprise GES est réellement efficace. On appréciera la simplicité de mise en œuvre et une présentation sobre, la carte SP905V2 reste d'une belle fabrication, Linux, Windows et MacOS les acceptent. Dans tous les cas, les vrais soucis communs aux réseaux sans fil restent l'aspect connectique qui oblige à pratiquer une certaine gymnastique qui fait perdre irrémédiablement ces si précieux décibels.

**<sup>L</sup>'AP fait aussi office de routeur plug & play.**

**Ci-dessous, de haut en bas: <sup>L</sup>'antenne extérieure se branche sur la fiche opposée aux DEL.**

**Un Compaq Présario 920 a été utilisé pour les essais.**

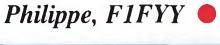

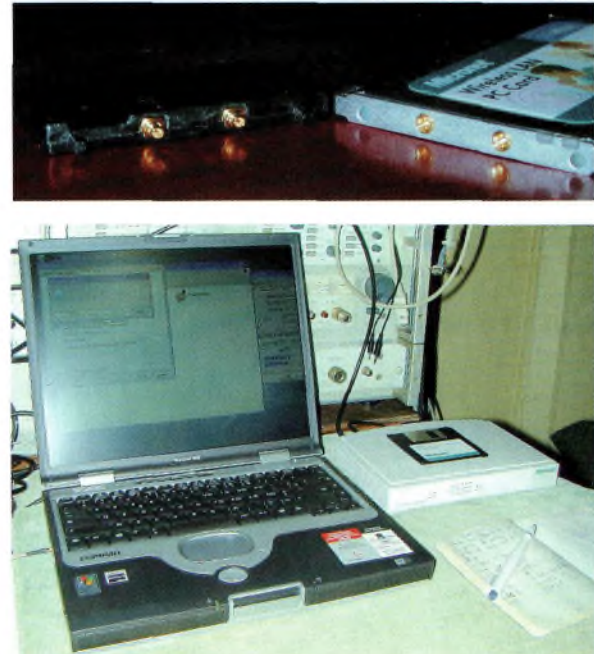

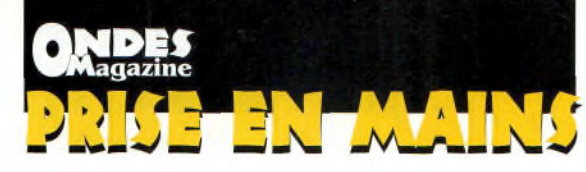

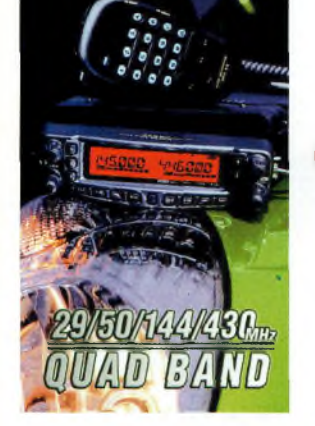

# **Le FT-8900R, 4 bandes en mobile**

*Tout petit, donc discret, le FT-8900R embarque 4 émetteurs-récepteurs avec des mensurations de 168 par 140 et 41.5 mm pour une masse de <sup>1</sup> kg. Ses fonctions full-duplex permettent d'opérer avec des relais à double voies. Renouant avec la tradition des Yaesu FT8100R, ce poste vous propose en plus les bandes 10 et 6 mètres en FM.*

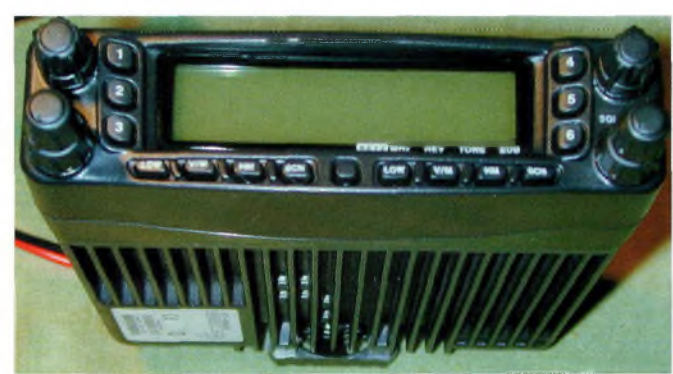

**<sup>L</sup>'appareil reste petit malgré tout ce qu'il est capable de faire. Bien sûr, lorsqu'il est allumé l'écran devient de couleur ambre.**

**Adroite en bas : A Carrière se trouve une belle fiche N et la connectique DATA et BF. Notez le radiateur sous l'appareil.**

Ci-dessous : **<sup>L</sup>'ARTS pour garder le**

ous retrouvons sur cet appareil un large écran permettant d'organiser les bandes de fréquences. La face avant détachable se compose de 2 parties identiques qui donnent accès aux commandes. Nous retrouvons pour chacune d'elles le volume, le squelch et les fréquences.

#### Les configurations possibles sont les suivantes :

29-145. 29-435, 50-145, 50-435, 145-145, 145-435, 435-145, 435 435. Les chiffres de gauche représentent ce qui s'affiche sur l'écran gauche et ceux de droite apparaissent sur la partie droite. On constate que les bandes HF et bas-VHF ne peuvent s'appliquer que sur la partie gauche de l'appareil tandis que les VHF et UHF peuvent passer à volonté d'une section à une autre.

**contact.** Les puissances de sortie sont de

Outside Communications Range

Out of Contac

Display Shows: "OUTRNG"

50 Wjusqu'aux VHF puis 35 W en UHF. Des valeurs intermédiaires peuvent s'ajuster indépendamment à 20, 10 et 5 W.

Un mystère est apparu lorsque nous aus-

cultions cet appareil, il a 4 bandes mais une seule fiche N. La solution repose sur le choix de la bonne antenne. Quel aérien mobile peut fonctionner sur 4 bandes ? On ne peut pas utiliser l'ATASlOO à cause du full-duplex (temps d'accord trop long), pour le fixe une antenne disconne fera l'affaire, mais c'est un poste mobile.

La solution la plus élégante repose sur l'usage d'un duplexeur externe permettant de séparer les bandes, au moins le 29 MHz. Pour les 144 et 435 MHz il existe une foultitude d'antennes adaptées. La question reste entière pour les 10 et 6 mètres.

En fait il existe les DIAMOND'S CR627B et SGM911 qui fonctionnent en 1/4, 1/2 et 5/8 d'ondes de 50 à 435 MHz respectivement (voir la doc sur **[www.ondesmag.fr.fm](http://www.ondesmag.fr.fm)).** Il faudra cependant trouver le duplexeur pour séparer le 29 MHz du reste.

Cet appareil reprend l'ergonomie de ses prédécesseurs avec une grande facilité de mise en service et 2 bandes de plus. La nouvelle qualité des notices traduites en français par GES aidera l'utilisateur mais on l'oubliera vite devant l'usage simple de l'appareil.

#### **Le FT8900R en bref**

- Fonctions pour trafic satellites LEO.
- ARTS pour gestion de flotte.
- Smart search des mémoires.
- WIRES désactivé.
- 800 canaux mémoires.
- DCS-CTCSS.
- Squelch basé sur le Smètre.
- Transpondeur possible.
- Réception élargie mais pas d'AM.
- Micro DTMF programmable en option.
- Accès packet 1200/9600 avec option CT-39A.
- Micro DTMF en option.

*Philippe, F1FYY •*

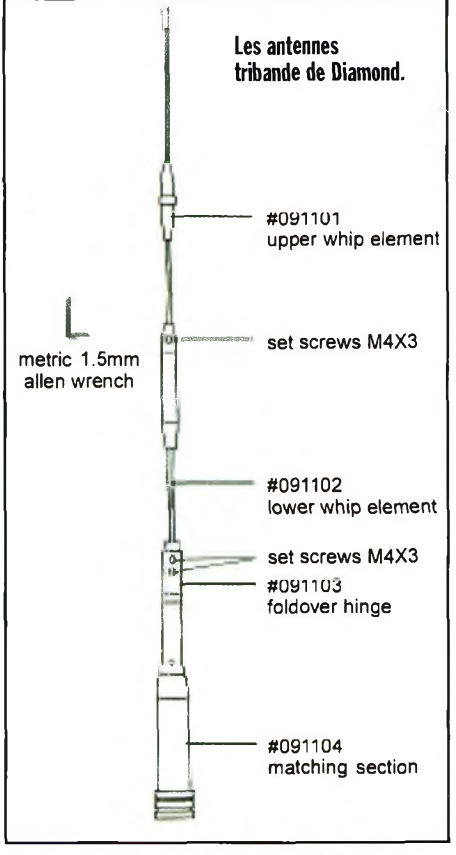

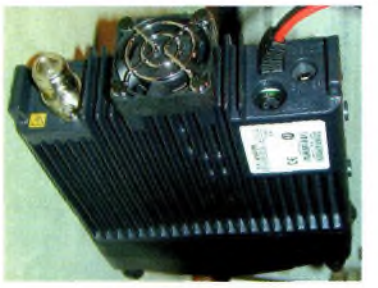

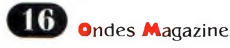

In Contact TNRNG" Out of Contact "OUTRNG"

**ARTS™** 

# Un spécialiste émission-réception avec un vrai service aprés-venie

*Go Technique* 60 rue de Colombes - 92600 Asnières 01 47 33 37 Ouvert de 10h à 12h30 et de 14h30 à 19h30. Fermé le dimanche et le lundi.

# *Talkie Walkie libre <sup>d</sup>'utilisation et sans licence* **DJ-446**

# **DJ-S40** Options compatibles : **UHF - L.P.D**

#### *Mémoires : 100 +1*

**ALINCO**

technique

- *Encodeur- Décodeur 38 Tons CTCSS*
- *Verrouillage des touches*
- *Sortie HP et Micro*
- *Large écran rétroéclairé*
- *Dimensions ( mm) ; 56 x 102 x 30*
- *Poids : 100 g (sans piles)*
- *Boîtier piles : 3 x LR6*
- *Fonction "monitor"*
- *Clonage de l'appareil par câble*

Livré avec : bloc piles, dragonne,

clip de ceinture

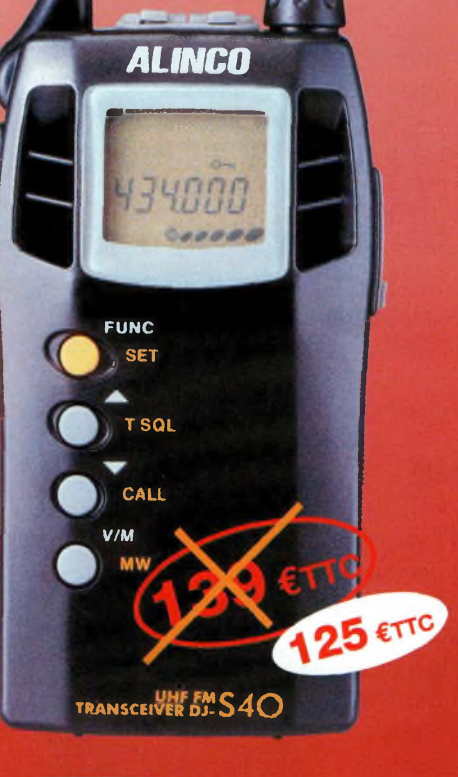

#### *Options pour DJ-S40*

- EBP 52N *Batterie NiMh 3,6v 500 mAh*
- EBP 53N *Batterie NiMh 6v 500 mAh*
- EBP 54N *Batterie NiMh 3,6v 1500 mAh*
- EDC 105 *Chargeur de table (Livré sans adaptateur)*
- EDC 94 *Adaptateur secteur*
- ESC 37 *Housse*

#### *Options pour DJ-446*

- EBP 50N *Batterie NiMh 9,6v 700 mAh*
- EBP 51 N *Batterie NiMh 9,6v 1500 mAh*
- EDC 97 *Chargeur rapide de table*
- ESC 36 *Housse*

#### *Accessoires compatibles pour DJ-S40 et DJ-446*

- EME 4 *Micro cravate oreillette*
- EME 6 *Oreillette*
- EME 12 *Micro casque écouteur + vox*
- EME 13 *Micro casque oreillette + vox*
- EME <sup>1</sup> 5 *Micro cravate oreillette + vox*
- EMS 47 *Micro HP*
- EDC 36 *Cordon allume cigares + filtre*
- EDC 37 *Cordon alimentation*
- EDC 94 *Adaptateur secteur*

### **Consultez notre catalogue** général sur le web

+ de 150 pages illustrées tarifées, mises à jour régulièrement.

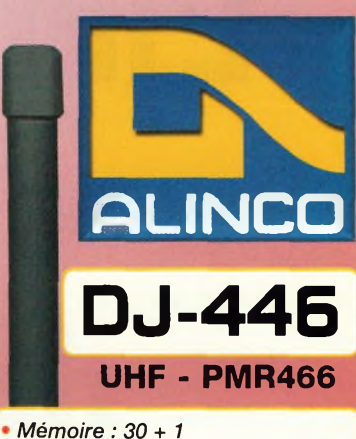

- 
- **6** *canaux*
- *Encodeur- Décodeur 39 Tons CTCSS*
- *Dimensions (mm): 56 x 124 x 37.5*
- *Poids : Approx. 300 g*
- *Tonalité d'alerte Fonction "monitor''*
- *Clonage de l'appareil par câble*

Livré avec : EDC94 (adaptateur secteur), EBP50N (batterie 9.6V 700 mAh). clip de ceinture et dragonne.

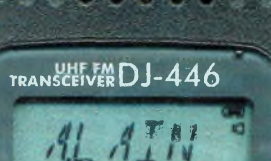

**. <sup>Ö</sup> c f\* <sup>C</sup> C <sup>Ç</sup> c c c**

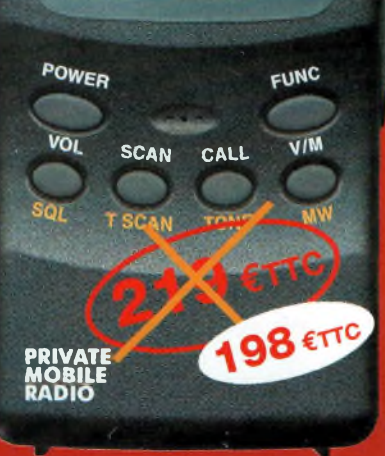

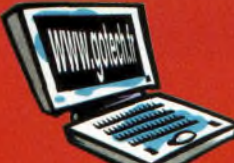

# www.gotech.fr

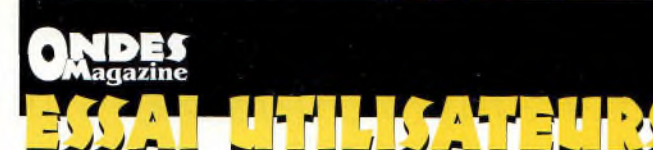

# **<sup>L</sup>'interface SignaLink - Model LS-1 de Tîgertronics**

*La diversité des modes numériques a de quoi laisser perplexe ! PACKET 1200, 2200 ou 9600 Bps, RTTY, AMTOR, PACTOR, APRS, BPSK31, QPSK31, ESK31, HELLSCHREIBER, THROB, FAX, WEFAX, SSTV, MT63, 1ACARS et peut-être plus encore. Elle est d'ailleurs directement proportionnelle au nombre de schémas d'interfaces qui circulent en préconisant pour les unes tel transistor ou tel composant pour les autres ! Et certains programmes proposent des modes de commutations via la carte son pour les uns ou via un port COM DB9 pour les autres ...la Jungle quoi !*

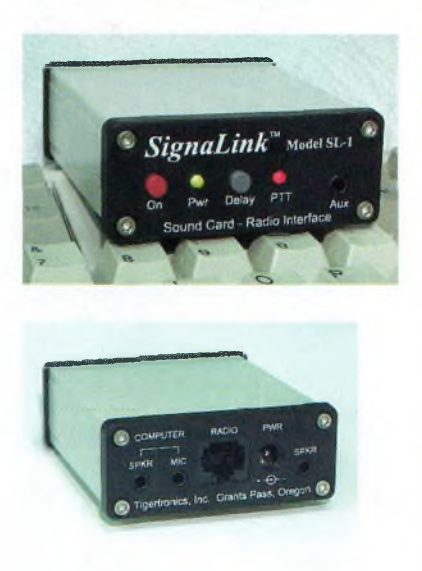

isposant d'une pléiade de programmes de transmissions numériques (il en existe plus de 80 !), après plusieurs tentatives d'interfaçages hasardeux et parfois calamiteux, je me mets en quête de l'interface toute faite. Là aussi, c'est un peu la quête du Grall. En bref, il est difficile de faire un choix car certains modèles complexes (et pas forcé-

ment pratiques) sont aussi chers que des décodeurs tous modes de l'ancienne génération ou certains TNC Packet. Chez mon distributeur habituel, je découvre une interface à peine plus encombrante qu'un paquet de cigarettes. Selon l'importateur (F5OLS -Radio33) cet appareil serait la merveille des merveilles.

Il permettrait de relier n'importe quel programme de transmissions numériques à mon émetteur uniquement via la carte son du PC et la prise Micro (fournie câblée) de mon

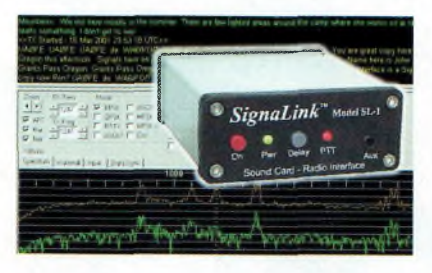

émetteur.

La proposition a de quoi séduire. Ce petit boîtier fort sympathique affiche tout grand son petit nom et sa fonction : SignaLink ™ Model

SL/1 - Sound Card - Radio Interface.

Il se cache dans cette petite boîte des dispositifs uniques pour éliminer les problèmes de liaison de la Radio à l'ordinateur, notamment :

• Un dispositif d'isolement performant et complet qui élimine les boucles de masse et empêche les bruits informatiques de dégrader les signaux.

• Un système de traitement des signaux qui optimise la réception.

• Un circuit de commutation émission/réception unique qui consiste en un PTT intégré et automatique. De ce fait, il n'est pas nécessaire d'utiliser le port RS232 de votre PC. Cela permet de s'affranchir des fastidieux réglages de configuration du port mais aussi d'éviter les bruits et inconvénients générés par ce genre de liaison.

• Deux commandes seulement sont disponibles sur le panneau avant (ON/OFF et DELAY) puisque SignaLink est entièrement géré par le programme de l'ordinateur, y compris en ce qui concerne les réglages des niveaux d'entrée et de sortie BF.

• Et une alimentation électrique originale.

#### **Les premiers tests**

Je me suis tout d'abord, longuement et chaleureusement félicité d'avoir acquis l'interface SignaLink (En effet, cela est conseillé dans la documentation fournie, en page 1, donc je l'ai fait !). Même mon YL l'a trouvée «jolie »

c'est vous dire...mais revenons à nos boutons. Voici en résumé ce qu'explique le mode d'emploi en FRAN-ÇAIS, une délicate attention de RADIO 33, il faut le noter. La mise en œuvre du

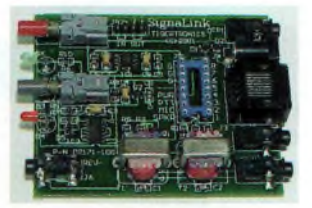

SignaLink ne demande que quelques minutes, mais il est recommandé avant toute mise en service de lire le manuel d'utilisation afin de mieux connaître l'appareil pour en tirer meilleur parti.

Cette interface est compatible avec plus de 80 programmes de communication sophistiqués (PSK31 MT63 RTTY SSTV APRS et PACKET). SignaLink permet en un instant de connecter votre PC à votre émetteur-récepteur. Sa mise en service est quasi immédiate si vous avez acquis votre matériel précâblé. En effet, à votre demande celui-ci est livré avec le cordon MICRO connecté selon les normes requises par votre matériel.

L'interface SignaLink apporte pour un prix modique les services d'un contrôleur multimode de haute technologie (conception CMS - fabrication robotisée - sérigraphie de haute qualité - des dimensions minimales de la taille d'un paquet de cigarettes).

Aucune manipulation n'est nécessaire sur l'interface puisque toutes les commandes sont prises en charge par votre programme.

En réception, j'ai apprécié la facilité avec laquelle sont décodés les signaux, même faibles ou QRM, sur toutes les bandes, ce qui atteste surtout de la qualité de l'isolation de l'interface face aux rayonnements liés à l'informatique et de la bonne mise en forme des signaux. De longs essais ont été effectués en SSTV, TTY, BPSK31, AMTOR, PACTOR, THROB, CW et PACKET. Dans tous ces modes la réception s'effectue sans la moindre difficulté.

<sup>A</sup> l'émission, c'est un parcours sans faute :

QSO avec SQ9RW (Bonjour Rafal), malgré un QRM dense et des signaux fortement QSB tout est passé dans les deux sens. Les seules commutations intempestives en émission sont de la faute de l'auteur pour la raison suivante : si on sature l'interface SignaLink avec la BF du TX, ipso-facto, cela provoque un passage en émission.

On a souvent l'impression qu'en augmentant le niveau de sortie de la BF du TX cela va améliorer la qualité de réception...

Et bien non ! C'est même exactement l'inverse, surtout en SSTV où des signaux BF trop fort dégradent la réception de l'image. Une fois cette donnée acquise tout fonctionne parfaitement.

Pour m'assurer que l'interface protégeait convenablement l'ordinateur des émissions HF, j'ai, <sup>à</sup> plusieurs reprises, poussé les émetteurs à 100 Watts, tant en HF qu'en VHF sans constater la moindre défaillance. A aucun moment la HF n'est venue provoquer la moindre perturbation.

Pourtant, l'antenne utilisée est une boucle de 84m située au-dessus de la station et non pas une bonne beam affûtée et réglée au poil de ROS.

*Pascal FASOLA, F5LGB •*

#### **Livres et CDs pour la radio mondiale! Décodage des réseaux e-mail sur radio OC**

#### 2003 SUPER LISTE FREQUENCES CD ROM toatea les stations de radiodiffusion et utilitaires

10000 enregistrements avec les derniers horaires de tous les services de radiodiffusion sur ondes courtes dans le monde. 10100 fréquences de notre Répertoire des Stations Utilitaires (voir ci-dessous). 19400 fréquences ondes courtes hors service. Tout sur une seule CD-ROM pour PCs *avec Windows"'.* Vous *pouvez chercher pour fréquences,* stations, pays, langues, heures et indicatifs d'appel, et feuilleter dans toutes ces données en moins de rien! EUR 25 (frais d'envoi inclus)

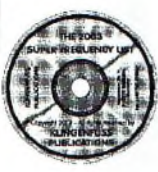

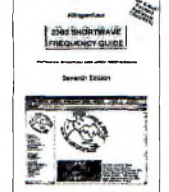

#### **2003 REPERTOIRE DES** STATIONS ONDES COURTES

Tout simplement le guide radio le plus actuel du monde. Vraiment clair, maniable, et utile! Comprend plus de 19000 fréquences de notre Super Liste Fréquences CD-ROM (voir ci-dessus) avec toutes les stations de radiodiffusion et utilitaires du monde, et une unique liste alphabétique des stations de radiodiffusion. Deux manuels dans un seul tome au prix sensationel! 516 pages · EUR 35 (frais d'envoi inclus)

**12003 REPERTOIRE DES ^T^ripNS UTILITAIRES**

Contient maintenant nombreux réseaux e-mail via radio OC Pactor-2 et GW-Pactor que nous avons forcés! Voilà les services de radio vraiment intéressants; aéra, dipio, maritime, météo, militaire, police, presse et télécom. Sont énumérées 10100 fréquences *actuelles* de 0 <sup>à</sup> 30 MHz, ainsi que centaines des photos-écran des analysateurs/décodeurs, abréviations, codes, explications, horaires météo et NAVTEX et presse, indicatifs *d'appel, et plus encore!* 594 pages • EUR 40 *(frais* d'envoi *inclus)*

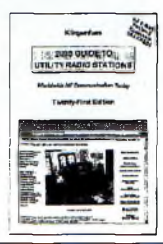

Prix réduit pour: CD-ROM Fréquences + Répertoire Stations Ondes Courtes = EUR 50. Pour autres offres spéciales et tous nos produits veuillez voir notre site web et notre catalogue. Tout en Anglais facile <sup>à</sup> comprendre. Analyzateurs / décodeurs des communications digitales WAVECOM = le numéro <sup>1</sup> au monde: détails sur demande. Décode Pactor-2 et ses variantes et 100+ autres modes! En outre veuillez voir [www.klingenfuss.org](http://www.klingenfuss.org) pour des pages exemplaires et des photos-écran en couleur. Nous acceptons les cartes de crédit AmEx / Eurocard / MasterCard. Catalogue gratuit avec recommendations du monde entier sur demande. Merci d'adresser vos commandes à ©

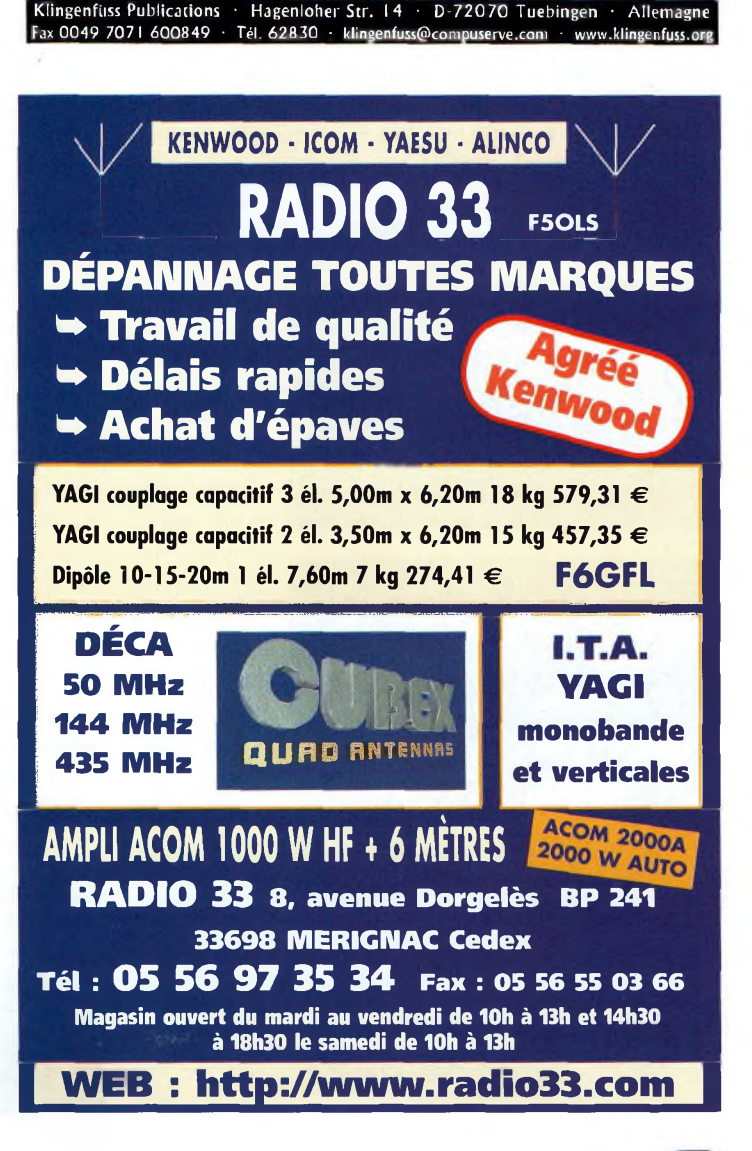

**Le récepteur Yaesu VR-120**

**Ci-dessous, de haut en bas : Malgré les petites mensurations du VR-120, l'écran LCD occupe une large place, offrant une bonne visibilité.**

**Yaesu revient aux bonnes fiches BNC !**

**La touche FUNC qui permet d'activer les doubles fonctions et de couvrir les fréquences au pas de 1 MHz.**

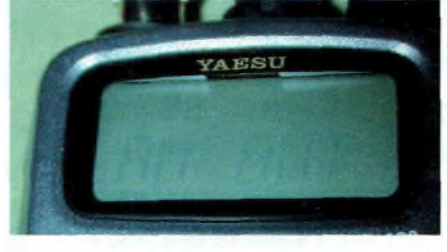

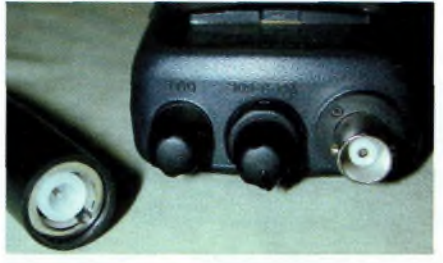

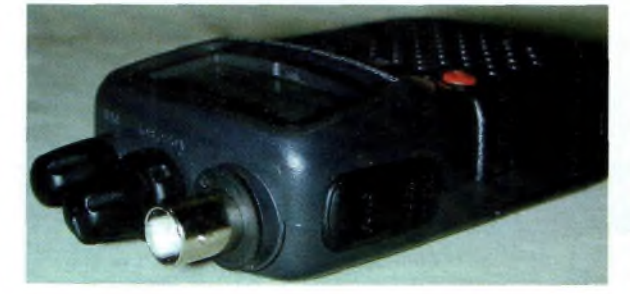

**De 100 KHz <sup>à</sup> 1.3 GHz dans la poche**

*Voici un récepteur qui a de quoi exciter la curiosité d'un grand nombre de passionnés d'écoutes. Eélectronique embarquée y est présentée sous une robe dont seule la marque a le secret : the Yaesu's Touch. Petit et léger, ce récepteur trouve sa place dans une poche et devrait séduire quelques amateurs.*

ue ce soit pour l'écoute de la radiodiffusion AM ou FM, la qualité de reproduction des signaux audio est bonne sur cet appareil. Comme le propose le DJX-3, le VR-120 permet de sélectionner différents types d'antennes selon le mode choisi mais l'écoute au casque n'offre pas la stéréo.

Avec l'antenne « BAR » sélectionnable pour les ondes PO-GO et OC il ne nous a pas été possible de recevoir France Inter sur 162 KHz. Une fonction intéressante incluse dans cet appareil est le compteur de fréquence. Les essais réalisés ont

> fait ressortir des résultats s u r p r e nants, on a l'impression qu'il s'arrête sur ses propres b i r d i e s (confirmation par un scan général avec un bouchon 50 au lieu de

l'antenne). Etrange autant que mystérieuse cette fonction mériterait que l'on s'y attarde plus profondément.

#### **D'un usage simple**

Après une période d'apprentissage de quelques minutes le concept général de l'appareil est parfaitement appréhendé. Malgré l'absence d'un grand nombre de touches souvent inutiles, ce VR-120 recèle de nombreuses fonctions.

Le smart search reste l'incontournable solution de l'OM itinérant. Ce mode de recherche des stations est dynamique. Cela veut dire qu'à chaque fois que vous le lancez les anciens canaux mémorisés sont remplacés par des nouveaux. Cette fonction permet donc d'optimiser son champ d'écoute par rapport à l'activité de la région dans laquelle vous vous trouvez.

En quelques mots il s'agit d'un bel appareil qui ne manquera pas de séduire les écouteurs comme moi. Client de Sarcelles Diffusion, je remercie Fred de m'avoir permis d'en acheter un sur Hammexpo 2002 en avant-première.

#### *Louis, SWL •*

**Cinq touches, pas une de plus en façade, un pad numérique aurait été le bienvenu.**

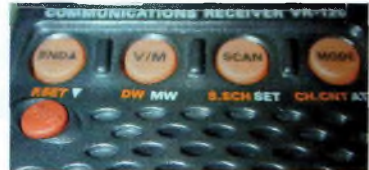

### **Pour :**

Qualité audio. Sensibilité. Simple d'emploi.

### **Contre :**

Pad numérique absent. Résiste mal aux signaux forts (essais sur 6.075 à 6.100 MHz de nuit). Réception des GO difficile. Interférences spontanées et birdies.

Pas d'alimentation extérieure.

### **Récapitulatif des caractéristiques**

• 0.1 à 1300 MHz en AM. FM-N et FM-W.

• 640 mémoires en 10 banques.

- 200 grs sans les accus.
- <sup>3</sup> changements de fréquence.
- **•** Smart search.

 $\bullet$  Sélectivité AM & FM-N = 16 KHz et 200 KHz en FM-W.

• Alimentation de 2.2 à 3.5 volts.

• Consommation maxi de 100 mA (volume sonore), 15 mA en veille « saver on » et 55 mA en veille « saver off ».

**HYPERFRÉQUENCES QND** 

# **Une balise ATV est née à l'école de Muret**

*Bien connu des radioamateurs pour son salon SARATECH, le lycée Charles de Gaulle de MURET dans le 31, abrite dans ses locaux une section radiofréquences depuis 1994. Celle-ci, unique en France est à porter à l'initiative du proviseur de l'établissement, lean-Claude PRAT, bien apprécié des radioamateurs puisqu'il possède lui-même un indicatif, F5PU.*

douzaine de jeunes BTS<br>Electronique souhaitant acquérir ette section compte chaque année dans ses rangs une douzaine de jeunes BTS une spécialisation en radio fréquences. C'est ainsi que dans le cadre d'une action pédagogique de formation durant l'année 2001-2002 la balise ATV F1ZOX a vu le jour.

Cette réalisation est à l'origine de l'activité télévision de notre ami F4BXL, lui-même élève de l'établissement à cette période. Il suffit alors de faire part du projet au professeur de physique appliquée Georges, F4BQG, pour que l'idée devienne réalisable.

#### **Ainsi est née la balise 2,4GHZ**

Cette réalisation permettra de surveiller la propagation sur cette fréquence, ou de peaufiner des réglages de sensibilité de récepteur ou de préamplificateur. Cette balise située en région toulousaine (locator JN O3PK chez F5FYP) est dotée d'une antenne double QUAD de lOdb de gain environ et la puissance de sortie à l'émetteur est d'environ 1W.

La fréquence de sortie située sur 2,308 GHZ diffuse deux mires couleur pendant une durée de 2 mn et demie chacune avec une remise en service automatique toutes les 30 mn. Une voie de service est disponible sur 144.750 MHz qui permet sur une impulsion de 1750 Hz ou par un signal DTMF (#23) de déclancher le procédé de mise en route de l'émission 2,308GHz.

Dès l'envoi d'une des deux com-

mandes citées, une synthèse vocale vous guide sur la situation géographique, etc...

Bien entendu, pour l'instant un certain déséquilibre est à constater entre, d'une part les 15W VHF, l'antenne à gain utilisée à cet effet, son positionnement sur le pylône, et d'autre part, la P.A.R de la partie SHF au regard de la fréquence utilisée. Ne soyez pas surpris de recevoir ou de déclencher la voie de service sans pour autant détecter une des deux mires. Ces essais ne sont que les prémices de futurs relais, links lOghz, et autres.

#### **Généralités**

La classe a été divisée en petits groupes pour réaliser chaque partie de la balise. Les OM locaux (F5DCB, F5MAF, F4BQG et

F4BXL) ainsi que le Radio club F5KUG de Colomiers ont participé au projet. La Balise se trouve à 5Km au Sud de Muret, Longitude : 1°15' 45" /E et Latitude : 43°27' 2" /N

*Michel Gracia, F5FYP •*

**Ci-dessous, de haut en bas: Le rack vu de dessus.**

**<sup>L</sup>'étage de puissance.**

**Le synoptique de la balise.**

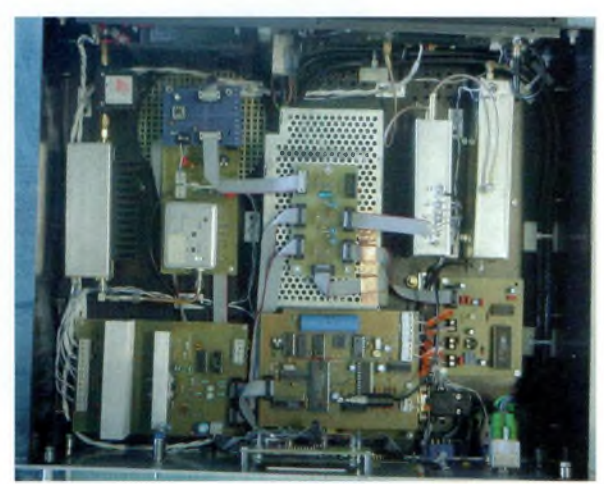

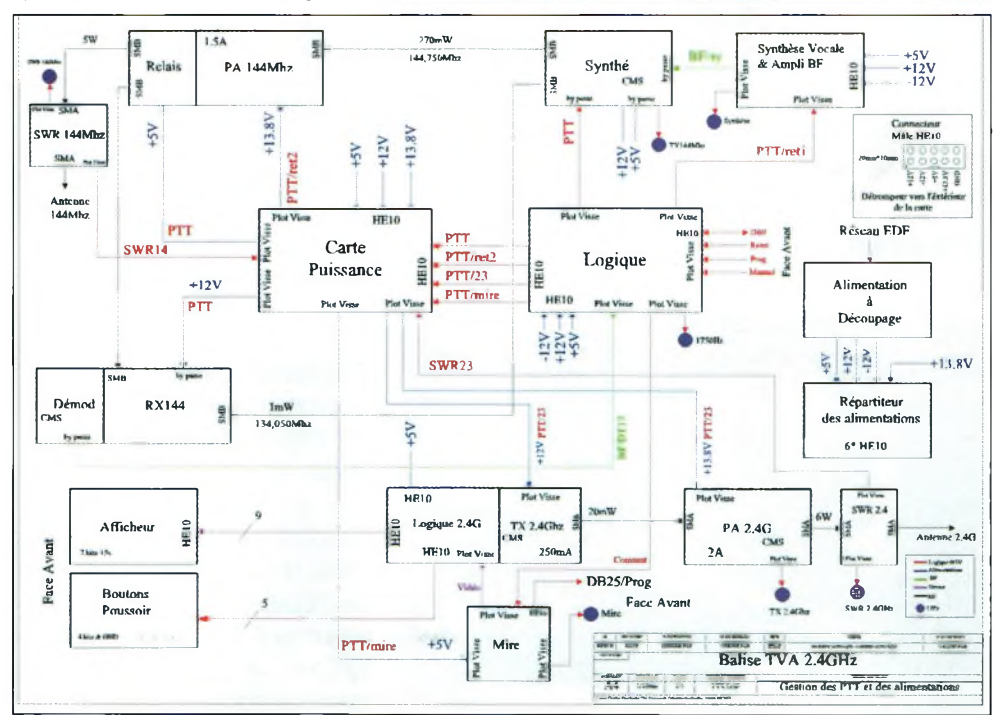

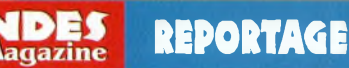

# **Radio 33, DDFM des clients** <br> **DEM** CONTS<br> **Clients** ? Radio 33 n'a peut-être pas le DDFM sur VHF par manque de<br>
temps, mais l'a acquis grâce à ses clients...

*Quel radioamateur n'a pas acheté de matériel dans un commerce spécialisé ? Radio 33 n'a peut-être pas le DDFM sur VHF par manque de temps, mais l'a acquis grâce à ses clients...* **RADIO** 33

**<sup>L</sup>'équipe Radio33.**

pres de Bordeaux, distribué<br>
depuis 1992 du matériel pour<br>
radioamateurs,. Il est tenu par e magasin Radio 33, situé près de Bordeaux, distribue depuis 1992 du matériel pour Christian Balois, F5OLS (formé par F9DP chez ECRESO à Bordeaux) assisté de son YL Marie-Noëlle et d'un très bon technicien, Christophe F5IJH (formé par F5OLS). Il est bon de noter que Christian, F5OLS est

**Et des occasions aussi.**

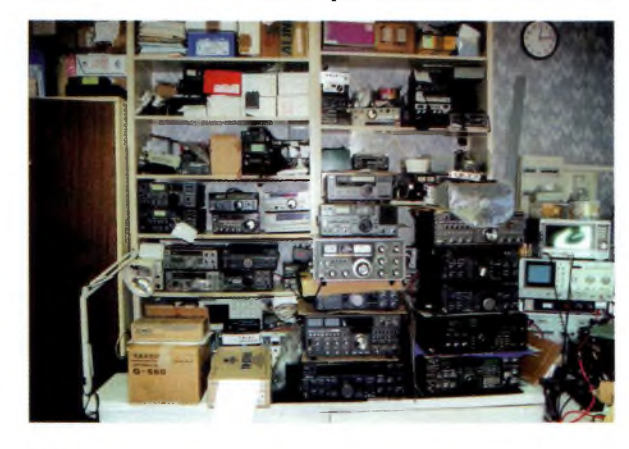

un excellent technicien. Quand on téléphone, c'est souvent YL qui nous accueille d'une charmante voix, et nous donne un maximum de renseignements, toujours aimablement. Christian et Christophe sont généralement tout près, et ils se démèneront pour vous documenter, vous aider dans vos choix et pérenniser ainsi la bonne relation clientèle.

#### **Matériel neuf, d'occasion et réparations**

Radio 33 est l'unique distributeur des antennes « GFL », de conception F6GFL/AGRIM-PEX. Il importe et commercialise également les fameuses antennes CUBEX. Ces antennes QUAD d'origine américaine couvrent allègrement de 7 à 440

MHz. Radio 33 distribue aussi les amplificateurs ACOM (H.F. + 50Mhz) fabriqués en Bulgarie, garantis 2 ans et nous annoncent pour bientôt une nouvelle interface américaine prévue pour les modes numériques, compatibles pour tous les transceivers et la carte son du PC (à découvrir dans ce numéro).

Vous trouverez dans ce commerce radioamateur de proximité tout le petit matériel dont vous aurez besoin : des antennes aux transceivers neufs ou d'occasion, de l'appareil de mesure au « gadget » de la station, en passant par différents ouvrages spécialisés, pièces détachées et manuels techniques, un large éventail s'offrira à vous. Le matériel d'occasion (dépôt-vente) est largement représenté dans le magasin, ainsi que sur le site Internet.

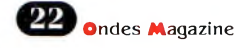

### REPORTAGE

Christian a le mérite d'avoir «fabriqué» de toutes pièces son propre site : [www.radio33.com](http://www.radio33.com). Outre tous les renseignements concernant le matériel, vous avez la possibilité de vous abonner à sa mailing-list et recevoir ainsi les dernières nouveautés. Ce site Internet est en ligne depuis octobre 1998. Il y a actuellement plus de 7000 visites par mois et plus de 400 inscrits à cette liste de diffusion.

Le principal gros atout de Radio 33 est un atelier de réparation toutes marques. En effet, le dépannage s'effectue sur place avec des délais très raisonnables. Ce magasin a été le premier centre technique à être agréé Kenwood en 1994. A cet effet quelques stages spécifiques ont été effectués bien sûr. Il faut savoir qu'il n'existe aujourd'hui que 3 centres *de* ce type en France. De gros investissements ont été nécessaires pour garantir ce service de qualité. Ainsi, le labo est composé aujourd'hui, d'un analyseur de spectre HP8565A 40Ghz, générateurs 2.5Ghz, IGhz, BF, banc de mesure Rohde&Schwarz CMS50 IGhz, Marconi 500Mhz, bolomètre HP436A, Wobulateur 1.3Ghz, fréquencemètre 3Ghz, oscilloscopes, millivoltmètres, milliwattmètres, wattmètres, alimentations, stations de soudage et dessoudage CMS Weller, binoculaire pour CMS, etc. Tout ce matériel très onéreux justifie grandement le prix de l'heure de réparation, vous en conviendrez.

#### **Préservons le commerce de proximité**

Nous voyons passer sur différents sites, listes de diffusion ou forums, des messages concernant de meilleures opportunités financières dans l'achat de matériel à l'étranger. Certes, c'est moins cher car il y a dans ce cas l'absence de taxes. Mais il faut savoir que certains appareils peuvent arriver en panne ou en mauvais état de fonctionnement. Le vendeur a moins de scrupules à envoyer du matériel défaillant

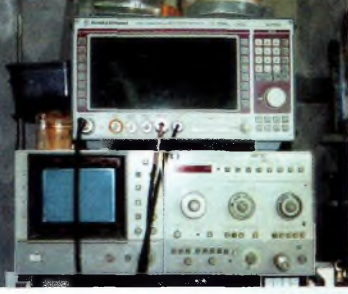

de l'étranger. La garantie n'est pas valable en France également, à moins de le renvoyer où on l'a acheté, avec tous les frais que cela comporte. Nous y avons tous pensé un jour, c'est humain quand ça sort de notre portemonnaie. Radio 33 répare bien entendu ce matériel, à savoir néanmoins que ces réparations passeront après celles de ses clients habituels. N'allons pas détruire nos commerces de proximité en voulant gagner 3 sous, car souvent il s'agit de <sup>3</sup> sous, que vous récupérerez forcément un jour ou l'autre d'une autre façon. Le budget d'un transceiver comprend son achat certes, mais aussi son entretien et ses réparations éventuelles. Beaucoup de personnes semblent l'oublier. Si d'aucuns persistent dans ce mode d'achat, il adviendra que de nombreux magasins disparaîtront, le service disparaîtra, ainsi que l'accueil et la convivialité. Ne supprimez pas l'excellent accueil de Marie-Noëlle et de Christian, ses judicieux conseils avertis, les compétences techniques de Christophe, et révisez votre jugement au prochain achat. Merci à toute l'équipe de Radio33 de nous avoir reçus si aimablement.

#### **Voici l'avis d'un nouveau client de Radio 33.**

*Claude, F3PZ, bonjour. Habitant le Morbihan, tu as eu recours à Radio 33 pour une réparation. Qu 'en penses-tu ?*

Oui, j'ai eu l'occasion (sur le conseil d'un ami) de faire appel aux services de Radio 33. J'avais un récepteur qui ne fonctionnait plus et que je m'étais résolu à

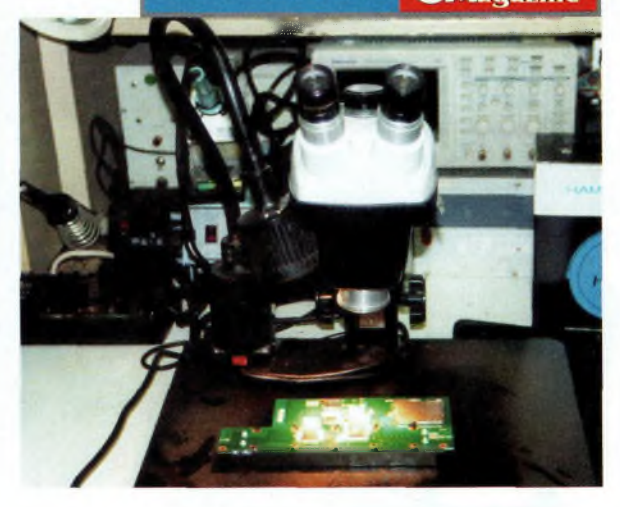

mettre à la poubelle. J'ai contacté F5OLS par mail, il a accepté la prise en charge, et une semaine plus tard mon appareil était de retour en état de fonctionnement pour un prix raisonnable. Quelque temps plus tard j'ai interrogé Radio 33 pour l'éventuel achat d'une paire d'isolateurs QRO genre « tibia ». Je recevais par retour mail une proposition avec photo de l'article. La commande passée, j'ai reçu mes pièces en quelques jours. Mais le mieux est que l'un des isolateurs n'ayant pas résisté à la traction, pourtant raisonnable, d'un doublet de 2 x 35 m, il me fut changé sans discussion et sans frais. Je regrette parfois d'être si loin de Mérignac !

**En haut à gauche : Et tout pour les CMS.**

**Ci-dessus : Des appareils de mesures à la hauteur des services rendus.**

*Jean-Louis Chabernaud F5UJK [hfdx@radioaniateur.org](mailto:hfdx@radioaniateur.org) •*

*Radio 33, BP 241, 8,* Av. *Dorgelès, 33698 Mérignac. Téléphone : 05.56.97.35.34 www.radio33. corn Mail : [f5ols@radio33.com](mailto:f5ols@radio33.com)*

**Christophe toujours au travail.**

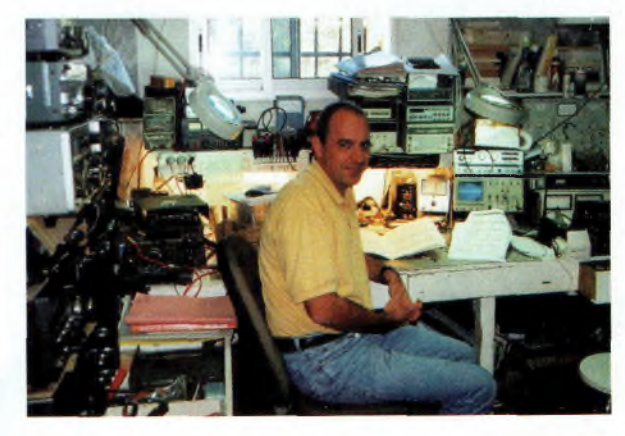

**Ondes Magazine** 23

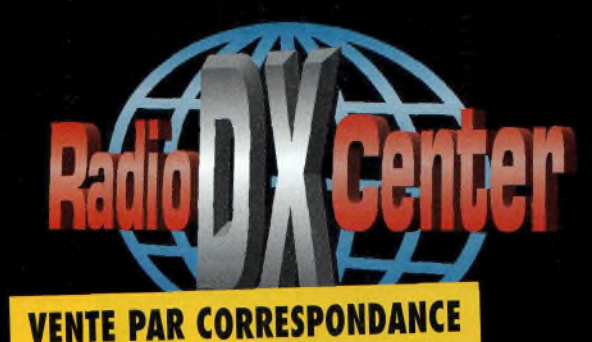

**NOD 144 Ampli VHF FM/SSB**

**Entrée : là7W Sortie : 45 W MAX**

# **RADIO DX CENTER 39, route du Pontel - 78760 JOUARS-PONTCHARTRAIN Tél : 01 34 89 46 01 Fax : 01 34 89 46 02**

**OUVERT DE 10h À 12h30 ET DE 14h À 19h du mardi au samedi (fermé les dimanches, lundis et jours fériés).**

# **NOD 145**

**Ampli VHF FM/SSB Entrée : 1 à 25 W Sortie : x 30 à 90 W Prix : 99,00 € Prix : 135,00 €**

# **Univers des**

5eme Edition S96 pages d'informations et de fréquences remises à jour

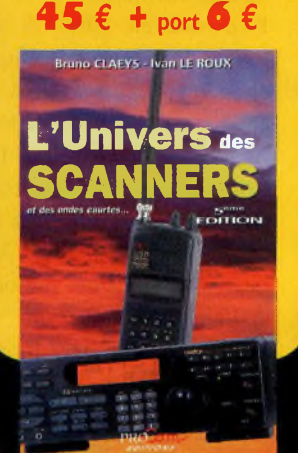

Conception: dans la limite des stocks disponibles actuelles et promotions

uou

PBC Editions

### **SPS 3O(S) VLA IOO VLA 1OO**

**Alim. à découpage 1,8 kg 20/30 A 220 V/13,5 V SPS30 (sans vu-mètrel : <sup>7</sup> ,00** *t* **SPS30S (avec vu-mètre) :**

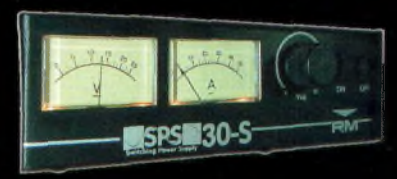

**Amplificateur VHF, FM/SSB - Entrée : <sup>1</sup> <sup>à</sup> 25 W Prix : 255,00 € Sortie : 15 à 100 W-Préamplificateur : 15 dB**

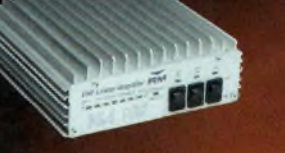

**Amplificateur VHF, FM/SSB - Entrée : 3 à 50 W Sortie : 30 à 200 W - Préamplificateur : 15 dB**

#### Prix: 390,00

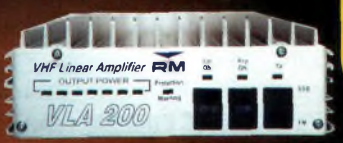

# Microphones de table

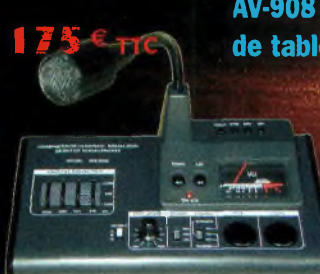

**AV-508 microphone de table de haute qualité**

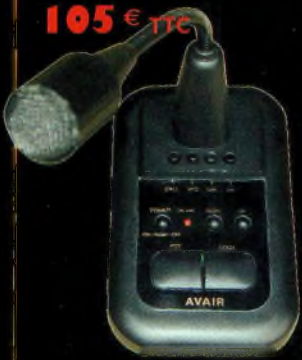

#### **AV-908 microphone de table avec équali**

- **• Microphone céramique <sup>à</sup> sensibilité**
	- **• Niveau de compression réglable 10 dB, 20 dB ou 30 dB**
- **• Equaliseur graphique (S/N ratio : 80 dB)**
- **.Touche CALL, VFO, MR et PF fonctionnant avec certains tranceivers VHF, UHF ou VHF/UHF**
- **• Livré avec une notice en Français et un cordon câblé 8 broches (décamétrique Kenwood et Alinco).**
- **Pour les autres câblages contactez-nous.**
- **• Impédance : 500 ohms-100 Kohms**
- **• Compresseur à niveau réglable 45 dB (HIGH) 10 dB (LOW)**
- **. Touche CALL, VFO, MR et PF fonctionnant avec certains tranceivers VHF, UHF ou VHF/UHF**
- **• Livré avec une notice en Français et un cordon câblé 8**
- **broches (décamétrique Kenwood et Alinco). Pour les autres**
- **câblages contactez-nous.**

#### AV-200, AV-400 ou AV-600 Ros/ Wattmètres de base

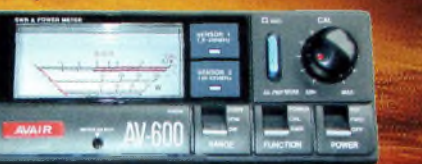

#### AV-ÎOO ou AV-400 : IO5 € **TTC** AV-600: **149 € TTC**

- **• Puissance d'alimentation :**
- **DC 12 Volts . Impédance : <sup>50</sup> ohms**
- **• Fréquences couvertes**
- **AV200 1,8 à 180 MHz**
- **• Fréquences couvertes AV400 140 à 525 MHz**
- **• Fréquences couvertes**

#### **AV-20 ou AV-40 Ros/Wattmètres à aiguilles croisées**

**• Fréquences couvertes AV20 : 1,8 à 200 MHz**

**• Dimensions : 15 x 6,5 x 10 cm**

**AV600 1,8 à 180 MHz et 140 à 525 MHz • Echelles de puissance : 5W, 20 W, 200 W et 400 W**

**• Connecteur : type UHF (PL)**

- **• Fréquences couvertes AV40 :140 à 525 MHz**
- **• Impédance : 50 ohms**
- **• Echelles de puissance AV20 : 30 ou 300 W**
- **• Echelles de puissance AV40 : 15 ou 150 W**
- **• Connecteur : type UHF (PLI • Dimensions 85 <sup>x</sup> 87 <sup>x</sup> 95 cm**

#### **Filtres 6DF-F 49 € TTC**

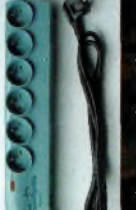

#### **Filtre secteur 6 prises avec filtre EMI/RFI (atténuation 40 dB â 10 MHz) et parafoudre (courant de choc max. 8kA, courant de choc nominal 2kA, niveau de protection «up» 1,2/1,5 kV)**

#### **4DF-FMicro 05 € TTC**

**Filtre secteur 4 prises avec filtre EMI/RFI (atténuation 40 dB à 10 MHz), parafoudre (courant de choc max. 8kA, courant de choc nominal 2kA, niveau de protection «up» 1,2/1,5 kV), filtre ligne téléphone (in 2,5 kA, I max 5 kA, niveau de protection «up» 700 V) et filtre TV/vidéo. Livré avec câble téléphone (connecteur RJ45) et TV.**

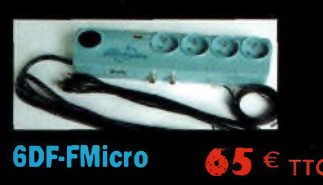

**Filtre secteur 6 prises avec filtre EMI/RFI (atténuation 40 dB à 10 MHz), parafoudre (courant de choc max. 8kA, courant de choc nominal 2kA, niveau de protection «up» 1,2/1,5 kV), et filtre ligne téléphone (in 2,5 kA, I max 5 kA, niveau de protection «up» 700 V). Livré avec câble téléphone (connecteur RJ45).**

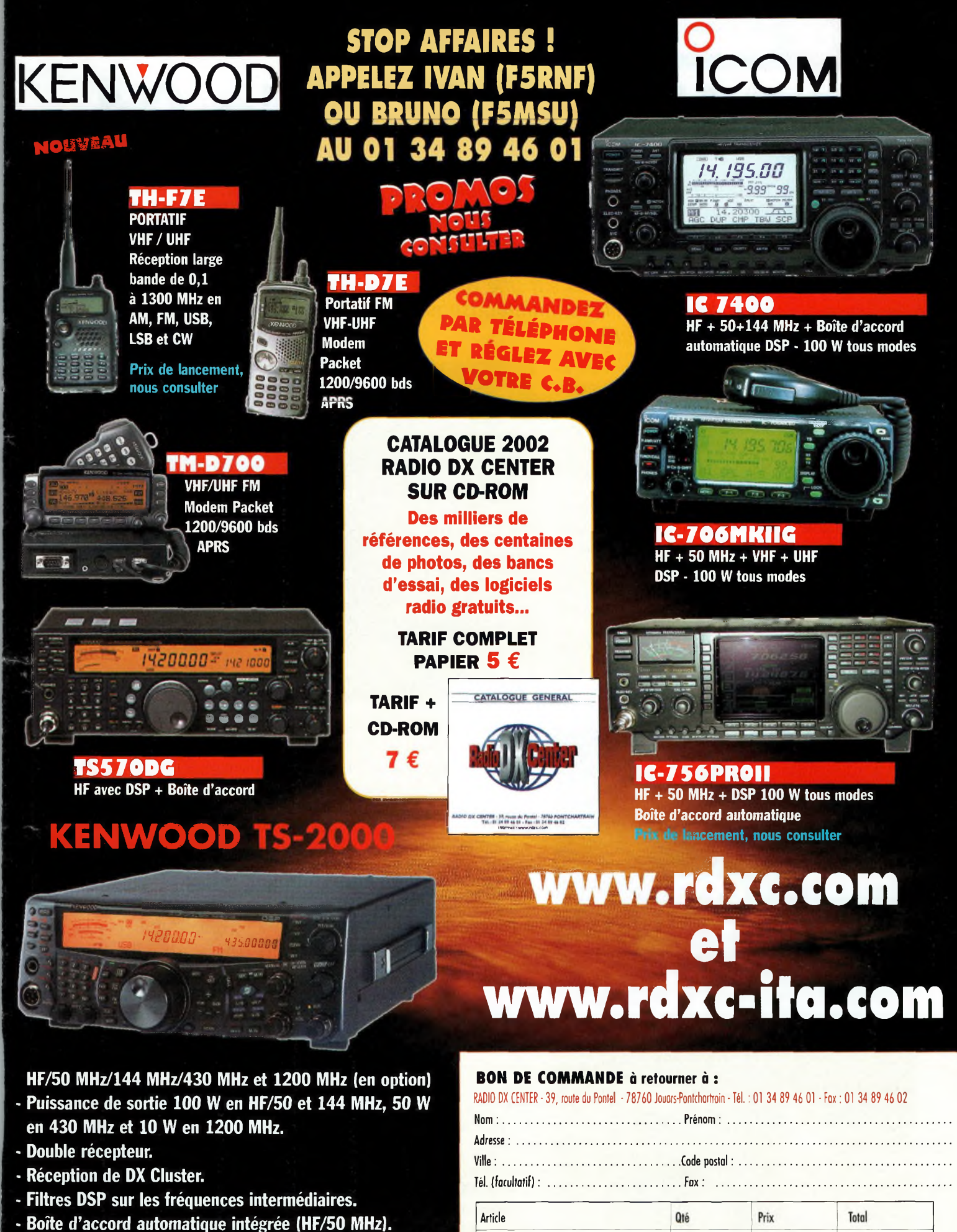

- **- Poursuite satellite automatique.**
- **- Oscillateur haute stabilité.**
- **- Façade détachable pour installation en mobile (en option)**

# **PRIX NOUS CONSULTER**

# Expédition dans toute la France Métropolitaine SOUS 48 heUFES. (dans la limite des stocks disponibles). DOM - TOM nous consulter.

Port recommandé collissimo (colis de - de 15 kg ou inférieur à 1 m.)  $\dots\dots\dots\Pi\in$ Port forfait transporteur (colis de + de 15 kg ou supérieur à 1 m. ex : antenne)...  $25 \in$ 

Conception : PBC EDITONS Photos non contractuelles et prom otions dans la lim ite des stocks disponibles P rix exprim és en euros, sauf e rre u r typographique.

Protos non contractuelles et promotions dans la limite des stocks disponibles

onception : PBC EDITONS

Prix exprimés en

**REP0RTA6E**

# **ADRASEC 04 L'ADRASEC du 04**

*Le département 04 (les Alpes de Haute Provence) est un lieu très spécifique, agréable avec son soleil et ses lavandes l'été ; il est parfois redoutable l'hiver avec le froid et la neige. Nous y trouvons des plaines au sud, traversées par la Durance et beaucoup de moyennes et hautes montagnes sur une grande partie du département. Avec ses sites pluriculturels et multitouristiques, une ADRASEC départemental n'est pas de trop.*

#### **Ci-contre : Un centre de commandement.**

**Ci-dessous, de haut en**

**F5GJ0 et F6BXM manipulent une balise.**

**On s'agite près de Gardanne, une recherche de balise est en cours.**

**bas:**

**E**<br>
mous trouvons la préfecture<br>
de Digne-les-bains à 150 km à n regardant notre département sur une carte régionale, nous trouvons la préfecture l'Est d'Avignon, 150 km au Nord de Marseille et 150 km au Nord-Ouest de Nice.

Si notre regard se porte sur les courbes de niveau, nous nous apercevons que nous passons de quelques centaines de mètres d'altitude à près de 3000 mètres; ce qui engendre une aérologie spécifique.

Notre département est donc de ce fait un site international pour les vélivoles, les parapentistes et les aéronefs de toutes natures,

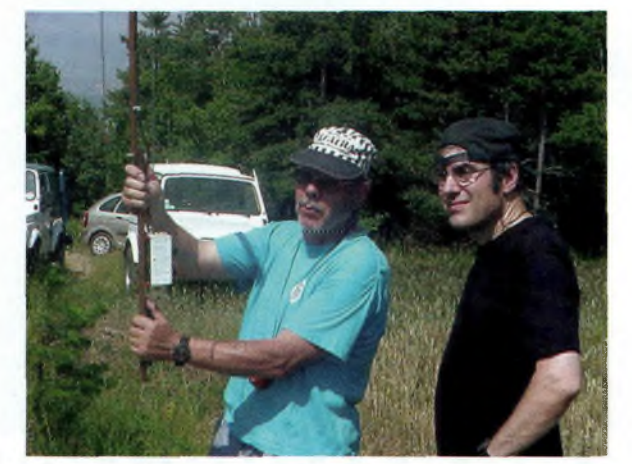

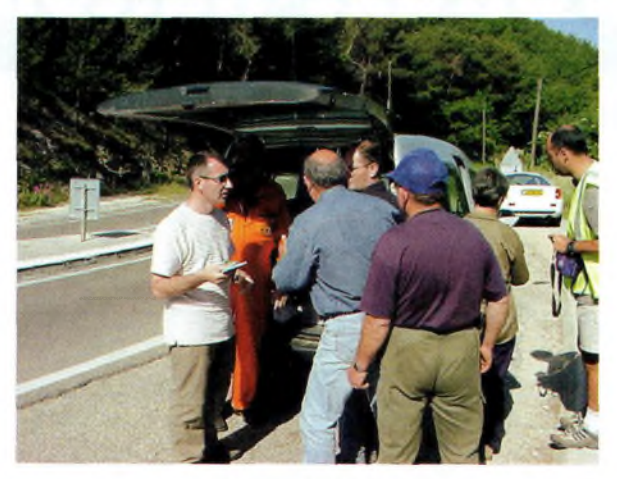

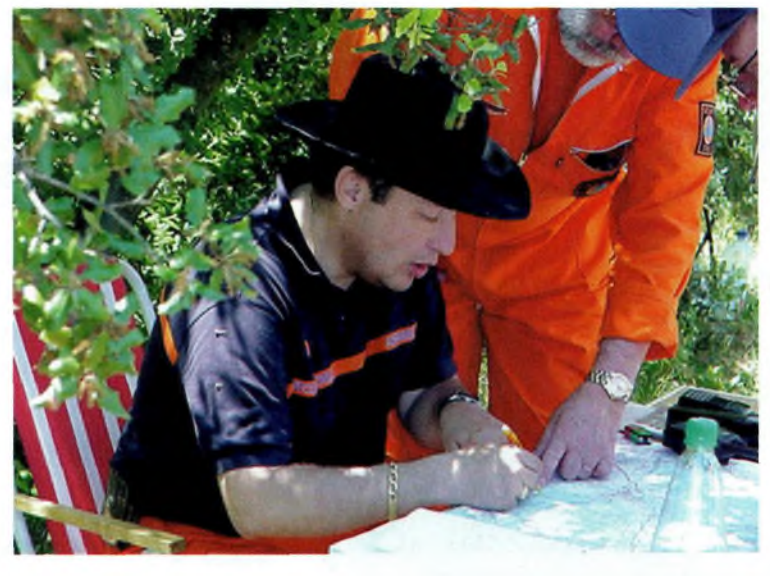

avec malheureusement quelquefois des accidents justifiant de fait notre présence associative. Fort de cela, la Préfecture a contacté les radioamateurs du département pour créer une ADRASEC (association départementale des radioamateurs au service de la sécurité civile) L'enfantement de cette organisation de bénévoles s'est déroulé de manière normale.

Une fois la décision de la créer, ce fut la gestation et la joie de

porter cette association sur les fonds baptismaux.

Aujourd'hui notre souci est de la faire vivre et de la faire grandir. Soutenue par la FNRASEC, nous progressons, mais les difficultés financières pour notre équipement subsistent. Cette

année nous avons réalisé 2 exercices de recherche de balises et 3 recherches à la demande des autorités, dont une couronnée de succès : la balise ayant été découverte très rapidement dans un avion à l'arrêt !

Notre association ne comprend que des membres bénévoles qui sont au service des autres et c'est pourquoi je tiens ici à les remercier.

**Une balise 121.5 MHz.**

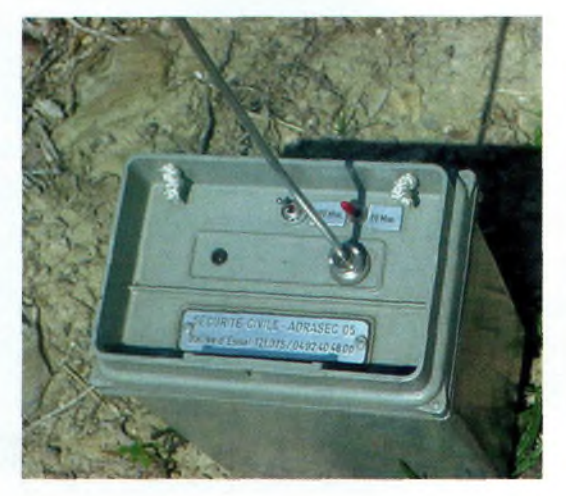

# **REPORTAGE**

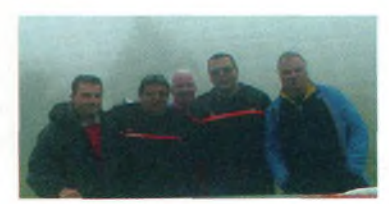

**Une pose photo durant un exercice.**

Depuis quelques années les catastrophes se succèdent, et faisant partie du plan ORSEC, nous sommes si besoin réquisitionnés par le Préfet. Nous avons une pensée particulière pour nos amis du 30 et du 84 qui cette année ont été mis à contribution plus que de raison à causes des évènements catastrophiques que nul ne peut plus aujourd'hui ignorer.

Notre maxime n'est pas « sauver ou périr » mais servir.

*F5GJO, Michel, président de l'ADRASEC 04*

# **Présentation du site de l'ADRASEC 04**

*Par Jean-Pierre, SWL et Webmaster de [http://.adrasec04.](http://.adrasec04.free.fr)free.fr*

Le site existe depuis février 2002, j'en suis le créateur. L'idée nous en est venue après les premiers exercices de l'année 2001. Les principaux acteurs du site sont l'ensemble de l'association de l'ADRASEC 04, soit 14 membres.

Suite aux différents exercices que nous faisons, soit entre nous, soit avec les autres ADRASEC départementales, je fais des mises à jour régulières, j'archive, et ce au fur et <sup>a</sup> mesu-

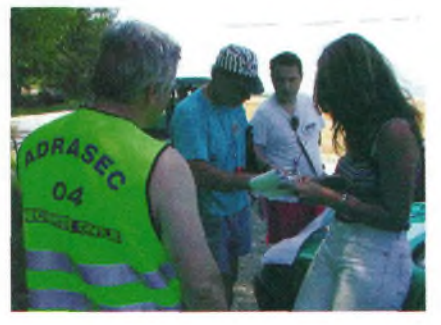

C Rederder To Favors & Media @ 2.  $M - 10$  $\sqrt{50}$ **EXPLICATIONS DIVERSES** 73 QRO F5GJO. TRAFIC AERIEN NOS ARCHIVES **HAUTE PROVENCE ALPES ORG F.N.R.A.S.E.C** D.R.A.S.E.C 04 **SECURITE** QRG ZONE SUD **INDEX ELISTE DES OM =** LOGO ADRASEC  $=$  PHOTOS / VIDEOS  $=$ **WX DEPT. DE FRANCE -**

*re* de nos réunions d'information ou de coordination.

Nous participons à des exercices avec d'autres ADRASEC de la région et la correction des erreurs individuelles et collectives sont nos principaux soucis pour être le plus performant possible en cas d'un accident d'aéroplane sur notre département des Alpes de Haute Provence.

Personnellement je suis à l'écoute du 121.500 MHz, quand je ne suis pas au travail. Le site a pour but d'informer de l'existence d'une ADRASEC sur notre département, d'expliquer et d'informer ce que nous faisons, à quoi nous servons auprès d'un large public.

Nous en profitons par la même occasion pour faire connaître le radioamateurisme et son activité

> humanitaire, c'est aussi le point d'orgue de tous les membres de l'association. La partie financière du site repose sur un hébergement gratuit chez Free, mais la

**Une journaliste du Dauphiné s'intéresse à nos activités.**

facture téléphonique est pour moi. Je tiens à ce qu'aucune bannière publicitaire ne vienne sur le site, il s'agit d'un bénévolat total.

Le nombre de visiteurs au 1er février 2002 est de plus 600, avec 290 Mo de trafics générés depuis 10 mois et 58 Mo de

données transférées. Ce sont les pages avec téléchargement, photos, audio ainsi que la partie trafic aérien, avec l'aimable autorisation d'Ondes Magazine, qui génèrent le plus de téléchargement par semaine. Le site se compose d'une partie publique et d'une autre à restriction d'accès, réservée aux membres FNRASEC et ADRA-SEC 04. • **Jean-Pierre,**

**Le site de l'ADRASEC 04.**

**serviteur de <http://adrasec04.free.fr>.**

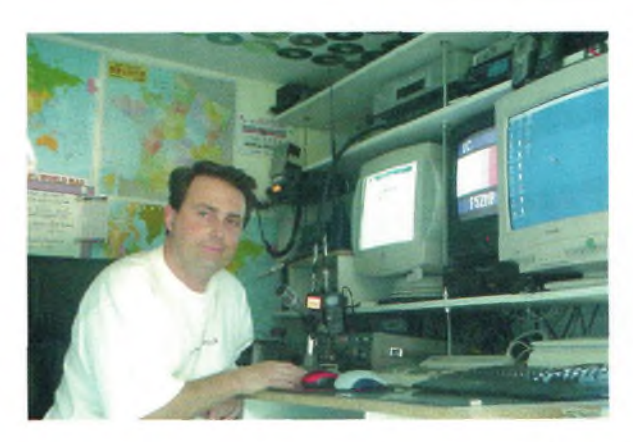

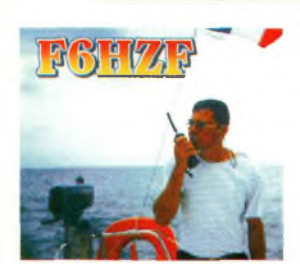

**^^Magazine INITIATIVE**

**Pendant que Jean-Marie cuisine d'autres**

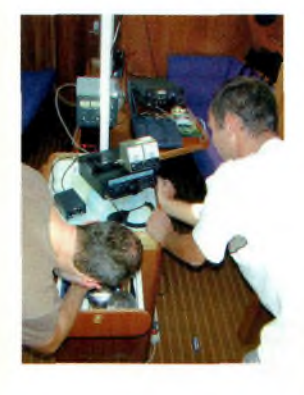

**Ci-contre : Toute l'équipe, avec de gauche à droite : Michel, un amateur de voile, F6HZF, le Skipper, Jean-Marie, chef de quart et cuisinier du bord ; debout à côté, F8NZQ, Philippe d'Annecy avec Florence, sa compagne, et Christophe, F8DGY à côté de la demoiselle.**

**La sécurité de bord passe aussi par des moyens radio dédiés.**

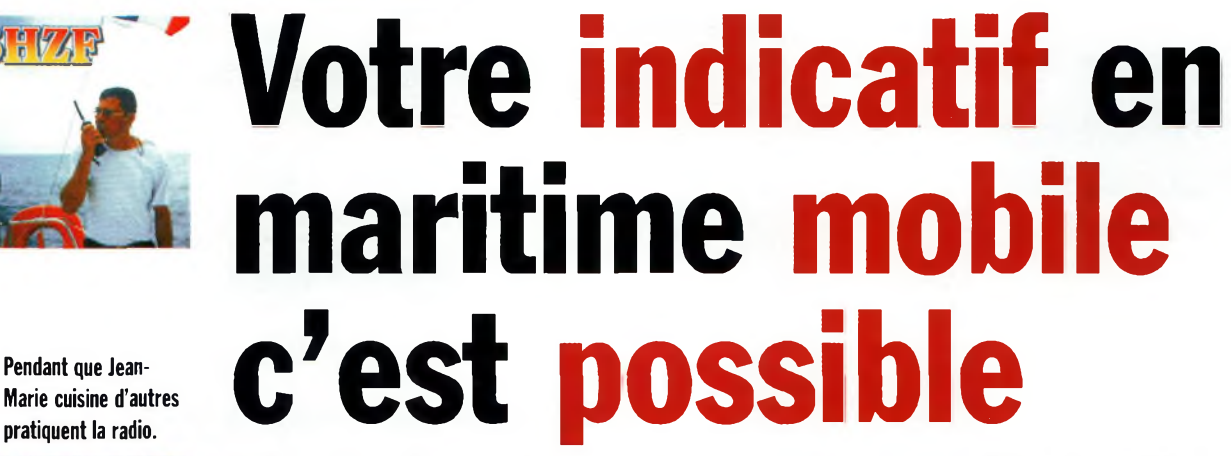

*S'il existe des aventures qui peuvent venir modifier l'équilibre des activités radio conventionnelles, alors celle d'Olivier Barbieux, F6HZF en fait partie. Animé par une puissante passion de la mer, indélébile depuis son plus Jeune âge, il n'est pas pour le moins passionné par la radio d'amateur. Tiraillé par l'une puis rattrapé par l'autre, il a finalementJoué la carte de la réconciliation des plaisirs nautiques et ceux de la radio dans un cocktail tout <sup>à</sup> fait dans l'air du temps.*

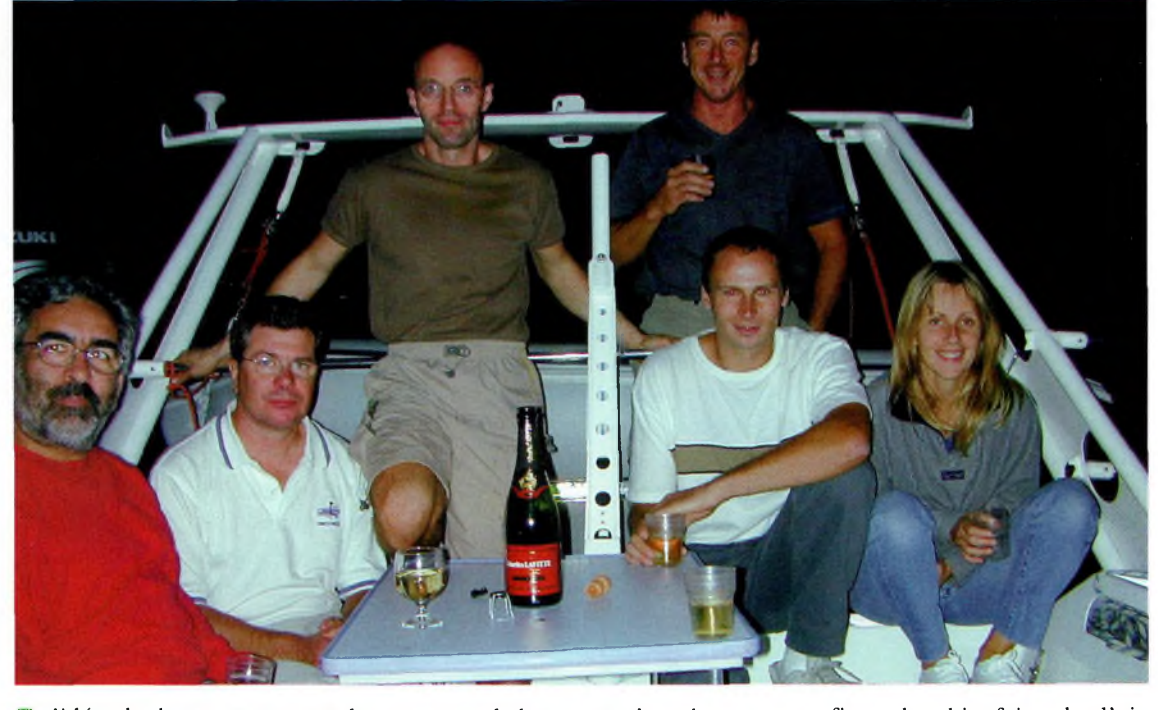

'idée de base repose sur la mise en œuvre de petites ran **a**données nautiques de quelques

jours à bord d'un bateau équipé de moyens de radiocommunications amateurs. Pour les moyens radio, il a les siens, mais il lui

manque le bateau, et c'est cher un voilier, même un « 12 mètres » . La solution qui s'impose à Olivier relève alors presque du défi. Réussir à cristalliser des Gentils Membres radioamateurs, radioécouteurs et cibistes afin de partager les frais de location du navire et la nourriture plus l'ensemble des à côtés. C'était tout simple mais il fallait y penser.

Par la force des choses, Olivier venait de s'improviser « organisateur d'expéditions maritimes mobiles ». Vous venez avec votre sac et votre transceiver et vous

profitez des bienfaits de l'air marin sans lâcher le microphone. Les radioécouteurs sont également les bienvenu(e)s, cela va de soi.

Olivier s'arrange pour organiser plusieurs expéditions chaque année, hors périodes de vacances scolaires, pour le plaisir, d'une part, mais aussi pour bénéficier de tarifs avantageux auprès du loueur de bateaux.

Le voilier OVNI345 fait presque douze mètres de long et, sans être le France, dispose de tout le confort que l'on peut espérer. Si

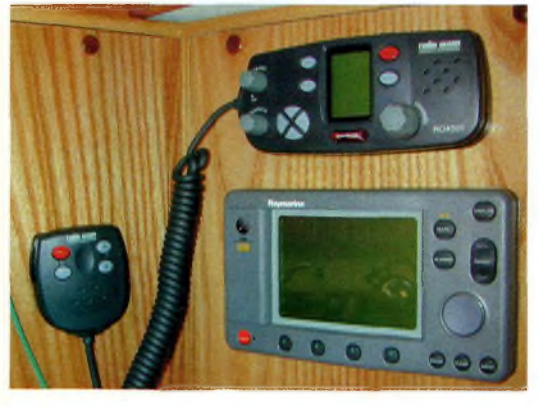

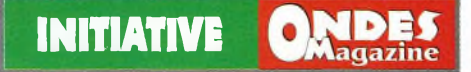

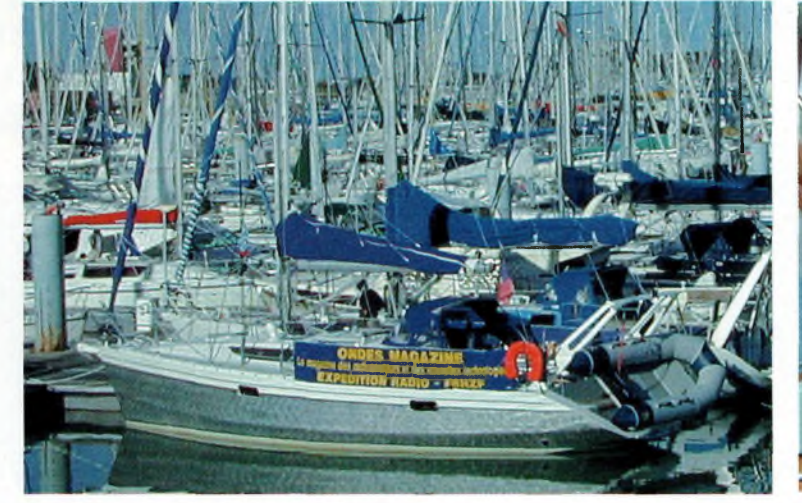

**pour cette activité.**

vous n'avez pas de notion en navigation maritime, Olivier est là aussi pour vous apprendre. Le Gentil Organisateur des expéditions maritimes mobiles est skipper de son état et dispose d'une solide expérience en matière de nautisme.

Comme nous le soulignions dans les actualités du précédent numéro, il faudra débourser 450 euros tout compris pour quatre jours de bonheur intense. Reste à vous rendre sur place et d'embarquer avec votre matériel.

De quoi rendre les souvenirs inoubliables durant bien longtemps d'autant que les soirées se suivent mais ne se ressemblent pas. Notre GO des mers propose chaque soir des repas dont les thèmes sont complètement différents.

Nous avons assisté 24 heures durant à cette tranche de vie pour revenir gonflés de plaisir. D'autre part, il faut souligner le soin

apporté à la cuisine et à l'accueil fait par Jean-Marie, le chef cuisinier du bord, qui pour un soir nous avait préparé un repas digne d'un maître es-saveur... Un régal made in « La fée du logis ». Si vous rajouter à cela l'ambiance de la soirée radio qui s'ensuivit, on n'a plus du tout envie de rentrer chez soi. De nombreux pays furent contactés aussi bien en phonie qu'en CW.

Pour résumer les sentiments des uns et des autres, personne n'a eu à redire de l'organisation faite par nos deux hôtes marins. Même Michel qui s'était inscrit à cette aventure ne fut pas déçu car s'il n'a rien à voir avec des passionnés radio, il a pris un bon bol d'air marin.

Nous vous laissons en images un aperçu du plaisir.

Pour tous renseignements vous pouvez contacter Olivier au 06 15-92-35-00 ou par mail à [f6hzf@libertysurf.fr](mailto:f6hzf@libertysurf.fr). •

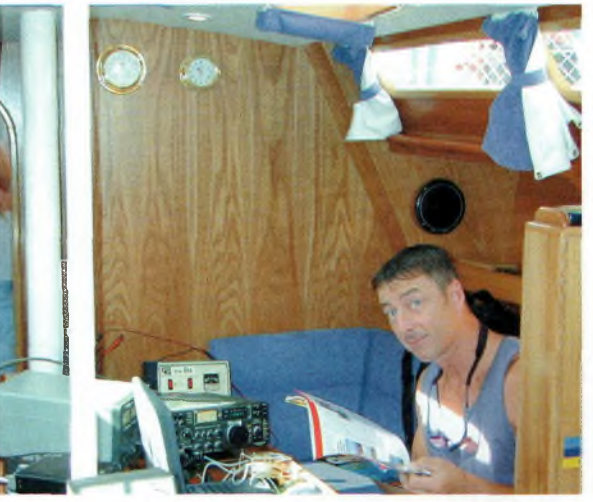

Ondes Magazine est partenaire de F6HZF apporté à la cuisine et à l'accueil Pris sur le vif entre la lecture d'un bon magazine et quelques QSO.

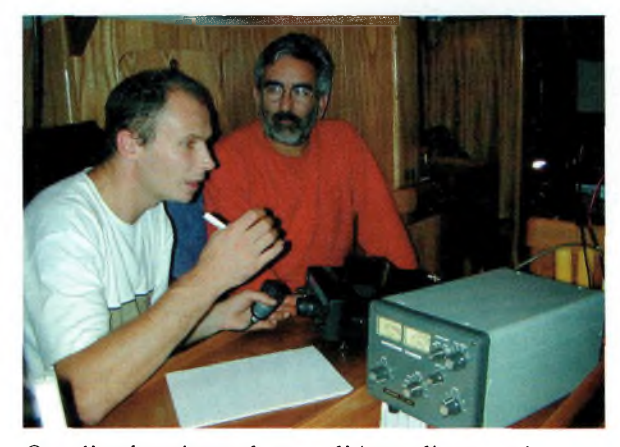

Que d'enthousiasme lorsque l'Australie passe !

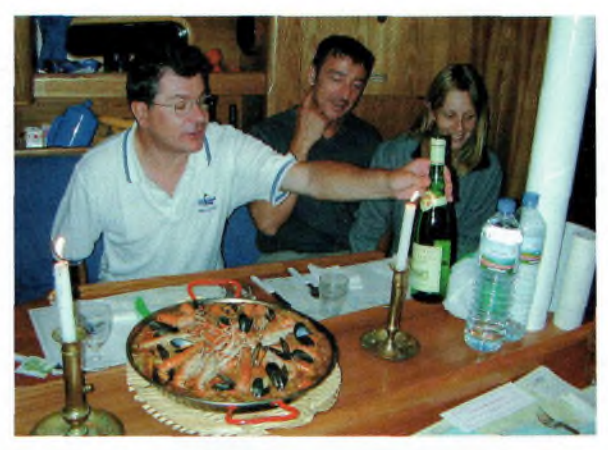

**On sent que les choses prennent tournure, Olivier s'apprête à ouvrir les hostilités.**

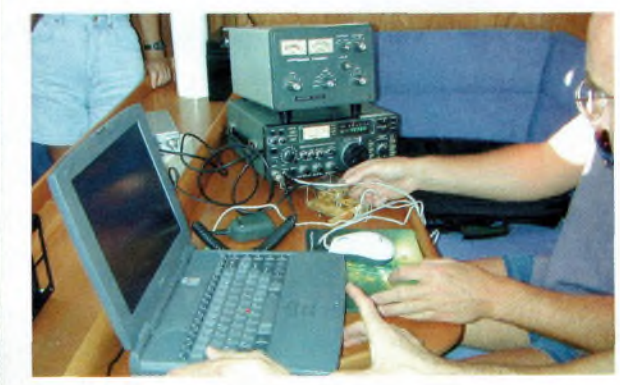

**Le PC portable devient utile dans ce genre d'expéditions.**

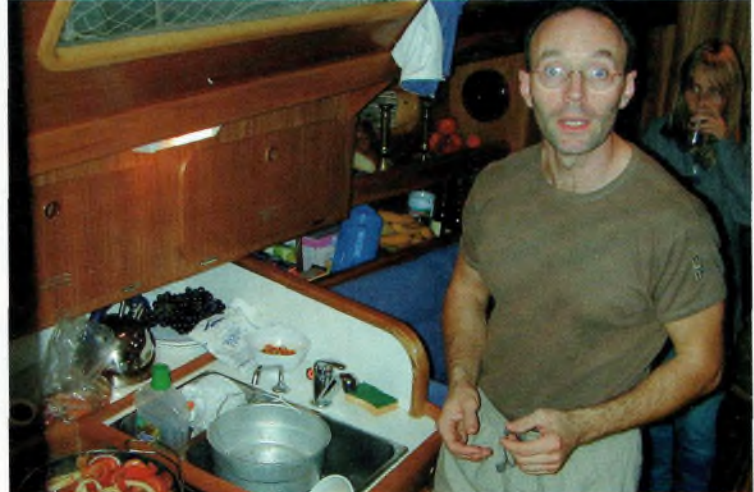

**Hello Jean-Marie, merci pour ta cuisine.**

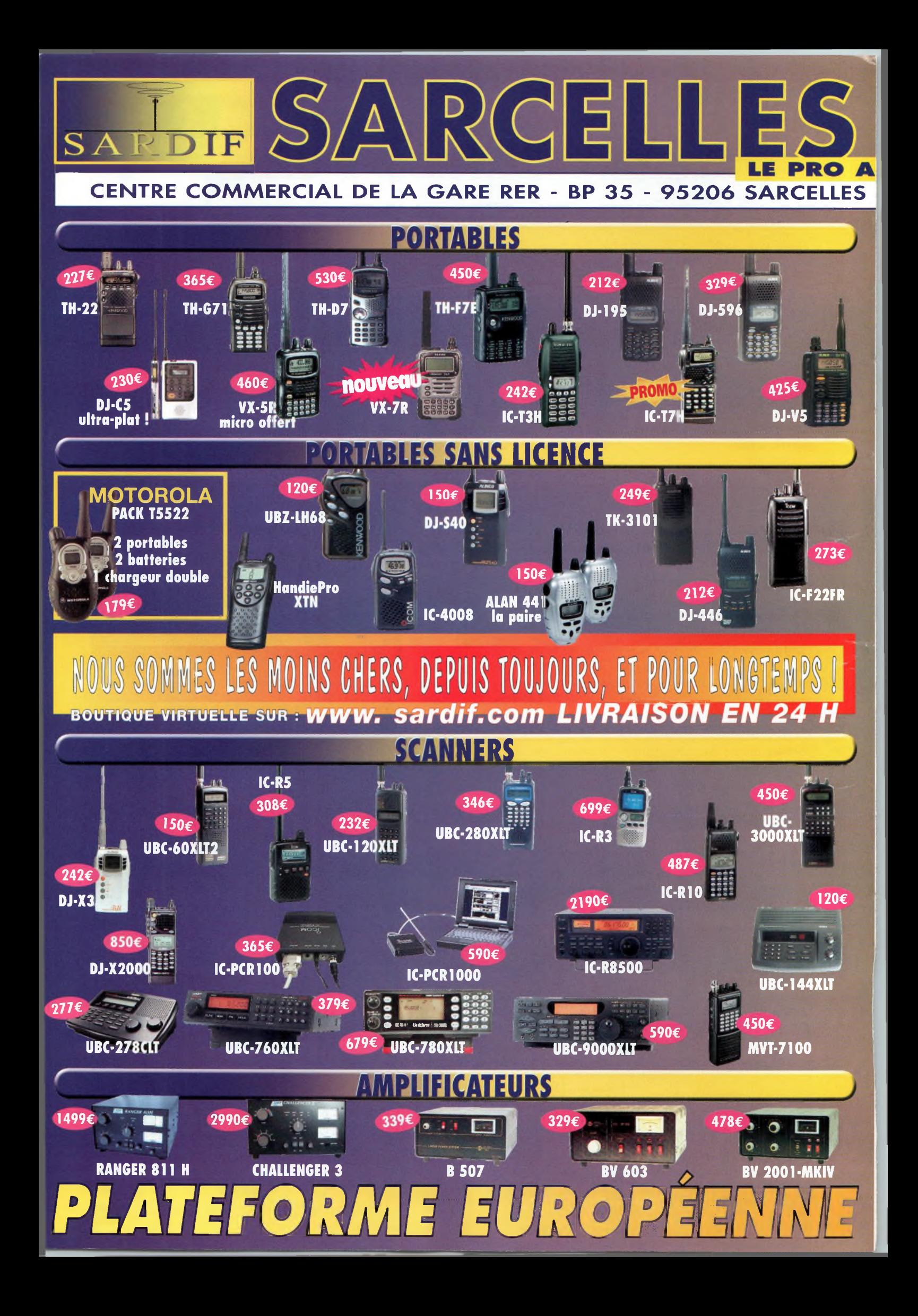

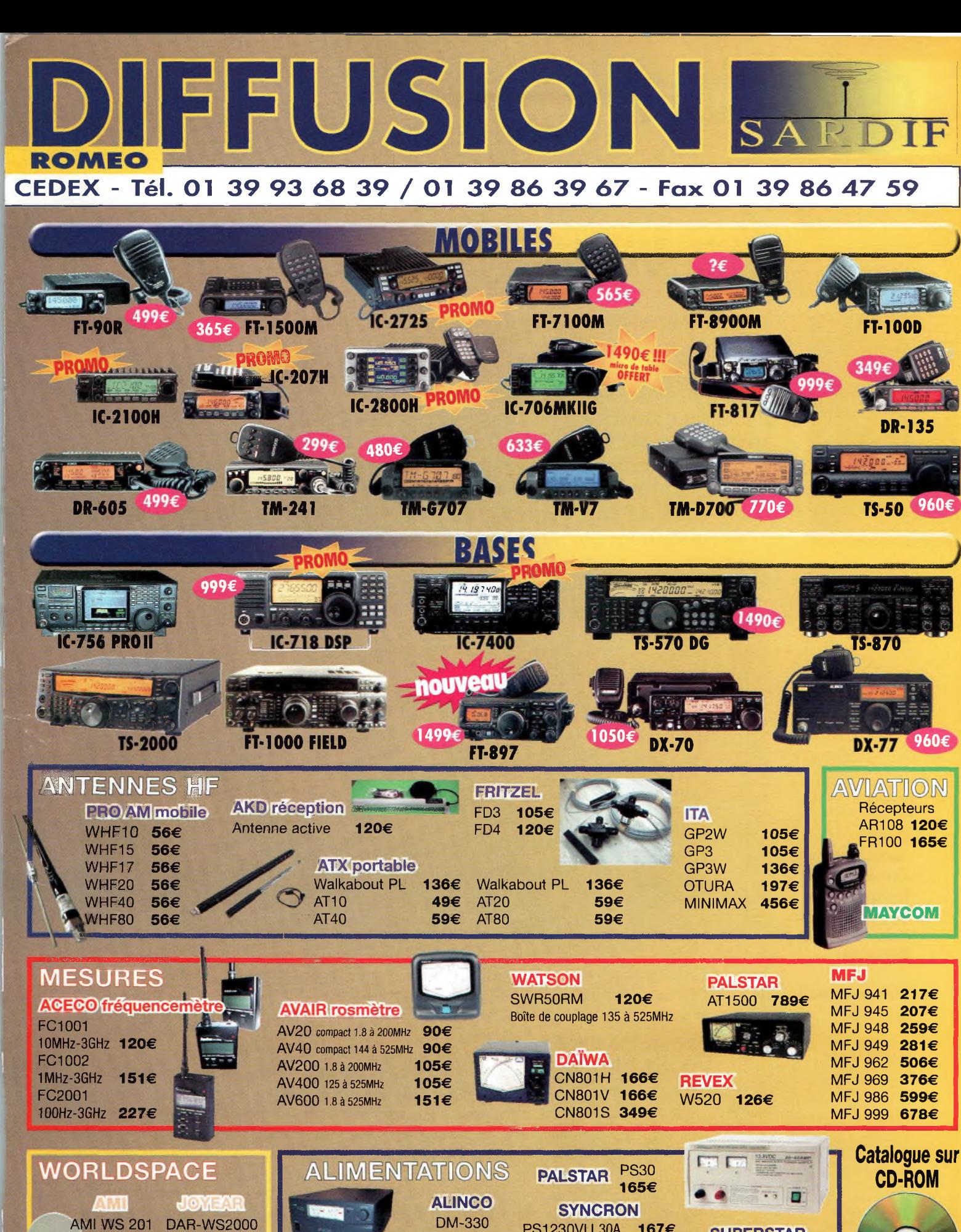

AMI WS 201 DAR-WS2000 PS1230VU 30A **167€ SUPERSTAR** PROMO **169€ 227€** PS1240VU 40A **197€** SS1250GWM **273€ LOWE** *FFFILLERS* SS1260GWM **334€**  $1000$ SPS8400 40A SS1270GWM **394€ 242€** SS1280GWM **453€** 6€ *JO/SM*

# **INTERVIEW F6BLQ, un voyageur passionné**

*Absent des ondes depuis de nombreuses années, le préfixe 9Q est de nouveau sur l'air depuis 2001, grâce notamment à Pat F6BLQ/9Q1A et Nicole TU5NC/9Q1YL. Histoire d'une passion... Bref historique d'un voyageur passionné. Après quelques années d'écoute depuis la Loire*

*obtient son indicatif radioamateur cette année-là, et commence à trafiquer en CW avec un transceiver maison équipé d'une 807 au PA et d'une lame de scie. Cette même année, il acquiert son premier trans-*

*Atlantique, Patrick prend possession d'un LAS Vendée 5SD. Nous sommes en 1971, Patrick est étudiant Grâce à l'aide de F5PW, Pat*

*ceiver SSB, un Heathkit HW32A, mono-bande 20m.*

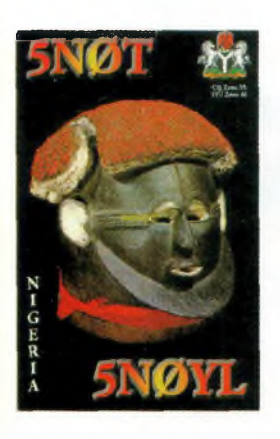

**La QSL commune de 5N0T (F6BLQ) et Nicole son YL, 5N0YL au Nigéria.**

**Ci-contre : Rencontre en Bretagne des membres du Clipperton DX Club avec, de gauche à droite : EA3BT, 9Q1YL, EA3WL et9Q!A.**

**Nicole aux commandes de la station.**

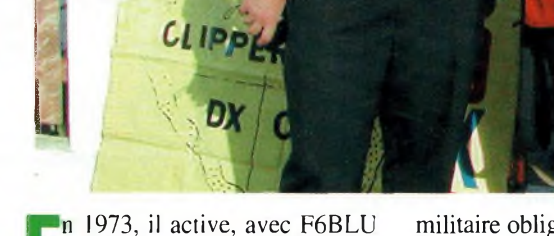

et F6CMS entre autres opérateurs, sur l'île de Sark. Service

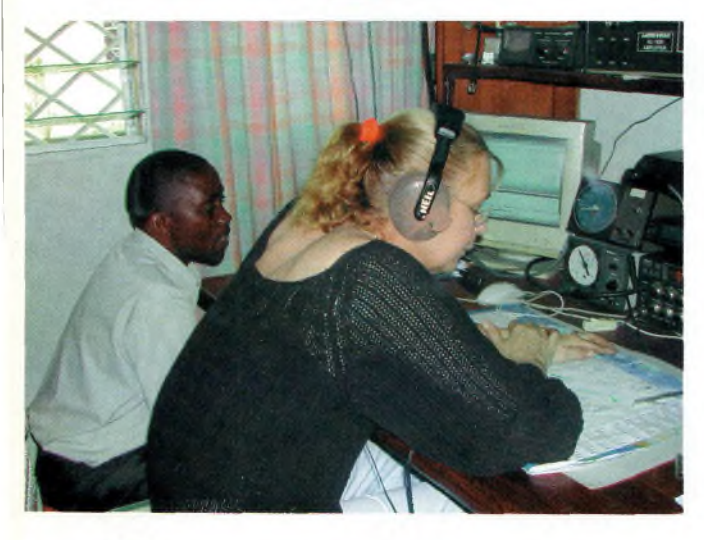

militaire oblige, il se retrouve dans les Forces françaises en Allemagne de l'ouest en 1973. A cette période, il trafique depuis le radio-club local, puis obtient son propre indicatif, DA2VI. Il arrête toute émission amateur en 1976 pour raisons personnelles. L'année 1991 est celle de son retour en force avec un Yaesu FT102 reluisant et une tri-bande home-made.

#### **<sup>L</sup>'Angola en 1992**

En juin de cette année-là, ses obligations professionnelles l'amènent à Luanda. Patrick pense qu'au travers de la société nationale des radioamateurs d'Ouganda, LARA, il lui sera plus facile d'obtenir les permissions pour trafiquer. Cette évidence se révélera fausse. Il écoutait néanmoins D2EPV dans ses QSO avec l'Italie. Le 22 juin 1992, le « magic paper » arrive enfin. Sa licence porte alors le n°001, avec autorisation seulement sur 10, 15 et 20 mètres. Pat peut enfin trafiquer avec l'indicatif F6BLQ/D2. Trois mille QSO sont dans le log quand il quitte Luanda le 1er juillet... Il revient sur place en août 1992 avec XYL pour une assignation de 3 semaines. Cette fois, il peut trafiquer également sur 17 et 12 mètres. Grâce à l'aide de Paul, F2YT, il utilise un ampli de 500 watts HL1K. Divers problèmes techniques lui feront dire

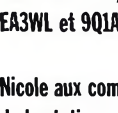

que le second élément après le transceiver dans le bagage d'un Dxer doit être le fer à souder ! Dans cette contrée, Patrick rencontrera José D2EL sur l'îie de Cabo, et D2/0K( ?) depuis le shack de l'ambassade. Rudi DK7PE opérait sur les bandes basses depuis le Meridian Hôtel à Luanda. A cette période, Chris D2SA et d'autres s'installaient en Angola.

De 1992 à 1994, Pat est assigné en Côte d'ivoire, « 5N0Tango, Réseau français d'Infos DX de FY5AN, QRZ ? ». En mai 1994, Pat et Nicole arrivent au Nigeria pour une nouvelle mission professionnelle. Au printemps 1998, 5N0T ferme le log avec 60 000 QSO. Durant ces 4 années, en intérim de TZ6FIC puis EA8TK, Patrick a animé le réseau magistralement, avec des signaux fantastiques sur notre continent grâce à un superbe réseau d'antennes : 1, 2, 3 puis 4 pylônes, qui lui ont aussi permis de bons scores en contest HF. Nicole y a été également très active avec 5N0YL. En 1998, Pat se retrouve à

Kinshasa en République Démocratique du Congo où il relance l'émission d'amateur avec la première licence 9Q en juillet 2001.

*Jean-Louis Chabernaud F5UJK hfdx©radioamateur,org*

# **Interview...**

*Quels sont tes meilleurs souvenirs dans le trafic depuis l'étranger ?* **Difficile de faire un tri. Peut-être mon trafic depuis Luanda dans des conditions pour le moins précaires ou, les premiers QSO de Nicole à Abidjan en 1993.**

#### *Que conseillerais-tu à ceux qui partiraient en Afrique ?*

**Vaste sujet ! Une chose est sûre, que notre séjour actuel en RDC confirme si besoin était que l'époque des rêveurs en sac à dos.**

**des DXpéditions à l'emporte-pièce et des licences à l'arraché est révolue sur ce continent. La pérennité du Service Amateur en Afrique passe par le soutien aux structures associatives nationales et à la formation d'opérateurs nationaux. Rien de nouveau dans mon propos : la conférence ■ARC de 1965 à Genève avait déjà abouti à la même conclusion. Ce développement durable (terme à la mode), c'est la mission souvent difficile du groupe STARS IARU Région 1.**

**On constate heureusement que le radioamateurisme africain se structure peu à peu : la dernière Association nationale créée est, je crois, au Cameroun, et la prochaine peut être au Bénin (suite à l'action d'OM français). Ces associations ont souvent du mal à perdurer, car il existe de grandes différences dans l'état du développement radioamateur d'un pays à l'autre, qui n'ont rien à voir avec le revenu par habitant ou le régime politique en place, mais plutôt de leur acquit historique respectif.**

**En bref, participer à l'activité associative nationale, soutenir un éventuel radio club local, intégrer le maximum d'OM locaux, respecter l'environnement administratif de la place, c'est à mon avis la meilleure façon pour de nouveaux OM expatriés d'encourager ce développement et de s'assurer de conditions locales favorables de trafic.**

*Raconte-nous une anecdote !* **Plusieurs au choix :**

**- Monter 1O fois 9 étages à Luanda jusqu'aux PTT angolaises. - Se faire « embarquer » son L inversé 160m par un camion citerne à Lagos.**

**- Monter trop rapidement une Yagi à l'envers et s'étonner pendant 2 mois que ça ne fonctionne pas bien !**

**- Voir Nicole sortir des PTT à Kinshasa le 13/07/01 à 20 heures, sous escorte militaire et au milieu des grévistes, avec notre toute première licence 9Q.**

**La meilleure, je crois, a été en début 2001 de me voir refuser une licence «9Q», par un fonctionnaire congolais zélé ayant craint qu'on me confonde avec un avion (souci d'immatriculation !)**

Merci Patrick d'avoir accepté notre interview. Tous nos lecteurs s'associent à notre équipe pour te souhaiter bonne chance en République Démocratique du Congo et dans tes futures activités.

Finalement, la recette est magique : prenez un amateur passionné, un brin baroudeur et aventurier, arrosez de bonne volonté, saupoudrez de fermeté, mixez avec de la persévérance et beaucoup de courage, et vous obtiendrez... 9Q1A ! ●

**En novembre 2002, le CQWWCW contest activé par 9Q1A (F6BLQ) et F6C0W, opérants tous deux la station 9S1X au Congo. Le sparadrap reste la botte secrète de Patrick pour pratiquer la CW.**

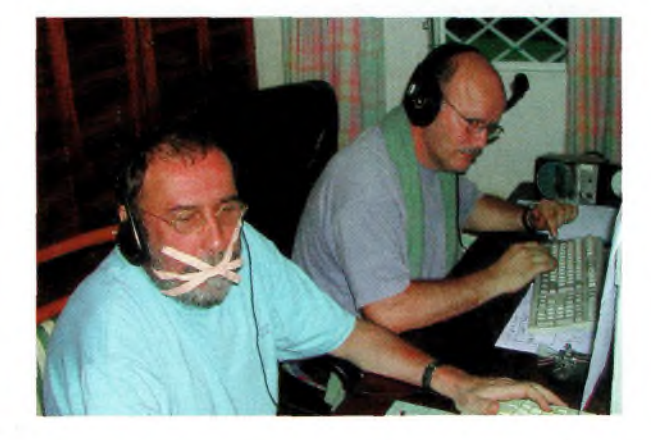

## **C^Magazine STATION OM**

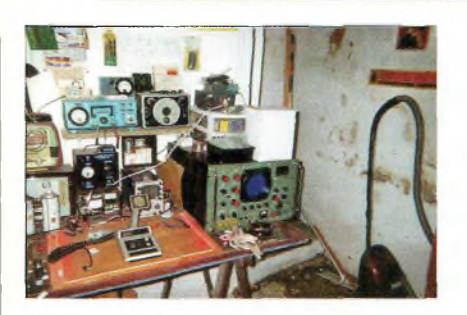

# **Nicolas, FODTL, écouteur averti**

*t'atelier de Nicolas,*<br>**FODTL.** 

**FODTi. '** *Nous vous présentons Nicolas, FODTL, qui reste très actif et motivé dans ses domaines, il se livre <sup>à</sup> nous afin de nous transmettre ses passions. Par son comportement dynamique, Nicolas a de quoi diffuser autour de lui notre formidable loisir. Et pour ne rien gâcher, il est vraiment sympa.*

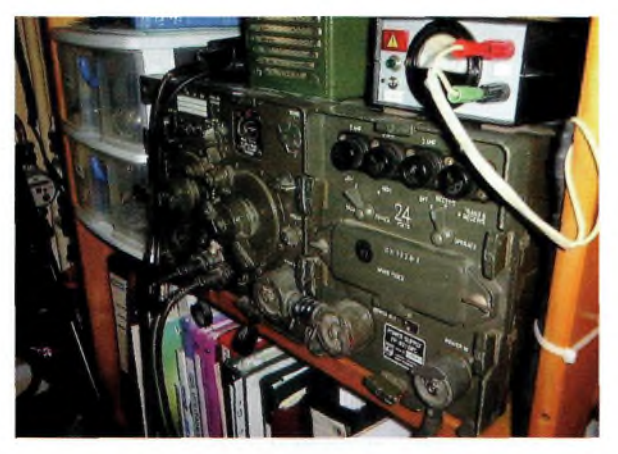

**Une autre activité de Nicolas, les postes kaki avec ici un émetteur AM américain de 20 à 30 MHz.**

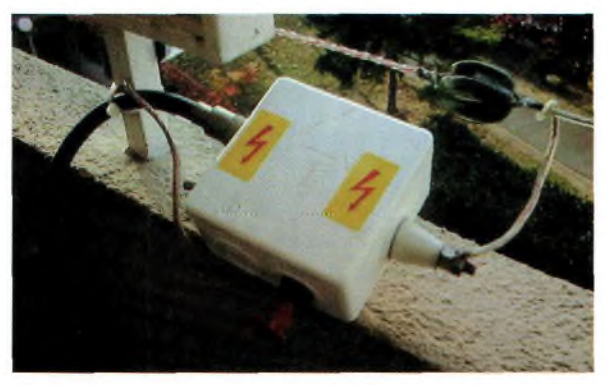

**BALUN magnétique de l'antenne décamétrique.**

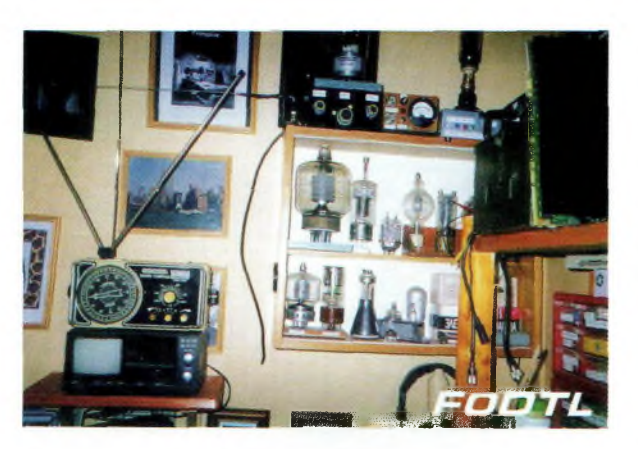

**Une belle collection de tubes.**

*B radio d'amateur ? onjour Nicolas. Que représente pour toi la Est-ce un passe-temps favori dans lequel tu trouves un moyen d'expression et un champ expérimental ou une activité annexe avec laquelle tu peux bavarder <sup>à</sup> l'occasion avec tes amis ?*

**C'est tout cela la radio! On peut y échanger des idées de bricolage, d'infos techniques et partager différentes passions liées à la radio, l'électronique et l'informatique. Les gens sur les bandes amateurs sont très intéressants et on peut y apprendre beaucoup de choses.**

*Comment as-tu connu cette activité ?*

**Je suis et reste un SWL depuis 1983. Cela m'a permis de comprendre à peu près tout sur le monde radio amateur.**

*Penses-tu que les épreuves sont difficiles pour devenir radioamateur ?*

**Il faut travailler c'est sûr, mais je pense que rien n'est impossible. Je prépare ma licence**

**F4 et vers le printemps 2003, après mon examen, la CW. Il y a du pain sur la planche pour la télégraphie mais par contre, la technique ne m'inquiète pas trop.**

*Comment apprécies-tu le fait que tu n 'aies pas le droit de faire des QSO's dans des modes digitaux en tant que FO ?*

**C'est dommage car les modes numériques sont bien présents sur 2 mètres et étant passionné d'informatique je suis très tenté.**

**Je ne comprends pas que l'on n'aie pas le droit à tout cela car après tout on reste sur la même bande et je pense que l'on devrait avoir accès à tous les modes.**

*Que penses-tu de la CW ? Es-tu mordu de ce mode ou bien est-ce une contrainte ?*

**Je ne suis pas trop attiré par la CW, je préfère les modes digitaux plus intéressants à mon avis. De plus, l'apprentissage de la télégraphie est très long mais si je**

# *STATION OM*

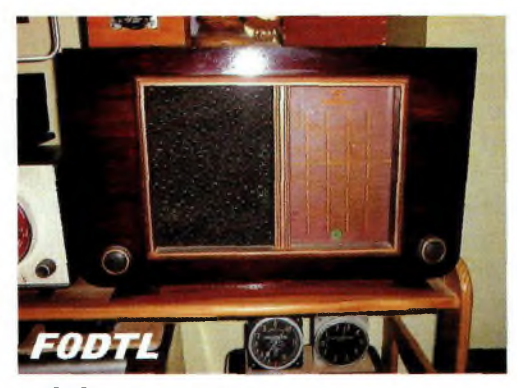

**dois y passer pour accéder aux bandes HF, alors en avant.**

*Avec les restrictions des FO, trouves-tu la radio d'amateur finalement plus limitée que la CB ou l'inverse ? En tenant compte bien entendu que de nombreuses activités CB sont pirates ou du moins « légèrement » tolérées.*

**Non, car si on est FO (donc radioamateur) c'est qu'on l'a voulu. De plus je pense qu'un FO deviendra tôt ou tard un F4 voir un F8. La licence classe 3 est juste une fenêtre grande ouverte sur le monde amateur, nous incitant à continuer plus loin.**

*A quel âge as-tu vu la lumière qui t'emmènerait directement vers des activités de radiocommunication amateurs ?*

**Vers 13 ans, quand j'ai construit mon premier récepteur 27 MHz. J'étais complètement ravi d'entendre des gens se parler entre eux. Ensuite je suis devenu un SWL passionné d'ondes courtes et des bandes CB pendant de longues années. J'y ai rencontré des amis que je vois toujours et qui sont eux aussi radioamateurs.**

*Es-tu un bricoleur de composants électroniques, un alchimiste amateur aimant transformer un appareil en un autre ou simplement créer un matériel à partir de composants « sans vie » ?*

**J'aime bricoler et cela occupe 50% de mon activité radioamateur. Je restaure les vieux postes à tubes et me passionne pour les bandes très basses (VLF). J'ai réalisé quelques montages me permettant l'écoute entre 10 et 200 KHz (antennes et récepteurs). Je fouine pas mal sur Internet afin de trouver des bidouilles à construire ou à modifier. Ma station se compose d'environ 40% de fabrication OM.**

#### *Que penses-tu de l'activité sur les bandes amateurs ?*

**Passionnante ! Il y a tellement de domaines à explorer que je suis pressé de passer F4 et F8 afin de goûter à tout cela.**

*Es-tu un écouteur des activités radioélectriques dans le sens général du terme ?*

**Oui. Comme je l'ai dis précédemment j'écoute les stations utilitaires VLF et LF genre Datatrak. horaires, balises radio marines ou radio aéro, en HF j'aime décoder les cartes HF FAX météo, j'écoute beaucoup le trafic aéronautique HF et VHF ainsi que les** **bateaux en ondes hectométriques , la SSTV et le packet HF et VHF. En fait j'écoute à peu près tout dans tous les modes entre 10 kHz et 1 GHz.**

*Dois-tu la récompense de tes efforts <sup>à</sup> quelqu'un ou <sup>à</sup> un radioclub ? Si oui, veux-tu la ou les remercier aujourd'hui ?*

**C'est un voisin et ami F5BVW, Jean Pierre, qui m'a fait découvrir et m'a aidé à démarrer dans le monde la radio. Il reste mon professeur. Merci à FODSF, Bernard qui partage mes passions depuis 17 ans.**

*Que penses-tu d'Internet ? Beaucoup disent qu 'il écourte la vie de l'activité radio, qu 'en penses-tu ?*

**C'est une vrai mine d'or ! On y trouve de tout sur la radio en**

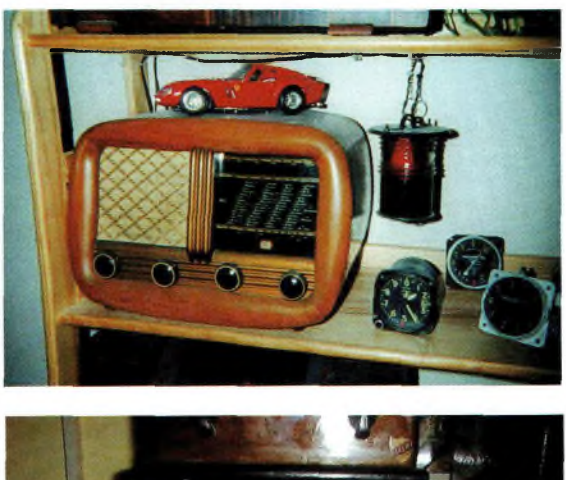

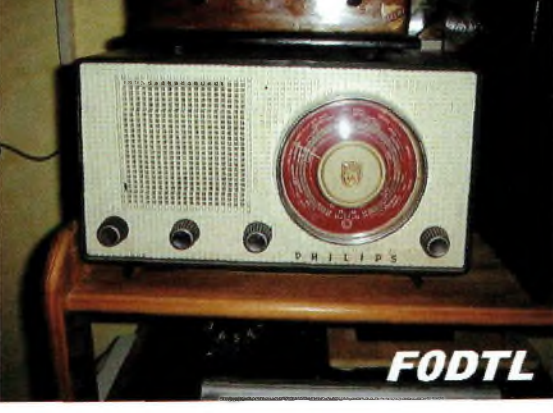

# **STATION OM**

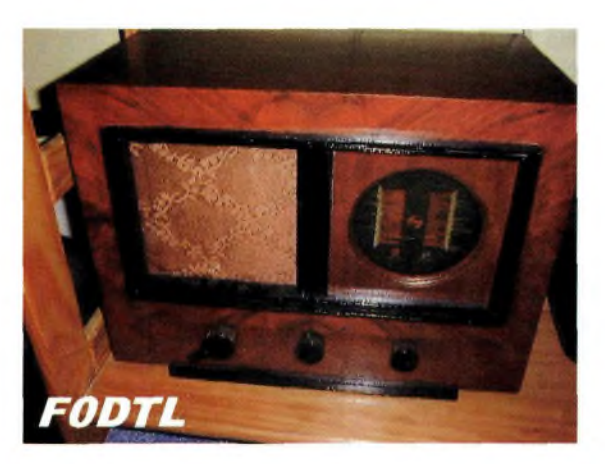

**général et je pense qu'au contraire cela permet d'enrichir notre activité radio via les infos que l'on peut y dénicher. Sans Internet je ne pourrais pas bricoler autant que je le fais.**

#### *As-tu d'autres activités en dehors de la radio ?*

**Je pratique un peu d'astronomie mais c'est occasionnel. J'ai un télescope qui me permet de voir une bonne partie de notre beau système solaire. Je prépare aussi un permis bateau.**

*Que penses-tu du mouvement actuel concernant le retrait de l'épreuve de télégraphie pour accéder aux bandes décamétriques, est-ce une bonne chose ou non ? Ne vois-tu pas en cela un goût toujours plus prononcé vers la facilité en tout ?*

**Difficile question. Pour ma part, n'étant que FO j'ai du mal à**

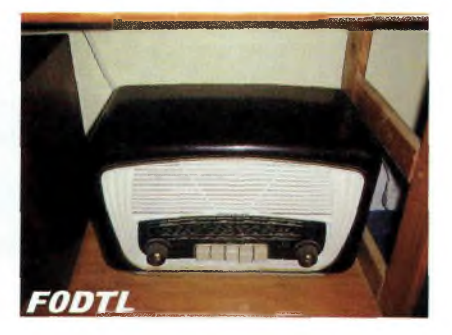

**me positionner. Je dirais plutôt contre car la CW ne m'attire pas spécialement et je préférerai un examen de substitution. J'ai quelques amis OM qui la préparent et quand je vois le travail et le temps qu'il faut consacrer cela ne m'encourage pas, mon pro me prend beaucoup de temps et le soir j'ai plus trop la tête à ça. Cela dit, la CW est un excellent moyen de passer loin dans le QRM et certainement avec peu de puissance.**

**C'est sûrement le mode par excellence pour les bandes décamétriques et je doute**

**qu'un autre mode phonique ou numérique arrive à passer aussi facilement. Baisser la vitesse à l'examen n'est peut être pas une bonne solu-**

**tion car on risque de perdre cette fameuse musicalité des traits et des points. Je pense en fait à un examen F8 à 2 niveaux : F8 sans CW et une puissance limitée a 100 watts ou F8 avec CW et la puissance actuellement en vigueur. Cette solution permettrait peutêtre de mettre tout le monde d'accord, CW ou pas CW, telle est la question !**

*S'ilfallait choisir, on ne sait jamais, entre l'accès aux modes digitaux sur 144 par*

*les FO et la libéralisation des bandes décamétriques aux Fl et F4, comment te positionnerais-tu ? Tu préférerais obtenir ton F4 comme tu le prépares en ce moment, donc de fait le décamétrique ou bien accéder instantanément, maintenant ou demain, aux modes digitaux en tant que FO ? Qu'est-ce qui est le plus importantpour toi ?*

**Je pense effectivement que les FO devraient avoir le droit au « tout mode » sur 2 mètres. Le passage par ia F4 pour accéder à d'autres bandes est pour moi important. Il faut garder cet esprit d'examen pour avoir le droit à**

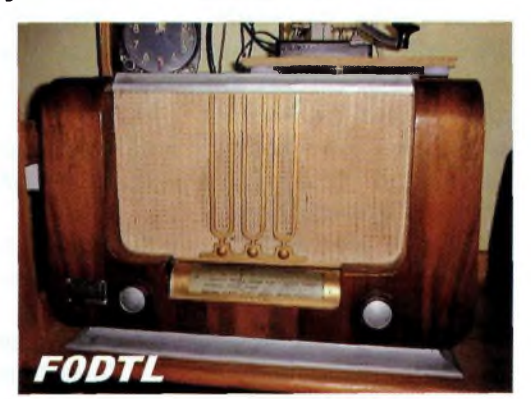

**d'autres fréquences et d'autres puissances. La FO n'est qu'un avant goût du monde des radioamateurs. Un radioamateur est une personne compétente et capable d'aborder des sujets comme la technique, l'informatique ou d'autres sciences. Respectons les étapes de chaque classe par des examens quels qu'ils soient.**

> *Propos recueillis par Philippe, F1FYY •*
## *CREATION* **WINCKER-FRANCE CONSULTEZ-NOUS]!**

don eighion physic<br>Léglisée à partir des déments coust Réalisée à parti

antenne verticale DECAFOWER / RINE se décompose en 6 éléments en fibre de verre renforcée, chaque raccord en bronze chromé est constitué d'une partie femelle filetée, recevant le filetage mâle de la section suivante.

Les 2 premiers éléments, sont équipés de tout l'ensemble de selfs, qui assurent le rayonnement directe sans intermédiaire grâce à sa grande surface apparente. Le rapport de rayonnement en intensité s'effectue sur des selfs ayant au minimum 10 mm de développement et <sup>1</sup> mm d'épaisseur, évitant tout échauffement.

Grande souplesse mécanique du brin supérieur qui assure le rayonnement en Route impédance permettant l'usage de cette antenne sur des navires.

#### DECAPOWER HB

#### **ANTENNE:**

- **•** Professionnelle large bande de 1,5 à 50 MHz + VHF
- **• Radioamateur loufeft VHF**
- 
- **• Marine et militaire HB**

Margeur de bande *révolulionnnaire* de 1.8 à 32 MHz avec boite de couplogi de 30 à 170 MHz sans boîte de coupl<mark>age</mark>

#### **fc> MODELE :**

**• Militaire <sup>2</sup> <sup>x</sup> <sup>2</sup> tores de 1,5 <sup>à</sup> <sup>52</sup> MHz + VHF <sup>700</sup> <sup>W</sup> • Marine HB <sup>3</sup> x <sup>2</sup> tores de 1,2 <sup>à</sup> 52 MHz +120/160 900 <sup>W</sup> • Marine LB spéciale étanche pour coupleur long fil**

Couronne de fixation du haubanage pour brin n°2 avec 3 cosses cœur en acier inox. Radians filaires accordés.

#### **INFOS AU 0826 070 011 EGAPOWER**

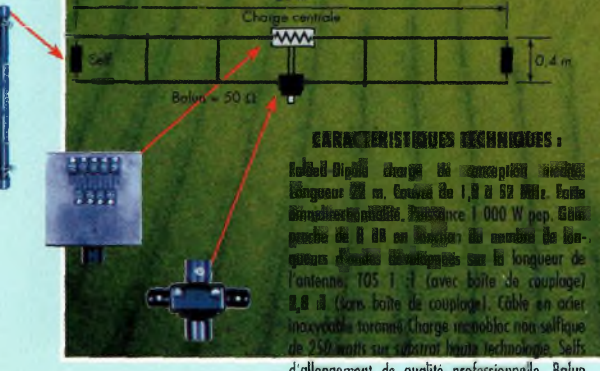

**d'allongement de qualité professionnelle, Baiwi étanche sur ferrite fermée, Alimentation directe par râble coaxial 50 ohms. Un must !**

 $\begin{array}{|c|c|c|c|}\n\hline\n\textbf{None} & \textbf{W/A} \\
\hline\n\textbf{Range} & \textbf{Passone: } 20 \text{ selfs.} \\
\hline\n\end{array}$ Bande Passante : 20 selfs, autorisant l'extrême | **Banae Passante** : 20 selts , autorisant l'extremente de bande del permettant une multitude | d'accords exactes sur l'un ou l'autre des brins d'accords<br>| rayonnant.

> Adaptation réactive : Un transformateur <sup>I</sup>' en haute fréquence à réactance variable crée automatiquement l'adaptation d'impédance fonction , de la fréquence appliquée au pied des brins rayonnants.

> Gain : Réactance d'équilibrage par compensation

automatique sur le fouet opposé.<br>**Résultat : accord compensé.**<br>Év<mark>itant la boîte de couplage.</mark>

Rendement généralement supérieur à 7<br>une bande possante de 3,5 à 55 MHz + poince<br>aviation et toute la bande 145 MHz en polarisation verticale.

#### Conformation de rayonnement :

Sur-couplage unique de 2 aériens du même type à l'aide du transformateur (TAI) créant les champs réactifs, permettant le couplage automatique des brins à différenciation de phase, et trouvant un accord optimal pour toutes les fréquences de la bande sans trous. Il n'est pas necessaire d'installer une boîte de couplag

L'usage de toute la bande de 3,5 à 70 MHz et de 120/145 MHz est optimisée à partir de n'importe émetteur ou récepteur (suivant modèles de 500 à 1500 watts PAR.).

Directive, ou PAS ! Après de multiples essais et consultation de revues spécialisées, la SUPERNOVA est globalement omnidirectionnelle **1,5 <sup>à</sup> <sup>50</sup> MHz <sup>+</sup> VHF**

#### **Ecrêteur de surtensions Executive Contract de Surte de La Contracteur de Surte de La Contracteur de Militaire PSW GTI filtrage, HF/VH AINFORMATIQUE**<br>**Ecrêteur de surtensions**

**SANS BOÎTE DE4 COUPLAG** 

**DOUBLE DECAPOWER**

**I**

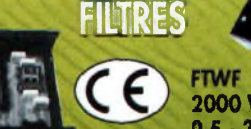

**2000 W PEP 0,5 - 30 MHz »m®**

> **303 € ne 330 € ne 390 € nc 370 € ne 540 € ne 295 € nc**

**78 € TTC 75 € TTC 65 € TTC <sup>1</sup> 2 € ne**

 $\Box$  $\Box$  $\Box$ 

*Challenge des antennes Wincker :* **Le gagnant du mois F5DXN, Iavec <sup>+</sup> 48% grâce <sup>à</sup> la DECAPOWER lors de la coupe du REF 2002, gagne un Tosmètre/wattmètre HF**

> **La Megapower** • Radioamateur <sup>+</sup> Militaire <sup>600</sup> <sup>W</sup> • Verticale marine 6 tores

#### **BON DE COMMANDE**

 $Je$  *passe commande de* **ARM Décapower <sup>&</sup>lt; HB Décapower <sup>&</sup>lt; MHV Décapower SN2 SUPER NOVA <sup>&</sup>lt;**

**Fil.DX MEGAPOWER FILAIRE** • Verticale marine haute impédance • (double décapower) <sup>1000</sup> <sup>W</sup> **Les filtres • FTWF**

**Paiement par ■■au <sup>02</sup>** *<sup>40</sup> <sup>49</sup> <sup>82</sup> <sup>04</sup>* **• PSWI GTI**

**• WBI adaptateur mobile** *Catalogue* **O /**€tk *Port (métropole!*  $J$ *B joins* **mon** *réglement* total par *chèque de :* ..............  $\epsilon$  **TTC** 

#### *Je règle par CB :* **LIIII LIIII LIIII LIIII** Expire le : LIIII

Nom, Prénom Adresse . . . Téléphone **(Obligatoire) :** *WINCKER FRANCE* 55 bis rue de Nancy, BP 52605 44326 NANTES cedex 03 *Tél : 02 40 49 82 04 Fax : 02 40 52 00 94* **e-mail : [info@wincker.fr](mailto:info@wincker.fr)**

**PAGES PERSO** 

# **La station de Michel, F8CTY**

Mes *premiers pas en radio remontent en 73 (j'avais 17 ans) au 45ème RIT à Montélimar en tant qu'engagé dans les transmissions. A l'époque, pour moi l'expérience n'<sup>a</sup> pas été concluante, je pensais avoir fait fausse route. De retour très rapidement <sup>à</sup> la vie civile, j'ai suivi les cours par correspondance en électronique de l'époque : Eurélec. Nouvel échec si l'on peut dire carje n'ai pas terminé. Je bricolais pas mal avec les copains, on achetait des kits et du matériel en se basant sur la revue « Le Haut Parleur ». Du reste, il m'en reste un ou deux exemplaires de J973.*

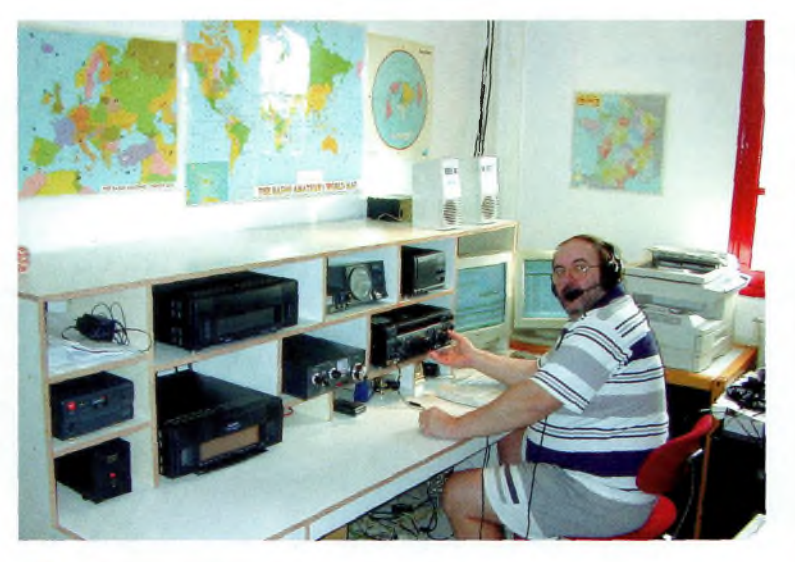

**F8CTY en position de combat. Ci-dessous à droite : Une 9 éléments OC et une 17 pour les VHF.**

**Si un jour vous passez chez Michel ne cherchez pas à caresser ces gentils animaux, ça pince !**

uel plaisir de les reparcourir en sc rappelant le bon vieux temps avec l'ami F4CZL Christian. On a l'impression d'être des papis avec nos souvenirs. Ensuite, plus de radio, plus d'électronique jusque dans les années <sup>80</sup> où j'ai renoué avec la

radio par le biais du 4 X 4. On avait besoin de CB pour se contacter d'un véhicule à un autre.

Et puis un jour, en regardant les possibilités de mon poste, j'ai entendu un brouhaha sur les « sups ». Le fait d'avoir tourné ce bouton a tout redéclenché. Ecoute approfondie, prise de renseignements avec un intérêt grandissant pour la BLU jusqu'à installer une station fixe à la maison. Bref, au bout d'un an, j'avais un décamétrique et une antenne directive pour faire du DX sur 11 mètres.

C'est devenu une vraie passion. Je suis rentré dans le groupe des Alfa Tango qui m'a apporté de nombreux amis dans le monde entier (j'en vois toujours quelques-uns) et une certaine éthique. Je pense que pour le DX, le 11 mètres est une très

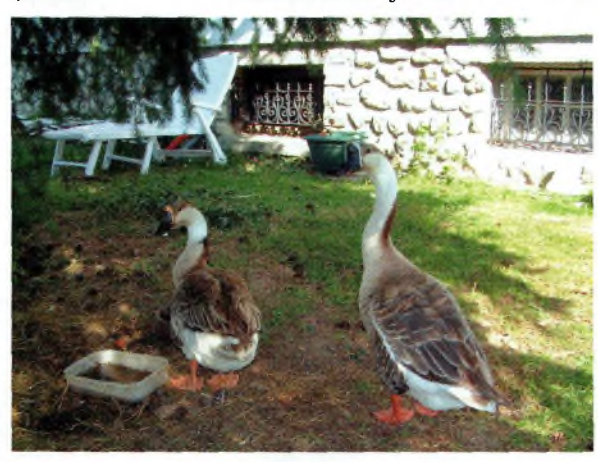

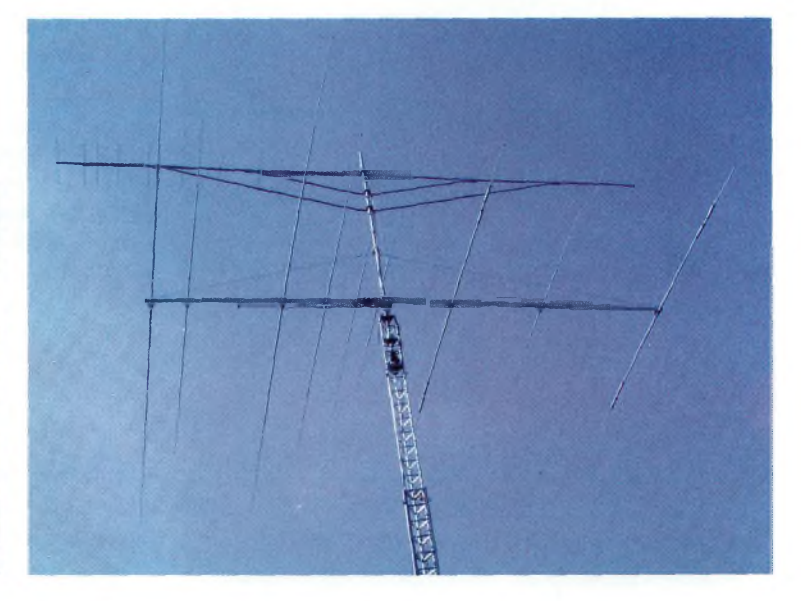

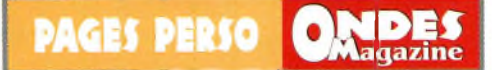

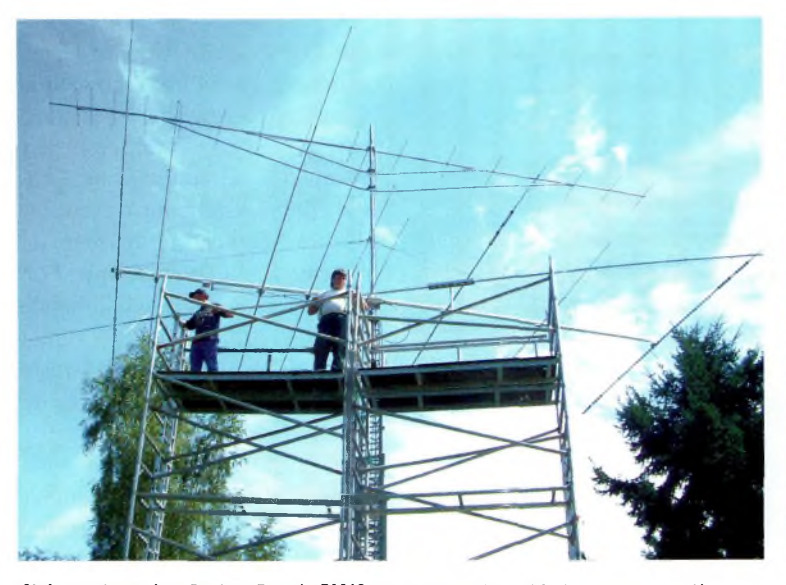

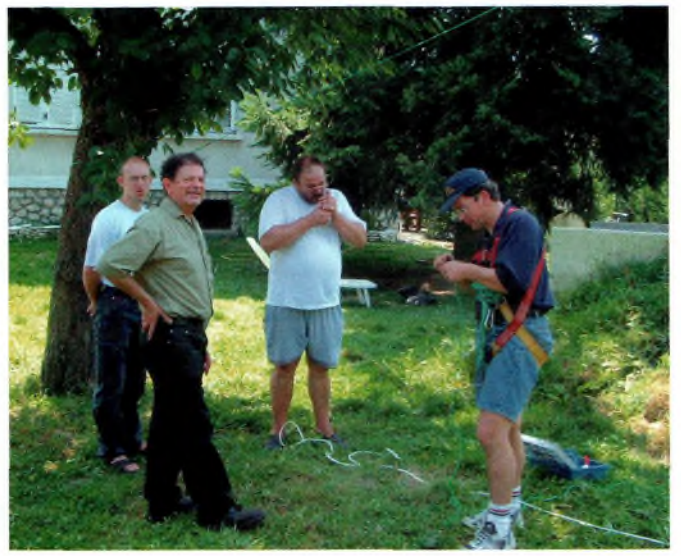

**Ci-dessus à gauche : Bonjour Franck, F4AJQ, on bosse ?**

bonne école et un bon tremplin. Sur le tas, on apprend beaucoup de choses si l'on veut se donner la peine, on peut même apprendre à trafiquer. Essayez de contacter entre 200 et 300 pays sur 400 KHz de bande passante, ce n'est pas évident.

La curiosité me poussant toujours plus loin, j'ai rencontré des radio amateurs dans les salons et lors de différentes activations et j'ai eu envie naturellement de donner une autre dimension à ma passion. Et me revoilà plongé dans les cours d'électronique afin de passer ma F4. Que de travail le soir entre 23 heures et <sup>1</sup> heure du matin ! Mais quel bonheur de l'obtenir, cette licence. On se croirait revenu au temps des examens. Comme je suis assez émotif, je ne vous dis pas la tremblote, c'est ma main gauche qui appuyait sur ma main droite sur les touches du Minitel. De retour à la maison, installation d'une station DX sur 2 mètres et d'une station satellite. Donc un FT847, une 17 grand espacement, un ampli de 300 W pour le DX, une 19-21 croisée pour le satellite avec rotor site et azimut dopé par un amplificateur de 130 W en UHF.

Durant cette période, les centres d'examens étaient fermés et impossible de passer la télégraphie. Au fait, c'est pareil, une heure de morse tous les soirs et lorsque les centres ont rouvert, la même tremblote, mais là c'était plus grave, mes oreilles décodaient les signaux mais ma main avait un mal fou à les transcrire sur papier... mais que 2 fautes, ouf ! Je l'ai échappé belle. Mon

nouvel indicatif en poche, je crois qu'une demi-heure après je contactais mon premier pays sur 15 mètres.

Et là, c'était parti, installation d'une station DX avec une grosse antenne pour entendre les tous petits signaux. Mon plus grand plaisir est la chasse aux stations qui arrivent très QRP. D'un autre côté c'est agréable de contacter les amis qui sont en train d'activer une île à l'autre bout du

**Même durant les pauses rien n'empêche Philippe, F4BTP à droite, de continuer ses activités.**

**La carte QSL de Romain, F8BUI, les points communs avec Michel, un grand ami de la famille, pompier professionnel et OM.**

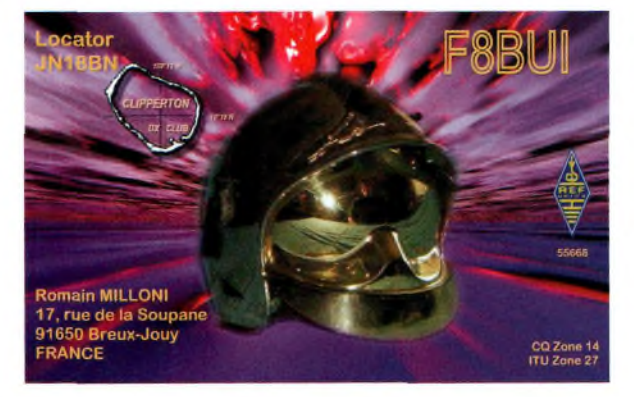

| 199<br>2662<br>m<br>grid<br><b>2</b> 3rd party<br>ARRL burn                                                                     |                                              | 48.890<br><b><i><u>Elmint</u></i></b>   | 116<br>$\frac{1}{2}$ |                           | <b>Bacts</b>                  |                              |                      | Oatlons                          |              |                    |                           | Agrouphisment               |                          |
|----------------------------------------------------------------------------------------------------|----------------------------------------------|-----------------------------------------|----------------------|---------------------------|-------------------------------|------------------------------|----------------------|----------------------------------|--------------|--------------------|---------------------------|-----------------------------|--------------------------|
|                                                                                                    | $M$ 18-36<br><b>difference</b>               | $-48 - 48 - 88$<br>return               | 134<br>$\rightarrow$ | <b>TESA</b>               | 7x                            |                              |                      |                                  |              |                    |                           |                             |                          |
| P   D6/11/2007<br>112-30-44<br>14:00:E1 Insal<br>$112 - 44$<br><b>B</b> <i>mere</i> (30/11/7002)                                | Lon declased<br>$-8$                         | $2.386 - 1$                             |                      | <b>Spot by</b>            | Free<br><b>Call</b>           | <b>Descr</b>                 | <b>Time</b>          | Bowetter/Gilan Hand Mode Comment |              |                    |                           | its America Dots            |                          |
|                                                                                                    | <b><i><u>diderence</u></i></b>               | $-482°18'86°$<br>Юn                     | 4 872                | 115/151                   | <b>21,4850 575RUZ</b>         | <b>MAURITANIA</b>            | 9.77.0               | 212 51                           |              | <b>SED</b>         |                           | <b>7360 BRCC 38/11/2002</b> |                          |
| 163                                                                                                    | Grid<br><b>JULIA</b>                         | ш                                       | 2.998                | <b>TRIGRE</b>             | 7.0619 IKADCS/P               |                              | 12:25:00             | 130                              | <b>AGBS</b>  | 558                | DCI MOD27                 | 694                         | 30/11/2002               |
|                                                                                                    | Cag                                          |                                         |                      | <b>OHLEN</b>              | 21.2850 RASMYL                |                              | 17:23:00             | 43                               | <b>USBA</b>  | <b>SSB</b>         | <b>Op Karina OTH Omsk</b> | 2949                        | 30/11/2002               |
|                                                                                                    |                                              |                                         |                      | SOBANT                    | 24.5410 TZGJA                 | <b>MALI</b>                  | 12:20:00             | 196 17                           | 12M          | <b>SSB</b>         |                           | 2541 DXCC                   | 30/11/2052               |
| icsak<br>$35 -$<br>caz                                                                                                    | There                                        |                                         |                      | <b>SS7MVD</b>             | 28.4850 575RUZ                | <b>MALIRITAMIA</b>           | 17:18:00             | 212 51                           |              | <b>SSB</b>         | via joliruz 5.10up        | <b>5T 2368 DXCC</b>         | 38/11/2082               |
| $\overline{u}$ .<br><b>ITUZ</b>                                                                                                 | <b>Lat decimal</b>                           | $17.311 -$                              | $\sim$               | <b>IN3SBE</b>             | 21,3000 VPS/WSAO              |                              | 12:17:00             | 273.                             | <b>15M</b>   | \$58               | <b>VP5</b>                | 1361                        | 30/11/2002               |
| 無目<br>$=$ $\frac{1}{2}$ on $\frac{1}{2}$                                                                                        | didn't print to be                           | $[-12^{\circ}13^{\circ}45^{\circ}$      |                      | <b>HKEYYUN</b>            | 26,4850 575RUZ                | <b>MAURITANIA</b>            | 12:11:00             | 212 57                           |              | \$58               | usi via 77 arazie.        | 2360 DXCC<br>红              | 38/11/2982               |
| $x$ -                                                                                                    |                                              |                                         |                      | <b>EATIO4R</b>            | <b>20,4670 EASKE/F</b>        |                              | 12:11:00             | 209                              | <b>10M</b>   | SSB                |                           | esa                         | 30/11/2002               |
| PCST sack 59<br>Vta<br><b>NSTA</b>                                                                                              |                                              |                                         | $\mathbb{R}$ or      | 1.XBLT                    | 18,1500 LXIILT                | <b>LUXEMBOURG</b>            | 12:10:00             | 84 LX                            | 17 M         | <b>SSB</b>         | 11.30                     | 191 DECC                    | 30/11/2002               |
| RST rowt 59<br>DNCC CS<br>$\overline{\phantom{a}}$<br>12101                                                                     | - - Match portatoper oble<br>Goto            | Call                                    | <b>JETG</b>          | <b>INSTRUCTS</b>          | <b>7.0553 UYKN</b>            |                              | 12:10:00             | 130                              | ᄨ            | \$5B               | LEN-3 DCI-7 pu NYKN       | 694                         | 38/11/2002               |
| Grid                                                                                                    | The company to the state                     | <b>A CALL OF REAL PANERER</b>           |                      | EASGPO                    | <b>24,9600 AP21A</b>          |                              | 17:09:00             | 91                               | 17M          | 55B                | tig cg                    | <b>JEDS</b>                 | 30/11/2002               |
|                                                                                                    | <b>STATISTICS IT AND EST</b>                 | п                                       |                      | FATHER                    | 26.4347 KP30.                 |                              | 12:05:00             | 266                              | 10M          | <b>SSB</b>         | alfonso                   | 4294                        | 38/11/2082               |
|                                                                                                    | <b>NATION LESSIT TEM RED</b>                 | $\overline{a}$<br>×                     |                      | <b>EA110-6</b><br>L XXIBX | 78.4770 PYZVA<br>26.4347 KP3A |                              | 12:00:00<br>12:07:00 | 729<br>204                       | 1050<br>tiat | \$58<br><b>SSB</b> | win W3HNN                 | 5401<br><b>KP4 8296</b>     | 30/11/2002<br>30/11/2082 |
| <b>QSL</b> s R v<br>On \$6:08:82<br>Mode Stap -<br>Peer                                                                         |                                              |                                         |                      | LYHEX                     | 28.4720 PY2VA                 |                              | 12.06.00             | 229                              | 1035         |                    | PY.<br>via así cam        | 5491                        | 39/11/2002               |
| 24.96188<br>Date 35/11/1982<br>QSL r a v Querator TECTY                                                                         |                                              |                                         |                      | <b>OKZWED</b>             | 7,0500 1, XBLT                | LUXEMBOURG                   | 12:03:00             | <b>BILX</b>                      |              | 550                | LX                        | <b>191 DXCC</b>             | 30/11/2002               |
|                                                                                                    |                                              |                                         |                      | <b>EX BMLD</b>            | 24,9500 951X                  |                              | 13/83/05             | 155                              | 1718         | <b>SSB</b>         | und via F2YT              | 90 3977                     | 38/11/2002               |
| <b>Daret 17M</b><br>OF 18:88:15<br>Cantast (D)<br>$\overline{\phantom{a}}$                                                      |                                              |                                         | $-1$ $x$             | ENTIME,                   | <b>7.0509 (7YNN</b>           |                              | 12:00:00             | 131                              |              |                    | did letti)                | 694                         | 30/11/2002               |
| <b>Comma</b><br>$\mathbf{H}$<br>$E+$<br>◢<br><b>Carry 1</b><br><b>COMPANY</b>                                                   |                                              |                                         | Cal                  | <b>ROS BASE D</b>         | 14.2600 EASKB-P               |                              | 11:59:00             | 20%                              | 2014         | SSI                | V.BE7 . net 080           | 650                         | 30/11/2002               |
|                                                                                                    |                                              |                                         |                      | EASGPO                    | 24,9506 95.1X                 |                              | 11:58:00             | 155                              | 17M          | 558                | 90<br>Hm 5                | 3977                        | 30/11/2002               |
|                                                                                                    |                                              |                                         |                      | <b>SPISLO</b>             | 28.4347 KP3A                  |                              | 11:56:00             | 266                              |              | SSB                | via willink               | (290)                       | 30/11/2002               |
| <b>AV</b><br>$\overline{\phantom{a}}$<br>$\mathbf{C}$<br>$\mathbf{p}$<br>$\bullet$<br>$\frac{d}{dt}$<br>-5<br>П<br>Check in OSL |                                              |                                         |                      | <b>DI TMDJ</b>            | 14.2644 ON4C.NOP              | <b>BELGIUM</b>               | 11:55:00             | 32 ON                            |              | <b>SSB</b>         | <b>BELD16 LHouse</b>      | ON 172 BXCC                 | 39/11/2002               |
|                                                                                                    | Address                                      |                                         | Big                  | EASVR                     | 14.1875 LXIILT                | <b>LUXEMBOURG</b>            | 11:55:00             | <b>BILX</b>                      |              | 558                | <b>VIA LICERO</b>         | 191 D.K.C.C. 30/11/2002     |                          |
| <b>Browse</b>                                                                                                    |                                              | 1.1112<br>2.97.1107                     | sem5.                | <b>IKIWE</b>              | <b>14.2600 EASKB/P</b>        |                              | 1154.00              | 209                              | <b>MIN</b>   | SSB                | DIE V.IBE<br>EA.          | 650                         | 10/11/2002               |
| <b>Notas</b>                                                                                                    |                                              |                                         |                      |                           | 21,2950 XT2ATI                | <b>BURKINA FASO 11:52:00</b> |                      | 186 XT                           |              | SSU <sub>1</sub>   |                           | 2531 DXCC                   | 30/11/2002               |
| <b>TOM</b><br><b>Stude</b><br>"Band Martinger] destinant murde or vis-<br><b>Norma</b><br>$-1000$                               | <b>DY</b> 14<br>State Even                   |                                         |                      | OHEBKO                    |                               |                              |                      |                                  |              |                    | $\alpha$                  |                             | 30/11/2002               |
| 26112062-16-0215 1244 236<br>m<br>28110902 18:03:02                                                                             | $\overline{\alpha}$<br><b>CA</b>             | <b>IAS74000-00 11</b><br>PASHIONS 25 46 |                      | LX303                     | 21.2430 LXBLT                 | <b>LUXEMBOURG</b>            | 11:52:00             | <b>B4 LX</b>                     |              | <b>SSB</b>         |                           | <b>191 BXCC</b>             |                          |
| <b>VPLAKING</b><br><b>JANEY REPORT SIMPLES</b><br>1991<br>$\mathbf{w}$                                                          | <b>VPS</b>                                   | <b>PA WEIGHT E</b><br>$\mathbf{H}$      | ٠                    | <b>FSNPS</b>              | 7.0577 LX0LT                  | <b>LUKEMBOURG</b>            | 11:52:00             | 84 L.X                           |              | \$58               | <b>VIA LX1RO</b>          | LX 191 DXCC                 |                          |
| <b>ALL MID BEREND SHOULDERS</b><br>$\mathbf{m}$<br>ina:                                                                         | <b>VW</b><br><b>Bookers</b><br><b>Heroir</b> | 7.85488 7<br>$^{\prime}$                | $\mathbf{r}$         | <b>GMOAXY</b>             | <b>T.D717 GSIAGG®</b>         |                              | 11:52:00             | 337                              |              | SSB                | IOSA CL.3. Gt Cumbrae     | 585                         |                          |
|                                                                                                    |                                              |                                         | $\cdot$              |                           |                               |                              |                      |                                  |              |                    |                           |                             |                          |
|                                                                                                    |                                              |                                         |                      |                           |                               |                              |                      |                                  |              |                    |                           |                             | 30/11/2002<br>30/11/2002 |
| $-100 -$<br>$L  U  C  A  F  25  A$<br><b>Up</b><br>B d<br>K<br>[0n]<br>2   24   6  <br>avail sal<br>R Ru F PT                   |                                              |                                         |                      |                           |                               |                              |                      |                                  |              |                    |                           |                             |                          |

**Logic6, le logiciel du Dxeur.**

## **PAGES PERSO**

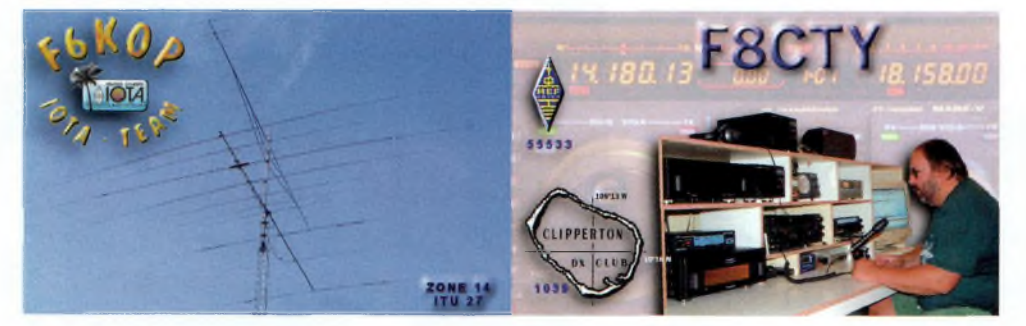

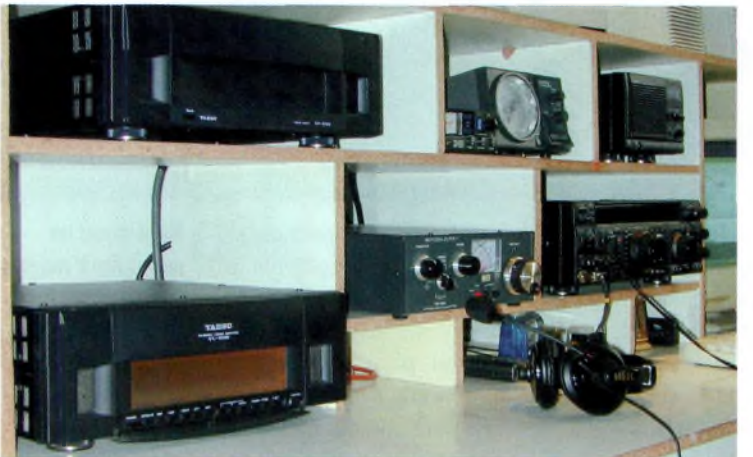

**Une bien belle installation et plus de 1000 watts en réserve.**

**Une situation bien périlleuse pour Philippe, F4BTP.**

monde. Là, je fais référence (et révérence) aux OM's du Clipperton qui activent sans arrêt des contrées lointaines ou des îles pour notre plus grand plaisir. Je tiens à remercier des « Messieurs » comme mon voisin F9IE ou F6BFH qui à l'heure où j'écris ces quelques lignes sont à USHUAIA . Je ne vous

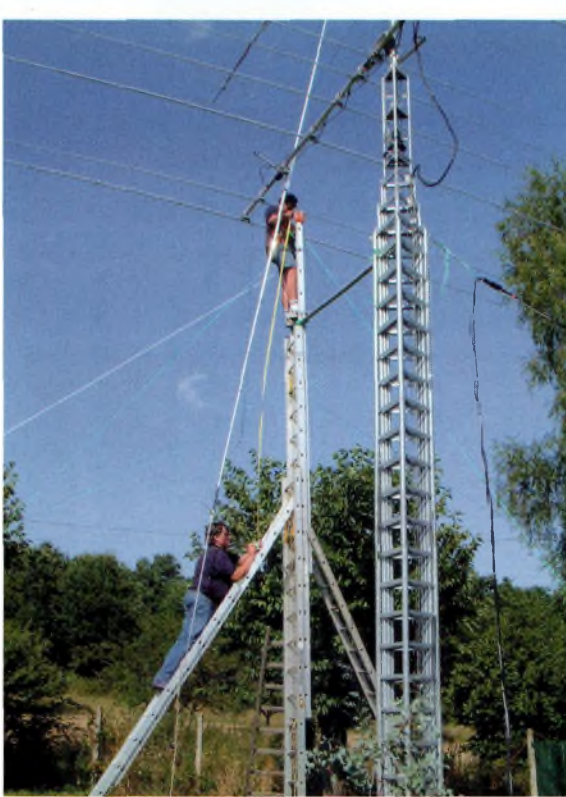

demande pas ce qu'ils font : ils activent.

Voilà, je ne vois pas que dire de plus à part que lorsque l'on a une ou des passion, il faut les vivre au maximum en essayant de ne pas être trop égoïste pour ne pas détériorer la vie familiale. Mes passions

restent avant tout ma famille, la radio et le 4X4.

#### **La composition de la station**

Afin d'optimiser mes conditions de trafic je n'ai pas fait dans le détail, j'ai plutôt cassé la tirelire une bonne fois pour toutes. Je me suis procuré ce que je pense être le top des matériels en termes de transceiver décamétrique. Afin de pouvoir « renifler » les tous petits signaux, plus petits que les plus petits, je suis parti sur le principe qu'il me fallait une antenne directive la plus performante possible.

C'est ainsi qu'un pylône de 24 mètres fut érigé pour y faire reposer une antenne à 9 éléments type X9 Cushcraft (10, 15 et 20 mètres) à laquelle on a rajouté l'élément 40 mètres. Tout ceci naturellement après étude comparative sur internet avec divers autres fabricants. A l'époque, c'est celle qui m'a paru la plus performante avec la KT 34 X de chez KLM qui ne se fabriquait plus. (Maintenant c'est l'inverse : la X9 ne se fabrique plus et ils ont repris la KT34 sous un autre nom). Les essais en réel se sont révélés à la hauteur de ce

que l'on attendait. Côté matériel, je trouve que l'installation que vous voyez en photo représente à peu près ce qui se fait de mieux en matière d'équipement OM. En effet, les fonctions avancées du transceiver permettent de réjecter à peu près ce que l'on veut où qu'il soit dans la bande afin de privilégier un signal QRP. La chasse aux QRP reste un sport difficile qui nécessite du matériel pointu.

L'amplificateur de puissance me permet à l'occasion de pouvoir passer sur certains concours. (NDLR : comme le dit F8CTY « lorsqu'il est en service, je ne m'en cache pas et je le dis, contrairement à certains qui continuent d'annoncer 100 watts ! »).

Pour coordonner tout cela, un ordinateur assez puissant est nécessaire.

Le logiciel Logic 6 me permet de gérer toute la station.

c'est un log qui travaille en direct avec le cluster en le mettant à son propre format.

Ce qui permet de cliquer directement sur une station désirée sur le cluster pour diriger son antenne à condition de posséder la carte pilote de rotor qui peut être fournie avec le logiciel, de recliquer dessus pour inscrire le contact établi directement dans le log.

Mais le nec plus ultra est qu'il est paramétrable à volonté ; gestion de tout ce que l'on veut, des Iota aux numéros « ten ten » en passant par les carrés locator. Le logiciel crée un champ dans la fenêtre principale et ensuite la fonction demandée est gérée automatiquement.

Certes peu courante, je reste conscient que beaucoup vont rêver de ma station mais le passage de mon indicatif a été si salvateur et révélateur que j'ai voulu investir dans ce qui se faisait de mieux, et ce, une bonne fois pour toutes.

> *Par Michel, F8CTY, [F8cty@free.fr](mailto:F8cty@free.fr), •*

## LES 1 -132  $\mathbf{V}(\mathbf{O})$ REE

MAY PUECE *Wide-Coverage Internet Repeater Enhancement System.*

VIRT-0902-1-C

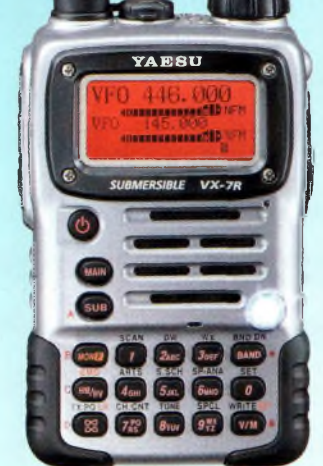

FT-3900R Emetteur/récepteur 29/50/144/430 MHz. FM. 50 W (29/50/144 MHz), 35 W (430 MHz). Double réception. Full duplex V/UHF.

Duplexeur incorporé. Fonction répéteur. CTCSS/DCS. ARTS. Fonction "Smart-Search". 800 mémoires. 16 mémoires DTMF. Connecteur Packet. Touche WIRES. Option déport face avant. Alimentation 13,8 Vdc.

VX-7R

Emetteur/récepteur 50/144/430 MHz. Submersible (1 m pendant 30 mn). <sup>1</sup> W AM, 5 W FM. Réception 500 kHz à 1000 MHz. Double réception. CTCSS/DCS. 500 mémoires. Banques mémoires Radiodiffusion 00, Météo, Bande Marine. Touche WIRES. Boîtier magnésium avec protections caoutchoutées. Option capteur pression barométrique.

Emetteur/récepteur HF/50/144/430 MHz fixe ou portable. 100 W (HF/50 MHz); 50 W (144 MHz); 20 W (430 MHz) avec alimentation 13,8 Vdc ou 20 W toutes bandes avec option batterie. Tous modes. 200 mémoires. DSP. CTCSS/DCS. ARTS. Fonction "Smart-Search". Analyseur de spectre. Mode balise automatique. Alimentation 13,8 Vdc ou option batterie.

F1-397

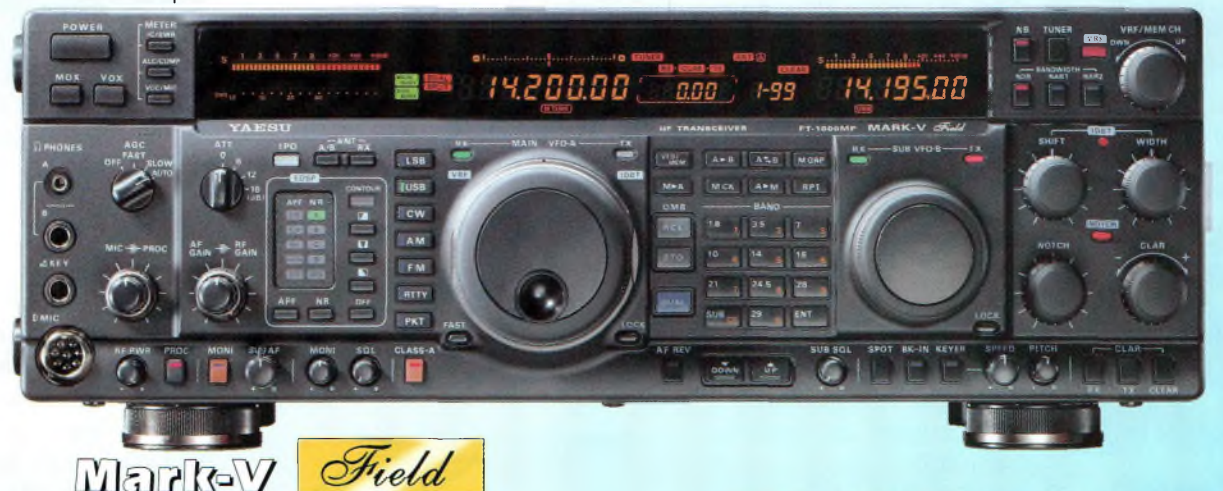

 $.295.00$ 

Emetteur/récepteur HF tous modes, caractéristiques similaires au Mark-V, mais puissance 100 W ajustable (25 W porteuse AM), 25 W SSB classe A, alimentation secteur à découpage incorporée.

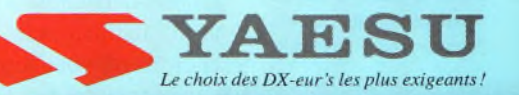

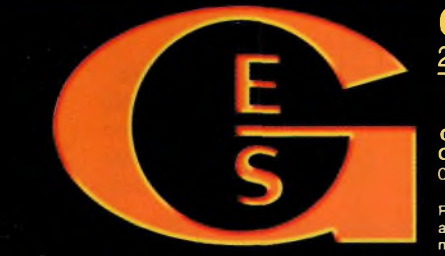

**GENERALE ELECTRONIQUE SERVICES** 205, rue de l'industrie - Zone Industrielle - B.P. 46 - 77542 SAVIGNY-LE-TEMPLE Cedex Tél.: 01.64.41.78.88 - Télécopie: 01.60.63.24.85 - Minitel: 3617 code GES

11 CONSIDENTIAL CONSIDENT CONSIDENT CONSIDENT CONSIDENT CONSIDENT CONSIDENT CONSIDENT CONSIDENTS. 212, avenue Daumesnil - 75012 PARIS - TEL.: 01.43.41.23.15 - FAX: 01.43.45.40.04<br>
G.E.S. OUEST: 1 rue du Coin, 49300 Cholet,

# **Ne soyez plus tributaires de la antennes double champs**

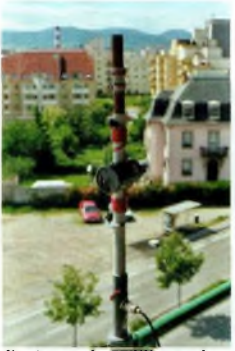

**^ÄÄagazine RÉALIÍATION**

**Lantenne de F5IXU pour le 28 MHz en vue générale.**

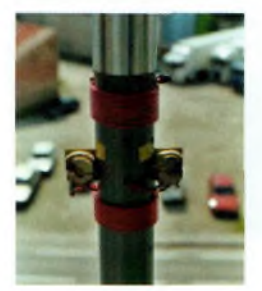

**Détail de l'image 28 MHz de F5IXU une fois le manchon retiré.**

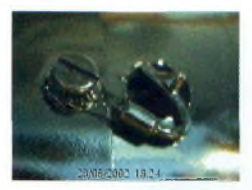

**Sur un modèle de F5NGZ, les fils sont connectés aux cylindres avec des vis.**

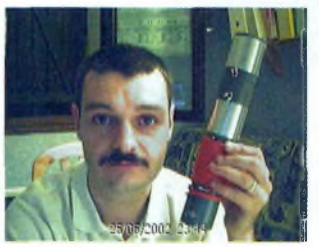

**Bruno, F5NGZ, nous montre sa double-champs pour Ie 20 m en version short-skip.**

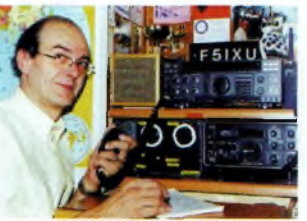

**F5IXU devant sa station.**

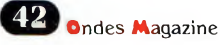

*Le fonctionnement de ces antennes repose sur le théorème de Poynting qui découvrit en 1880 un phénomène basé sur la production simultanée de deux champs : E (électrique) et H (magnétique). Ces 2 champs correspondent à l'énergie produite par la tension et l'intensité du TX. Pour un dipôle ces 2 champs sont déphasés et un maximum de tension correspond au minimum d'intensité et vice versa.*

ette antenne mise au point et brevetée par W5QJR (EH Antenna System) propose une configuration simple. La puissance fournie à l'antenne est appliquée à une self qui retarde la phase du courant. Un circuit que l'on appelle le réseau assure la mise en phase correcte de la tension et du courant, on y distingue 2 selfs et 2 condensateurs. Les doubles champs en pratique

La pièce principale est un tube de PVC gris d'un diamètre dépendant des fréquences envisagées. Il faut utiliser du PVC gris ou blanc mais pas le noir qui contient du carbone. Prévoir des manchons pour monter l'antenne par sections de petites longueurs. Il faut du fil électrique souple ayant une section de 2,5 millimètres carré. Les 2 cylindres rayonnants supérieurs sont

construits avec du feuillard de cuivre ou d'aluminium. Concernant les condensateurs il convient de prévoir des modèles à forte isolation mais cela dépend de la puissance, <sup>1</sup> mm d'espace est suffisant pour 100 W.

La première chose à faire consiste à marquer sur le tube les endroits où vont sortir les fils de

liaison entre les différents éléments, faites tous les trous avant de passer vos fils. Identifiez chaque bout de fil par une étiquette pour savoir ou se trouve l'autre extrémité. Les selfs sont réalisés avec des

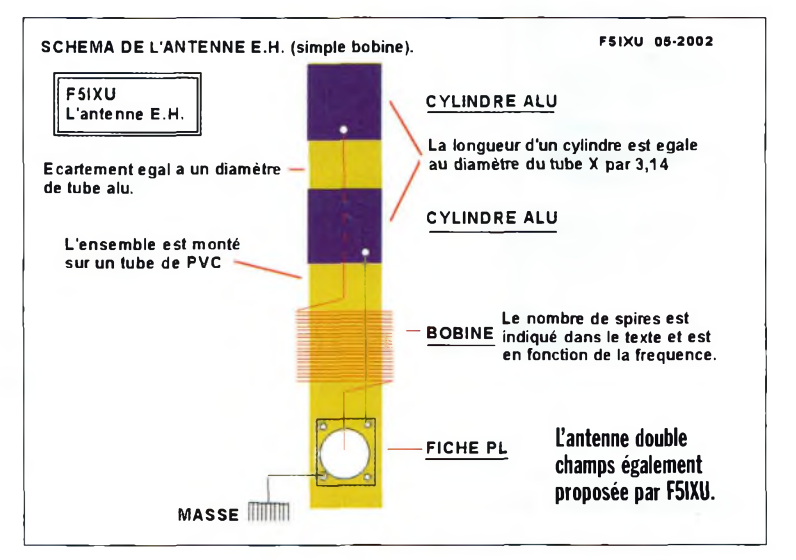

**Une antenne** HERTZ ANTENNA  $\parallel$  Une antenne  $\parallel$  EH ANTENNA **classique rayonne les champs <sup>E</sup> et <sup>H</sup> en quadrature de**  $H_L$ **BELAY phase, avec les modèles à double champs, ils restent en phase. <sup>E</sup> FIELD H FIELD**

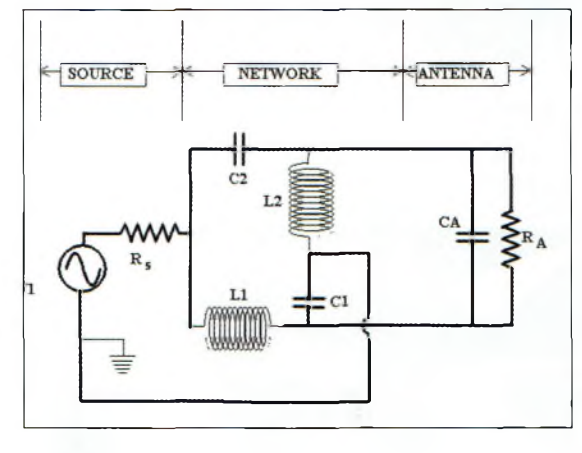

spires serrées et collées, elles se trouvent au plus près des éléments rayonnants et les deux condensateurs entre les 2 bobines. La longueur des cylindres rayonnants est égale au produit du diamètre du tube par PI, (avec 50 mm vous aurez une longueur de 16 cm). Ceci est

**Un autre schéma équivalent permettant de mieux comprendre le réseau de mise en phase.**

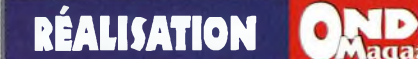

*IA***ne**

# **longueur d'onde avec les**

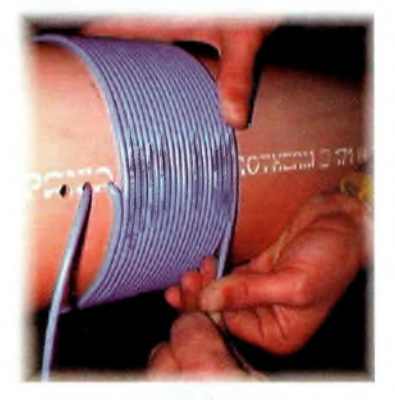

**Détail de réalisation d'une antenne pour le 160 m par IZ7ATH.**

une valeur nominale car cette longueur permet d'ajuster l'angle d'attaque, voir le schéma de F5NGZ.

L'écartement entre les 2 cylindres est égal à un diamètre du tube PVC. Les contacts avec les cylindres seront assurés par une vis parker munie d'une rondelle ou soudés si vous utilisez de la feuille de cuivre.

#### **Citation de F5TUE :**

« Le rapport diamètre/ hauteur d'un cylindre rayonnant a une influence sur le diagramme de directivité et l'angle d'attaque.

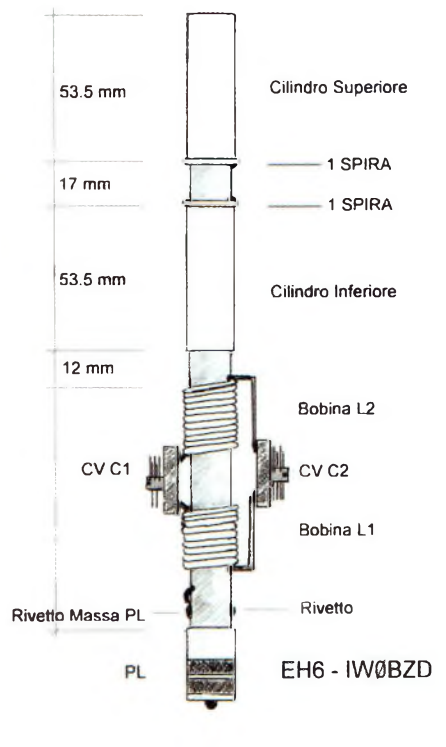

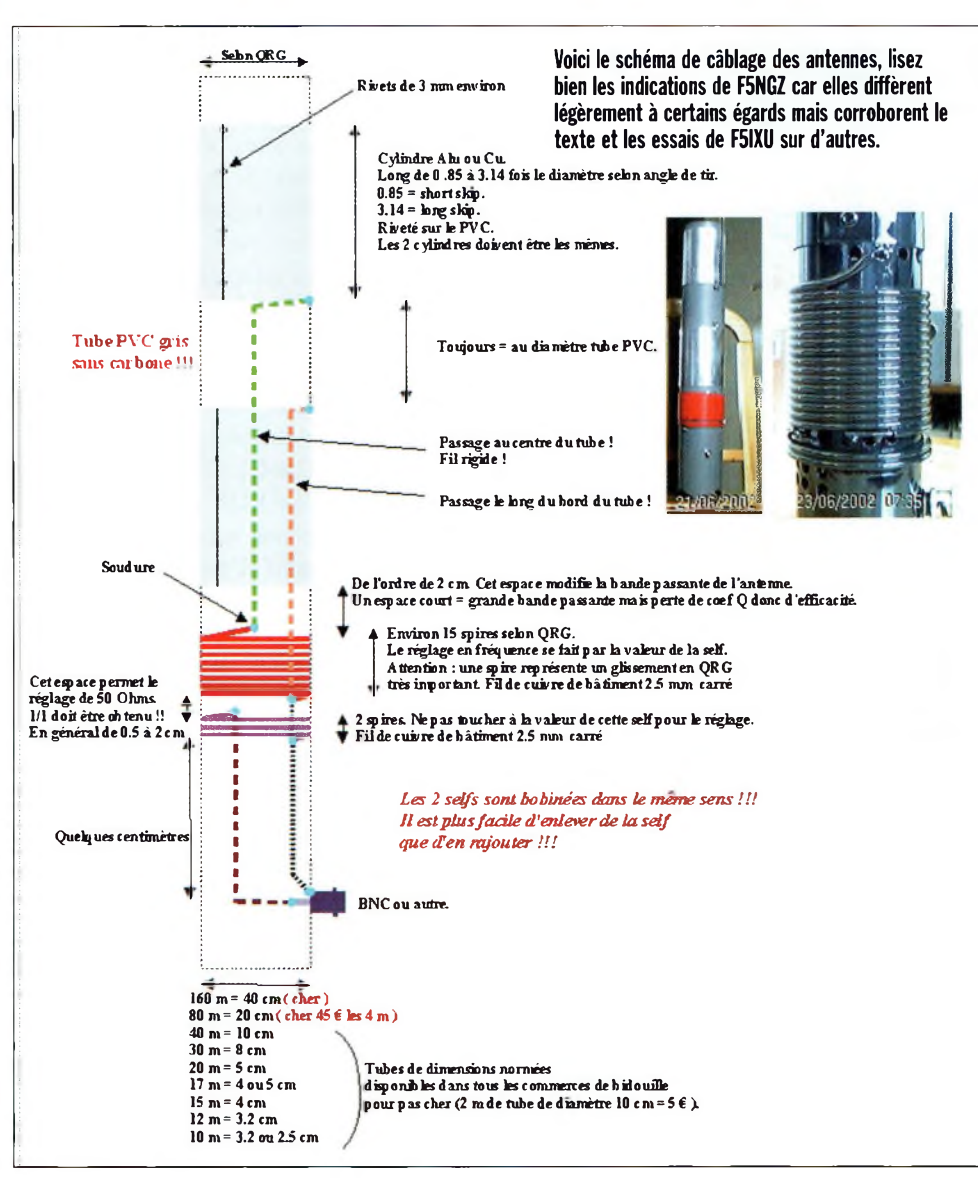

Un rapport de 0,85 aura un comportement assez proche d'un dipôle vertical. Un rapport plus grand jusqu'à 3 tirera plus bas sur l'horizon. »

#### **LES VALEURS**

F5IXU a construit 2 « FULL-NETWORK » pour les bandes 15 et 10 m. Pour le nombre de spires et la valeur des condensateurs, le tableau <sup>1</sup> les résume, elles ont été obtenues expérimentalement. Il est évident que si un paramètre bouge le résultat ne sera pas fiable et posera des

**Cette image vous montre la position exacte des capacités variables.**

problèmes au moment du réglage de l'antenne. Les diamètres des tubes sont récapitulés dans le tableau 2. La valeur nominale de la capacité se trouve en utilisant la formule empirique  $C(pF)$  = 444.222 / f (MHz).

#### **NOTE**

Les antennes de petites dimensions ont tendance à produire des retours RF. Si l'écoute se fait au casque, il est possible que l'on s'entende parler. Placez des perles de ferrite sur le coaxial au niveau du coupleur et le résultat est surprenant, 3 cylindres de ferrite du genre utilisé en micro-informatique font l'affaire (info F5IXU).

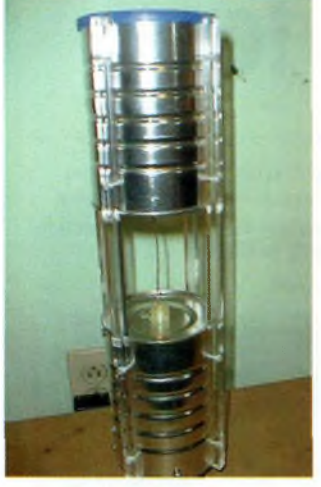

**Une double-champs 20 m réalisée avec des boîtes de conserves de WOKPH.**

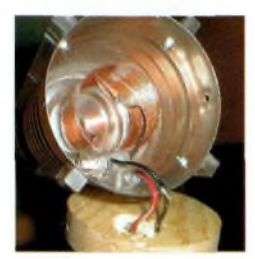

**Les détails de la WOKPH, notez également la contribution d'une boîte de camembert.**

**En haut à droite : <sup>L</sup>'antenne de F5IXU pour le 28 MHz représente un manchon en PVC qui permet de protéger les condensateurs de la pluie.**

**Une vue d'ensemble de cette antenne 40 m, vraiment petite par rapport à la longueur d'onde.**

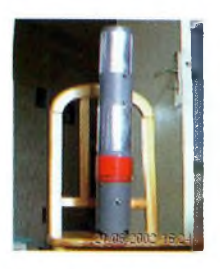

#### **Citation de F5TUE :**

« L'avantage d'utiliser des rapports du simple au double sur des bandes en harmonique paire c'est que l'on a sensiblement le même nombre de spires (l'inductance étant en même relation proportionnelle avec le diamètre et le nombre de spires). On peut faire des aériens pour les bandes WARC, pour le 30 m on peut utiliser du diamètre

10 cm, pour le 17 m du 5cm et pour le 12 m du 2,5 cm. Pour le <sup>160</sup> m, j'ai fait un modèle avec un tube de 20 cm qui m'a permis, au premier essai, de contacter un italien tout au sud

de son pays avec 5w, l'antenne dans le shack et un report de 59+10 dB. »

#### **Tableau 1**

**28.400 MHZ : Tube DE 25mm, 8 tours pour Ll et 9 pour L2,30 pF max, préréglage vers 15 pF.**

#### **21.450 MHZ :**

**Tube DE 50mm, 7 tours pour Ll et 8 pour L2,30pF max, préréglage vers 21 pF.**

#### **1.8 MHz :**

**Tube de 400 mm, 19 tours pour Ll et 16 pour L2,128pF de valeur nominale.**

#### **Tableau 2**

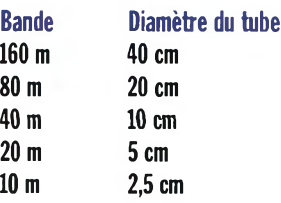

#### **LES REGLAGES ET LES ESSAIS**

Les réglages sont assez pointus et demandent de la patience, il est nécessaire de posséder un appareil qui permette de « savoir » ce que l'on fait. F5IXU utilise le pont de bruit « PALOMAR RX100 ». En général le meilleur signal RX correspond bien souvent au meilleur réglage. La première opération consistera à rechercher vers fréquence l'antenne résonne réellement sans utiliser de boîte de couplage bien sûr. Il y aura plusieurs fréquences qui semblent résonner mais une seule est la bonne. Pour le savoir, agir sur les capas, si vous êtes dessus vous obtiendrez très vite l'accord. Si vous [vous] approchez des cylindres où du réseau de phase (selfs et capa) à la fréquence de résonance vous observerez une dérive importante des mesures. Il est nécessaire d'utiliser des tournevis de réglage en plastique. Une fois le point de résonance trouvé, les réglages de Cl et de C2 affinés, vous obtiendrez un ROS de 1/1 garanti et une bonne bande passante, sans dispositif d'accord. Le meilleur ROS peut aussi se trouver en ajustant l'espace entre les 2 selfs (F5NGZ). Il conviendra de retoucher les réglages de Cl et C2 à chaque fois que vous changez l'environnement de <sup>1</sup>'antenne. Ce type d'aériens n'est pas prévu pour rester en permanence à l'extérieur, si c'était le cas, il conviendrait de le rendre étanche.

Cette antenne présente de nombreux avantages, sa taille, ses qualités en tant qu'antenne de réception, l'antenne double champs est très silencieuse vis-àvis du QRM des grandes villes et sera très appréciée des écouteurs. En émission, de grandes surprises vous attendent, les reports par F5IXU sont éloquents.

L'expérimentation fait partie de notre raison d'être, alors trafiquer avec du matériel construit et mis au point par vous-même, vous en serez fier, vous pourrez en faire part aux autres, et vous aurez contribué à maintenir cette curiosité et ce génie inventif qui fait de notre passion un art de vivre sans pareil. Enfin, signalons l'existence de ces antennes auprès de certains amateurs du 27 MHz et pratiquants du 50 MHz.

*Cet article n'aurait pas vu le jour sans les complicités ami-*

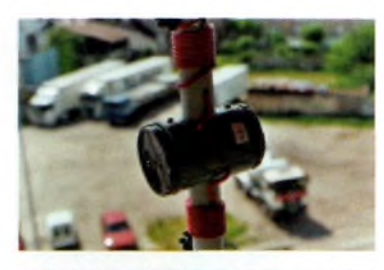

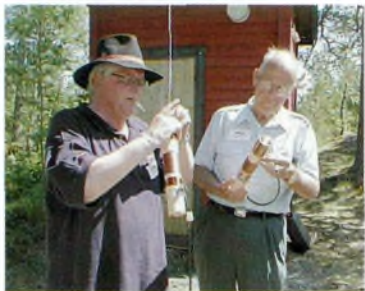

**SM5DC0 en plein essai d'antennes raccourcies.**

*cales de Bruno F5NGZ, Martial F5IXU ainsi que Pascal F5LEN et Jérôme F5TUE du RC de Nancy F6KIM pour leurs réalisations et explications. Leurs pages web sont en lien sur www.ondesmag.frfin.*

#### **NDLR :**

En attendant l'antenne surprise du prochain numéro, nous vous souhaitons de bons essais en ces prémices printaniers.  $\bullet$ 

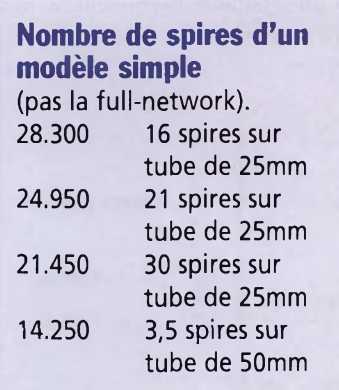

#### **F6KIM, Sciences et Techniques Nancy**

Rue de la république BP 60097 54062 Nancy Cedex Le radio club vous accueille tous les mardis soirs à partir de 20h30. Tous les jours sur 144.575 FM.

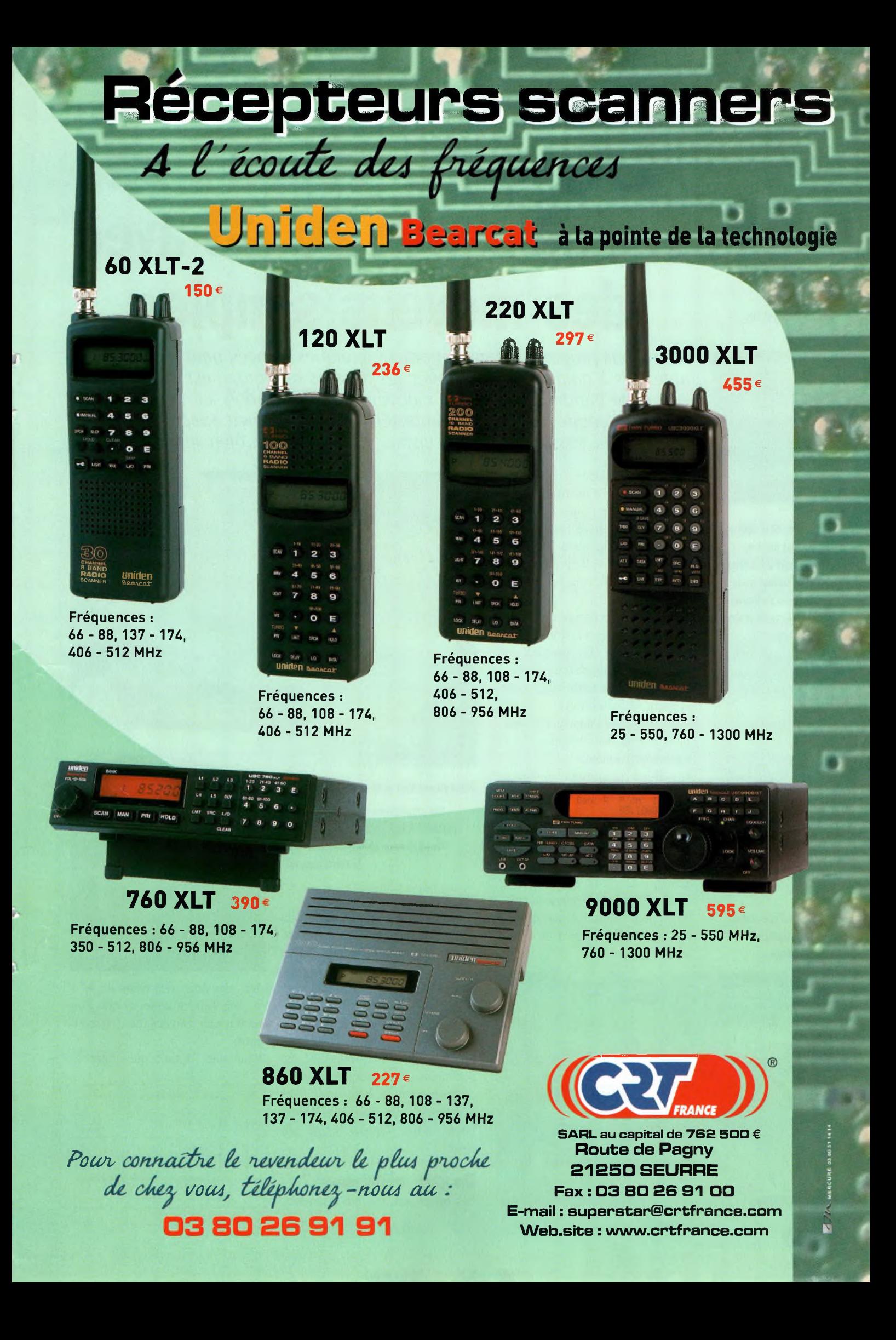

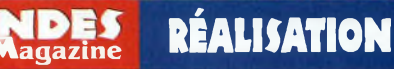

## **Pour AO-40, AT ou WiFi, gagnez 20 dB avec des moyens simples**

**La SMA une fois vissée.**

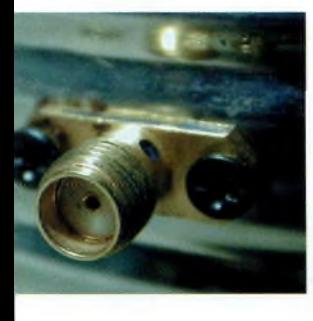

**Les vis de la SMA ne doivent pas trop dépasser à l'intérieur mais surtout ne doivent pas se trouver dans l'axe du probe.**

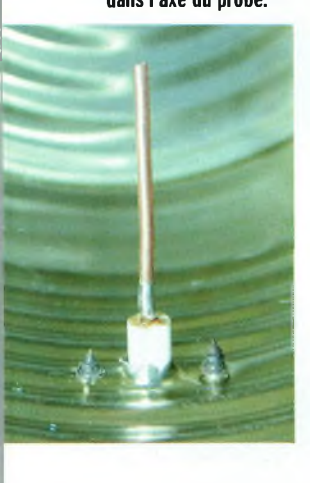

**<sup>L</sup>'âme d'une station radioamateur, l'outillage.**

*Nous vous proposons dans cet article quelques astuces pour réaliser des antennes à gain sur 2A GHz avec les moyens du bord. <sup>11</sup> est indéniable que cette bande est en pleine mouvance et que, parfois, certaines antennes commerciales sont proposées à des tarifs peu adaptés à toutes les bourses. Passons alors en cuisine... Et bon appétit bien sûr !*

Sente donc une fréquence n guide d'onde se comporte à la manière d'un filtre et présente donc une fréquence tionnelle au diamètre du guide cylindrique selon la formule  $Fc = 30/1.706D$  avec Fo en MHz

et D en cm. Une boîte de conserve de 9.5 cm

de diamètre présente donc une Fc de 1.85 GHz. En gardant une marge de 25% on pourra commencer à l'utiliser à partir de 2.3 GHz. Restent à déterminer 2 autres paramètres, les longueurs d'ondes dans l'air et dans le guide, Lo et Lg respectivement.

Lo utilise la formule empirique 300/Fo avec Fo en MHz. Si l'on opte pour Fo = 2450 MHz on a Lo = 12.245 cm et le quart d'onde  $Lo/4 = 3.06$  cm. Cette longueur sert à couper le probe dans le guide.

Il sera disposé au fond de la boîte. Mais pour celui-ci il faut prendre Lg, que l'on calcule avec la formule :

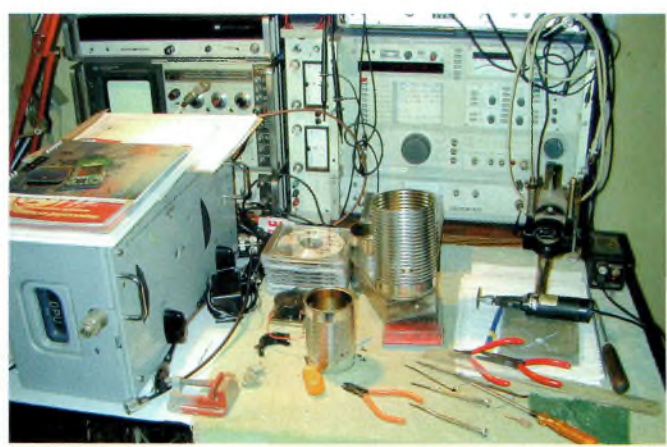

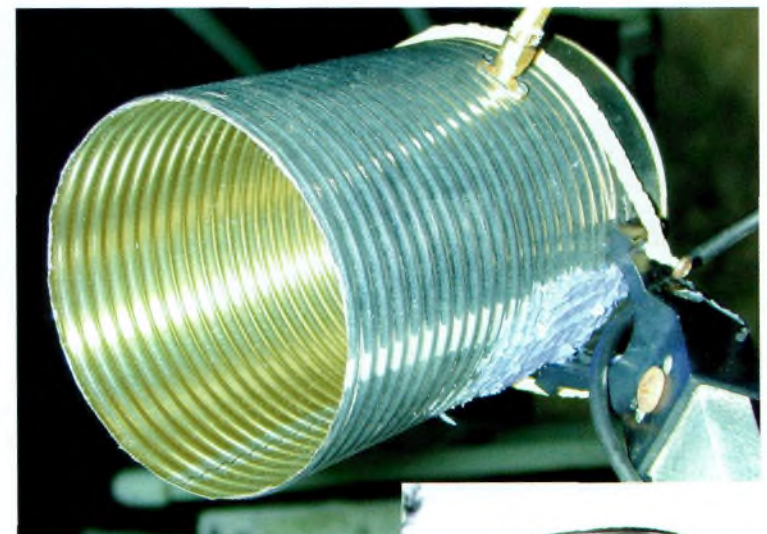

Détail du maintien de la source 2.4.

**Une première version d'attaque de la parabole, il faut rechercher l'angle et la focale pour un niveau maximum chez le correspondant.**

#### 29979,239 x  $\sqrt{(Fo)^2 - (Fc)^2}$ .

On trouve  $Lg = 18.677$  cm avec un quart d'onde à 4.669 cm. C'est à cette distance, 4.7 cm, que va se trouver l'axe du probe par rapport au fond de la boîte. Enfin, la longueur de la cavité doit correspondre à 3 Lg sur 4, soit 14 cm, ni plus ni moins.

La directivité de la boîte est un peu moins serrée et donne 3 points de moins que la Yagi 7, 103 de SNR contre  $106$  (SNR = Signal to Noise Ratio, Rapport Signal sur Bruit).

#### **Du gain maintenant ?**

Les offset sont les plus courantes

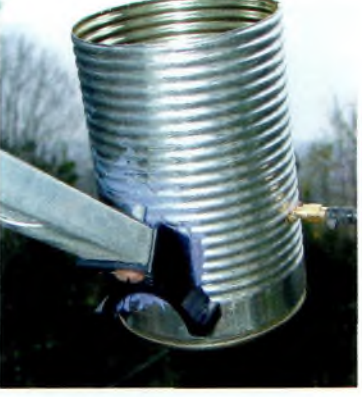

dans des diamètres allant de 40 à 90 cm, ce sont celles-ci que l'on retrouve au coin des rues (coût =  $0$ euro).

Voici une formule qui donne le

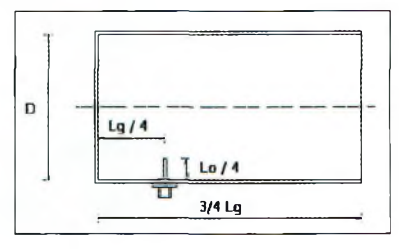

## **RÉALISATION**

gain en fonction de la fréquence et du diamètre moyen de la coupole :<br> $G(dB) = 10 \log 0.55 \times$  $[(3.14D/Lo)]^2$ 

0.55 est le rendement,

 $D = \sqrt{D}I^*D2$  en m,

et Lo en mètres  $= (300 / Fo)$ ,

DI est le grand diamètre et D2 est le petit.

La focale dépend des caractéristiques mécaniques, diamètre D et profondeur P de la coupelle. On calcule cette focale avec la formule D2 / 16P, en m.

On ajuste la position de la source au maximum de signal. D'après le logiciel que vous trouverez sur [www.ondesmag.fr.fm](http://www.ondesmag.fr.fm), pour une parabole de 80 cm le milieu de la source au point le plus bas doit se situe à environ 60 cm et 84 cm du plus haut. Voici ci-après quelques valeurs de gain isotrope (dBi) d'une parabole ronde de type prime focus (22.5 dB pour une 80 cm sur 2.4 GHz), pour avoir le gain en fonction du dipôle (dBd) retranchez 2.1 dB.

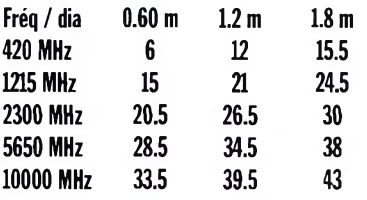

#### **Portée théorique**

Dist  $(km) = 2$  à la puissance de  $[$ (P  $+ SN + Gant - pertes - A$ ) / 6] avec P en dBm, SN généralement -84 dBm, Gant le gain de l'antenne, «pertes» les pertes globales de l'installation (câbles, connecteurs, etc.), et A la perte de trajet des ondes (-100 dB au kilomètre à 2.45 GHz).

 $A = [22 + (20 \log{(dist / Lo)}],$  avec A l'atténuation en dB, dist en m entre les 2 antennes, et Lo la longueur d'onde dans l'air.

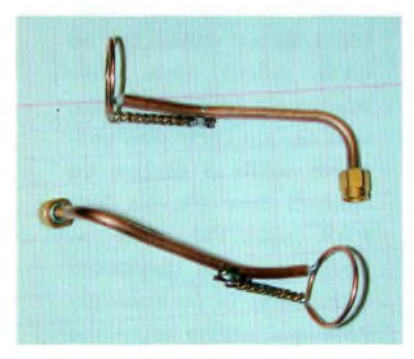

Avec un SP912 et une 7 éléments à chaque extrémité cela donne 3.5  $km$  (pertes = 1.2 dB), si vous rajoutez 6 dB de gain vous doublez la distance, à contrario, si vous permettez 6 dB de pertes, la distance est alors divisée par 2. On remarque qu'il faut faire particulièrement attention à vos câblages de connecteurs sur les câbles coaxiaux et limiter leurs longueurs entre l'émetteur-récepteur et l'antenne.

Prenez maintenant une antenne donnant 20 dB de gain à chaque extrémité, la distance théorique passe à 56 Km (selon la hauteur des antennes due à la rotondité terrestre). Pour cela il convient d'avoir chacune d'elle à une altitude d'au moins 180 m à vue directe. Il faut en effet tenir compte de la ligne d'horizon avec la formule  $D = 4.124$  racine de H, avec D la distance de la ligne d'horizon en Km et H la hauteur de l'antenne par rapport au niveau 0 en m.

Nous sommes ici dans des conditions idéales car les vrais paramètres de calcul doivent prendre en compte, les bandes passantes (10 log B(Hz)), température de bruit et le facteur de mérite (Ondes Magazine N°5). Voir sur [www.ondesmag.fr.fm](http://www.ondesmag.fr.fm) pour la zone de Fresnel qui ne peut pas être négligée.

#### **<sup>L</sup>'installation de la parabole**

Pour pointer vers un satellite il faut « tirer » vers le ciel avec un angle d'environ 26°. Si l'on regarde son flanc, on a l'impression qu'elle n'est inclinée que de quelques degrés. Pour viser l'axe de l'horizon (0°) il convient alors d'inverser le sens et de l'incliner vers le bas.

Avant d'installer votre parabole vous devez faire des réglages. Placez-la sur un tube vertical et vue de devant vous devrez la voir par effet d'optique comme si elle était ronde. Vous être très proche du réglage correct qu'il reste à optimiser avec un correspondant ou sur une balise.

Il me serait agréable de remercier ici Rémi, F4CKE qui a participé

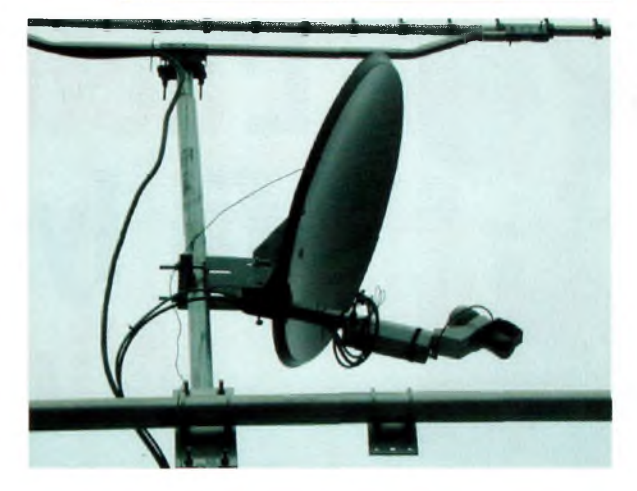

activement à toutes ces manipulations d'informatique sans fil.

**Un émetteur ATV 10 GHz.**

#### **Tableau 1.**

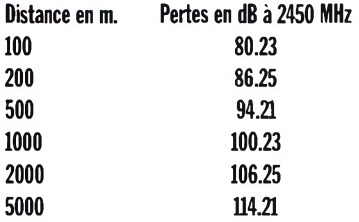

#### **Note 1 :**

Si le gain de la parabole est de 20 dB et que nous appliquions 10 mW sur la source, la puissance rayonnée passerait à <sup>1</sup> W.

#### **Note 2 :**

La polarisation des ondes est un facteur de portée important. Une antenne de réception ou d'émission doit être dans le même sens. Une perte d'au moins 20 dB est obtenue si l'on croise les champs.

#### **Note 3 :**

Pour relier un TX à l'antenne il existe un câble particulièrement **avant plan.**

attractif, le B E L D E N H1000 (ex Pope) distribué par Radio DX Center à un tarif très intéressant ainsi qu'un vaste choix de connecteurs dont les N stecker à câblage rapide.

> *Philippe, F1FYY •*

**En bas à gauche : Voici de véritables antennes miracle « maison », la polarisation est horizontale... <sup>à</sup> découvrir bientôt.**

**Parmi la forêt de paraboles, la 2400 en**

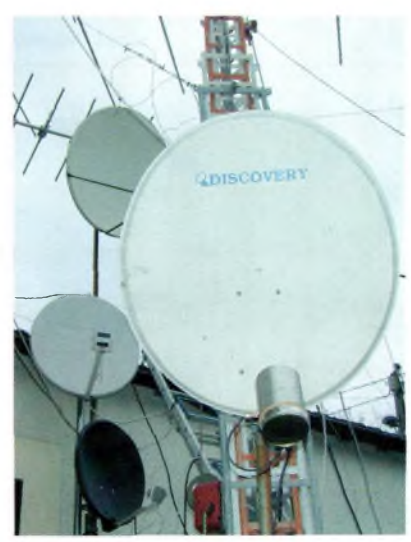

## **^^Magazine INTERVIEW**

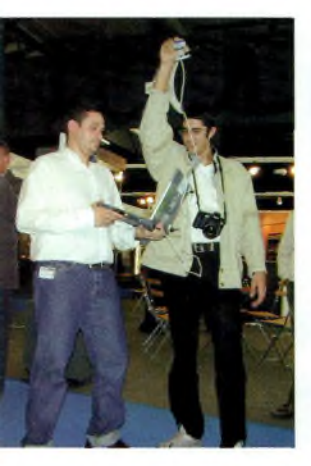

**Wireless-lyon en pleine action sur Ham Expo2002.**

# **<sup>L</sup>'activité du sans fil lyonnais avec Wireless-Lyon**

*Nous avons croisé sur Ham Expo2OO2 trois membres très actifs de Wireless-Lyon qui paraissaient très intéressés par nos activités radioamateurs. Nous leur avons proposé d'émettre leurs idées et opinions nous concernant et l'interview ci-dessous relate leur vision de nos deux corporations. A terme, un rapprochement des connaissances et des intérêts émergera t-il ?*

#### *Medhi, il semblerait que vous vous êtes bien amusés sur Ham Expo2002, qu'en est-il exactement ?*

**Oui, ça nous a permis de prendre contact avec de nombreuses personnes (HFLAN, HAMLAN, Ondes Magazine et Orange) et surtout d'avoir une vision du WiFi différente à la nôtre.**

#### **Ci-contre : Système d'authentification.**

#### *Comment vous sont venues cette envie et cette passion de faire du WiFi ?*

**L'idée est partie de Seattle aux Etats-Unis. Dès le début une communauté d'internaute a partagé son accès haut-débit avec le reste de la population. Par la suite, l'idée s'est répandue dans de**

**<sup>L</sup>'architecture de Wireless-Lyon.**

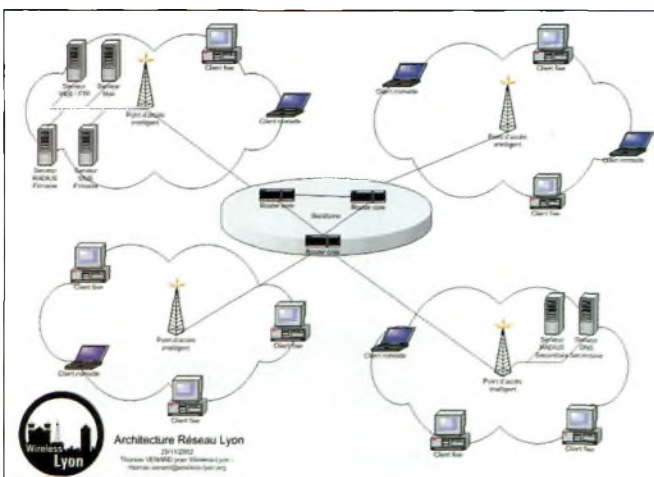

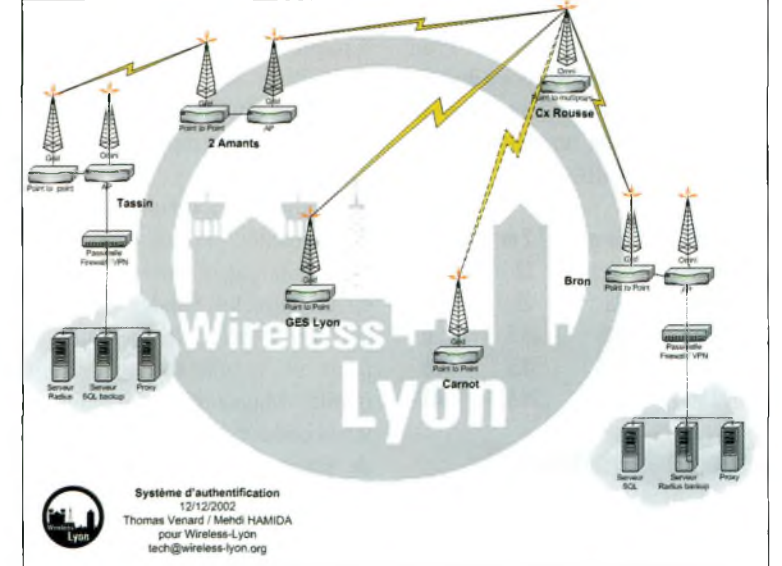

**nombreux pays dont la France où la communauté Wireless France a démarré. Puis ce fut le tour de Lyon par le biais de jeunes informaticiens. L'idée a germé dans l'esprit de Thomas il y a un an et demi. Il m'en a parlé et je me suis enthousiasmé pour le projet : monter un réseau Internet haut-débit sans fil à l'échelle de la communauté urbaine lyonnaise. Puis Thomas a pris contact avec Nicolas, le coordinateur de Lyon pour Wireless France. Un projet qui suppose une expertise de pointe en technologie réseaux. Les**

**aspects sécurité sont essentiels et mobilisent une partie de leurs efforts. « Le fonctionnement de notre réseau est similaire à celui de la téléphonie mobile », résument Thomas et Mehdi, « il est basé sur des « antennes-relais » qui permettent aux utilisateurs de se connecter où qu'ils soient, sans avoir besoin de raccordements. Une simple carte peu coûteuse suffit à mettre en contact leur PC ou leur PDA avec le web ». Derrière cette prouesse technique, la technologie WiFi qui utilise le même**

## **INTERVIEW**

**principe que Bluetooth, mais avec des fréquences, des débits et des portées différentes : « Avec notre réseau, la connexion est possible dans un périmètre de 500 m autour du serveur. Avec une antenne, la portée passe à 20 km ! » précise Medhi. Medhi et Thomas, les précurseurs, ont été contactés par un opérateur de téléphonie français, intéressé par le projet. « On va peut être les aider, on est consultant avant tout » lancent-ils.**

#### *Les connaissances en radio s'apprennent-elles sur le terrain ou il faut-il des notions pour démarer ?*

**En fait, notre projet WiFi a 2 facettes. Une informatique qui ne nécessite pas de connaissances radio. L'autre demande quelques notions radio. On vit bien sans, mais on s'aperçoit très vite qu'il va falloir s'y mettre.**

#### *Commentsepasse votre vie associative ?*

**Nous nous réunissons régulièrement, échangeons beaucoup de mails, et répartissons les taches de manière organisée, cela se passe plutôt bien, chacun se faisant plaisir dans le domaine qu'il affectionne.**

#### *Où se déroulent ces réunions ?*

**Comme pour Nantes, dans un bon bar à Lyon, avec une bonne bière ou, dans les locaux de l'entreprise employant Thomas et Mehdi, ALTIOR.**

#### *Les contacts avec les radioamateurs font-ils laissé de bons souvenirs ?*

**Ce qui est vraiment bien avec les radioamateurs c'est leur facilité à communiquer. On a été surpris par le nombre de per-** **sonnes qui sont venus vers nous pour nous poser des questions lors du salon d'Auxerre. Cela nous a vraiment fait très plaisir...**

#### *Que penses-tu de cette communauté ?*

**A découvrir... Je pense que pour le moment nos rapports ne nous permettent pas de les juger, même si nous savons qu'il va falloir tous travailler ensemble... Toutefois, certains OM pensent que le WiFi reste leur domaine, alors qu'il appartient à 2 mondes... Nous avons d'ailleurs plusieurs radioamateurs dans l'association.**

#### *Penses-tu que radioamateurs et Wifistes peuvent cohabiter dans une ambiance chaleureuse et saine ?*

**J'espère, et j'en suis convaincu... Même si parfois on accepte mal certaines réflexions d'OM qui pensent aussi maîtriser le domaine de ('informatique professionnelle.**

#### *D'après toi, quepeuvent apporter les Wifistes aux radioamateurs et inversement ?*

**Les OM, la technique radio et nous, nos compétences en informatique.**

**Comme nous l'avons déjà évoqué, l'informatique est pour la plupart notre métier à des postes à fortes responsabilités.**

*Penses-tu que les premières fréquences WiFi qui se trouventsur le haut de la bande radioamateur 2.4 GHz peuvent motiver les Wifistes pourpasser la licence et ainsi obtenir le droit d'expérimenter mais aussi d'obtenir le droit à l'antenne ?*

**En fait, on s'est bien renseigné, mais cela ne nous est d'aucun intérêt, si ce n'est celui d'avoir l'autorisation de faire des tests. Donc, non, pas dans l'immédiat, mais nous y passerons au moins pour avoir les notions de bases des radioamateurs.**

*Ne penses-tu pas que cette solution permettrait de sortir du statut « d'underground » à celui de reconnu comme communauté d'intérêt publique comme l'est celle des radioamateurs ?*

**Notre statut n'est pas du tout « underground » puisque des grandes entreprises telle que France Télécom nous demandent conseil.**

Adresse du site dont Nicolas Grimler, membre de l'association et webmestre : <http://www.wireless-lyon.org> •

**Le portable reste le dénominateur commun.**

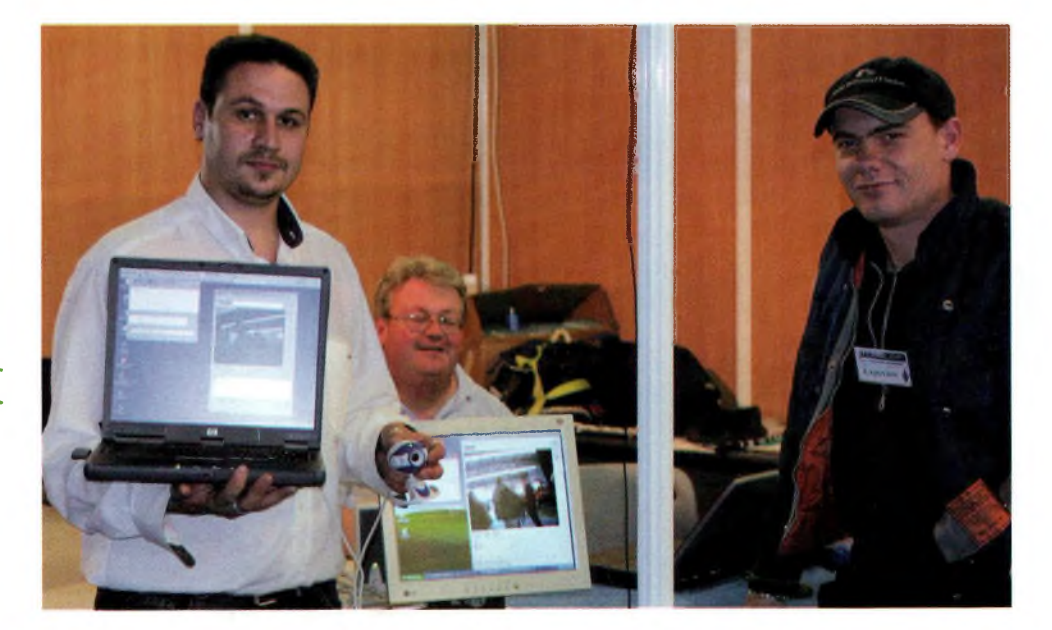

# **International Tes**

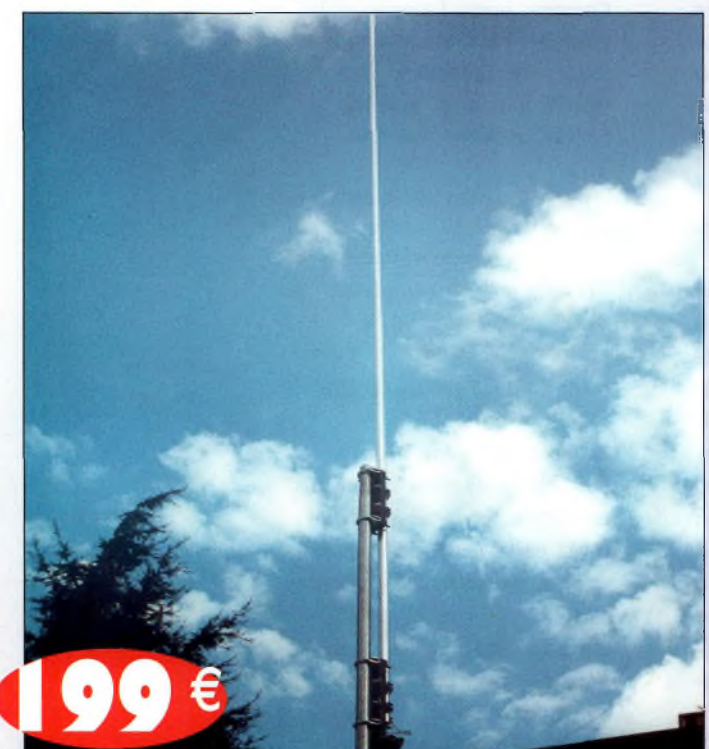

## **ITA-OTURA**

**Fréquences : 1,8 à 60 MHz Taille : 7,50 m**

**L'ITA-OTURA est une exceptionnelle nouveauté testée en août 2000 par EA7/F5MSU depuis Granada, 60 pays furent contactés en quelques jours, dont : BV, BY, DU, FH, FO, FW, HK, HS, J, K, LU, OX, PT, T7, UA0, V2, YB, ZP, 9K, etc. Elle est réalisée dans les mêmes conditions et matériaux que nos monobandes. Il s'agit en fait d'un brin rayonnant de 7,5 m couplé à un ITA-MTFT. Le diamètre important des tubes utilisés et la hauteur totale de l'antenne permet une utilisation depuis la bande des 160 m ! <sup>L</sup>'utilisation d'une boîte de couplage est recommandée pour profiter au maximum de toutes les bandes H.F. Cependant, sur toutes les bandes le ROS est inférieur à 3:1 et il est inférieur à 1,5:1 sur de nombreuses bandes sans coupleur ! Simple et performante, à essayer absolument.**

#### **ITA MTFT**

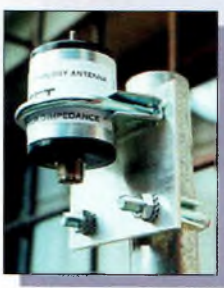

**Avec quelques mètres de câble filaire, vous pourrez recevoir et émettre de 0,1 à 200 MHz!**

**ITA MTFT : 45 € Puissance max. : 300WIPEP1**

**ITA MTFT-HP : 60 € Puissance max. : 1000 W (PEP)**

**KIT de fixation pour MTFT sur mât : 11 € et baluns ITA BLN**

**KIT de fixation pour MTFT-HP : I 3 €**

#### **ITA MINIMAX**

**YAGI raccourcie 14/21/28 MHz, 3 éléments, Boom : 2,5 m Réflecteur : 5,2 m Prix : 460 €**

**Fabrication 100 % française**

#### **ANTENNES FILAIRES BANDES AMATEURS**

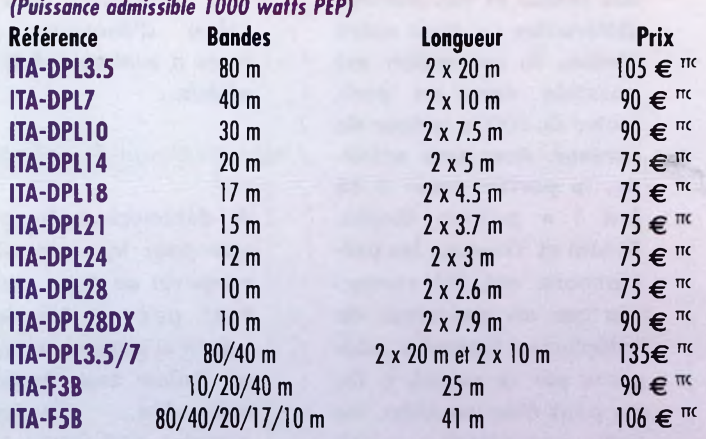

#### **ANTENNES FILAIRES 2 7 MHz**

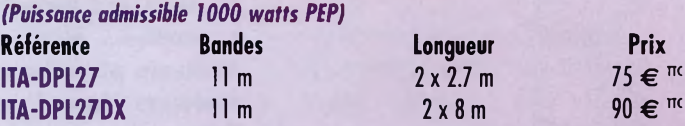

#### **ANTENNES MONOBANDES 144 MHz**

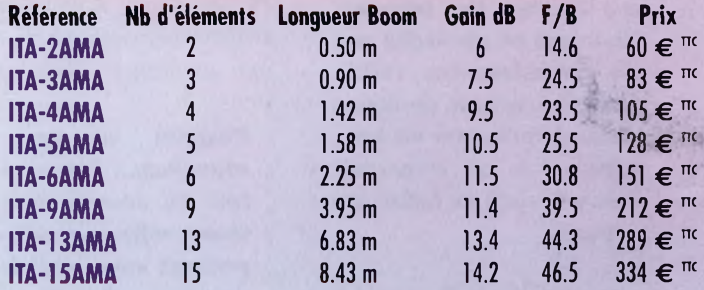

#### **ANTENNES MULTIBANDES**

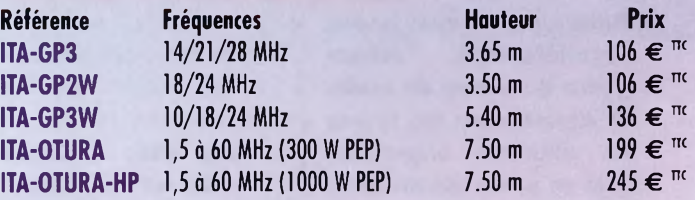

### **RETROUVEZ TOUTES LES CARACTERISTIQUES SUR [WWW.RDXC-ITA.COM](http://WWW.RDXC-ITA.COM)**

**ITA BALUN ITABLN11 :45 € Balun rapport 1:1**

**ITABLN12:45 € Balun rapport 1:2**

**ITABLN14:45 € Balun rapport 1:4**

**ITABLN16:45 € Balun rapport 1:6 Puissance max. : 1000W(PEP) Corps en aluminium**

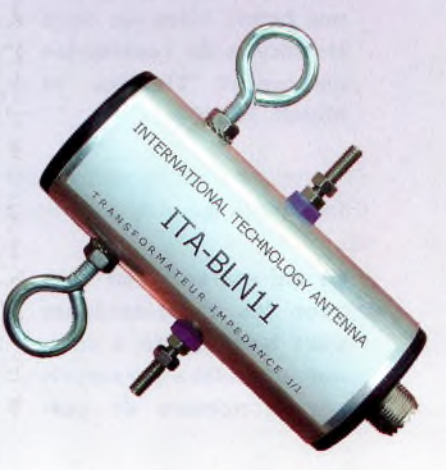

# **Meelead**

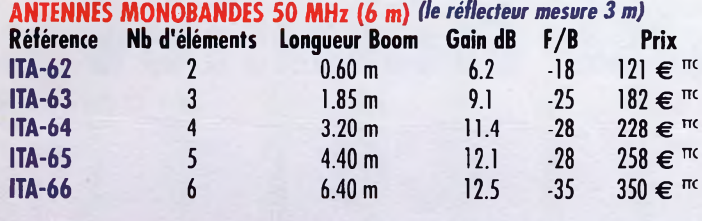

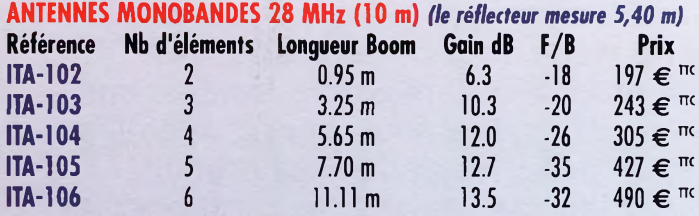

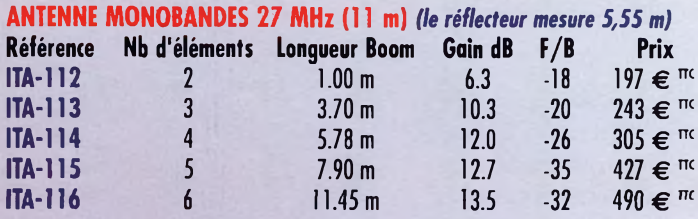

#### **ANTENNES MONOBANDES 24 MHz (12 m)** *(le réflecteur mesure 6 m)*

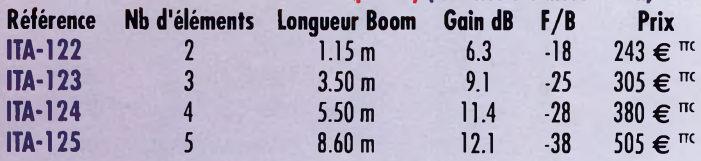

#### **ANTENNES MONOBANDES 21 MHz (15 m)** *(le réflecteur mesure 7,30 m)* **Référence Nb** d'éléments Longueur Boom Gain dB F/B Prix<br>**170-152** 2 130 m 63 18 275 $\epsilon$ **ITA-152** 2 1.30 m 6.3 -18 275 € <sup>πc</sup>

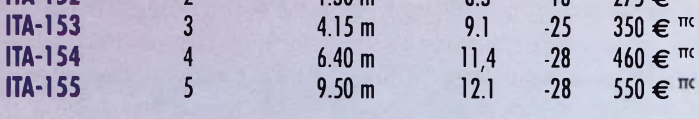

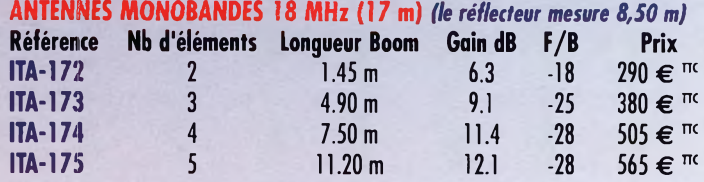

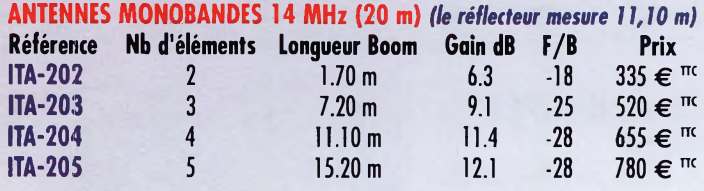

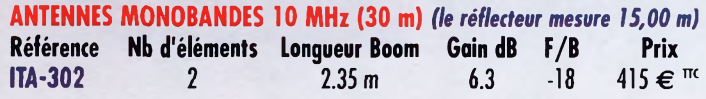

**Vivez pleinement votre passion pour le DX avec une antenne I.T.A. ! F5MSU et F5RNF à votre service**

**Anjenna** 

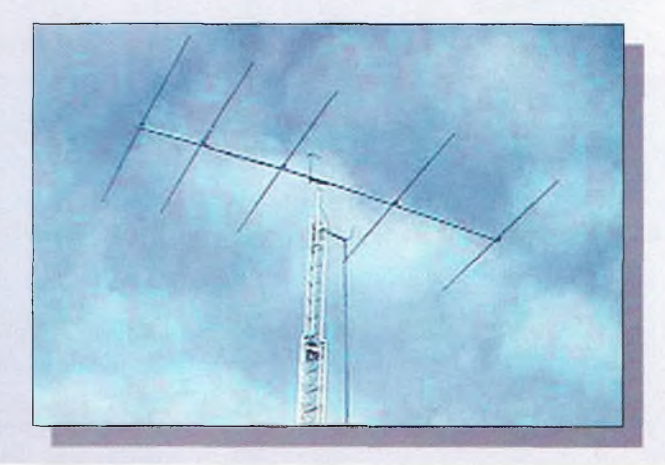

**Les antennes I.T.A. ont été étudiées et conçues avec l'assistance des meilleurs logiciels professionnels afin d'obtenir un rendement optimal. Les antennes I.T.A. associent Qualité, Robustesse et Performance afin de contenter les opérateurs DX les plus exigeants. Les meilleurs matériaux ont été sélectionnés (tant pour l'aluminium que pour la visserie (inox) et les différentes pièces de fixation). Ceci permet d'assurer à nos clients une garantie de 5 ans contre la corrosion et la résistance au vent.**

**Le diamètre des booms varie, selon le nombre d'éléments (et la bande) de 80 mm à 50 mm et les éléments de 50 mm à 25 mm. Les éléments sont fixés à l'aide de plaques d'aluminium de 10 x 15 (ou 20) cm de 5 mm d'épaisseur et de 4 colliers. La puissance admissible avec le Gamma-match utilisé est de 3000 W (3 kW). Les pièces détachées de tous les éléments constituant les antennes I.T.A. (du boom jusqu'à la plus petite vis utilisée) peuvent être achetées séparément.**

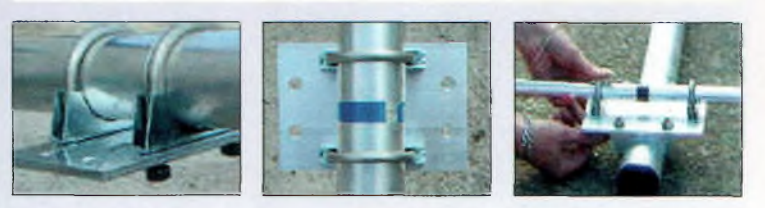

**DIVERS**

**Référence Prix ITA-ISO** Isolateurs (2 pièces)<br>ITA-WIRE Câble multibrin aginé plastique pour MTFT et antenne filgire 0.65 €/m **ITA-WIREE Multibrin gainé plastique pour MTFT** et antenne filaire 0,65 €/**m**<br>July par bobine de 100 m <sub>55€</sub><br>Nouveaux

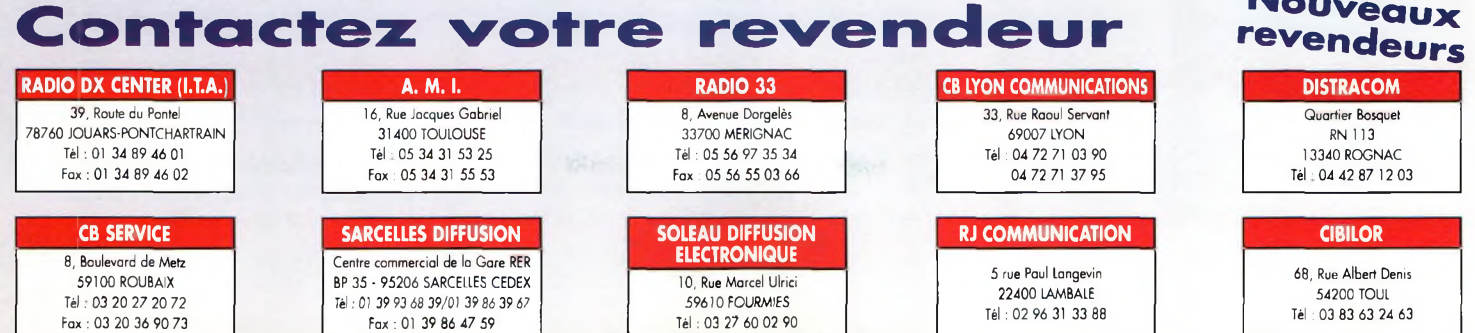

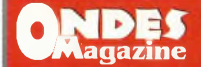

**^^AAagazine NOUVEAUX MODES**

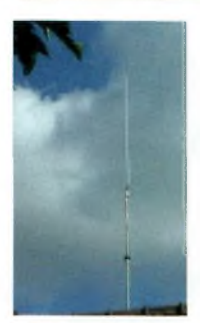

## **Le réseau Hamnet en France**

#### **Les antennes de F1MY.**

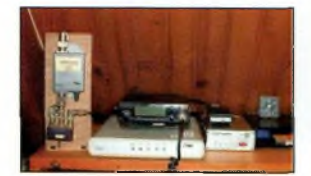

**La station packet de F1MY.**

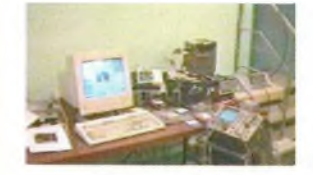

**La station du radioclub.**

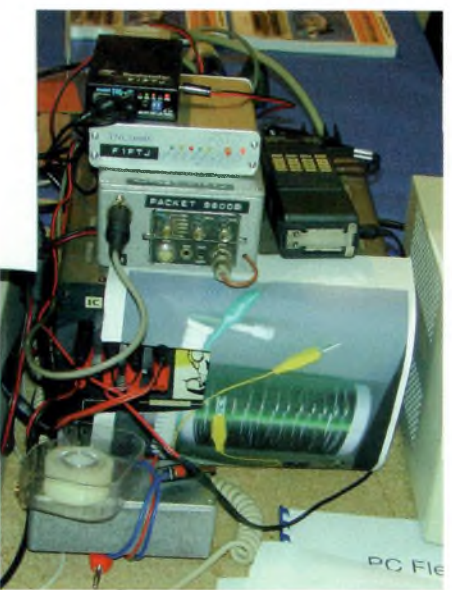

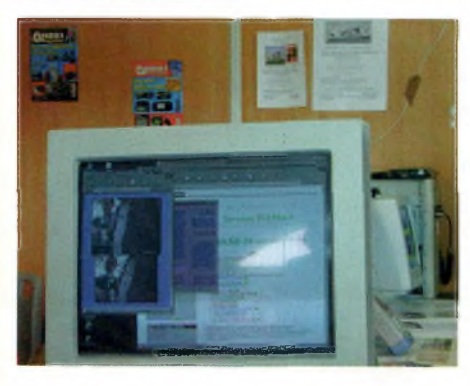

*Lessor d'Internet a donné envie aux radioamateurs qui utilisaient le Packet-Radio de se rapprocher du mode de fonctionnement « du grand réseau », d'autant que de nombreux et puissants logiciels ont été élaborés pour sa gestion mais pour cela <sup>U</sup> fallait utiliser le protocole d'Internet qui est le tcp/ip. Grâce à des radioamateurs comme KA9Q et bien d'autres, des logiciels ont permis de faire transporter les trames tcp/ip par le protocole normalisé AX25 sur ondes radio (NOS, JNOS, TNOS ou Linux...)*

**Numerons** comprend 3 amaillons principaux : L'émetteurous pouvons considérer que la chaîne de transmission des **unformations** comprend 3 récepteur, le convertisseur BF/DATA et le micro-ordinateur. L'émetteur-récepteur est le maillon le plus proche de notre hobby. Si maintenant, il est rare de construire son TRX de A à Z, il est bien souvent nécessaire de modifier un appareil de récupération pour le

> faire fonctionner dans les conditions souhaitées. Pour le transfert AFSK à 1200 bps, tous les appareils NBFM du commerce sont parfaitement adaptés. Il suffit généralement de câbler<br>l'entrée des l'entrée DATA sur la prise « micro », les sorties DATA sur une sortie BF et la commande E/R sur la prise PTT. Pour le transfert à 9600 bps et plus, qui utilise le mode FSK, il est nécessaire d'employer un TRX spécialisé ou d'en modifier un. La plupart des transceivers commerciaux sont adaptables au transfert 9600 bps.

Si les DATA sont des signaux BF sinusoïdaux AFSK 1200 bps, cet appareil sera un MODEM. Son rôle est de transformer les signaux BF en impulsions binaires et vice versa. Les signaux digitaux obtenus ne sont que le reflet des signaux BF. Ils doivent être ensuite traités pour répondre au protocole AX25. Le « module » G3RUH (improprement appelé MODEM) est utilisé pour les transmissions à 9600 bps.

Pour les débits supérieurs, il est nécessaire de construire un appareil adapté car la bande passante nécessaire doit être plus large. C'est certainement un des points importants qui limite l'extension du réseau Packet à de plus grandes vitesses.

Depuis peu se développe le 802.11b pour créer des microréseaux locaux sur 2.4 GHz, comme le mouvement HAMLAN dynamiquement animé par Stanislas.

#### **Les réseaux HAMNET de France**

Malgré les efforts de plusieurs OM pour tenter d'améliorer le réseau HAMNET français en activité, il semble que celui-ci ne cesse de se dégrader ! Il y a de nombreuses raisons à cela, mais le premier responsable est certainement l'Internet. Beaucoup d'OM sont passionnés par les transmissions numériques, il y a des centaines de pages OM sur le Web mais vrai-

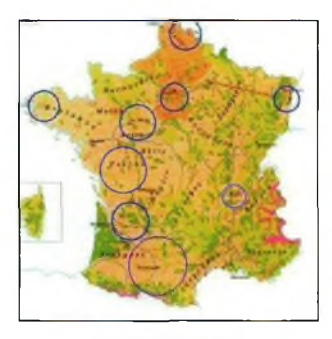

**Le réseau national.**

ment trop peu sur HAMNET. Pour faire circuler des informations de type Internet il faut un réseau radio suffisamment rapide, et l'actuel réseau Packet-Radio ne le permet pas. Il semble que certains de nos voisins comme les Allemands continuent à développer un réseau OM THD. C'est une affaire à suivre dans ce pays et à développer dans le nôtre.

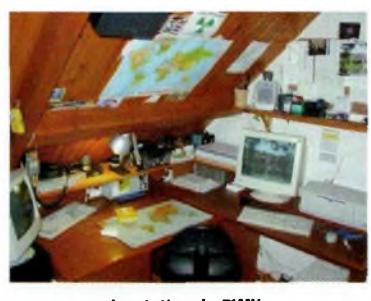

**La station de F1MY.**

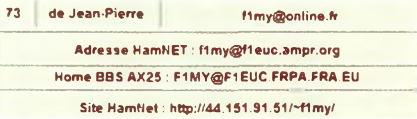

**Voici les coordonnées de Jean-Pierre ainsi que son adresse Hamnet. N'essayez pas sur le Web, ce n'est que de la radio.**

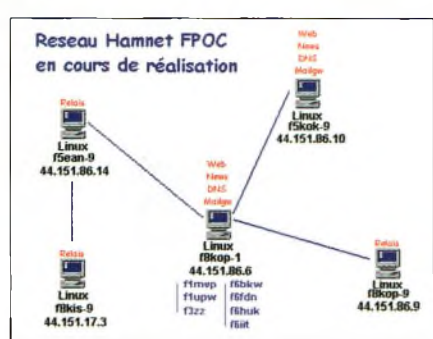

**Le réseau Charente-Poitou**

#### **Le réseau EST, par F5GI**

Carte du réseau tcp/ip actuel dans le Nord-Est de la France, centrée sur les serveurs f5gi avec ses connexions adjacentes actives 24h/24.

Une dizaine d'OM's l'utilisent régulièrement et se connectent depuis les départements 57, 55, 54, ainsi que depuis l'Allemagne et le Luxembourg. Le NNTP est alimenté par de nombreux news-

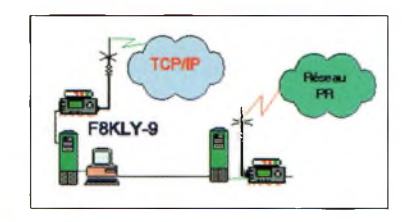

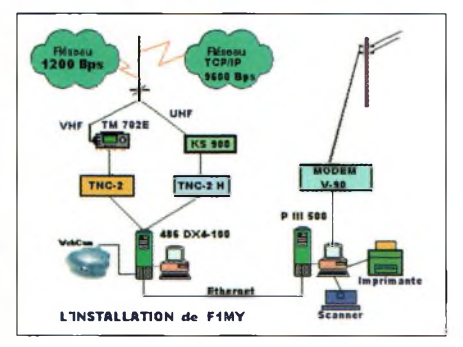

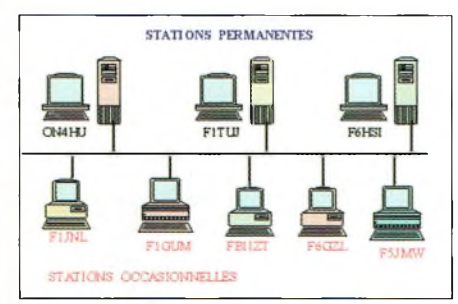

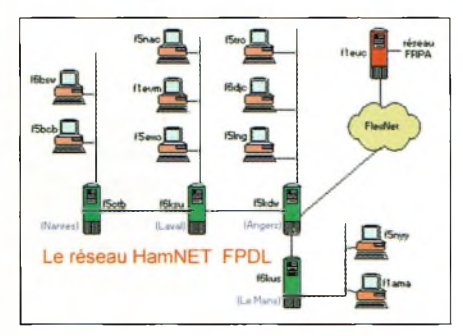

groups reçus de nos voisins DL. Une systématisation a été adoptée il y a quelques années déjà pour les groupes réseau Hamgroupes, selon le pays d'origine nous avons :

• ampr.de.\*.\* groupes de news d'origine DL.

• ampr.fr.\*.\* groupes de news F. Nous y avons créé en Lorraine : ampr.fr.est.conférence, ampr.fr.est.test, ampr.fr.est.tcpip mais ils sont malheureusement trop peu utilisés.

Groupes de news diffusant les adresses IP :

• ampr.config.hosts.dl table<br>adresses IP  $44.130.*.*$  et  $44.130.*.*$  et <ampr.config.hosts.fr> à l'adresse IP 44.151.\*.\*, etc.

Les bulletins EU et WW sont relayés dans des groupes de news ampr.bbs.\* par une passerelle nntp2bbs. Les OM des Vosges peuvent expérimenter l'accès TCP/IP avec le node F6KVE-10. Adresse IP: 44.151.88.100

#### **Le réseau du NORD**

Nous sommes un petit groupe isolé dans le Nord à utiliser le tcp/ip sur ondes radio. Les configurations utilisent soit Linux comme fltuj, dos ou Windows95 avec JNOS ou TNOS. Les passerelles nntp-bulletin fonctionnent dans les 2 sens grâce au mode standard de jnos, tnos-smtp et convers qui sont utilisés. Linux est à l'honneur dans ces applications.

#### **Une partie du réseau SUD-OUEST**

Tous les nodes sont sous Linux (FPAC), le réseau pourrait s'étendre jusqu'aux départements 31,82,65 et 64 avec un routage via le 47. Pour les vitesses, ça va du 9600 full-duplex au 1200 Bds. J'ai juste mis ce qui est valide au niveau « ping » depuis <f5kbs.ampr.org>.

> *73 - Laurent - F5SOH Inspiré d'un texte de F1MY, Jean-Pierre •*

**Ci-contre à gauche, de haut en bas : Le réseau de Lyon, Le synoptique HAMNET de F1MY, Le réseau Nord, Le réseau FPDL de F5LNG.**

#### **NOUVEAUX MODES**

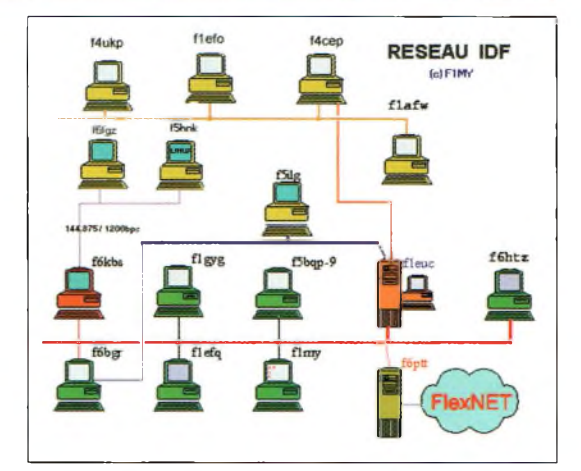

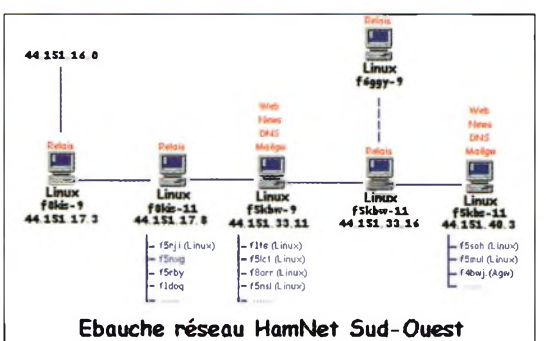

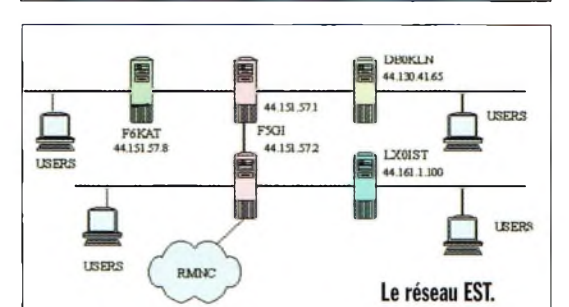

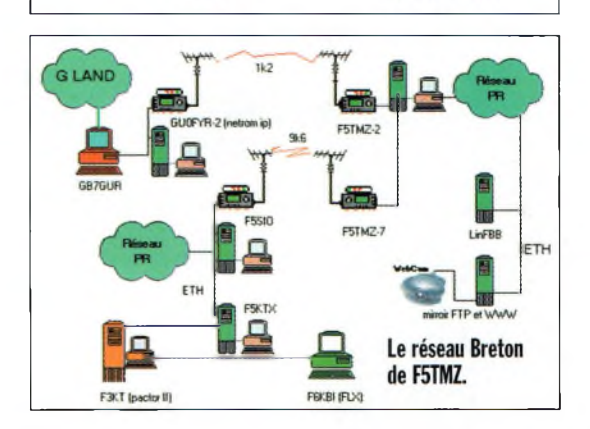

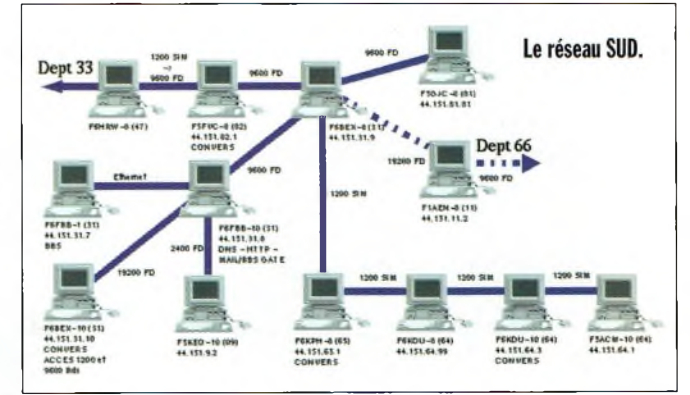

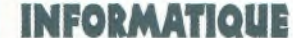

DES

# **La route vers Unix ? Suivez le Cygne !**

*Une fois n'est pas coutume, cette fois-ci nous allons parler d'autre chose que de Linux, cependant, comme vous le verrez, c'est uniquement pour retomber sur UNIX et a fortiori Linux.*

Nusur votre bureau Windows<br>avec un petit C noir et un triangle maginez donc une icône nommée Cygwin qui traîne sur votre bureau Windows vert horizontal. Vous cliquez sur cette icône et surprise, une invite de commande surgit. Tapez dir et rien ne se passe. Un 1s hasardeux révèle le contenu du répertoire courant ...

Même chose pour grep, peri, bash, cp : tout fonctionne. Mais de quoi s'agit il ?

Ça a le goût de Unix, l'odeur de Unix, la couleur et pourtant ... ça n'est pas Unix ! ! !

**Qu'est ce que Cygwin ?** En fait, Cygwin est une heureuse initiative d'une société (Cygnus) visant à fournir un environnement Unix-like pour les plateformes Windows. L'effort a été repris par RedHat, autre nom bien connu dans le monde Linux. Mais au fait, que veut dire environnement « Unix-like » ? Bonne question. Unix, comme tout système d'exploitation qui se respecte a sa suite d'utilitaires. Ces utilitaires permettent les manipulations de fichiers (effacement, copie, renommage,

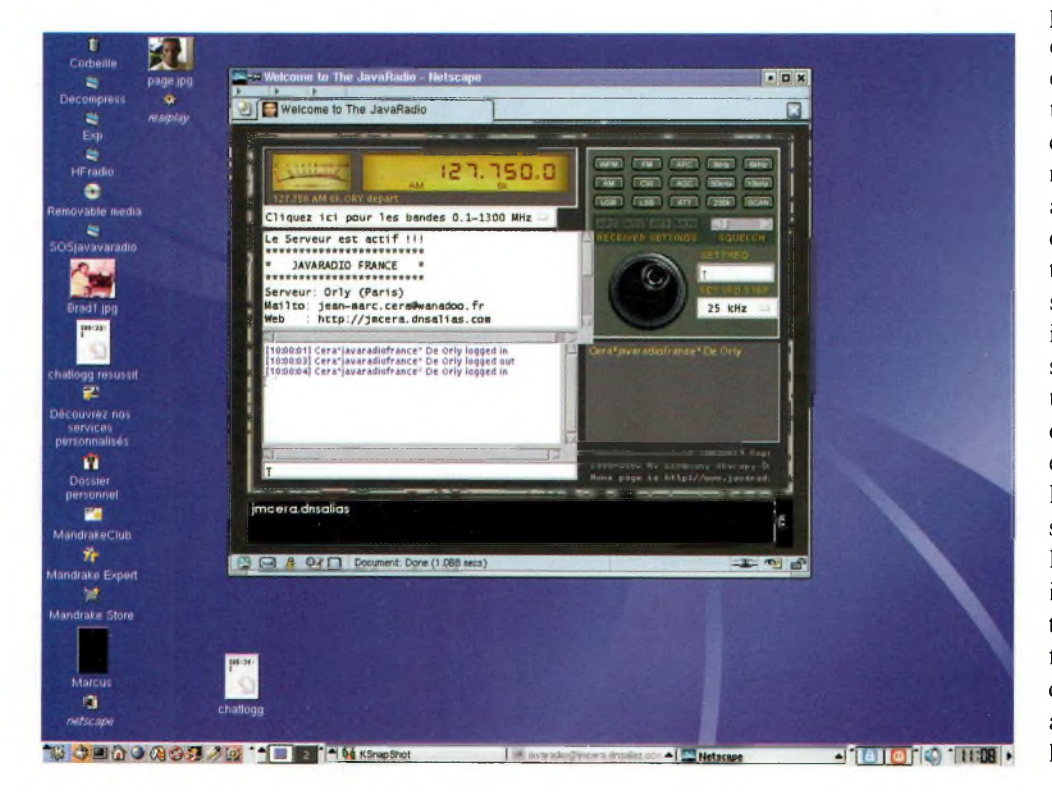

etc.) ainsi que d'autres opérations. On trouve également pléthore de programmes qui, bien qu'ils ne fassent pas partie du système d'exploitation à part entière, sont traditionnellement installés. Citons, parmi d'autres, le langage de scripting perl, gcc le compilateur C ou encore sort, le programme de tri. Ces utilitaires et assimilés forment l'épine dorsale de Unix et garantissent sa versatilité.

La particularité de l'environnement fenêtré cher à Microsoft, nous en avons déjà parlé dans un précédent numéro, est qu'il a diabolisé l'utilisation de la ligne de commande et donc des utilitaires accessibles à partir de celle-ci. En faisant de la sorte, nous pouvons dire «bye-bye» aux petites commandes qui effectuent des opérations pratiques. Prenons un exemple simple : un journal de trafic informatisé. Chaque ligne représente un QSO avec les indications date, heure, indicatif, fréquence et mode séparées par un espace. La commande cat  $log.txt$  | cut  $-f$  3  $-delim='$ ," | sort uniq permet d'extraire une liste triée alphabétiquement des indicatifs contactés. La même tâche dans un environnement fenêtré bien connu aurait demandé l'utilisation d'un tableur tout aussi connu pour une tâche finalement assez simple.

#### **INFORMATIQUE**

*<u>Magazine</u>* **NDES** 

#### **Le fonctionnement**

Pour les adeptes de la ligne de<br>commande l'initiative de commande. Cygnus est donc bienvenue et permet de se doter d'outils augmentant facilement la productivité de l'OM curieux.

Remarquons que Cygwin inclue également le système de fenêtrage XFree86 (présent sur les systèmes Unix). Mais qu'y a-t-il dans Cygwin exactement ? Pour comprendre cela, voyons plutôt ce qu'il faudrait faire si Cygwin n'était rien d'autre qu'une collection de programmes. Chacun de ces programmes est disponible en opensource, c'est-à-dire que les sources sont disponibles publiquement. Ces utilitaires provenant du monde Unix, il est donc normal que toutes les interactions avec le système d'exploitation soient exprimées en utilisant les API (interfaces de programmation) de Unix. Cela veut dire qu'on ouvrira des fichiers avec open(), on créera des processus avec fork() et on connaîtra l'instant t avec gettimeofday(). Tous ces noms barbares ne sont rien d'autre que les fonctions que Unix met à votre disposition pour interagir avec lui. Or, sous Windows, les choses se passent bien sûr différemment et même si, grosso modo, les fonctionnalités restent les mêmes (si si, on peut toujours ouvrir des fichiers), le nom des fonctions et leurs paramètres changent.

Donc, si une personne souhaite porter (i.e. traduire pour

Windows) un utilitaire Unix,<br>cet heureux heureux élu devra modifier toutes les parties de la source où il y a interaction avec le système d'exploitation afin de se conformer au modus operandi de Windows. tâche est ingrate et peu performante .En effet, ça

double l'effort de maintenance avec le risque de devoir reprendre le travail si la version originale est modifiée. Et c'est à ce moment qu'intervient l'aspect génial de Cygwin. Le noyau de Cygwin est en fait une librairie partagée (une DLL) qui fournit l'API de Unix et réalise la convergence Windows. Autrement dit, vous gardez la source quasi intacte et à chaque fois qu'un fork() est fait, Cygwin va le traduire en l'appel de fonction adéquat selon l'API de Windows. Voici, un peu simplifié, le fonctionnement de Cygwin.

L'installation de Cygwin est très facile et depuis 2 ans, les concepteurs sont passés vers un setup permettant l'installation au

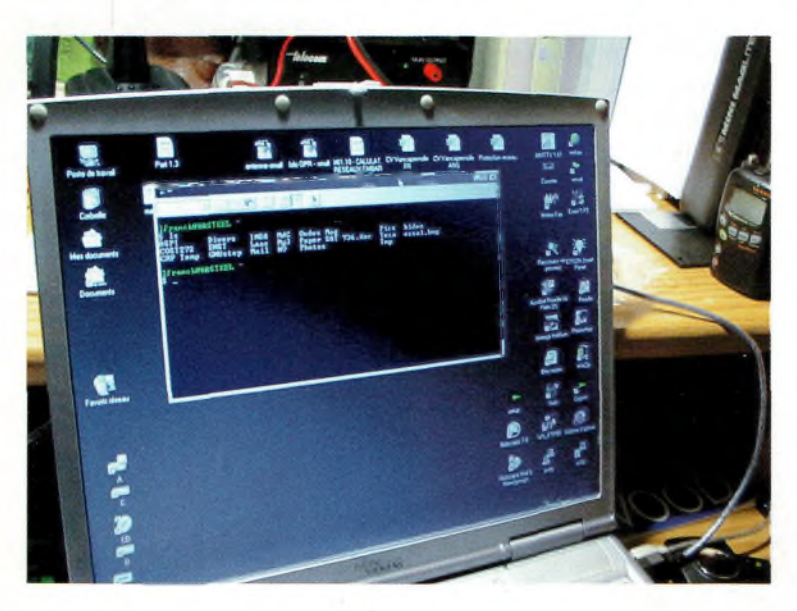

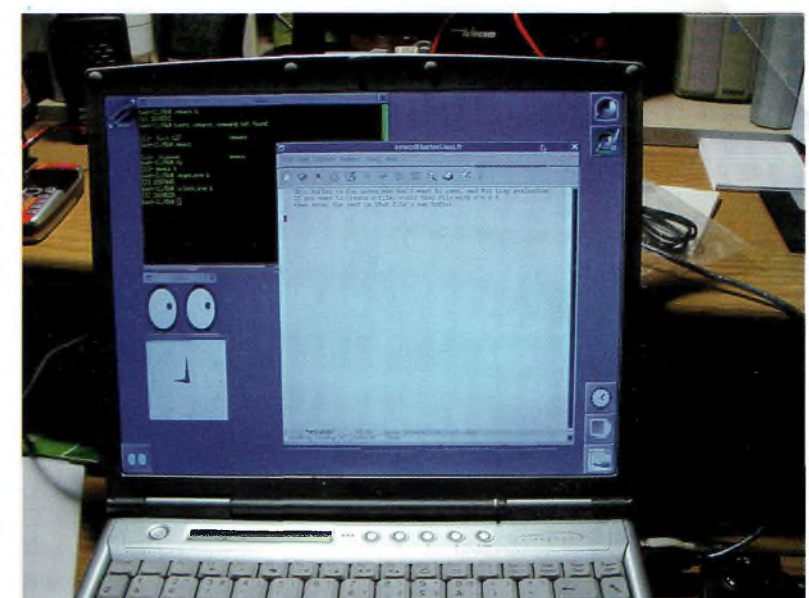

travers du réseau. Les différents composants sont téléchargés depuis des sites éparpillés de parle monde. Le setup gère également les versions des composants et vous permet de les mettre à jour si une nouvelle version est disponible. Cette manière de procéder est extrêmement agréable et permet de se libérer des affres liés aux versions obsolètes, incompatibles etc.

Malgré cette démonstration (que j'espère convaincante), nous ne sommes pas encore arrivés au point principal... en effet, à quoi bon avoir un ersatz de Unix, alors qu'on peut installer Linux sur son PC ? La raison est double. Premièrement, pour les utilisateurs qui sont principalement orientés vers Windows, cela permet d'avoir à disposition des utilitaires et programmes qui ne sont pas forcément disponibles directement et gratuitement sous Windows.

Deuxièmement, pour les personnes souhaitant se familiariser avec Unix, Cygwin permet une approche en douceur, à mi-chemin vers une immersion totale et peut-être désorientante dans Linux ou tout autre Unix sur PC.

Cygwin est disponible gratuitement à l'adresse suivante : <http://www.cygwin.com>.

*Laurent, FODWU •*

## **Interconnexion de relais via Internet (2)**

## **Les essais de la carte VA3T0... importateur bienvenu !**

**Ci-contre : La carte une fois réalisée, notez les pastilles pour donner vie à vos idées.**

**Ci-dessous de haut en bas:**

**La logique de relais NHRC4.**

#### **La réception du kit en provenance du Canada.**

*Pour ce 2ème voletJ'ai utilisé la carte VA3TO reliée à un transceiver et un PC utilisant ECHOLINK. Lors des essais, le système était surveillé. Plusieurs OM's intéressés par cette expérimentation sont venus nous rejoindre sur le répéteur UHE parisien pour les réglages et discussion autour du montage et la réglementation.*

**L'ASTO sur son site ou n'<br>
<b>L'ASTO sur son site du noire du la**<br>
kit plus ou moins complètes. Il a carte se commande à VA3TO sur son site où il propose plusieurs options du faut noter que le circuit imprimé double face est doré. J'ai attendu 15 jours pour recevoir le colis. Un conseil : soyez précis dans votre adresse pour dimi-

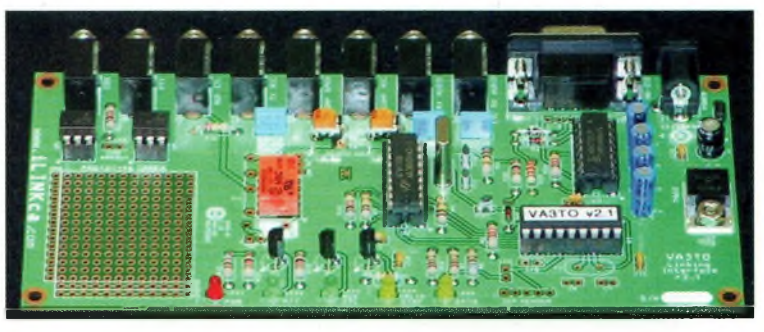

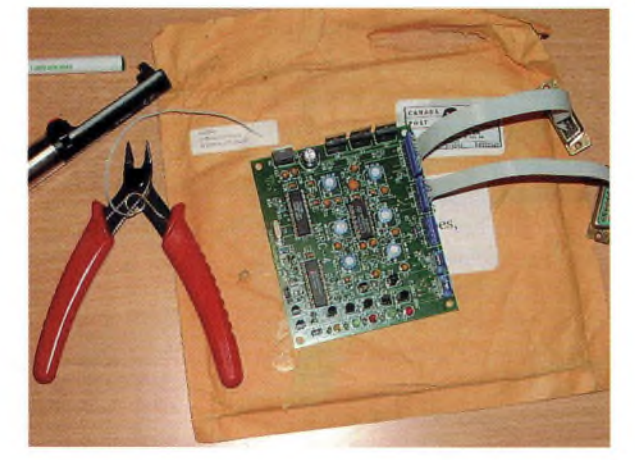

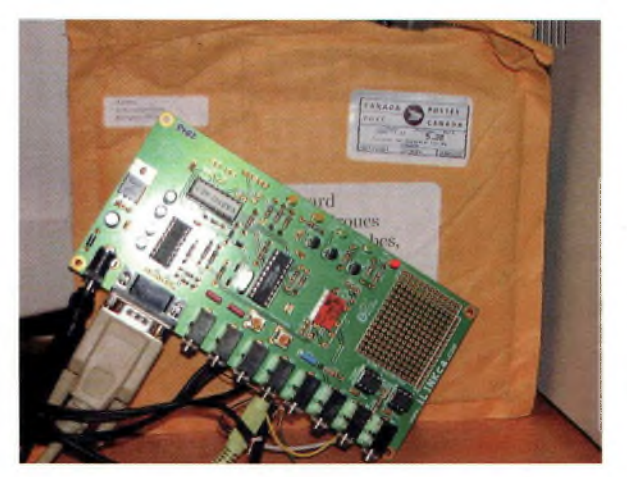

nuer les risques d'égarement. Cela m'a coûté 55 euros avec les taxes de change.

Il n'y a pas de difficulté pour monter le kit. Je l'ai choisi avec tous les composants pour éviter les soucis d'approvisionnement. Les transistors Q1 à Q3 ont été remplacés par des 2N2222 en boîtier TO92. C'était la plus grosse difficulté : faire attention au brochage, mais la documentation est bien faite et il faut simplement regarder la sérigraphie du circuit pour découvrir l'empreinte prévue.

Une simple feuille A4 qui accompagne le kit sert de documentation en indiquant qu'il faut se rendre sur le site [www.ilinkca.com](http://www.ilinkca.com) pour trouver toutes les instructions de montage et de réglages.

#### **Les fonctionnalités**

• LED indicateurs de DATA, DTMF, AUX CTL, PTT et POWER avec des jack 3,5 audio et DB9 PC.

Les signaux disponibles sur les jack 3,5 permettent de contrôler le TX et d'utiliser le signal de « squelch ouvert », il faudra vous reporter au manuel de votre TRX ou faire la modification vous-même pour exploiter ce signal, ce qui annule la garantie de votre transceiver neuf. L'audio vers le PC y est transmis pour numérisation via la carte son. L'alimentation se fait en 12/15 V.

• La VA3T0 est totalement transparente si elle n'est pas utilisée pour ECHOLINK. Ainsi, il sera possible d'utiliser sans la débrancher les modes PSK-31, SSTV, RTTY, WSJT, WEFAX, etc.

• Elle utilise aussi bien le signal COS (signal de squelch ouvert) ou le VOX. Il est fortement conseillé d'utiliser le COS pour

**56** Ondes Magazine

### **NOUVELLES TECHNOLOGIES**

obtenir les meilleurs résultats lors du passage TX-RX et éviter de perdre une partie du message. <sup>C</sup>'est l'option que j'ai choisie après avoir testé le VOX qui provoque des coupures audio.

• Il intègre un anti-bavard de 4mn max. Dans le cas où le PC « se plante » et laisse le PTT ON, la carte coupe d'elle-même la transmission. Cette fonction peut être désactivée si nécessaire.

• Deux résistances ajustables pour régler finement les niveaux audio TX-RX.

• Un filtre passe-haut réduit significativement les interférences causées par le PC. On constate une vraie différence.

• Deux ports en plus sur le PIC sont disponibles pour des applications futures ainsi qu'une zone d'essais (trous pastillés) pour vos essais personnels.

#### **La carte VA3T0**

Le logiciel actuellement embarqué sur le PIC16F84 reprogrammable est la version 2.1 qui permet la gestion du COS. Le décodage DTMF est un 8170 avec comme l'horloge celle du PIC. L'adaptation au port RS232 est un MAX232.

Les signaux PTT et COS sont transmis par 2 opto-coupleurs pour les adapter à tous les TRX du marché, j'ai utilisé un TS2000 pour les essais. Je ferai le même montage avec une logique de relais NHRC4 connectée à un IC-U200T ICOM et un M110 MOTORO-LA. Dans ce cas, les signaux BF et de contrôles normalement destinés à la radio seront dirigés onglets : vers le port secondaire de la

 $U, U, U$ **ILTOLAR** 

logique de relais NHRC4. C'est le projet définitif.

La carte possède enfin un port audio supplémentaire AUX RX permettant la réception de signaux de contrôle DTMF à l'aide d'un autre récepteur. Cette fonctionnalité permet de contrôler à distance le lien Internet depuis une fréquence différente de celles utilisées par le répéteur. Enfin, on peut actionner un relais (le composant) sur la carte avec un code DTMF. Cette possibilité peut servir à mettre en route le PC et la liaison Internet à distance.

Après les vérifications d'usage, la carte VA3TO sera mise sous tension et les points suivants seront vérifiés :

LED PWR s'allume, présence du 5V OK.

LED DTMF doit réagir lorsque vous envoyez un code.

LED PTT qui s'allume un court instant puis s'éteint.

#### **La configuration de ECHOLINK**

Pour utiliser la carte VA3TO avec ECHOLINK, il est nécessaire de configurer les menus Tools et Sysop Settings :

• RX Cntrol : cocher « Serial CD » et donner le port COM où est connecté votre carte.

• Tx Control : cocher « ASCII Serial ». Cocher « 9600 bps » si votre port COM est programmé en conséquence.

• DTMF : cocher « Externat » dans « DTMF Decoder ».

Voilà pour les principaux réglages pour l'utilisation de la carte VA3TO. Pour le reste des paramètres, les fonctionnalités suivantes peuvent être programmées en allant dans les

#### **• Options :**

pour les annonces synthétisées. J'ai choisi de ne pas émettre d'an-

**tes connexions ADSL.**

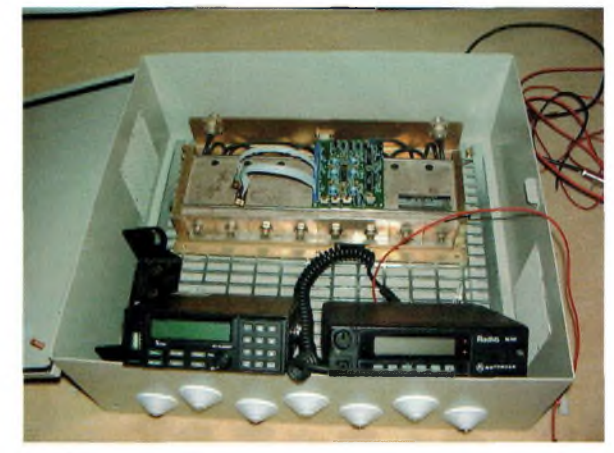

**Le relais en préparation.**

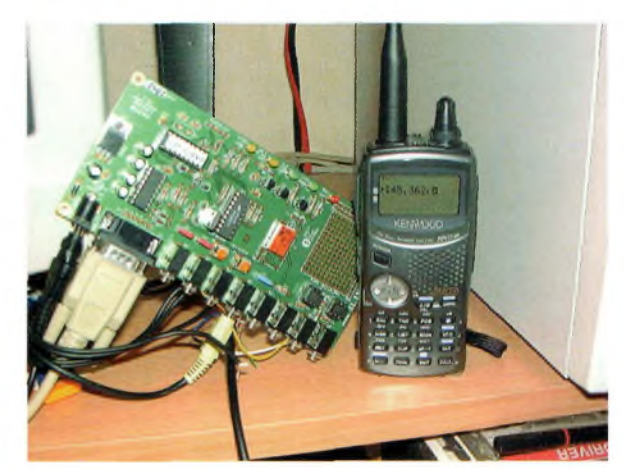

**La carte VA3T0 et le THD7 comme utilisateur final.**

nonce si le RX n'est pas libre. Vous pouvez intégrer un message audio d'accueil lors de la connexion au système (très utile pour les utilisateurs radio qui ne connaissent pas le système).

#### **• Signal :**

J'ai modifié le signal « courtesy tone » par un signal enregistré en fichier WAV 8 bits mono (le format est important) qui vient du bip caractéristique des missions APOLLO. En fait, ceci permet de savoir si le message vient d'Internet ou s'il est local.

#### **• Web :**

permet de connaître l'état du lien ECHOLINK et de commander à distance son arrêt ou sa mise en marche. Si vous utilisez un FireWall (fortement conseillé), il sera nécessaire d'autoriser le port configuré dans ECHOLINK en entrée et de type UDP vers votre PC. Dans ce même cas, les ports UDP 5198 et 5199 devront être

**Ci-dessous, de haut eu bas : Les contrôles RX, le DTMF, et les contrôles TX.**

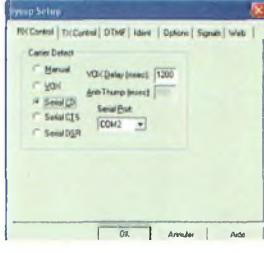

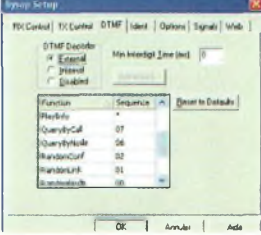

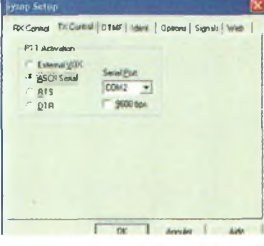

## **NOUVELLES TECHNOLOGIES**

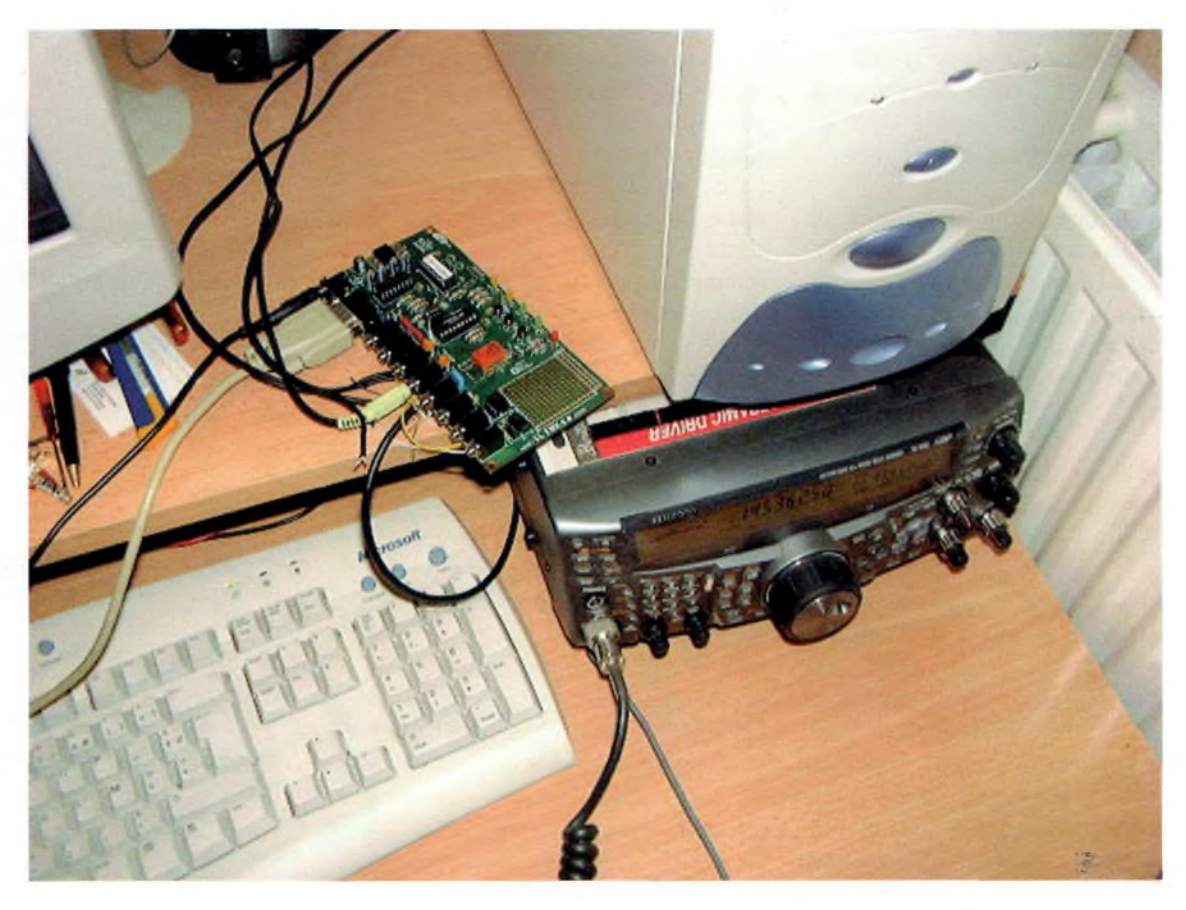

#### **Le système Echolink avec un TS2000.**

aussi autorisés en entrée et le port UDP 5200 en sortie sur votre FireWall.

#### **Le fonctionnement**

Je vous laisse juge des possibilités d'ECHOLINK non décrites dans cet article et que je n'aurais pas développées. Il n'est pas évident de trouver tout de suite la commande PTT au clavier mais elle reste configurable. Lors des essais, nous avons remarqué une excellente qualité audio.

La différence est non négligeable avec le filtre audio passe-haut entre le PC et la radio.

Une utilisation très simple peut être réalisée pour connecter un répéteur local UHF ou VHF comme un utilisateur radio conventionnel, ainsi, nul besoin de transformer l'installation existante. Lors des réglages, les statistiques réseau pourront être utiles pour connaître l'origine des problèmes rencontrés. En général, le principal problème vient des pertes de connexion dues à un certain nombre de paquets IP qui ne sont pas arrivés. Il faudra alors jouer sur la taille des buffers audio et réseaux pour tenter d'obtenir une liaison confortable. Au registre des types de connexion, nous n'avons pas vu de différence entre une connexion ADSL et RTC.

Il faut tout de même éviter d'autoriser un nombre de connexions simultanées qui ne soit pas compatible avec la bande passante Internet à votre disposition.

#### **La réglementation**

Dans le menu « Tools », « Preferences » vous trouverez un onglet « Security » : Il permet de filtrer les connexions entrantes. Ainsi, il sera possible de n'autoriser que les répéteurs souhaités pour créer un groupe de d'interconnections. J'ai autorisé seulement les répéteurs et ilink sur le système expérimental pour répondre aux conditions d'exploitation d'une station du service amateur et en particulier l'article <sup>5</sup> de la décision n°2000-1364 du 22 décembre

2000 (NOR: RTL0000690S). Il semble probable d'utiliser Internet comme support de communication à partir du moment où le réseau créé n'est pas ouvert au public et que les stations radio connectées de bout en bout sont des stations amateurs.

Les utilisateurs PC connectés à Internet ne rentrent pas dans cette catégorie.

Une question sur ce sujet a été posée à l'ART. Au jour de rédaction de cet article, aucune réponse n'a encore été reçue. Je vous tiendrai néanmoins au courant dès que la réponse nous sera parvenue. Surveillez la [rubrique](http://WWW.ondes-mag.fr.fm) NEWS sur **WWW.ondesmag.fr.fm.**

Le projet de construction d'un relais UHF spécialisé m'est venu naturellement pour ce type de connexion. Mais ceci est une autre aventure. A suivre...

*Pierre, F1SHS •*

## **Le** Grand Ultimate Wireless **HIGH-TECH Convertisseur PC-TV sans fil**

*De quoi s'agit-il ? Si d'aventure <sup>U</sup> vous venait <sup>à</sup> l'esprit d'acheter un deuxième moniteur pour votre PC, réfléchissez-y à 2 fois car cet appareil vous permet de répartir vos sources PC-audio-vidéo dans tout votre appartement.*

**L** entre 2.414 et 2.468 GHz au pas de a transmission audio-vidéo s'effectue sur l'un des 4 canaux de la portion ISM de 2.4 GHz 18 MHz, soit : 2414, 2432, 2450 et 2468 MHz. Il faudra faire attention qu'il ne se trouve pas un autre appareil opérant sur ces fréquences à proximité, four à micro-ondes compris.

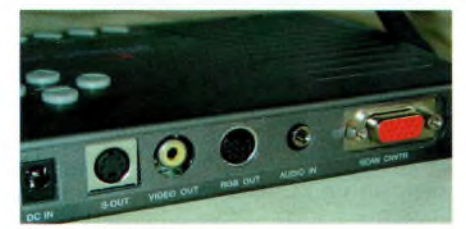

L'arrière du récepteur.

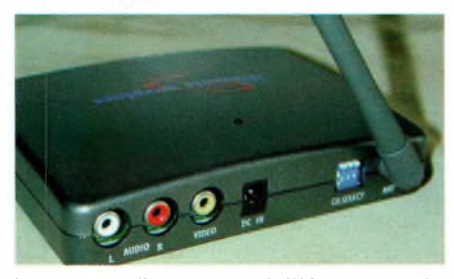

**Les sorties sur l'émetteur, seul la VGA est une entrée.**

conver-

tisseur permet de transmettre sans fil l'image

de votre PC vers un ou plusieurs téléviseurs, tout en laissant votre moniteur d'origine connecté. Une entrée vidéo auxiliaire permet de relier une caméra vidéo, alors qu'un jack rend libre accès aux voies stéréo de votre carte son.

Ainsi relié à votre ordinateur, l'émetteur transmettra vers tous les téléviseurs la réplique de ce qui se passe sur votre PC. Nous vous laissons envisager les possibilités qui en découlent.

Ce convertisseur supporte la quasitotalité des standards et, fait extraordinaire, le SECAM aussi. La transmission d'images peut se faire avec une résolution de 1280X1024. Il suffit d'intercaler entre la sortie VGA et le moniteur un dérivateur. Il ne dégrade pas la qualité originelle. Si une caméra est branchée, il sera possible de basculer de l'un à l'autre manuellement. Nous n'avons pas pu évaluer les caractéristiques car les

antennes sont inamovibles mais une chose est sûre ; cet ensemble fonctionne nettement mieux que tous ceux que nous avons pu essayer ici. Sous cette affirmation nous évoquons le côté « portée utile » mais aussi la qualité des images restituées.

Ceci peut s'expliquer par le fait que cet ensemble se destine à un usage domestique (PC, vidéo, DVD) tandis que les modules suscités sont faits pour des besoins de surveillance.

Un étonnant produit qui, lorsque vous lui injectez la sortie VGA, l'envoie vers le moniteur RVB, S-VHS, composite, et sans fil dans un rayon de 50 m à vue.

Grâce aux entrées audio en stéréo et vidéo vous pouvez voir vos films ou surveiller une fréquence ATV dans toutes vos pièces. Ce produit parfaitement polyvalent jouit d'un énorme succès et vous pouvez vous renseigner auprès de son distributeur Sélectronic de Lille ou Paris.

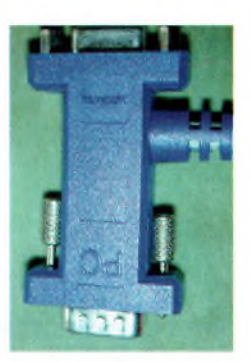

**Cette prise permet de dériver le signal VGA du PC.**

**A gauche en haut : Voici tous les éléments livrés d'origine, les blocs secteurs ne sont pas sur la photo.**

**Dessous : De nombreuses commandes sont possibles avec un fine-tune pour ajuster la qualité de restitution. <sup>L</sup>'entrée vidéo et le choix du canal.**

#### *Philippe, F1FYY •*

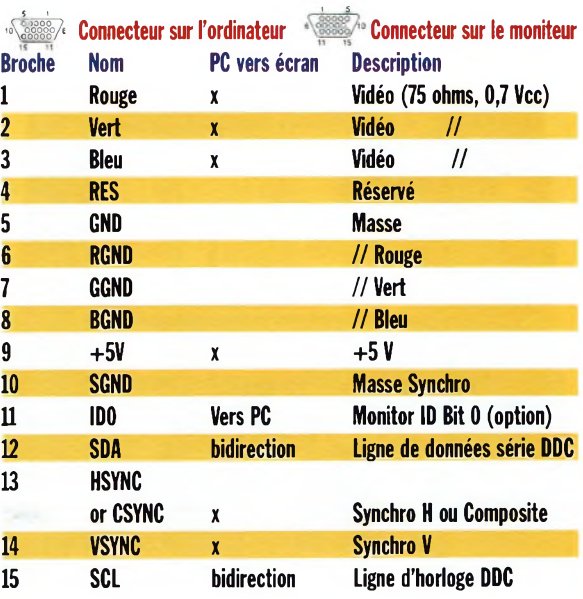

**C^Magazine NOUVELLES TECHNOLOGIES**

**FACE-A-FACE**

## **Comparatif d'adaptateurs wlan USB versus PCMCIA Micronet versus Trust**

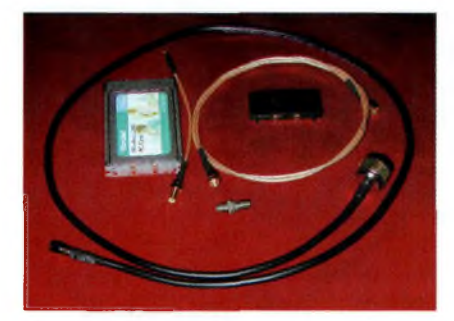

*Ce face-à-face concerne deux technologies mais également deux marques. De prime abord on pourrait croire que le choix entre une carte WLAN PCMCIA ou USB n'est dicté que par l'accessibilité de l'un ou l'autre des ports sur son PC. ll s'agit d'une vérité mais bien au-delà de celle-ci, il s'avère que leurs performances n'ont rien de comparable sur le terrain. C'est ce que nous tenterons de voir dans cet article.*

**De pigtail en adaptateurs, les précieux décibels s'échappent.**

**Ci-contre :**

**Cartes PCMCIA ou USB, le bon choix ?**

Les personnelles différences e face-à-face ne peut se faire que par comparaisons relatives permettant d'apprécier de faisabilité de liaison entre un point d'accès fixe et le PC portable. Au niveau de la mise en service

tout d'abord il convient de souligner la grande simplicité et l'assurance d'une installation réussie dans tous les cas. Il faudra faire attention, si un périphérique équivalent avait été installé avant, de le désactiver ou le désinstaller. Nous allons voir tous les paradoxes qui entourent

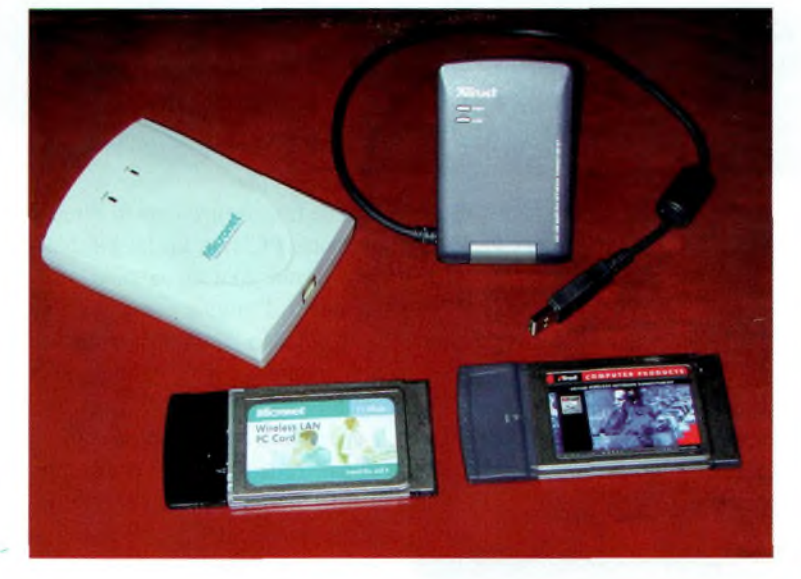

des tests de matériels WLAN à partir des logiciels informatiques disponibles dans un environnement identique.

#### **Chez Trust**

Trust propose un ensemble complet d'adaptateurs au sein du pack UN110. Nous y trouvons un module USB UN110W et une carte PCMCIA PN110W, nous l'avions déjà utilisée dans des expériences lors du numéro 4 d'Ondes Magazine. Ces 2 éléments sont prévus pour mettre en

relation 2 ordinateurs. Il faut cependant noter qu'ils peuvent être utilisés l'un comme l'autre de manière indépendante aussi bien sur un PC de bureau qu'un portable. Les drivers ne prennent pas en charge les PC d'Apple ni ceux tournant sous Linux, seul l'environnement Windows reste possible.

La carte PN110W n'a pas d'antenne détachable mais ceci peut se faire « assez » facilement si l'on dispose d'une certaine expérience ou si l'on est un aventurier

**Une carte modifiée, c'est simple.**

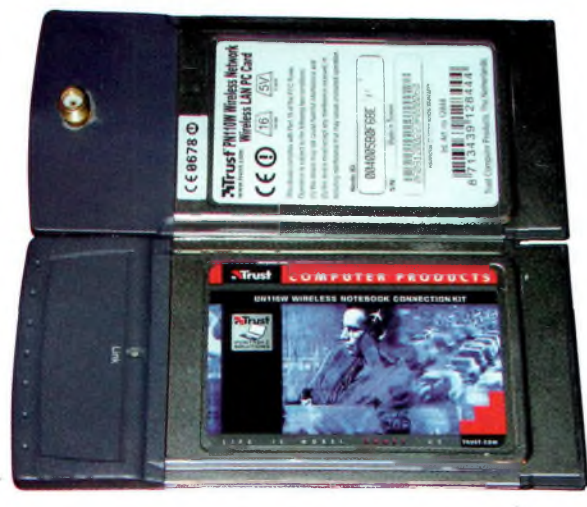

## **NOUVELLES TECHNOLOGIES**

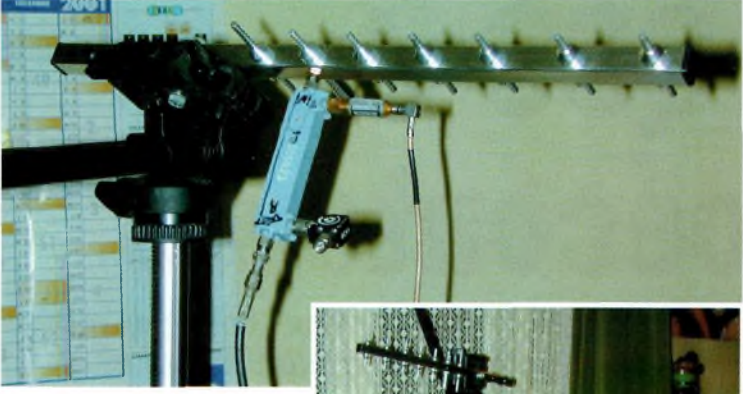

des systèmes électroniques. Une simple SMA « normale » au bon endroit fera l'affaire. USB ou PCMCIA, ces 2 modules répondent aux exigences WiFi en ce qui concerne les normes de débit, de fréquences et d'interopérabilité, au même titre que le sont les modules Micronet.

Le petit module USB UN110W est parfait pour s'accrocher au dos de l'écran d'un ordinateur portable d'autant qu'il dispose de 2 antennes internes.

#### **Chez Micronet**

La stratégie est ici différente, les modules sont disponibles séparément, il n'y a pas de package complet. En revanche, il devient possible de choisir selon ses besoins le module USB ou PCMCIA. L'utilisation de ces deux appareils permet de mettre en liaisons 2 ordinateurs quel que soit le système d'exploitation, Windows, Linux ou Apple. La carte PCMCIA permet de relier une antenne extérieure. Elle existe en version simple qui devient alors moins coûteuse. Le module USB fonctionne avec une seule antenne interne.

Il faut noter que le fonctionnement de ces 4 matériels reste dépendant des conditions d'exploitation. Des différences de portée sont à remarquer entre un

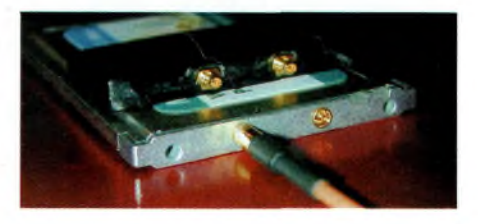

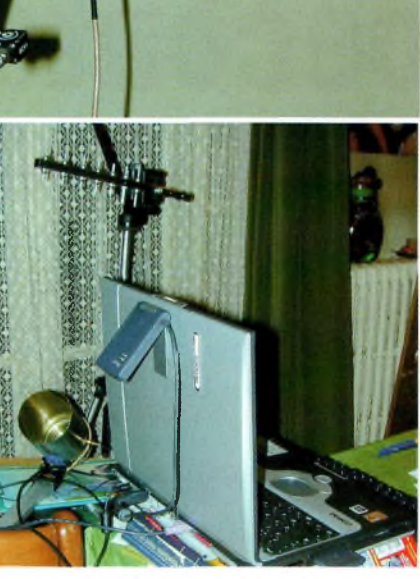

usage intra-muros ou en champ libre. Dans ce dernier cas il suffit de se renvoyer au test de la gamme Micronet. En revanche, en ce qui concerne les portées à l'intérieur de bâtiments, on peut constater qu'une distance de 20 m semble maximale si les ondes doivent traverser 4 parois d'une dizaine de cm d'épaisseur. Du fait des réflexions occasionnées sur les différentes structures il est parfois utile de se déplacer de quelques dizaines de cm pour retrouver la connexion.

#### **Quelques mesures relatives**

Le point d'accès utilisé pour les essais est le modèle TRUST AP115W avec ses antennes en polarisation horizontale. Nous avons changé sur le portable COMPAQ les 2 cartes PCMCIA puis les 2 modules USB à tour de rôle en restant au même endroit. Voici les mesures des niveaux relatifs avec Netstembler, la distance les séparant est d'environ 15 m avec 4 parois à traverser :

#### **SP905V2 :**

• SNR de <sup>25</sup> et pas de connexion réseau puisqu'il faut au moins 48.

**PN110W :** • SNR de <sup>17</sup> et pas de connexion réseau puisqu'il faut au moins 48.

#### **MICRONET USB :**

• SNR de 36, connexion au réseau bonne, 18.7 Mo transférés en 2mn24s.

#### **TRUST USB UN110W :**

• SNR de 59, connexion au réseau bonne et transfert de 18.7 Mo en 2mn13s.

Voilà ce que l'on peut dire de ces 4 modules, qui selon les tests ne présentent pas tous les mêmes performances. Il apparaît clairement que les versions USB autorisent une connexion au réseau là où les PCMCIA flanchent. Cependant, pour certaines applications on préférera la version SP905V2 car il est possible de lui relier une antenne extérieure. Mais la meilleure connectivité mobile (en se déplaçant) a été obtenue avec les modules USB.

**Ci-contre : Les quelques relevés de bande passante de l'antenne 7 éléments laisse entrevoir une grande largeur.**

**Sur le Compaq, l'adaptateur USB de Trust prend bonne place au dos de son écran.**

**En bas à gauche : LesSP905V2 ne demandent aucune modification pour relier une antenne extérieure. Nous assistons en revanche à l'anarchie des connecteurs.**

*Philippe, F1FYY •*

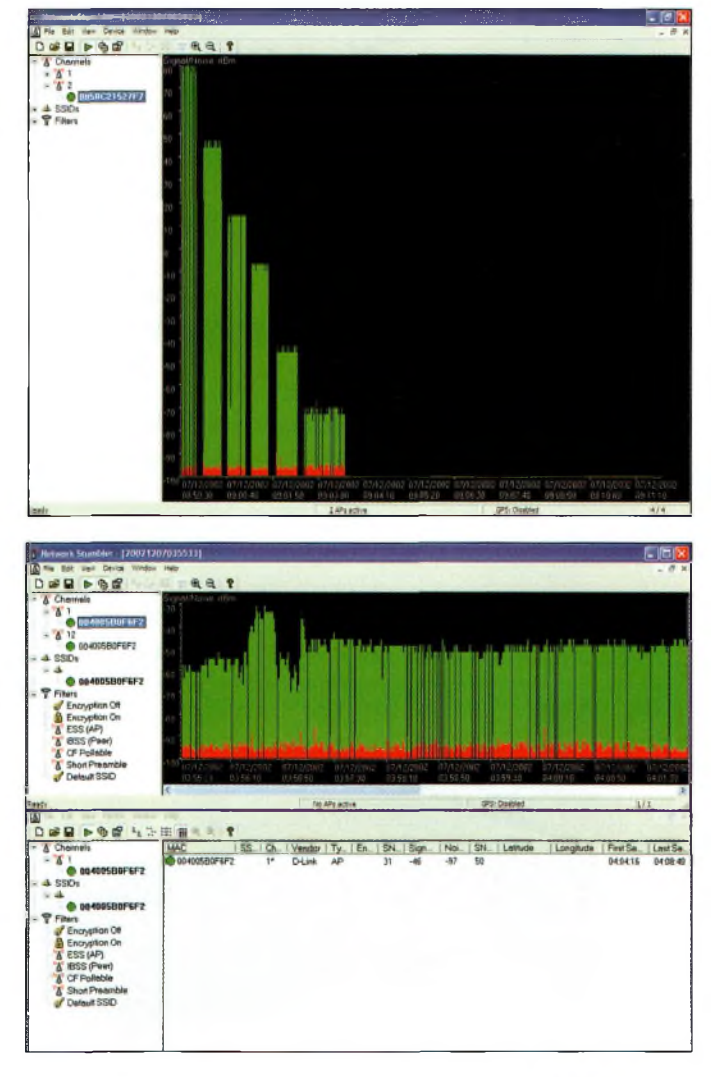

# **Le QSO des Radioécouteurs**

*Merci à Ondes Magazine d'avoir bien voulu ouvrir ses colonnes aux radioécouteurs. Nous espérons que cette nouvelle rubrique vous apportera pleine satisfaction.*

**A**de commence, y ame<br>
rai me présenter. Je me suis<br>
intéressé à l'électronique<br>
dès l'adolescence. Mon champ vant de commencer, j'aimerai me présenter. Je me suis intéressé à l'électronique d'action s'est élargi après avoir monté un récepteur Heathkit ne recevant que les bandes radioamateurs OC, le HR-108. Ancien rédacteur de la rubrique « Globe Trotter » pour l'ancien journal « Radio DX Club de France ». J'ai ensuite créé une association, Radio transport DX, qui est devenue l'Union des Ecouteurs français.

#### **Ma station**

Récepteur HF : IC-PCR1000, Kenwood R-5000, JRC NRD-545, Heathkit HR-108. Récepteurs VHF-UHF : AOR AR-3000A, AR-8200, YEASU FRG-9600.

Récepteur Worldspace : Sanyo et quelques ordinateurs.

#### **Bande FM**

Le piratage radiodiffusion existe toujours. En soirée pendant des week-ends, les habitants de Malakoff et de quelques communes avoisinantes pouvaient écouter une émission de radiodiffusion en FM pirate. L'aventure avait commencé il y a quelques mois sur la fréquence **ATS <sup>606</sup>** de 107,9 MHz où on entendait

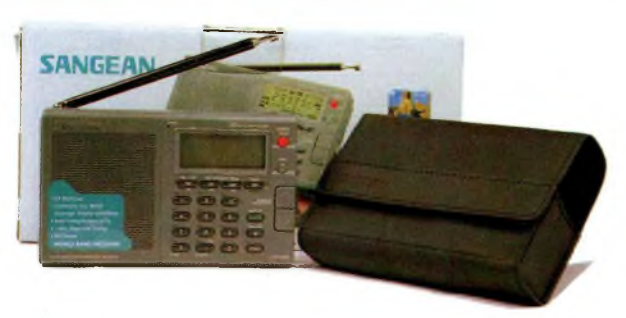

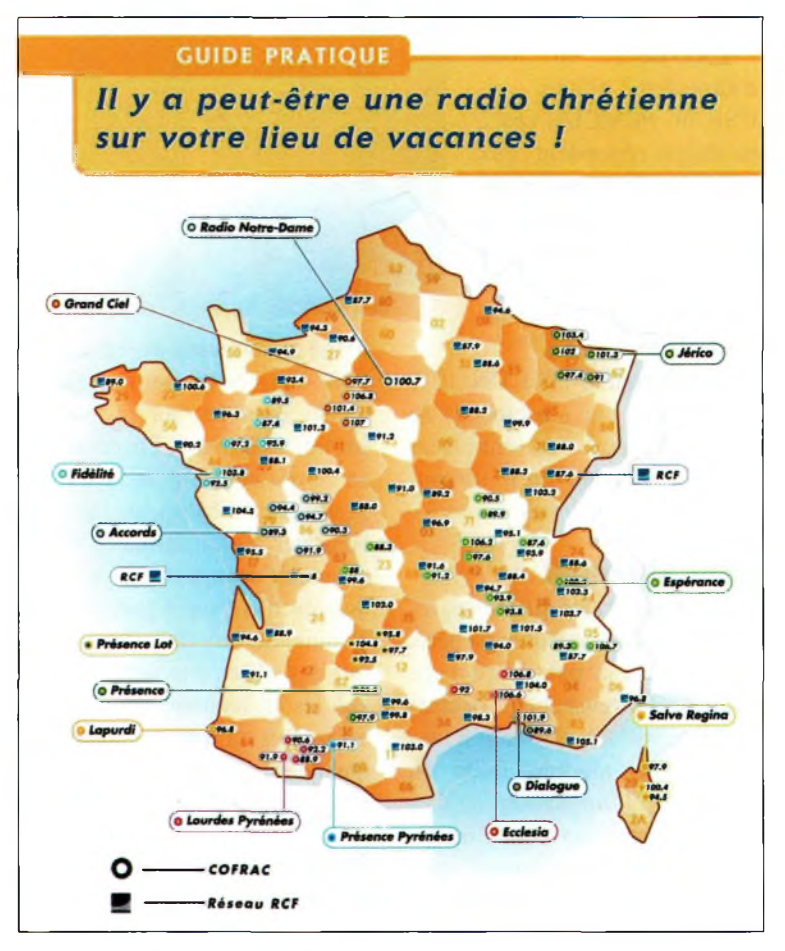

Mélodie-FM. Des affiches avaient même été placardées ici ou là dans Malakoff. Le choix de la fréquence 107,9 MHz n'était pas un hasard. C'est la seule fréquence disponible pour un pirate. Elle est en bordure de bande autorisée et si elle était utilisée par une station "commerciale", elle mordrait au-delà de 108 MHz. Après une interruption, la station vient de renaître sur une nouvelle fréquence en changeant de nom. Elle s'appelle Radio Mona-FM sur 93,9 MHz. Cette fréquence était occupée par une station qui jouissait d'une autorisation provisoire. En attendant

qu'elle soit allouée à une nouvelle station, elle est vide. La station pirate s'y est donc installée. Le pirate a horreur du vide ! Le nom choisi est en liaison avec la vie sentimentale du responsable de la station. Hélas, ses bons sentiments ne semblent pas être partagés. On peut supposer qu'une station diffusant sans s'inquiéter de la réglementation va proposer un programme inattendu, voire dérangeant. Il n'en est rien. C'est exactement l'inverse. Ce qui est proposé est une pâle copie des stations commerciales. Elle réunit précisément ce qu'il ne faut pas faire : ironie, et l'anima-

### **RADIOECOUTEURS**

teur n'est pas vraiment à la hauteur. Le reste sort du même moule, la technique est catastrophique et la zone de réception est très restreinte. Elle annonce bizarrement émettre depuis les Yvelines (78) alors que personne ne l'entend dans cette zone. Par contre à Malakoff elle est captée fort et claire. L'émetteur doit donc être à Malakoff.

#### **Autres pirates signalés :**

• Sur 92,8 MHz <sup>à</sup> Rouen en Seine-Maritime. N'émet plus à ma connaissance.

• Sur 107,9 MHz à Prapoutel (Isère), Latitude Radio émet sporadiquement.

Ces 2 stations sont signalées au CSA et sont poursuivies.

#### **Radiodiffusion Internationale • Liban C.P.L. (Courant Patriotique Libre) :**

Nouvelle émission en arabe diffusée depuis le 22-11-2002 entre 16h00 et 17h00 sur 11515 KHz. Elle débute par l'hymne libanais, suivi d'un court bulletin parlé puis elle enchaîne sur un programme musical. Le lieu de diffusion n'est pas connu.

Mail : [radio@tayyar.org](mailto:radio@tayyar.org) et Web sur <http://www.tayyar.org> qui a un contact administratif domicilié à Paris : 84 avenue Emile Zola.

#### **• World Radio Network— Radio Chine Internationale:**

Le 13 novembre 2002 Radio Chine Internationale et World Radio Network renouvellent leur partenariat. Lors d'une cérémonie de signature à Beijing, Radio Chine Internationale (RCI) a renouvelé et prolongé son partenariat avec World Radio

Network basée à Londres pour la mise à disposition de services de transmission radiophonique. Le nouveau contrat visant à bénéficier des services de WRN a été signé par le vice-président de RCI, M Xia Jixuan dans les locaux de RCI le 24 octobre 2002. Pour plus d'informations, veuillez contacter:

Tim Ayris, Marketing Manager World Radio Network Tel: +44 20 7896 9000

Fax: +44 20 7896 9007 E-mail: [tim.ayris@wrn.org](mailto:tim.ayris@wrn.org) Web: [www.wm.org](http://www.wm.org)

#### **• World Radio Network (WRN) (document WRN) :**

Depuis sa création en 1992, World Radio Network (WRN) est devenu l'un des principaux radiodiffuseurs internationaux qui disposent de 6 centres émetteurs disponibles en AM et FM, par câbles, satellites ou Internet. WRN diffuse en Afrique, au Moyen-Orient, en Asie, en Amérique du Nord et enfin dans le Pacifique, mais il est également diffusé par des radiodiffuseurs de service public en tant que programme de nuit dans le Sud de l'Afrique, en Namibie et au Canada. Diffusé en langue anglaise avec une sélection riche de la programmation des 30 principales stations de radio noncommerciales dans le monde, qui offre à ses auditeurs une perspective culturelle unique et diverse.

WRN assure également un programme de nuit à la carte diffusé par plus de 650 stations de radio membres de NPR (National Public Radio) à travers les Etats-Unis. Le réseau de radios européennes comprend WRN Russkij, retraçant l'actualité en Russe, WRN Deutsch, un service

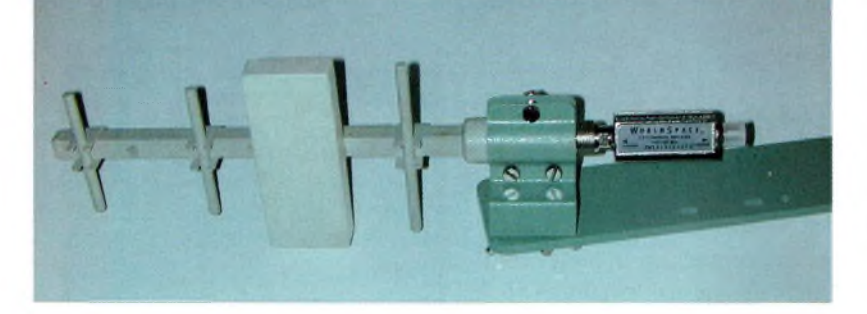

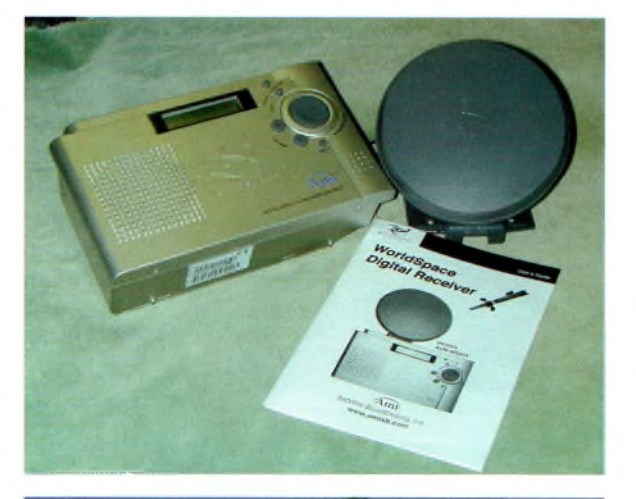

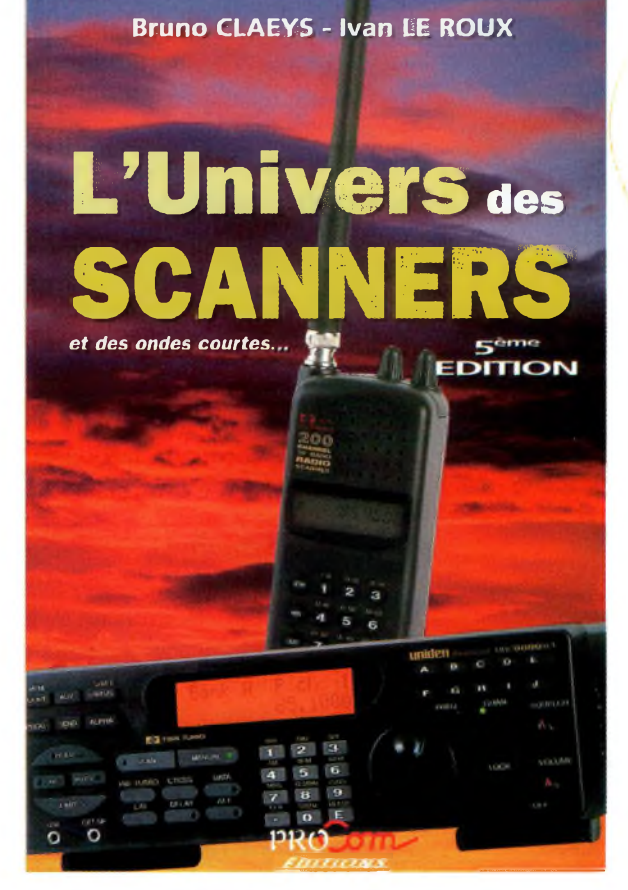

en allemand, WRN français, qui offre les meilleurs programmes en langue française, WRN English, le service en anglais pour l'Europe.

World Radio Network a été le premier diffuseur anglais à rendre ses services audio disponibles sur Internet, remportant le titre de Webcaster au Year Award à IBC en 1998. Aujourd'hui, il transmet un relais en direct, utilisant en RealAudio et Windows Media des services en anglais, allemand et français, mais il offre aussi un vaste service audio à la demande dans de multiples autres langues.

**Le livre l'univers des scanners est une mine de renseignements sur toutes les fréquences existant es au jourd'hui.**

### **RADIOECOUTEURS**

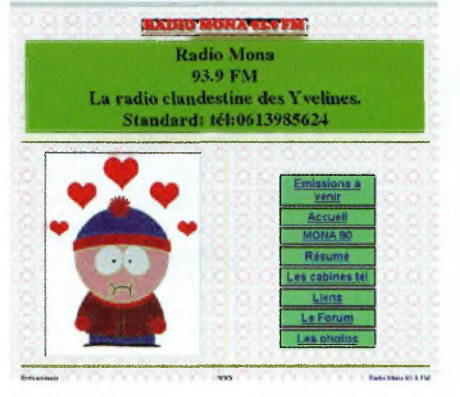

World Radio Network est aussi une société de transmission offrant un choix<br>divers de divers services incluant la transmis-

sion permanente digitale ou analogique de ses services radio par satellite, en ondes courtes et moyennes, ses services sur Internet (émissions en direct et téléchargement sur demande d'audio et de vidéo), "content hosting", la consultation de diffusion et les équipements de studio. Parmi ses nombreux partenaires, World Radio Network incluent des radiodiffuseurs internationaux et nationaux de service public, des stations commerciales, des opérateurs de bouquets satellite et des opérateurs de câble, [www.wm.org](http://www.wm.org)

#### **Radiodiffusion Nationale**

Selon l'AFP, Radio Fourvière, née dans les greniers d'une tour de la basilique de Fourvière qui domine Lyon, a célébré en novembre 2002 ses 20 ans. Le 1er avril 1982, une petite équipe d'amateurs, soutenue par le cardinal Albert Decourtray, arche-

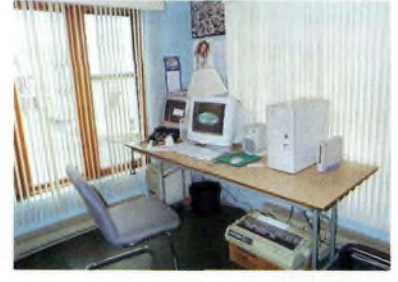

**Vues de la radio Mona FM (photos récupérées sur leur site internet).**

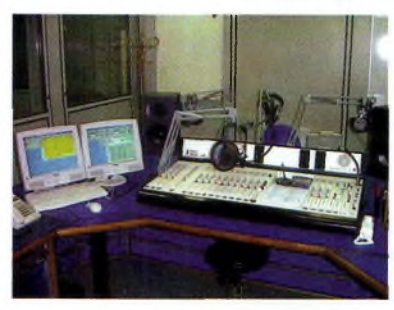

vêque de Lyon, donne naissance à Radio Notre-Dame à Paris. En 1986, à l'occasion de la visite du Pape Jean Paul II à Lyon, Radio Fourvière fédère onze radios diocésaines de la région Rhône-Alpes dans Fourvière-FM, qui prend en 1996 le nom de Radios Chrétiennes de

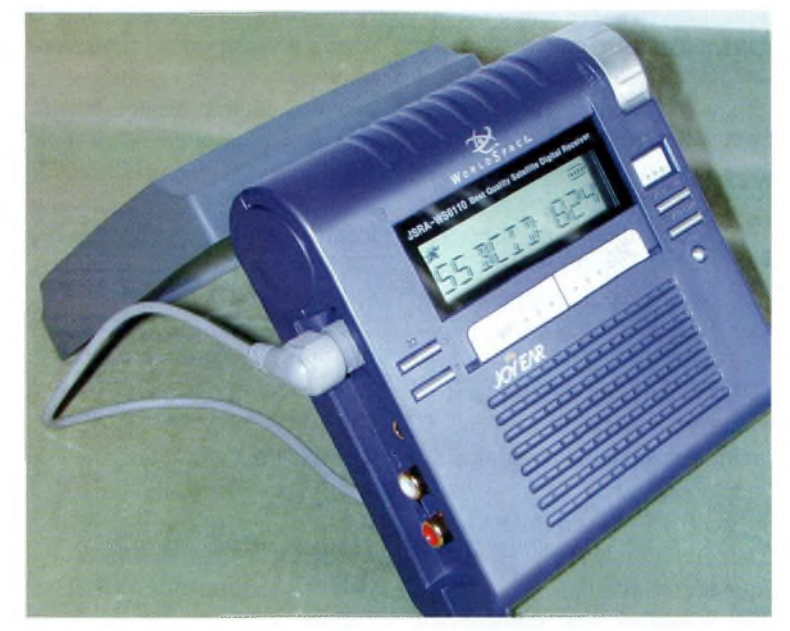

France (RCF). Aujourd'hui, RCF regroupe 50 radios diocésaines et emploie 3 250 personnes dont 3 000 bénévoles. Elle revendique 880.000 auditeurs quotidiens.

#### **Utilitaires Radio-maritimes**

Ostende Radio : Ministerie Van Landsverdediging, Radio Marietieme Diensten, Perronstraat 6, 8400 Ostende.

#### Fréquences en KHz :

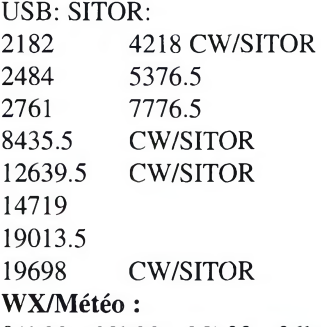

01h03, 02h33, 05h03, 06h33, 08h20, 09h03, 10h33, 13h03, 14h33, 17h03, 17h20, 18h33, 21h03, 22h33 sur 2761. Liste de trafic :

H+30 sur 5376,5. H+35 sur 7776,5. H+40 sur 14719. H+45 sur 19013,5. NAVTEX : 518.

#### **Patrimoine radio La Croix d'Hins**

Une première réunion a eu lieu en décembre 2002 à Marcheprime concernant le projet commun du musée Aviation-TSF à

Croix d'Hins. Philippe est pour l'instant un peu seul concernant la partie « radio ». Il recherche de l'aide : bonnes volontés, matériels, documents complémentaires pour essayer de concrétiser un projet présentable. Philippe Marsan [marsan.phi@voila.fr](mailto:marsan.phi@voila.fr) 33470 Le Teich.

Cette rubrique régulière « Patrimoine radio » vous présentera les efforts de quelques personnalités pour préserver le souvenir des anciennes techniques radio.

#### **PARTICIPEZ**

Vous pouvez participer, aider, informer cette rubrique. Vous pouvez également nous questionner. N'espérez pas une réponse personnelle car l'UEF ne dispose pas de secrétariat. Les réponses vous seront transmises dans cette rubrique.

Envoyez vos questions et observations à la rédaction qui transmettra.

> *Bonnes radios, à bientôt. Daniel, [uef@nerim.fr](mailto:uef@nerim.fr) •*

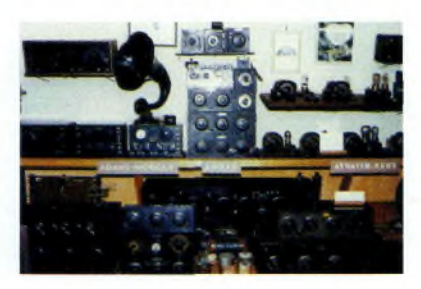

## SELECTION RECEPTEURS

## YAESU AOR<sup>"</sup> KENWOOD JRC YURITERU

## 1280.00000 Tull **JORLD TIME** utc+ 9:08

**YAESU — VR-5000 —** Récepteur 0,1~2600 MHz. USB/<br>LSB/AM/AM-N/AM-W/FM-W. Récepteur auxiliaire AM/FM.<br>2000 mémoires. 50 couples de mémoires de limite de bande.<br>Analyseur de spectre. Tri des mémoires. Horloge 24 heures. 22 mémoires pour stations de radiodiffusion. Fonction Smart-Search. Filtre présélecteur accordable. Filtres DSP et module d'enregistrement optionnels. Sortie Fl 10,7 MHz. RS-232.

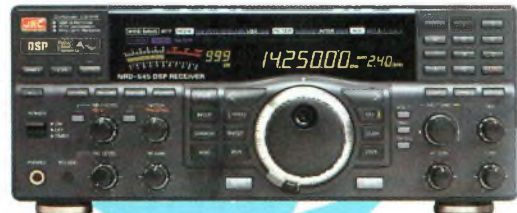

**JRC — NRD-545G** — Récepteur décamétrique de qualité professionnelle disposant de nombreux étages fonctionnant en **NUMERIQUE:** détection tous modes, filtre Fl, déplacement bande passante, réducteur de bruit, "noise blanker", "notch", AGC, BFO, gain HF, silencieux (squelch), réglage de tonalité, S-mètre. Démodulation RTTY, fonction ECSS, RS-232.

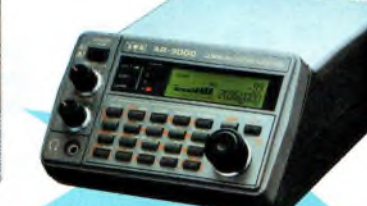

**AOR — AR-3000A** Récepteur 0,1-2036 MHz (sauf bande 88-108 MHz). AM/NFM/WFM/USB/LSB. 400 mémoires. Sauvegarde batterie lithium. RS-232. Horloge timer

**YAESU**

**RT**-0902-1-C

2

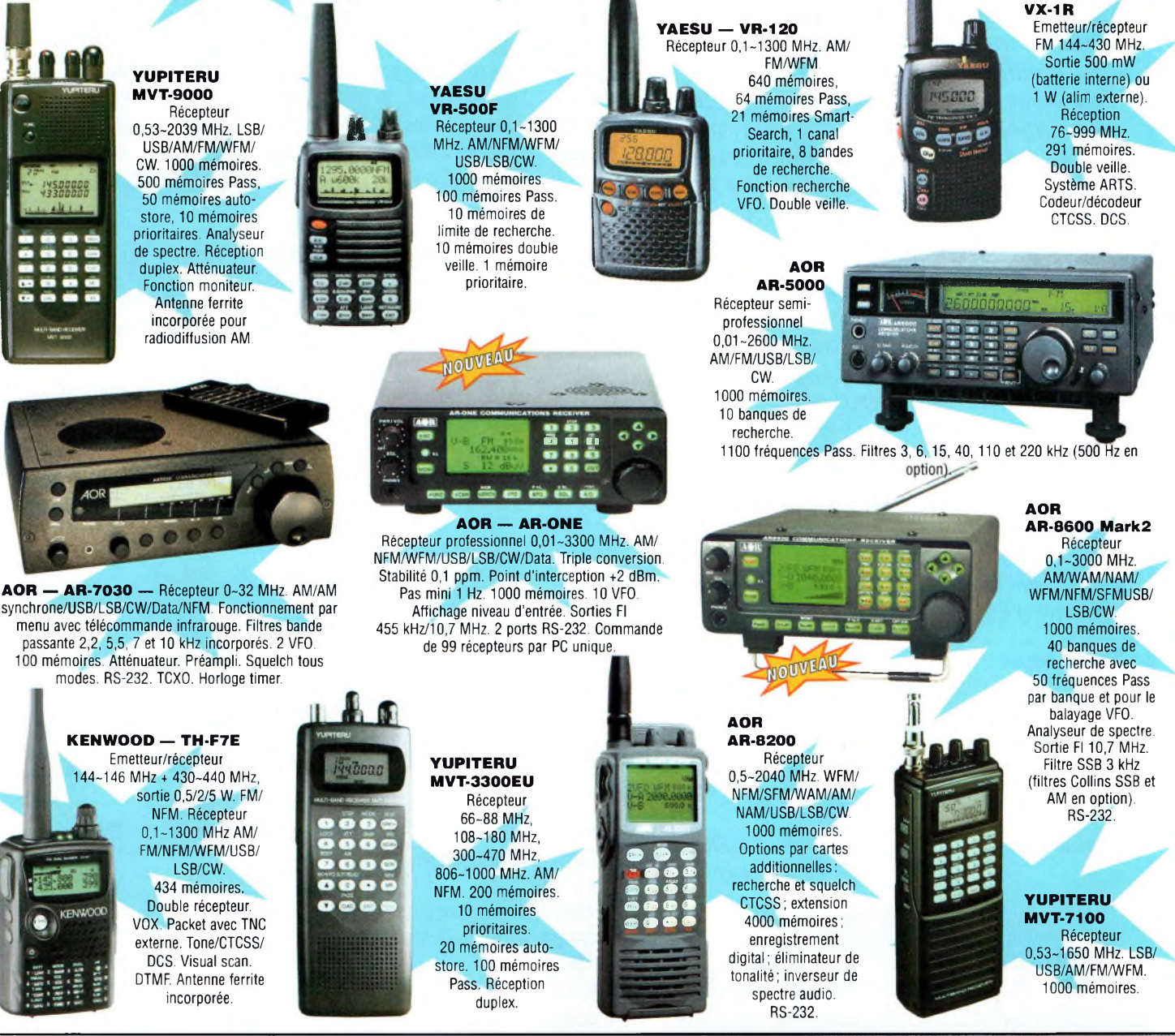

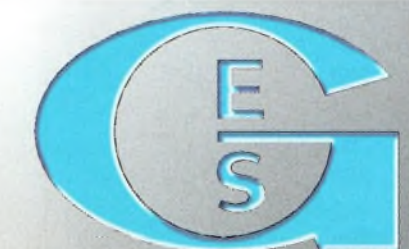

ŒRJ 205, r<mark>ue de l'Indust</mark>rie<br>Tél. : 01.64.41.78.8 **BUE SERVICES PHE SAVIGNMLE-TEMPLE Cedex** Minitel' 3617 code GES

1 **et, . 0** 1.02,  $A + A = 3.663 - 1.919$ <br> **ELES** MAGASHLUE PARK 212, avenue<br> **GLES** MAGASHLUE PARK 212, avenue 0.06<br>
0.0212 Manufolder Cadox, 101 . 04.03.49.5<br>
Pacizonaloge alogodaloo. Grande at anotes<br>
avenue despotable for

: info@ges, fr TEL, : 01,43,41.23.15 - FAX : 01.43.45.40.04 **COTE D'AZUR:** 454 rue Jean Monet - B.P. 87 -

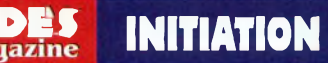

## **Les canaux du satellite A0-40 et des WLAN 802.11b**

*Avec l'émergence de plus en plus flagrante d'un réseau WLAN amateur (packet à haut-débit avec une puissance rayonnée de 1 W), certains utilisateurs de la bande 13 cm s'inquiètent légitimement. Pour ne parler que des amateurs du satellite AO-40, il bon de rappeler qu'ils étaient là bien avant, que le satellite est en orbite et qu'il n'est donc pas possible de le modifier. En revanche, comme il faut bien que tout le monde s'amuse, nous rappelons ci-dessous les canaux du satellite AO-40 et ceux des réseaux WLAN 802.11b commercialisés.*

**S**<br>
monter le réseau WLAN amateurs. Espérons que<br>
des accords et des protocoles d'usage feront de ces i l'on y regarde bien, on se rend compte que très peu de fréquences deviennent utilisables pour des accords et des protocoles d'usage feront de ces deux activités des hobby-frères et non des frère-ennemis. En attendant vous avez ci-contre les canaux et fréquences des uns et des autres. Par ailleurs n'oubliez pas que la décision 2000-1364 de l'ART limite à 30 dBm (1 W) la puissance rayonnée des installations d'amateurs accordées à titre expérimental. Cela veut dire que vous utilisez un ampli de <sup>1</sup> watt avec une antenne sans gain, mais seulement les 10 mW de l'émetteur si l'antenne procure 20 dB de gain.

#### **Petit rappel :**

« De 2300 à 2450 MHz, la bande est partagée avec d'autres services de radiocommunications primaires ou secondaires, le service d'amateur s'y trouve avec une catégorie de services secondaires (articles RR 417,421,422,423). »

*A bientôt en 802.11b sur le canal 6 pour contact en mode ad-hoc, F1FYY •*

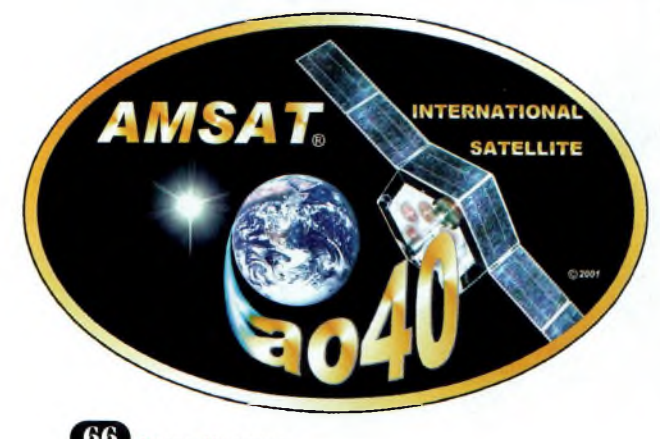

#### **Fréquences A0-40 Fréquences montantes Bande. Digital MHZ Analogique MHz "entre MHz 15m HF 21,210-21,250 21,23 12m HF 24,920 - 24,960 24,94 2m VHF 145,800-145,990 145,840-145,990 145,915 70cm UHF 435,300 -435,550 435,550 - 435,800 435,675 23cm (1)L 1269,000 -1269,250 1269,250 -1269,500 1269,375 23cm(2)L 1268,075 -1268,325 1268,325-1268,575 1268,45 13cm(l)S 2400,100 - 2400,350 2400,350 - 2400,600 2400,475 13cm(2)S 2446,200 -2446,450 2446,450 - 2446,700 2446,575 6cm <sup>C</sup> 5668,300 - 5668,550 5668,550-5668,800 5668,675 Fréquences descendantes Bande Digital MHZ Analogique MHz Centre MHz 2m VHF 145,800-145,990 145,840-145,990 145,915 70cm UHF 435,300 -435,550 435,550 - 435,800 435,675 13cm <sup>S</sup> 81-2400,650 - 2400,950 81-2400,225 - 2400,475 2400,350 82-2401,650 - 2401,950 82-2401,225-2401,475 3cm X 10451,450-10451,750 10451,025-10451,275 10451,150 1,5cm <sup>K</sup> 24048,450 - 24048,750 24048,025 - 24048,275 24048,150 Balises Bande balises-lMHz 2MHz 3MHz 2m VHF 145,8993 70cm UHF 435,438 435,588 435,838 13cm(l)S 2400,188 2400,600 2400,588 13cm(2)S 2401,168 2401,323 2401,568 3cm X 10450,975 10451,125 10451,375 1,5cm K 24047,885 24048,035 24048,285**

**IEEE 802.11b,** l'étalement de spectre se fait sur plus et moins 15 MHz autour de la fréquence centrale. Voir Ondes Magazine numéro 5 pour les puissances et départements.

#### **Suggestion des fréquences utilisables**

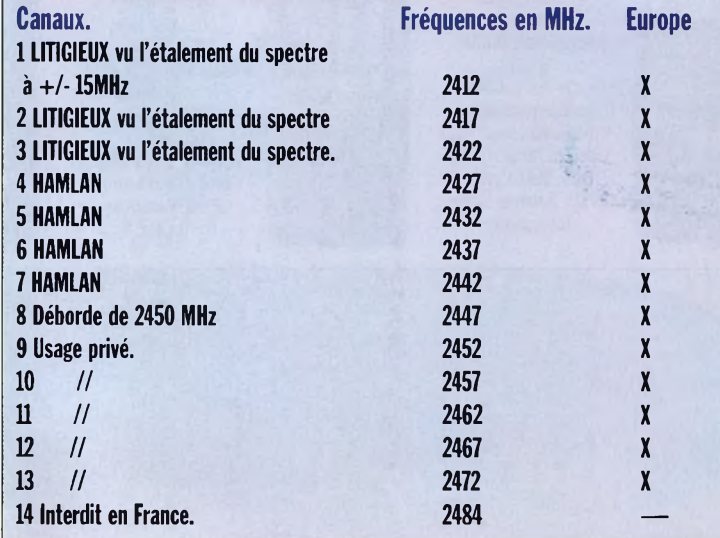

## **Quelques Best Sellers Selectronic**

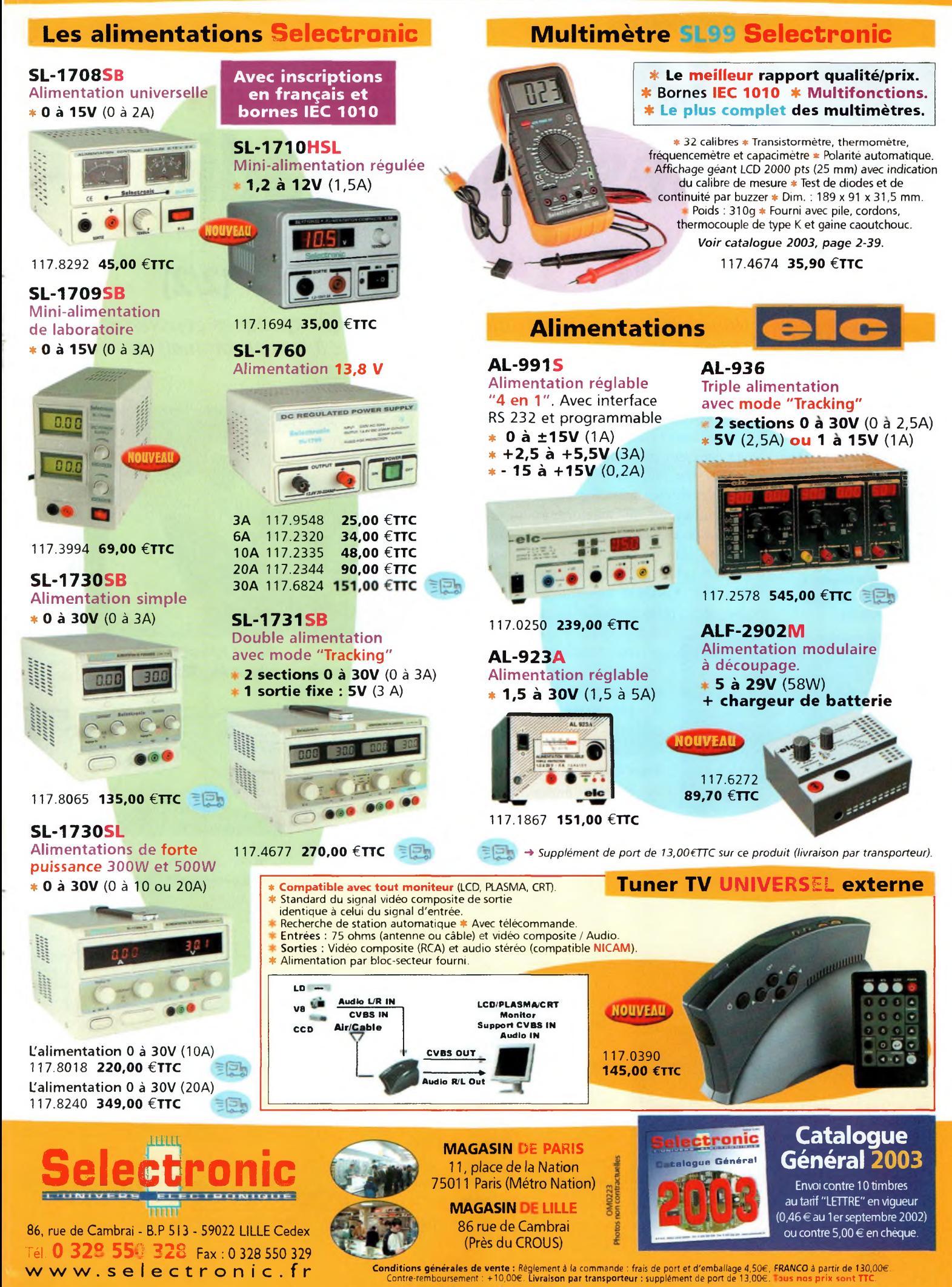

## **QR»S> INITIATION**

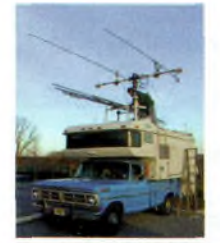

**Une station MS mobile en cours** de montage.

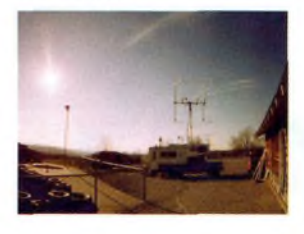

**Les météores terminent leurs courses, là-bas au fond de , <sup>l</sup>'image, en avant plan, la station Le Méteor-Scatter**

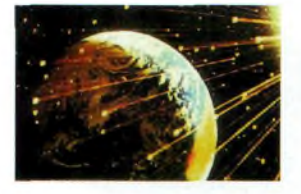

**Nous sommes bombardés en permanence par des objets (déchets) stellaires.**

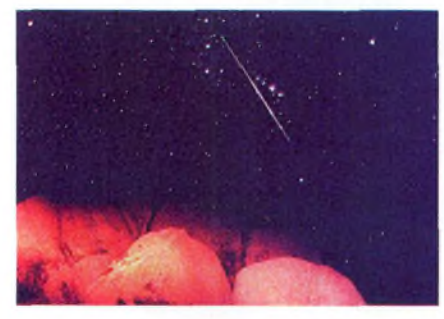

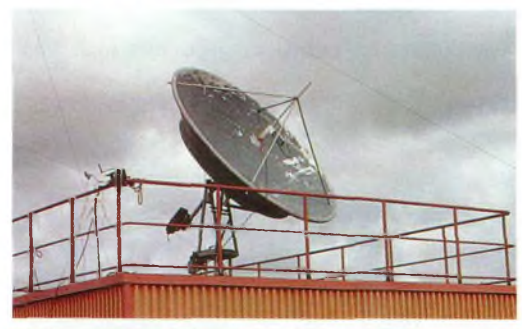

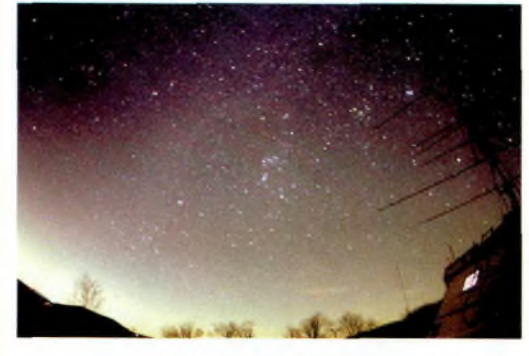

# **La propagation des ondes radio sur 144 MHz (2/2)**

*Nous allons clore ici ce sujet en terminant par quelques considérations simples. Bien entendu, vous êtes nombreux à tout savoir mais ces deux articles sont destinés à ceux qui débutent.*

La terre traverse au court de l'année quelques zones dans l'espace qui sont plus ou moins susceptibles de présenter de grandes concentrations de météorites. Ces météores ou leurs poussières entrent dans l'atmosphère <sup>à</sup> grande vitesse jusqu'à être détruites. Celles-ci deviennent dès lors réfléchissantes aux ondes radio. Pour

ce type de trafic on distingue les météores aléatoires et les météores essaims.

Plusieurs expériences ont démontré qu'aux alentours de la mi-août,

> le nombre de météores pénétrant l'atmosphère est nettement supérieur à la normale et qu'en moyenne ils semblent provenir d'un même point, situé dans l'amas de Persée d'où leur nom de Perséides (il existe

aussi les Géminides en décembre, les Quadrantides en janvier et les Ariétides en juin). C'est ce que l'on appelle les météores en essaims qui

ont une durée moyenne de <sup>1</sup> ou 2 jours. Les météores aléatoires présentent l'intérêt d'être utilisables toute l'année et à toute heure, en remarquant que les périodes les plus fastes apparaissent lorsqu'une surface de la terre attaque l'espace de front, c'est-à-dire au petit matin et pendant la saison estivale.

#### **Le Earth-Moon-Earth (EME)**

Même si le trafic EME peut paraître difficile au premier abord, il offre des avantages : indépendance de l'activité solaire ou d'autres manifestations troposphériques.

Certains opérateurs ont ainsi imaginé de se servir de la lune comme réflecteur passif afin d'être relayés sur d'autres continents. Ces liaisons ne sont possibles qu'avec de fortes puissances

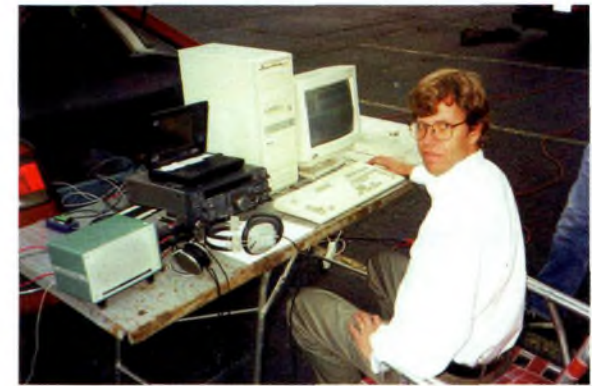

**W1FIG qui opère une station HSCW en météor-scatter (MS).**

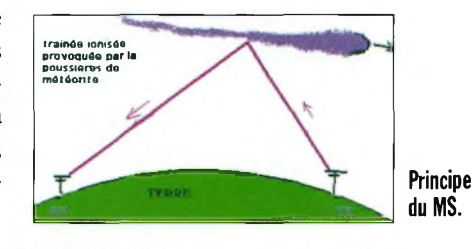

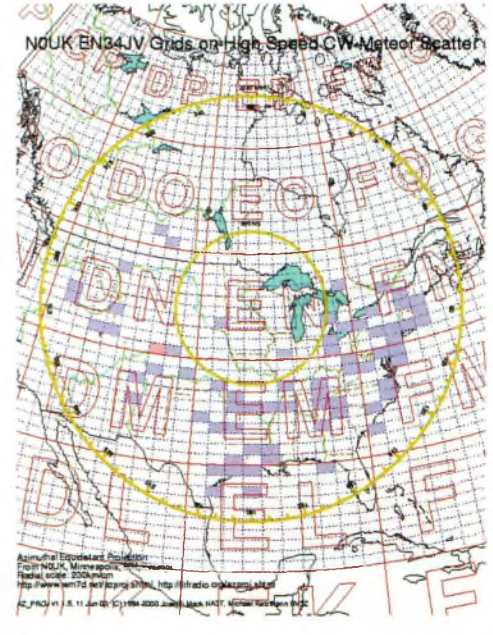

**Ondes Magazine**

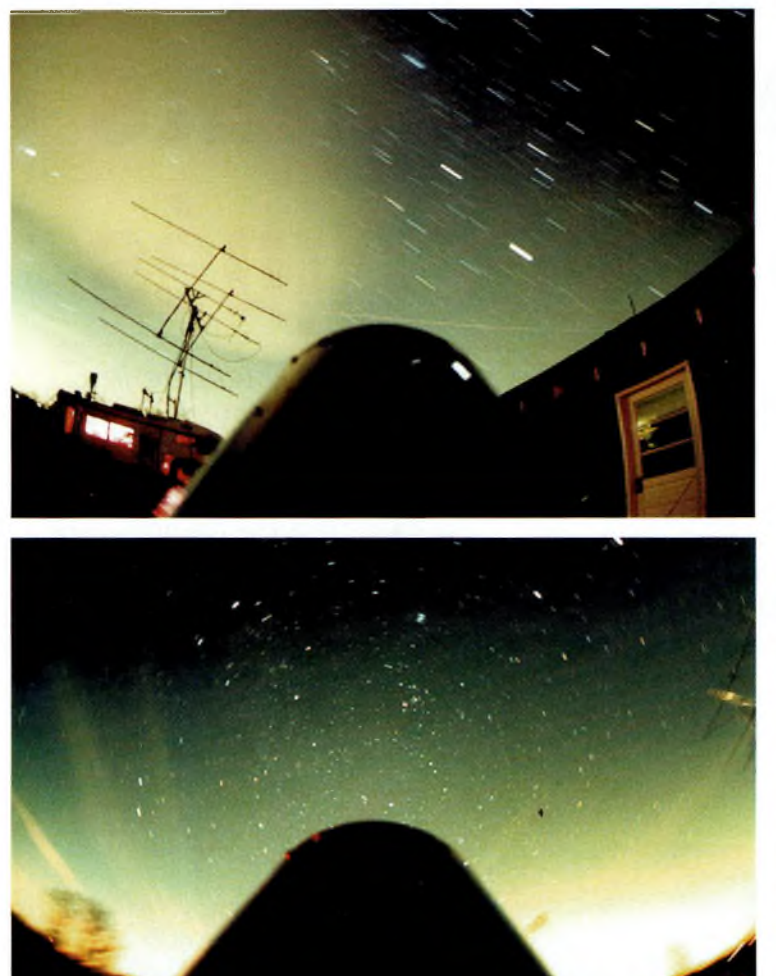

rayonnées. On retrouve sur ce type de transmission des phénomènes de variations de polarisations s'expliquant par le fait que le chemin parcouru par l'onde radio est très important et que par l'influence du champ magnétique terrestre, le passage des différentes couches et la rotation de la terre, l'onde polarisée par exemple en horizontale revient polarisée en verticale.

Ce phénomène est également connu sous le nom de Rotation de Faraday. De plus, comme nous nous retrouvons en présence de deux astres en mouvement (la terre et la lune), un autre phénomène se manifeste : L'effet Doppler qui se concrétise par une différence de la fréquence de

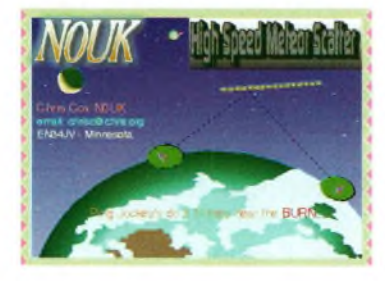

réception par rapport à celle de l'émission.

Malheureusement, le fait de trafiquer de cette manière reste assez onéreux car il faut utiliser de grandes antennes, prévoir l'achat d'amplificateurs tant pour la transmission que pour la réception car le signal réfléchi sera au moins 15 % plus faible par rapport à celui transmis. Il va sans dire que ce type de trafic « The Ultimate DX » est un must dans l'activité radioamateur. En effet, plusieurs essais furent réalisés à des distances de plus de 600 000 Km entre l'émission du signal et la réception de celui-ci. Ainsi plusieurs opérateurs écoutaient leurs propres échos. Comment ?

Tout simplement parce que la vitesse des ondes électromagnétiques est égale à environ 300 000 km/s et que la distance

**Ci-contre : <sup>L</sup>'informatique vient au secours des OM lorsqu'il s'agit d'utiliser des logiciels spécifiques à ces modes de trafic.**

## **INITIATION QJÄ**

de la Terre à la Lune est de 300 000 km. Donc l'onde émise depuis la Terre mettra <sup>1</sup> seconde pour arriver à la Lune, être réfléchie et une autre seconde pour revenir vers la Terre. Ce qui fait que vous entendez l'écho de vos propres signaux 2 secondes après les avoir émis ! **La station MS mobile**

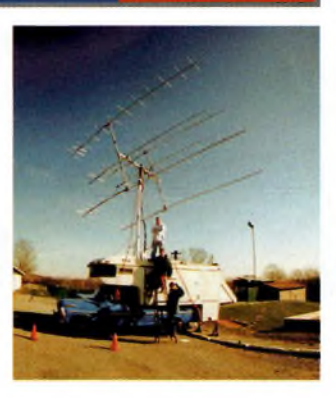

**prête à fonctionner.**

*Paul, F0DVT, basé sur un document de VE2BQA •*

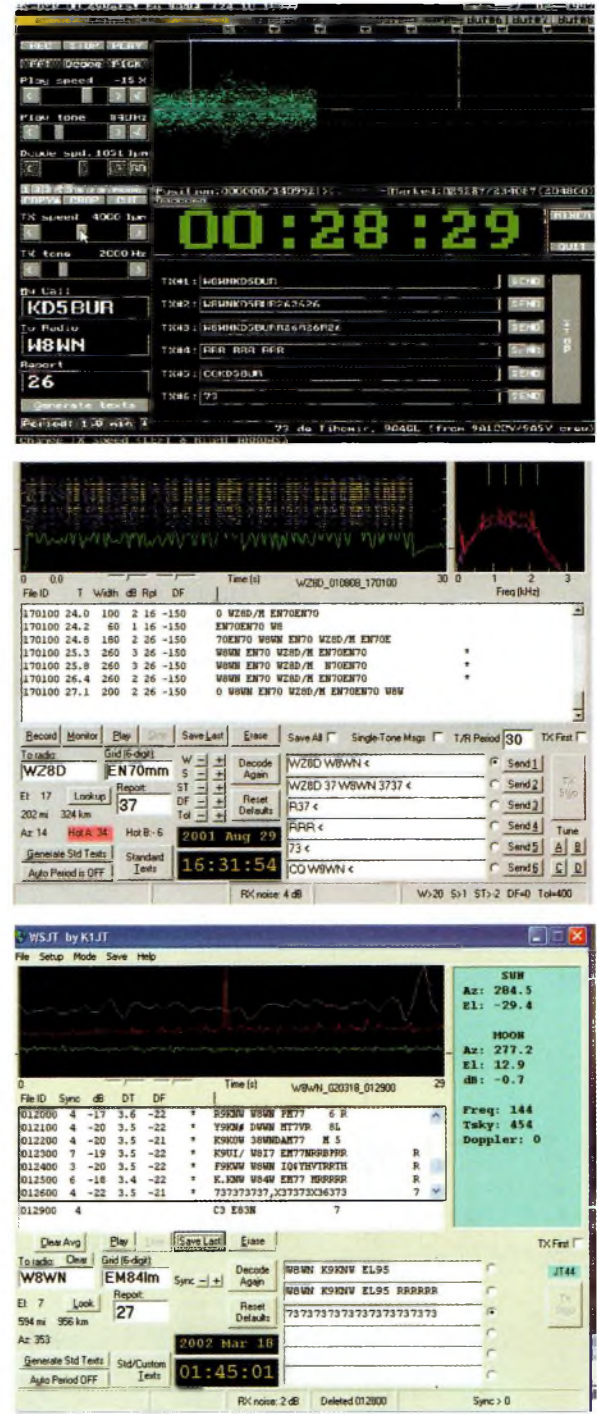

## **^^Magazine LEÍ GRANDES OREILLES**

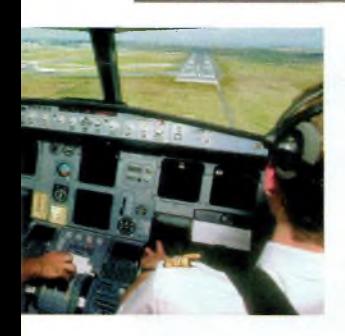

**Quant aux derniers venus dans les airs, tout est au numérique !...**

# **Les équipements radio embarqués**

*Tout comme la navigation et le contrôle radar, l'équipement de la planche de bord détermine le type de vol pour lequel l'avion est destiné. En effet, entre un avion de tourisme, un Jet d'affaire ou un avion de ligne, les contraintes sont évidemment très différentes. Dans un avion léger, les instruments obligatoires pour la tenue de l'avion sont classiques (altimètre, horizon artificiel, compas, variomètre...). Ces derniers sont généralement doublés, afin de satisfaire au risque de panne, mais également l'émetteur-récepteur radio est obligatoirement doublé.*

**P**ment est complet. En plus de<br>
l'autonomie et la distance parlus l'avion est destiné au long voyage, plus l'équipel'autonomie et la distance parcourue, il faut prendre en compte l'éventuelle dégradation météo, qui implique des équipements autorisant le vol sans visibilité (IFR).

#### **Le matériel de navigation**

Comme nous l'avons déjà étudié, des balises jalonnent les couloirs aériens. Ils sont obligatoirement suivis par les vols IFR. Pour un avion volant en zone « non contrôlée », vol VFR, sa navigation sera précieusement appuyée des indications VOR et NDB. Elles permettront au pilote de confirmer sa position, dans le cas où un repère au sol a été passé sans « visu » (triangulation). Cette radionavigation évite de voler de repère en repère par

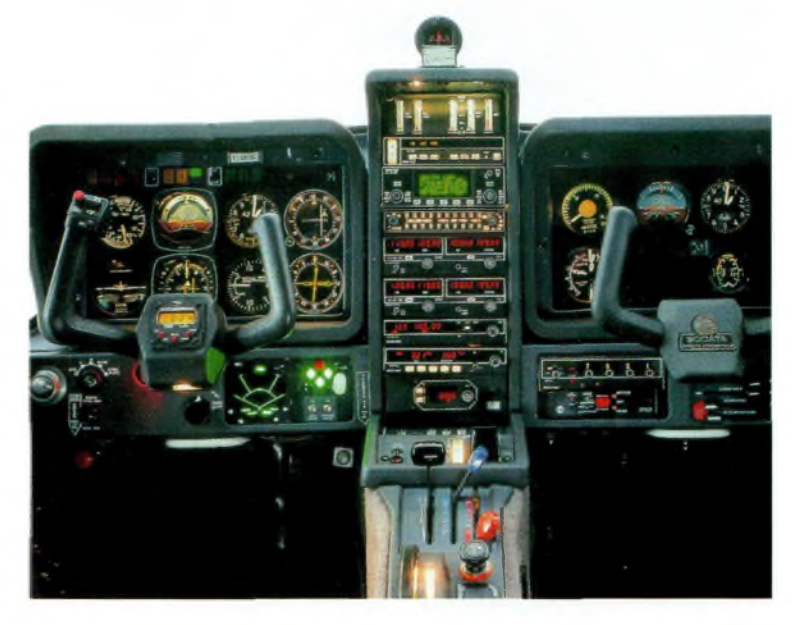

trop rapprochés. Ces informations données par les instruments de bord permettent d'accentuer la surveillance du ciel et des autres aéronefs susceptibles d'évoluer sur la même route.

#### **Récepteur VOR**

Deux cent fréquences de navigation espacées de 50 kHz se trouvent entre 108 et 117,950 MHz. L'ILS (Instrument Landing System) permet de matérialiser l'axe de piste et un plan de descente. Le localizer peut être reçu par tout récepteur VOR, la sousbande ILS allant de 108.1 à 111.9 MHz, et seulement les décimales impaires.

Le glide-path ou alignement de

descente fonctionne entre 328,6 et 335,400 MHz. Les fréquences «glide» sont appairées avec celles du «Loc» suivant des normes OACI.

Les radio-bornes (markers) sont des radiophares à rayonnement vertical, ils sont situés pile sur l'axe, environ <sup>5</sup> km avant. Le pilote sera averti du «passage marker» et estimera donc le temps jusqu'au touché des roues. Un son et un témoin lumineux retentissent à la verticale de ces balises VHF sur la fréquence de 75 MHz.

#### **Récepteur NDB**

Récepteur de bord « radiocompas ». Il en existe 2 types simi-

#### **Ci-contre : Les commandes du Trinidad TB21. On ne peut plus complet !**

**<sup>L</sup>'aéroport de Quimper où se côtoient tourisme privé et avions de ligne.**

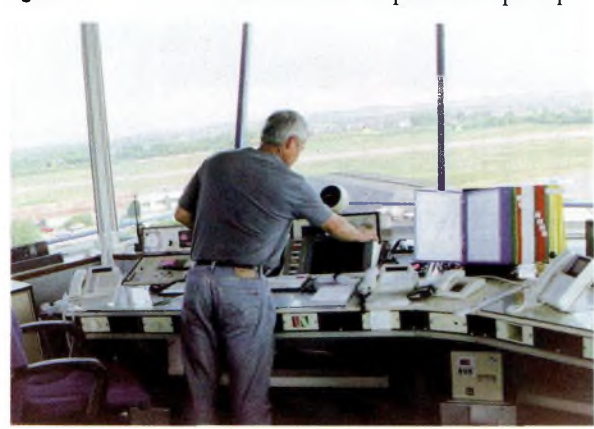

### **LES GRANDES OREILLES**

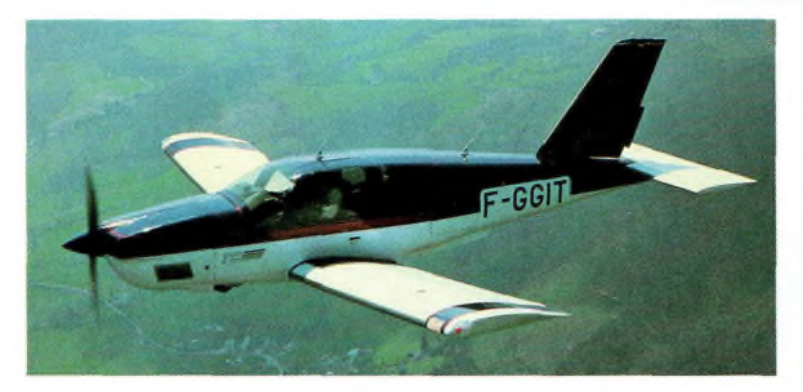

laires mais de puissance différente. L et NDB fonctionnent entre 150 et 2000 kHz. Le rayonnement est horizontal et omnidirectionnel. La porteuse est modulée en amplitude à 50 Hz. L'indicatif Morse passe toutes les 30 secondes modulé à 1020 Hz.

#### **La phonie**

La plupart des aérodromes sont interdits aux avions non munis de radio.

La «bande com» va de 118.000 à 136.975 MHz. Cette sous-bande comprend 759 canaux de 25 kHz en mode A3E. La fréquence choisie est fabriquée par l'oscillateur variable VCO et contrôlée par le synthétiseur à partir d'une fréquence de référence stabilisée par un quartz.

Puissance de 10 Watts, micro carbone ou dynamique contenant un transistor pré amplifié.

#### **La radio balise de détresse (ELT)**

Fonctionne en VHF fréquence 121.500 MHz Mode B9W puissance 75 mW en mode JE2 et possède sa propre antenne similaire à celle de l'émetteur-récepteur. Le boîtier de cet émetteur constitue par lui-même un plan de masse.

#### **Le transpondeur**

Celui-ci émet un code identifiant l'avion sur l'écran radar des contrôleurs aériens. Même si le pilote n'est pas en contact avec l'opérateur radar, ce dernier connaît ainsi le type d'avion ainsi que son altitude. Le transpondeur des «avions VFR» est une sécurité. Si le pilote est perdu, il lui suffira d'appeler le

contrôle régional ou au pire sur la fréquence d'urgence (121.500). L'opérateur radar attribuera un code transpondeur affiché par le pilote. Ce dernier étant localisé très rapidement, le « radar » lui indiquera le cap à prendre afin de rallier l'aéroport le plus proche.

Fréquence de transmission : 1090 MHz avec une puissance de 275 Watts, classe d'émission P0N, fréquence de réception: 1030 MHz. Le code 4 chiffres ayant été affiché sur avis du contrôleur ou en l'absence de contrôle en VFR, affichage du code d'identification 7000.

L'affichage de certains codes particuliers permet de faire connaître au contrôle la nature des difficultés que vous rencontrez: 77XX en cas de détresse, 76XX en cas de panne radio, 75XX en cas de détournement. XX représentant les 2 derniers chiffres du code précédemment affiché.

Exemple : Il est demandé d'afficher 7016 au transpondeur. Si au cours du vol vous constatez être en panne radio, vous envoyez alors 7616.

#### **Les Antennes**

Elles sont le plus souvent placées à l'extérieur de l'avion. C'est indispensable pour les avions en métal, dont le revêtement sert de masse. Ce même revêtement deviendrait une cage de Faraday pour une antenne intérieure.

Ce n'est pas indispensable pour les avions en bois et toile (genre Robin DR400) parce que ces matériaux sont transparents aux ondes Hertziennes.

Mais les antennes VHF et UHF

doivent être fixées sur une plaque de métal, et reliées à la masse générale. L'antenne de l'émetteur-récepteur est du type « fouet ». Elle est souvent placée au-dessus du fuselage pour être dégagée d'autres pièces métalliques. Ce point concerne plutôt la fonction d'émission.

L'antenne du récepteur VOR est du type doublet, un des brins est à la masse. L'antenne du transpondeur UHF est également fixée sur un plan de masse horizontal. Le récepteur radiocompas a un cadre contenu dans un boîtier et une antenne de lever de doute filiforme.

Vous en savez un peu plus sur le trafic aérien après cette interruption du programme dans le numéro 5... A bientôt.

> *Eric Coffinet, F4DHV, [f4dhv@ref-union.org](mailto:f4dhv@ref-union.org), •*

**Ci-contre : Le haut de gamme des voyages privés : Le TB21 de Socata !**

**Ci-dessous, de haut en bas: Un des plus célèbres avions de balade, le DR400.**

**Tarmac de CDG... malgré la HighTech ambiante, un brin d'humour ?**

**Cockpit de Boeing 707 : tout en analogique ...**

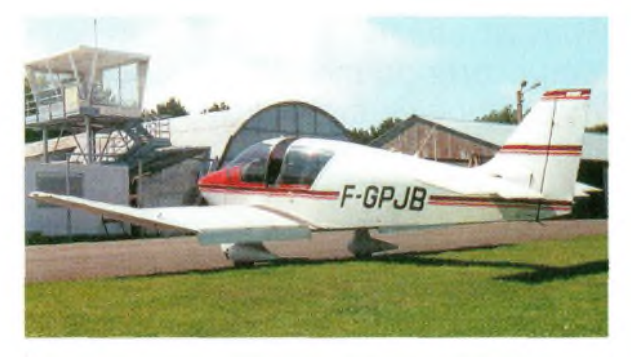

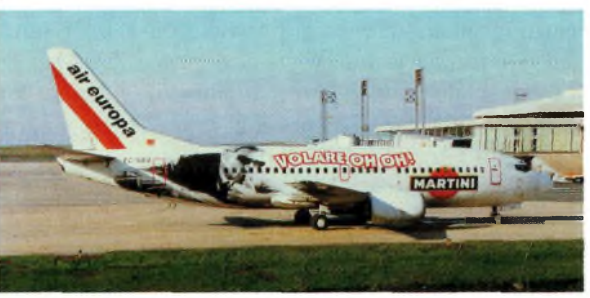

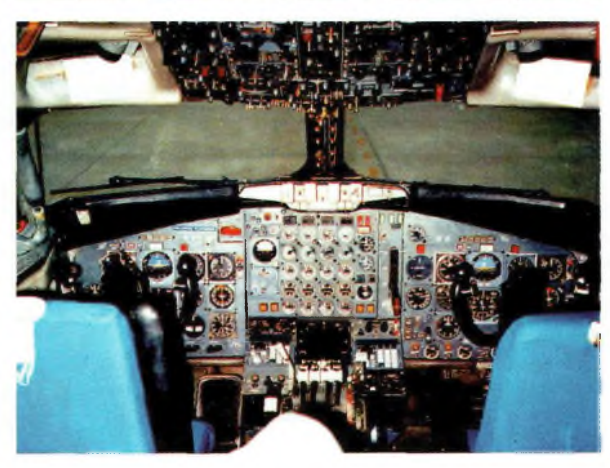

## **^^^ágazine INFOS TRAFIC ET DX**

# **Le DX de A à Z**

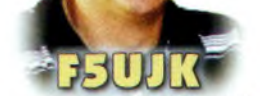

**Jean-Louis**

### La mappemonde

*Cette carte du monde sert au radioamateur à identifier la position de ses correspondants sur le globe, grâce à de petites punaises bien placées. Vous reconnaissez-vous ? Cette carte du monde, aussi appelée mappemonde, a son histoire...*

Tout radioamateur a une carte du monde bien en évidence sur le mur de sa station, à côté des transceivers, boîte de couplage et autre alimentation. Connaissez-vous l'histoire de cette mappemonde ? Ce mot vient du latin « mappa » qui veut dire plan, carte, et de « Mundus », monde. Il désigne tout simplement une représentation à plat du globe terrestre. Les géographes et astronomes de la Grèce antique ont eu cette idée de représenter la terre sur une surface plane, plus particulièrement Anaximandre et Erathosthène.

> Cela date du 3ème siècle avant | C. II fallut néanmoins plusieurs siècles pour perfectionner cette carte

> > **Projection de Mercator en 1587.**

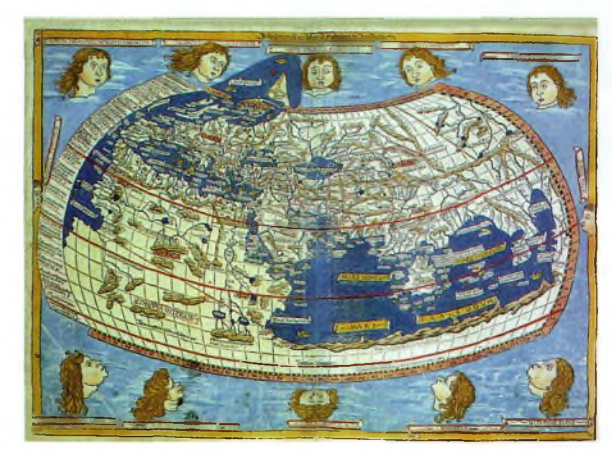

**La mappemonde en 1482**

en lui donnant des coordonnées géodésiques. Une des représentations a été inventée par Ptolémée, et montre des parallèles qui convergent vers le pôle nord.

Au moyen-âge, ces cartes ont plutôt des aspects de schémas, où sont divisées 3 principales parties représentant l'Europe, l'Asie et l'Afrique. A la Renaissance, les géographes reprirent le savoir des grecs en cherchant de nouvelles projections.

Un certain Flamand Mercator inventa en 1569 la fameuse projection de Mercator encore utilisée de nos jours. Au I7ème siècle, ces mappemondes se précisent grâce à de nombreux voyages d'exploration, mais les erreurs étaient forcément très nombreuses.

Le géographe français G. Delisle entreprend une totale rénovation en 1700, suivi par J.B. d'Anville qui l'améliore en 1759.

Ainsi, à la fin du I8ème siècle, la mappemonde devient assez ressemblante à

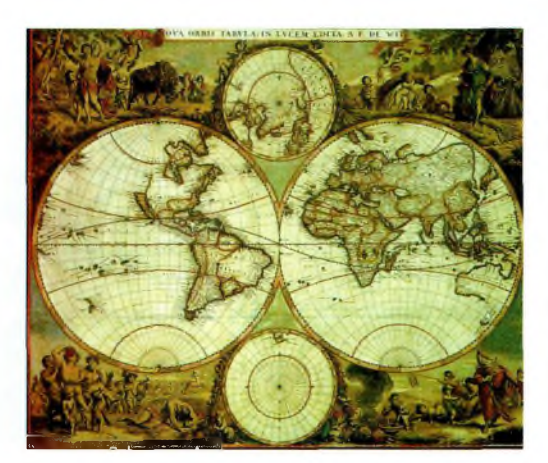

**la mappemonde en 1670**

celle qui est accrochée à votre station, et les explorations qui suivent améliorent certains tracés.

*Jean-Louis Chabernaud F5UJK [hfdx@radioamateur.org](mailto:hfdx@radioamateur.org)*

## **INFOS DIVERSES**

#### **Validation DXCC**

Les expéditions suivantes ont été validées au programme DXCC de l'ARRL : VKOMQI, Macquarie ; K IB, île Baker du 20/04 au 21/05/2002 ; STOF, Soudan du <sup>1</sup>9/02 au 3<sup>1</sup> /12/2002 ; 7O/OH2YY, Yémen du 4 au 11/05/2002 ; 9U0X par DJ6SI ; YA/G0TQ| du 30/04 au 11/07/2002 ; XY3C, XY5T, XY7V, XY0TA, XY4KQ et XY3EZ du 1er au 25/08/2002 ; 3XA8DX (Guinée) ; BQ9P (Pratas) ; 3XY7C (Guinée).

#### **Envie d'expédition ?**

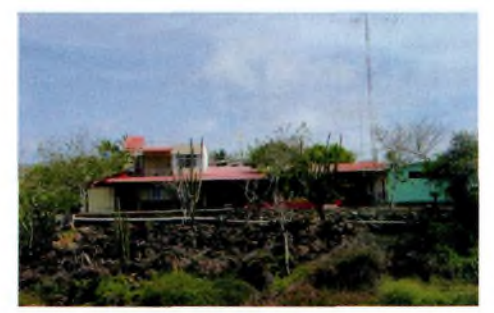

Vous pouvez désormais aller en expédition sur les îles Galapagos sans trop de préparatifs et autorisations diverses. Guido HC8GR et sa famille possèdent l'hôtel "Hogar de Don Guido" sur la côte à Puerto Baquerizo Moreno sur l'îie San Cristobal aux Galapagos. Guido loue cet endroit avec une station complète. Celle-ci est composée d'un Kenwood TS-850SAT (équipé filtres), de son alimentation PS-50 et d'un Bencher BY-I.Vous dispo-

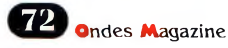
**INFOS TRAFIC ET DX O** 

serez d'une <sup>3</sup> éléments Force <sup>12</sup> C3, d'une Yagi 7 éléments sur 6 mètres, et d'un dipôle toutes bandes Alpha Delta. Sachez que la tension disponible est de <sup>I</sup> 15V 60hz. La puissance est limitée à 100 watts pour ne pas perturber les voisins. Le contact est Trey N5KO. A tire indicatif, le séjour d'une semaine (avec utilisation de la station) pour 2 personnes vous coûtera 560 \$ ([www.donguido.com](http://www.donguido.com)).

#### **Nouvelle adresse pour ZL3CW**

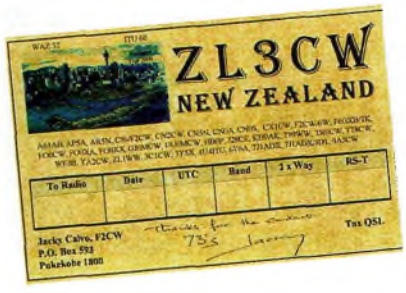

Jacky F2CW/ZL3CW a désormais une nouvelle adresse : Raurenga Ave, Epsom - Auckland, New Zealand

#### **Le 80m en Australie**

Les radioamateurs australiens auront accès à la portion 3776-3800l<hz à compter du I er janvier 2004.

#### **Nouvelles vidéos d'expéditions**

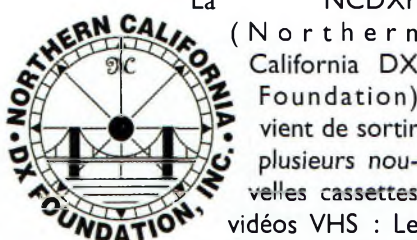

La NCDXF (Northern

vidéos VHS : Le Timor par K7BV,

Sud Georgia. Ces 2 dernières sont disponibles également en DVD. Tous les renseignements sur le site de cette organisation : <http://www.ncdxf.org>. WRTC 2000, K5K Kinkman Reef 2000, D68C record de QSO aux Comores, le Niger par I2UIY 2001/2002, VP8THU Sud Sandwich et VP8GEO

#### **INFOS TRAFIC DX Au sujet de VK0MQI**

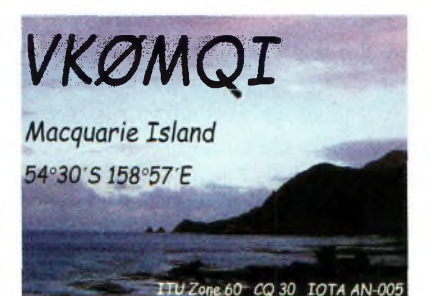

#### **Les scores !**

Les scores des stations francophones sur <radioamateur.org> deviennent une référence en la matière.

#### **Voici ci-après un extrait des scores par bandes**

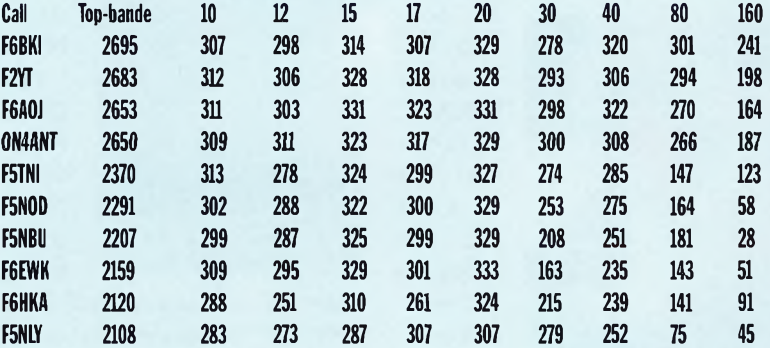

#### **Puis par modes :**

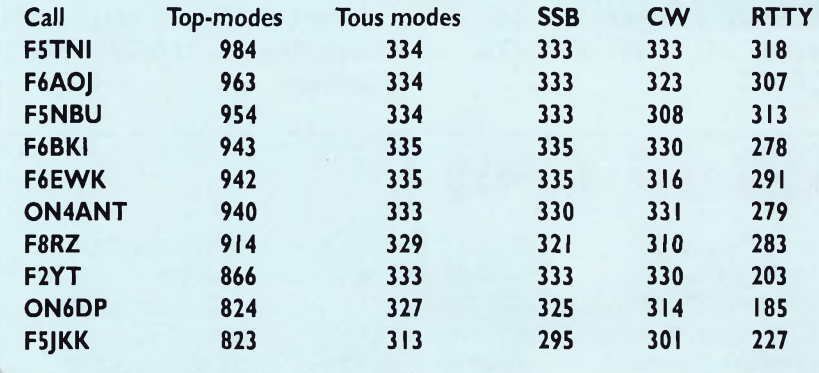

Peter VKOMQI est stationné sur Macquarie jusqu'en mars 2003. Il trafique essentiellement entre 0400 et 0600Z sur 21365khz les dimanches.

#### **DL7CM et DM2AY0 sur Haiti**

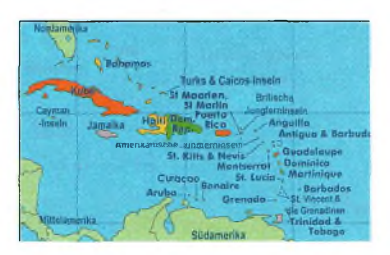

Hans DL7CM et Sid DM2AYO seront sur Haiti du 30 janvier au 16 février. Ils opéreront HH2/home\_call sur toutes bandes HF de 6 à 160 mètres en CW, RTTY et SSB, avec plutôt une concentration sur les bandes basses, le 6m et le RTTY.

#### **K8JP au Belize**

Joe K8JP est au Belize depuis novembre 2002, et il y restera jusqu'en avril 2003. Il opérera principalement en CW avec un peu de SSB et peut-être

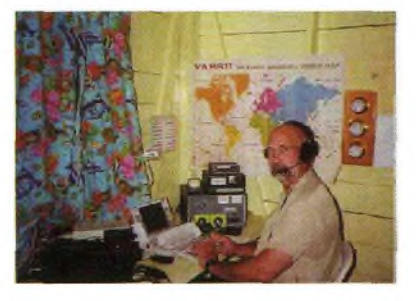

du RTTY. Il sera actif de 6 à 160 mètres. QSL via KA9WON.

#### **F2JD au Honduras**

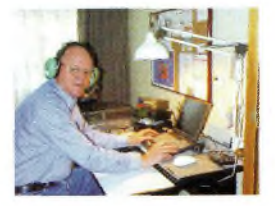

Gérard F2JD est H o n d u r a s d e p u <sup>i</sup> s au décembre 2002, et y restera jusqu'au <sup>3</sup>

mars 2003. Il sera HR5/F2JD de 6 à 160 mètres en SSB et CW. Il activera quelques îles. QSL via F6AJA.

#### INFOS TRAFIC ET DX

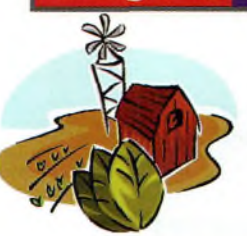

**Nouvelle station au Soudan** Marco STIMN

est une nouvelle station amateur

> au Soud a n . Claudio IV3OWC le rejoindra à la mi-mars pour une durée de un mois. Claudio sera STIC <sup>à</sup>  $l'$  o c c a sion du

contest CQ WPX SSB. QSL via IV3OWC.

#### **(.ES QSL INFOS**

3C2MV via VE6JO FG5FC via F6DZU TM5SIA via F2WS 4L1FX via DJ1CW FS/W5GJ via W5GJ TM7TLT via F6KWP 4L8A via OZ1HPS GM4YXI via N3SL TM9TLT via F6KUC 4U1WB via KK4HD HC1HC via NE8Z TM9W via F8NAN 5B4AHB via LA8LA HP1AC via EA5KB TO2FG via F6HMJ 5N3/DK1MZ via DL4ABJ HR5/F2JD via F6AJA UAOAZ via W3HNK 5T5CPS via JA1CPS HSOZCW via K4VUD UA0KCL/3 via RA3DEJ 5T5RUZ via JA8RUZ HZ1HZ via K8PYD UN7ECA via DL7EDH 5U7JB via ON5NT J37K via AC8G UN7MO via EA7FTR 5X1Z via SM6CAS J41KID via SV1CEI V31MF via KOBCN 6J1YYD via EA5KB JT1FBB via W9J0E V31MX via KOBCN 6J2Z via AC7DX JW1I via LA9HAA

VK2IAY/4 via GOUIH 6W4/F8IXZ via F8IXZ K9C via AB9DU VK9XE via JA1KJW 7P8ZZ via ZS6WPX KC4/N2TA via N2TA VO1MRC via VO1NA 7Q7BP via G3MRC KG4DX via W4WX VP2EY via HB9SL 8P9HT via K4BAI KH6GMP/KH3 via KH6GMP VP9B0 via W4ZGR 8P9Z via K4BAI L59E0C via EA7JX VU2UR via SM3DBU 8R1RPN via OHOXX LUIZA via LU4DXU XT2TI via EA4YK 9G1UW via DL8UP LX5A via LX1RQ XU7ACB via N6FF 9L1DX via EA4CEN P40B via I2MQP XU7ACE via ES1FB 9M6AAC via N2OO P40TA via WM6A XV3TAA via JA1TAA 9Y4/DL2RVS via DL2YY PYOFT via JA1ELY XW1IC via E21EIC A71BY via F5PYI R1ANZ via RU1ZC XW1N via HS6NDK

William STOF sera sur Khartoum au Soudan jusqu'au printemps prochain.

#### **Neumayer** sur l'air

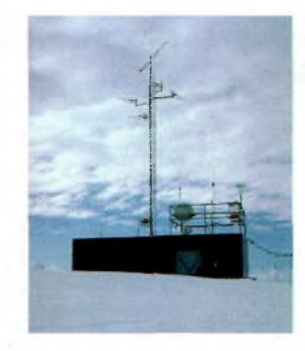

Félix, DL5XL sera sur la base Neumayer ( W A <sup>B</sup> A DL-03 et IOTA AN-016) en Antarctique la prochaine saison, de

mars à novembre 2003. Il sera DPIPOL principalement en CW, et peut-être en SSB, RTTY, PSK et Hell. Neumayer est située par 70°39' sud et 8° <sup>15</sup>' ouest. QSL via DLIZBO bureau ou direct : Rainer Hilgardt, Hans-Sachs-Weg 38, D-64291 Darmstadt, Germany.

A71EM via LZ1YE

RA9LI/9 via DF6ZFG YA1CQ via JA1CQT AM9CE via EA9CE S21AR via JA1UT YI9OM via 0M3JW ATONG via VU2J0S STOF via ZS4TX YM2RC via TA2RC C6ANK via W9AU SU9BN via EA7FTR YV4DDK via EA5KB CN8NK via EA5XX SW1W via SV1CIB Z24S via W3HNK CX3UG via EA5KB T32NCC via N6GDS Z36A via DJOLZ CX7OV via EA5KB T88ME via 7N1RTO ZAOIS via IK7JWX D90HC via DS2BGV T88RZ via N7YL ZD8R via N6ND DU1KT via KU9C TI9JJP via TI2JJP ZD8Z via VE3HO EA9EU via EA9AZ TK1C via F5MZN ZF2NT via G3SWH EY8MM via K1BV TM1P via F8BON ZP5AZL via ZP5MAL ZW8P via PT2PS

#### **Expédition sur Turks et Caicos**

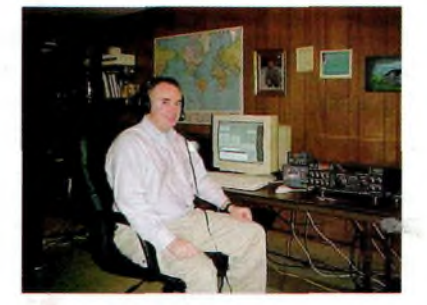

David K3LP, James WX3B, Stephen N3SB et Larry N7DD seront /VP5 depuis Turks et Caicos du <sup>13</sup> au 20 février. Ils participeront à <sup>l</sup>'ARRL CW DX Contest avec l'indicatif VP5LP. Avant et après ce contest, ils seront actifs de <sup>1</sup>0 à 160 mètres en CW, SSB et sur les satellites. QSL directe seulement via N4ZH (Terrance R Hines, 3505 Woodburn Rd, Annandale VA-22003, USA).

#### **Station commémorative**

La station spéciale ZS90SAP sera active durant l'année 2003 pour commémorer les 90 ans de la Police sud-africaine. QSL via ZS6ZYM bureau ou direct (Jan Swanepoel, P.O. Box 14393, Zuurfontein <sup>1</sup>912, South Africa).

#### **Seconde DXpedition prévue sur Ducie**

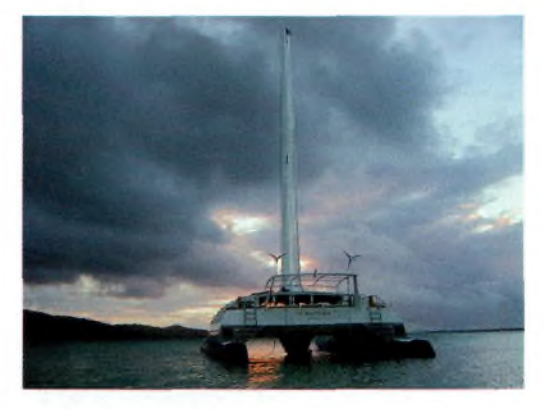

L'île Ducie est la dernière entité à avoir été ajoutée à la liste DXCC. La première expédition a eu lieu en mars 2002, après des retards dus au mauvais temps entre autres. Kan JAIBK monte une autre expédition sur cette rare entité qui aura lieu en mars 2003. L'équipe utilisera une nouvelle fois le navire Braveheart. Elle sera constituée de Meralda VP6MW, Dave VP6DB, Mike VP6AZ, suivis de plusieurs opérateurs japonais et certainement d'autres. Rappelons ici que l'île Ducie est située en zone CQ <sup>32</sup> et en ITU 63. Cette île

#### **INFOS TRAFIC ET DX <b>Q**

est une nouvelle entité depuis le 16 novembre 2001. Elle est située par 125° de longitude Ouest et 24°50' de latitude Sud.

#### **P5/4L4FN depuis la Corée du nord : la mauvaise nouvelle**

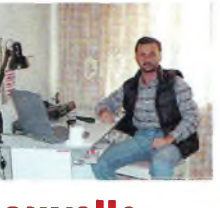

Vous avez sans doute dû lire ces quelques nouvelles sur différents sites Internet. Je vous les rapporte ici. Vendredi 22 novembre 2002 en soirée, Ed a été convié à une réunion extraordinaire le concernant. Sans autre explication, on lui a poliment demandé de cesser toute transmission radio et d'emballer tout son équipement radio. Ed a donc passé sa journée de samedi à démonter les aériens sur le toit et à faire ses emballages.

A 14h30, des représentants gouvernementaux sont passés pour sceller toutes les boîtes, et il a été prié de repartir avec tout son matériel. Cette décision porte un coup dur à toute la communauté amateur, surtout que certains attendaient toujours leur premier QSO avec P5/4L4FN. C'était un communiqué de Bruce KK5DO, son QSL manager.

Ed a réalisé au total, depuis la Corée du nord, quelques 16194 QSO, dont 12170 indicatifs. Rien qu'aux USA, il a fait 4483 QSO. En RTTY, Ed a 3160 QSO dans son log, avec parfois <sup>3</sup> ou 4 QSO <sup>à</sup> la minute.

La répartition de ses contacts est la suivante : 36.7% vers <sup>l</sup>'Europe, 28.9% vers le nord Amérique et 28.4% vers l'Asie (3952 contacts avec le Japon). Néanmoins, seulement 4 contacts en PSK31 ont pu être réalisés, <sup>I</sup> en AMTOR, <sup>17</sup> en CW et <sup>196</sup> sur <sup>6</sup> mètres. Merci à Ed de nous avoir offert ce new-one tant convoité par nous tous...

#### **9LIAB:le bilan**

Andy G3AB (ex G4ZVJ), membre de la « One Star DX Association » a été 9LIAB depuis la Sierra Leone durant un mois jusqu'au 6 décembre l'année dernière. Un total de 40 362 QSO a pu être effectué sur toutes les bandes HF

de <sup>1</sup>0 à 160 mètres, ainsi que sur le 6 mètres. Andy a été actif en CW, son mode de prédilection, où il excelle vous l'avez remarqué, mais aussi en SSB et en RTTY.Voici son adresse pour les retardataires : Andy Chadwick, G3AB, 5 Thorpe Chase Ripon North Yorkshire HG4 IUA, Royaume-Uni. 1265 QSO ont

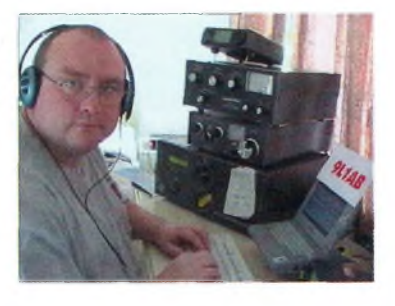

été réalisé sur 160 mètres, avec de magnifiques signaux des Européens. 40 Japonais, des VK6 et W6 sont également dans le log sur cette bande.

Andy a profité de bonnes ouvertures aussi sur 80 mètres le matin. Sur 6 mètres, Il y eut de bonnes ouvertures vers le sud de l'Europe, mais aussi vers le sud et centre USA et les Caraïbes. Par contre, rien vers le nord des Etats-Unis et le Japon. Andy disposait de deux IC-706, équipés chacun de filtres 500 et 270hz, dont l'un était toujours en veille sur le 50Mhz.

Un amplificateur Acom 1000 lui donnait de bons signaux. Quant aux antennes, il utilisait des dipôles de <sup>1</sup>0 à 40 mètres, et des 1/4 d'onde montés en slopper pour les 80 et <sup>1</sup>60 mètres accrochés dans les arbres voisins.

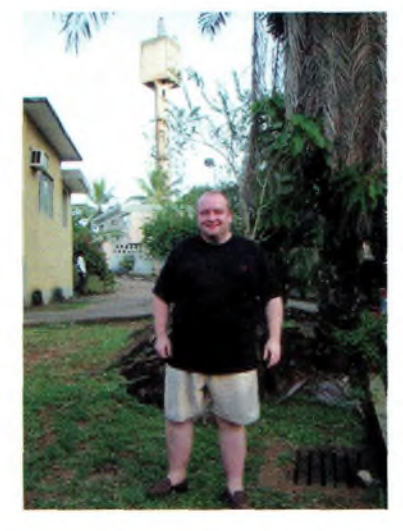

#### **LES CONTESTS**

**Voici une sélection de quelques contests pour ces 2 mois à venir. Ce n'est qu'une partie de tous les concours existants actuellement.**

#### **Février 2003 :**

**Samedi 1er février de 1600 à 1900Z : « AGCW Straight Key Party », CW. Samedi 1er 1800Z au dimanche 2 février 2400Z : « Mexico International RTTY contest », RTTY. Samedi 8 février 2100Z au dimanche 9 février 0100Z : « RSGB 160m contest », CW. Samedi 15 février 0000Z au dimanche 16 février 2400Z : « ARRL International DX contest », CW. Vendredi 21 février 2200Z au dimanche 23 février 1600Z : « CQ WW 160m contest », SSB. Samedi 22 février 0600Z au dimanche 23 février 1800Z : « Concours du REF », SSB. Samedi 22 février 1300Z** *au* **dimanche 23 février 1300Z : « DBA DX contest »,CW.**

#### **Mars 2003 :**

**Samedi 1er mars 0000Z au dimanche 2 mars 2400Z : « ARRL International DX contest », SSB. Samedi 29 mars 0000Z au dimanche 30 mars 2359Z : « CQ WW WPX contest »,SSB.**

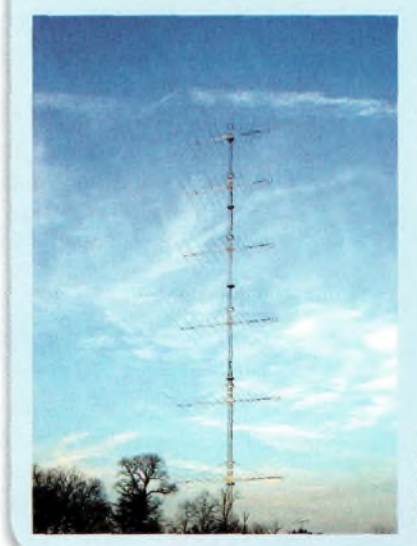

6 log-périodic 16 éléments HF stackées...

Andy G3AB remercie tout le monde, et surtout les différentes aides financières avec les QSL. ●

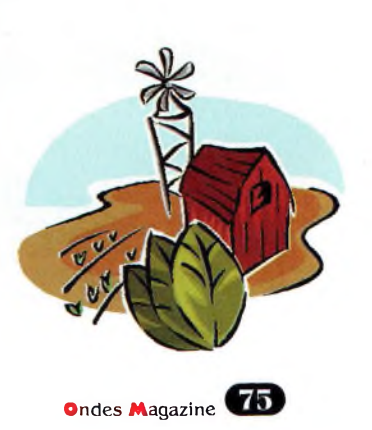

#### **INFORMATIONS DE L'ESPACE**

## **Les 20 ans de vols spaciaux français (Partie 1)**

*En septembre dernier, le CNES fêtait les 20 ans des vols spatiaux français. Ondes magazine se devait de porter hommage à nos astronautes et héros nationaux.*

> de 2 expériences scientifiques préparées par la communauté française : une expérience d'échographie et l'expérience

**MISSION** SCJI**ENTILPOURE FRANCO - SOVIETIQUE SALIOUT 7**

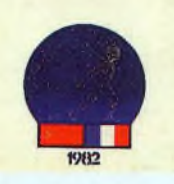

**Mission PVH : Premier Vol Habité, franco-soviétique, Station Saliout 7.**

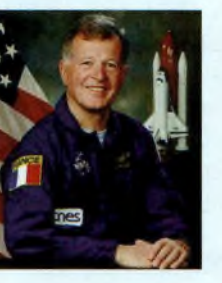

J e a n - Loup  $CHRE-$ TIEN (La Rochelle le 20-08 38, cicontre) devient le

premier français de l'espace à bord de la station Saliout 7, lors de la mission PVH, du 24 juin au 2 juillet 1982, en compagnie de 2 cosmonautes. Il effectua 189 heures de vol spatial à bord du vaisseau Soyouz T6 et de la station Saliout 7 du 25 juin au 2 juillet 1982. En tant qu'ingénieur de bord, il était accompagné de Djanibekov et d'Alexandre Ivantchenkov.

#### **STS 51-G : Franco-américain, Navette Discovery.**

Patrick BAUDRY est le premier français à voler à bord de la navette spatiale américai-

**CREIG** 

ne, lors de la mission 51-G, du 17 au 24 juin 1985 en accompagnant 5 astronautes américains  $et$ un Saoudien. Patrick officiait en qualité d'expérimentateur. Outre le largage de 3 satellites, cette mission a permis la réalisation

#### **ARAGATZ: Franco-soviétique, Station MIR**

« équilibre et vertige ».

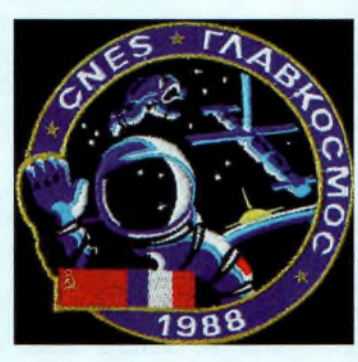

Lors de son second vol, Jean-Loup CHRETIEN, réalise la première sortie d'un Français dans l'espace, après avoir satisfait à deux ans d'entraînement à la Cité des Etoiles de Moscou. Il bat, à cette occasion, un record de durée de sortie extra-véhiculaire. La mission Aragatz (Point culminant de l'Arménie) a durée 25 jours, du 26 novembre au 21 décembre 1988.

Le chemin vers la station MIR est effectué à bord du vaisseau Soyouz TM7 en compagnie d'Alexandre Volkov commandant de bord, et de l'ingénieur de bord Sergei Krikaliev. Le retour sur terre se fit avec Soyouz TM6 en compagnie de Vladimir Titov et de Moussa Manarov, détenteurs du record de durée de vie en orbite (365 jours). Le 9 décembre, Jean-Loup effectua, aux côtés d'Alexandre Volkov, une EVA de six heures, détenant ainsi jusqu'au 17 juillet 1990 le record de la plus longue EVA (Sortie Extra Véhiculaire).

**ANTARES : Franco-russe, Station MIR**

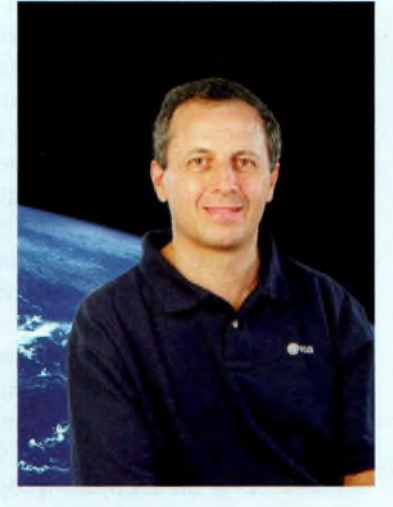

En 1991, Michel TOGNINI (Cidessus), ayant satisfait à un long entraînement à la Cité des Etoiles de Moscou, en tant qu'astronaute titulaire pour la troisième mission franco-soviétique, Antarès.

Il séjourna du 27 juillet au 10 août 1992 à bord du complexe orbital Mir avec les cosmonautes Anatoli I. Soloviev et Sergueï V. Avdeïev, qui restèrent plusieurs mois dans l'espace.

#### *Eric, F4DHV*

*Tous crédits <sup>d</sup>'image : ESA. •*

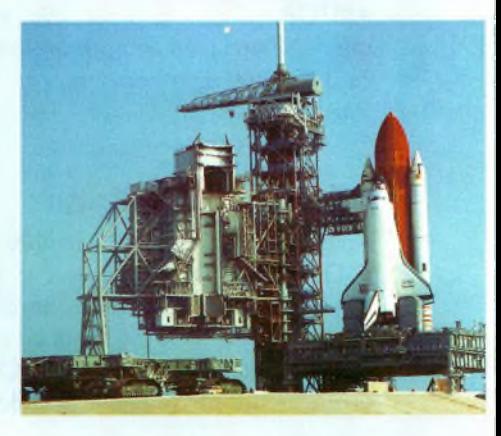

**AT BAUDR** 

# DM-330 MMZ

Alimentation à découpage

ON

OFF

### ALINCO La technologie au service de la púissance

Alimentation réglable 0-15V 35A

**Voltmètre et ampèremètre par sélecteur - Prise allume-cigares** Prises de connexions surdimensionnées - Bouton de réglage de la tension Témoin de mise sous tension - Possibilité de décalage des perturbations dûes aux fréquences internes - Réglage de tension mémorisable **Tension d'entrée : 220 VAC** Tension de sortie : 5 à 15 VDC variable Variation de la tension de sortie : inférieure à 2% Protection : Court-circuit, limitation automatique de courant à 32A, protection en température<br>Courant de sortie : 32A (max), 30A (continu) Ondulation : moins de 15 mV p-p en charge nominale - Fusible : 8A **Prix:** Voltmètre / ampèremètre double rétro-éclairé nous consulter Dimensions : 175 x 67 x 165 mm - Poids : approx. 2 Kg

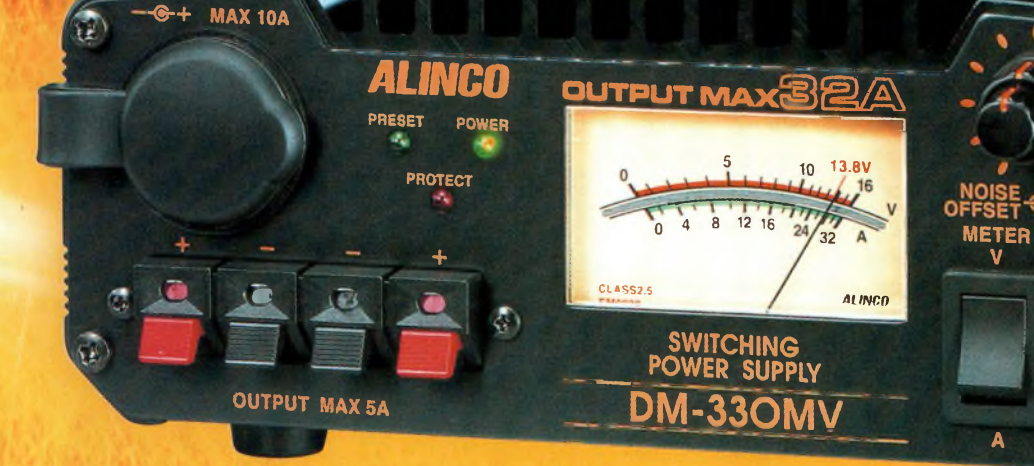

**Visitez notre site internet WWW.rdxc.com** 

39, route du Pontel 78760 Jouars-Pontchartrain Tél: 01 34 89 46 01 Fax: 01 34 89 46 02 Ouvert de 10H à 12H30 et de 14H à 19H du mardi au samedi (fermé les dimanches, lundis, et jours fériés)

#### **L'EUROPE DEI RADIOAMATEUR!**

**La fameuse cheminée utilisée comme pylône**

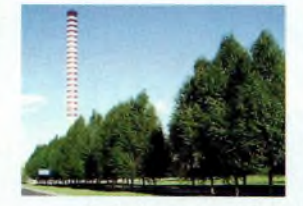

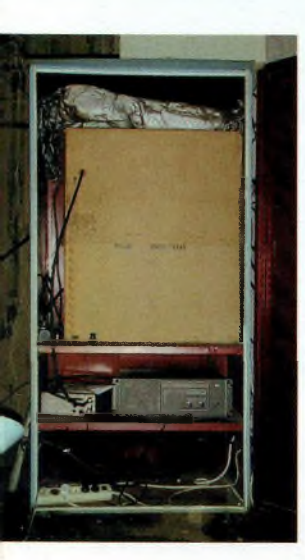

**<sup>L</sup>'armoire du R6 : le duplexeur est dans le carton.**

**SP5IDK et SP50XM entretiennent régulièrement leurs bébés.**

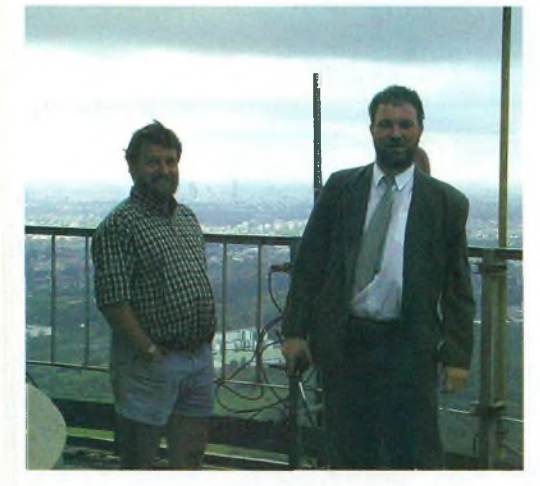

**Trafic radio à Varsovie** *Adam, F4DDP a quitté Paris pour aller retrouver ses racines à Varsovie. Suite à la présentation de SP5PPK, il nous fait découvrir les 3 relais couvrant la région sur près de 100 Km. Malgré le fait que l'activité « digitale » des Om's (Packet, APRS, SSFV) ne soit pas très répandue, la première ville de Pologne possède une couverture radio et des infra-*

Le R4, sortant sur 145.700 et le<br>
R6 sortant sur 145.750. Un troies radioamateurs de la région bénéficient de 2 relais VHF : le R4, sortant sur 145.700 et le sième répéteur est opérationnel sur la bande UHF : sortie 439.350, l'entrée se faisant 7.6 Mhz en dessous. Ces relais sont très performants et le trafic y est très dense. Les responsables désignés pour ces 3 relais sont nos amis Mariusz, SP5OXM et Miroslaw, SP5IDK, pour les 2 relais VHF. Concernant le relais 70 cm, c'est SP5GZV. Ces <sup>3</sup> compères ont ainsi obtenu un site magnifique, situé à quelques kilomètres du centre ville.

*structures plutôt conséquentes.*

Ce site tant convoité est en fait la cheminée de la centrale thermoélectrique, propulsant les antennes à une altitude de 305 m. Imaginez un relais VHF et UHF au sommet de la Tour Eiffel.

#### **Voici ce qui se trouve sur cette cheminée:**

Commençons par le R6 : Il s'agit d'un relais ICOM incluant un duplexeur. Par propagation « normale », une station mobile accède assez simplement au relais dans un rayon de 100 km avec 10 W. Lorsque la propagation se

réveille, il est très fréquent d'établir des liaisons avec des stations fixes situées à 400 km du relais. Le R4 est un relais « de dégagement » qui permet de délester en

centre ville, dont

Enfin nous avons un relais UHF qui se situe lui aussi sur cette fameuse

# SPIF4DDP **ATION**

partie le R6. Ce relais utilise 2 **Le marché dominical <sup>d</sup>'Adam.** sites distincts, distants de quelques kilomètres, reliés entre eux par une liaison sur la bande des 70 cm. Le récepteur (145.100) est sur la cheminée, et la liaison coaxiale est reliée au duplexeur du relais R6. Quant à l'émission de ce relais (145.700), elle se fait sur une tour en plein

l'altitude est de 60 mètres par rapport au sol. La couverture en réception du R4 est équivalente au R6, mais la couverture en émission est plus faible. Toutefois, le R4 reste une machine très performante, dont la portée est très satisfaisante.

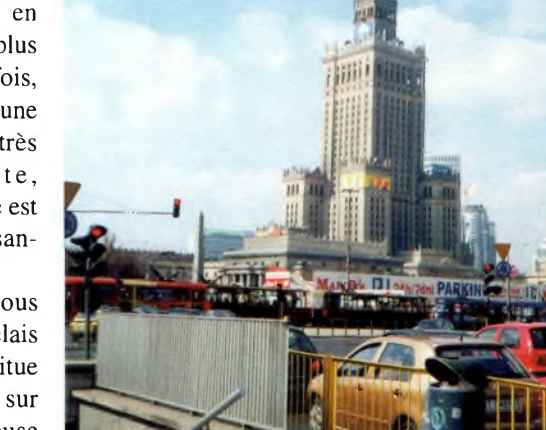

**Vue de Varsovie.**

cheminée. On le déclenche facilement dans un rayon de 50 km.

*Eric Coffinet, [F4DHV@Ref-](mailto:F4DHV@Ref-Union.Org)Union.Org, Adam Galkowski, SP/F4DDP, F4DDP@Radioamateur.org. Crédits photos : SP5IDK •*

**78 Ondes Magazine**

# **Les lecteurs s'annoncent**

#### **Vends\_\_\_\_\_\_\_\_\_\_\_\_\_\_\_**

(06) Vends récepteur SANGEAN ATS505 150 KHz à 30 MHz. Modes AM, BLU + FM stéréo 88 à 108 MHz. Absolument neuf, emballage d'origine + documentation + facture. 120 Euros. Tél. 04 93 91 52 79.

(07) Vends pylône autoportant triangulaire Galva 3x40 cm. Parfait état, hauteur <sup>1</sup>2 M prix : <sup>I</sup> 100 Euros, 15 M prix <sup>I</sup> 400 Euros.Tél. 06 76 15 56 78.

(07) Vends MP Marks Field Yaesu 20/10/02,2 990 Euros. Recherche logiciel navigation. Tél. 04 75 08 63 76.

(09) Vends ICO2E 138/163 MC 270E.VHF marine 25 W ICM56, 250 Euros, 2 PRCI0, PRC6, BCI000 US, RT68-GRC complet, RX RII0-GRC, SCR628 complète, CB BLU Midland 7001.Tél. 05 61 04 79 87.

(13) Vends IC735 + Alim AT990 ligne TS870DSP + Alim + HP. Pylône CTA autoportant télescopique.Antennes 3 Elts 3 BD Antenne 4 Elts 4 BD.Tél soir ou répondeur : 04 91 68 29 64.

( 17) Vends TS5O.AT5O, SP430, filtre, Kenwood MC85,Alim Alinco DM250 40A Yagi 3 éléments Antron Rotor 50 Kg Commutateur, coaxial, divers. <sup>I</sup> 067 Euros. A prendre sur place. Tél. 06 09 83 67 47.

(26) Vends antennes CB : GP 5/8 Sirtel 2000,80 Euros, GP 1/4,40 Euros,Yagi 4 éléments, <sup>I</sup> 10 Euros, Mini-beam 3 éléments neuve 70 Euros, Delta-Loop 2 éléments 110 Euros, pylônes 4 m à prendre sur place. Tél (HR) 06 85 80 60 70.

(29) Vends mode d'emploi en Français du scanner ICOM IC-RS, sur CD-Rom ou papier. Prix : 50 Euros. Règlement chèque ou mandat.Yaesu VR5000 Export NF. [racoon@wanadoo.fr](mailto:racoon@wanadoo.fr). Tél. 02 98 66 01 03.

(30) Vends AOR3000., 38<sup>1</sup> Euros, Kenwood THD7, 283 Euros, Ampli UHF 60 W BNOS, <sup>153</sup> Euros. Le tout en très bon état (+ port).Tél.06 72 73 63 79 ou [f4ble@amsat.org](mailto:f4ble@amsat.org)

(3l)Vends Géné HF HP <sup>I</sup> GHz bon état, 350 Euros,Alim 28V/I2A lambda, 60 Euros, 300 Euros les 6. MX230 peu servi 50 Euros, charge 50 Ohms/400W, 500 Euros. Coupl Bidirect 400/900 MHz. Tél. 06 72 27 06 09.

(33) Vends Kenwood TS450S + MC80 + Mic d'origine, QSJ 685 Euros +Alim PS53, 145 Euros + Ampli 4 tubes KLVI000/P QSJ 260 Euros + Ampli MOB B300P 200W ou 80 AV I0M QSJ 95 Euros.Tel. 05 56 77 42 45.

(35) Vends radiotéléphone Prof, en 150 MHz Talco nouveau modèle Réf. CS <sup>1</sup>60-4 TBE avec micro et haut-parleur. Faire offre au 02 99 96 42 52.

(37) Vends récepteur Kenwood R5000 100 KHz à 30 MHz tous modes avec notice. Prix : 650 Euros.Vends HPYaesu P767,75 Euros, port en sus. Tél. 02 47 36 96 38 (répondeur).

(40) Vends collection complète de CQ Radioamateur (français) du n° <sup>I</sup> au n° 72. Prix : 50 Euros. Tél. 05 58 76 04 15.

(40) Vends mat à haubaner 6 m avec cage <sup>1</sup>00 Euros. Câble KXI4 + prise, <sup>15</sup> Euros. Coupleur 144 MHz 4 voies, 40 Euros. Antenne 23 ELTS 1296 MHz, 30 Euros. Pattes de fixation murale, 15 Euros. Tél. 05 58 76 04 15.

(45) Vends scanner Yupiteru MVT7I00, 280 Euros + PRO206

#### **AVERTISSEMENT**

**La gratuité des petites annonces d'Ondes Magazine est exclusivement réservée aux transactions entre particuliers. Pour toute annonce émanant de professionnels, veuillez contacter notre service publicité. PBC Éditions se réserve le droit de refuser toutes petites annonces ou toutes publicités sans avoir à s'en justifier. Les annonceurs (particuliers ou professionnels) sont seuls responsables du libellé de leurs textes vis-àvis des tiers. Le délai de parution des petites annonces n'est garanti que si l'annonce parvient en temps et en heure à la rédaction du magazine. (Un mois avant la date de mise en kiosques - cachet de la poste faisant foi).**

fixe 25 à 1300 MHz, 290 Euros. TBE. Tél. 02 38 91 34 76.

(54) Vends TS950SDX état neuf filtre phonie <sup>1</sup>.8K CW 500 Hz. Prix 2 500 Euros. Tél. 06 81 63 01 14.

(56) Vends GPS Garmin EMAP avec CD MAP source,Alim voiture, cordon PC, cartouches MEM 8 et I6MO, valeur de l'ensemble 935 Euros, vendu 540 Euros Franco. Tél. 06 20 99 3<sup>1</sup> 27.

**Ondes Magazine** 79

#### **Votre Petite Annonce est gratuite !**

Pour passer votre petite annonce utilisez exclusivement le coupon ci-dessous. Afin que chacun puisse profiter de la gratuité de ce service nous n'acceptons pas les photocopies, les annonces sur papier libre ou via Internet. Merci de libeller votre annonce en capitales. Afin d'être éditées, vos petites annonces doivent parvenir (pour notre numéro 7, daté avril/mai 2003) au plus tard le 2 mars 2003. Au-delà votre annonce sera reportée sur le numéro suivant. Pour l'intérêt de tous, nous vous **remercions de votre compréhension.**

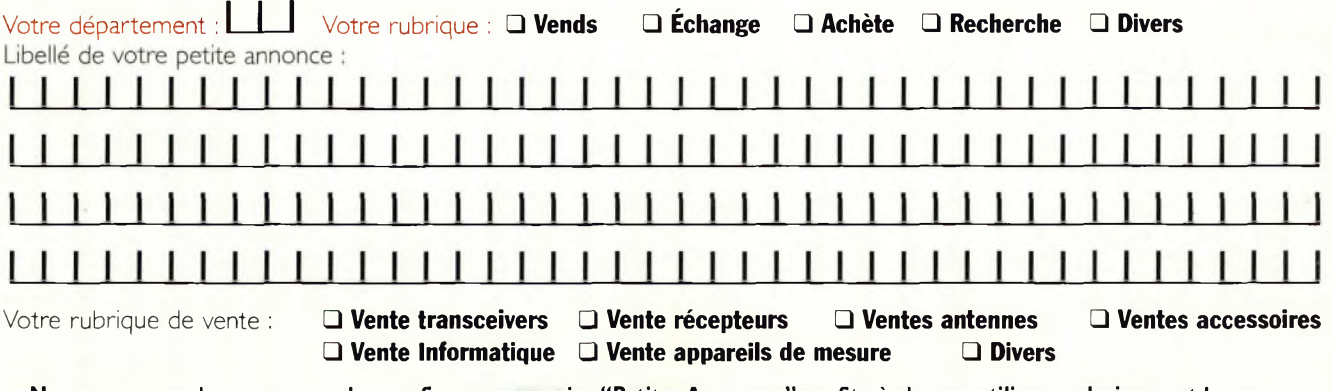

Nous vous rappelons que vous devez, afin que ce service "Petites Annonces" profite à chacun, utiliser exclusivement le coupon ci-dessus (ni photocopies, ni annonces sur papier libre ou par E-mail) et le faire parvenir à l'adresse suivante : **PBC Éditions - Ondes Magazine - Boiséjou - 87270 CHAPTELAT.**

## **Les lecteurs s'annoncent**

#### **Note**

**Les textes des petites annonces sont rédigés par les lecteurs eux-mêmes. La responsabilité d'Ondes magazine ne peut-être, en aucun cas, engagée en cas de propositions de matériels non conformes à la réglementation en vigueur.**

(57) Vends President Lincoln neuf, emballage origine 240 Euros + port. Portable President Randy 240 CX AM+FM avec housse. Emballage origine, comme neuf 150 Euros + port. Tél. 06 23 13 33 35.

(58) Vends Galaxy Saturne façade bois 360 CX, neuf + micro Kenwood MC60, emballage origine + Doc + port 450 Euros + DSS9000F neuf, emballage origine avec micro DM200RBP, 300 Euros.Tél. 03 86 50 92 78 (répondeur).

(59) Vends TS5OAT5O George Lincoln THF7E DSP Digital MC80 MC 85 Kenwood LF30A Filtre secteur 2 40 CX Alim 10/12 + 7/9 + 3/5 2TM999 <sup>I</sup> Ant RON99. État impeccable + emballage.Tél. 03 20 34 56 31.

(59) Vends PC portable 640 Euros.TMCAEA DSP232.230 Euros.TNC KAMPLUS,230 Euros. Scanner Black jaguar BJ200MKII, 100 Euros. CB Superstar 360, 100 Euros. Envois contre remboursement. Port en sus.Tél.06 77 70 64 17.

(60) Vends pylône 3X3 mètres à haubaner (tête-pied), 150 Euros. Sur place.Tél. 03 44 83 33 04.

(60) Vends coupleur MFJ9620, 300 Euros et un Wattmètre Palstar 1,8 à 150 MHz, 70 Euros. Une montre BREITLING automatique certifiée chronomètre, valeur 2 750 Euros, vendue <sup>I</sup> 200 Euros.Tél. 03 44 85 I9 60.

(60) Vends relais VHF Motorola CD 100 sans duplexeur FQ 466500 5 tons. Recherche micro pour 788 DX - épaves E/R Motorola UHF-VHF MX 1000- 3000.Tél. 03 44 83 33 04.

(66) Vends transceiver Alinco DJ596VHF-UHF débridé. État neuf.TBEG, peu servi emballage d'origine + facture. Prix 200 Euros. (Pas de numéro de téléphone - merci à l'auteur de cette petite annonce de se faire connaître auprès de la rédaction).

(67) Vends récepteur large bande tous modes haut de gamme Icom R8500, <sup>I</sup> 750 Euros + AOR AR500 Pro, 2 300 Euros états neufs + Yaesu VR5000,900 Euros + Ant active ARA60, <sup>1</sup>50 Euros. Tél. 03 88 06 04 71/06 81 70 14 81.

(70) Vends rotor I05TSX 300 Kg de charge, 400 Euros + Alim 40 Amp, 150 Euros. Tél. 06 81 26 96 27 (20h).

(74) Vends Kenwood TS570DG + micro MC90 + haut parleur SP23, matériels achetés neufs, factures + notices TRX VHF UHF FM Kenwood TM 702 Euros Bon état. Tél. 06 72 51 15 76 (le soir).

(75) Vends RX-TXTH-A7E. 144 430 MHz Scan 0,1-1300 MHz, TBE, Gar, Fact : 250 Euros + RX AJ-X10 Alinco 0,1-2000 MHz, révisé, BE, Fact : 150 Euros. Expé Franco contre Remboursement. Tél. 06 88 78 63 42 (AM).

(76) Vends Yaesu VX5R avec logiciel PC, 330 Euros + Icom ICT7 avec logiciel, 230 Euros + Alinco DJG5,230 Euros + Rexon RL 103 débridé, 130 Euros + Motorola GP300 UHF + logiciel + <sup>I</sup> Batt, 150 Euros. Tél. 02 35 94 43 26 (21h).

(76) Vends TX-RX 26/30 MHz tous modes, 220 Euros.TX-RX 10 CXVHF packet 25W.60 Euros.Appareil photo numérique, 200 Euros.Adaptateur

mobile pour FT290, 30 Euros. Tél. 06 75 15 33 16.

(79) Vends 300 tubes miniatures, noval, actal, rechange 6BZ6, 6CB6, 6EJ7, <sup>1</sup>2BA6, etc. pour Yaesu FT250, Drake TR4, driver I2BY7 à 7 Euros, QQE06/40 neuve 19 Euros. Tél. 05 49 21 56 93.

(84) Vends TS70D état neuf, <sup>I</sup> 140 Euros.Alinco DSGIE portable TX 144 RX 430 800 MHz, 200 Euros. Micro cravate Kenwood SMC33, 20 Euros. Possibilité reprise TS50. Tél. 06 87 55 26 48/04 90 35 12 35 (HR).

(87) Vends FT290 Yaesu avec chargeur et housse,TBE, prix : 300 Euros.Tél. 05 55 75 14 97.

(91) Vends scanner Realistic PRO2006 25 à 520 - 760 A 1300 MHz. Excellent état. 300 Euros. FIGEl.Tél. 01 64 93 55 37 ou flgei@radioamateur;org

(94) Vends Déca Yaesu FT890, VHF FT23R,VHF IC2E + Booster, PK88 AEA, PK900 AEA, Joystick retour de force. Faire offre au 01 48 93 12 04 (soir).

(95) Vends DR 135 mobile 50W VHF débridé.Vends EUR 118 <sup>174</sup> +antenne <sup>144</sup> <sup>430</sup> X200 2,50 fibre. Le tout neuf, facture + emballage. Prix : 280 Euros. Tél. 01 34 66 98 27 (répondeur).

(95) Vends récepteur 0-30 MHz Yaesu FRG100 AM-FM-BLU, 500 Euros + CB Dirland DSS9000F, état neuf, 220 Euros + Wattmètre Zetagi, 20 Euros. Tél. 06 75 62 60 50.

#### **Achète**

(42) Achète récepteur de 20 à 1000 MHz ou plus même ancien, 250 Euros ou à réviser 100 Euros maxi. Tél. 04 77 56 58 33.

(59) Achète récepteur couvrant les fréquences de 30 à 140 MHz ou scanner bon état bas prix.

Faire offre à F5JML - nomenclature.Tél.03 27 59 06 52.

(62) Achète CB base avec notice et facture si possible à petit prix. Faire offre au 06 22 59 81 53. Merci d'avance.

(69) Achète scanner d'occasion sur Lyon uniquement (correspondance exclue). Étudie toutes propositions. Tél. 04 26 01 14 72.

(73) Urgent, achète FC707 boite d'accord Yaesu. Faire offre au 06 30 67 56 50.

(75) Achète poste Sony CRFI, CRF320A 330K. Tél. 01 45 55 10 04.

#### **Recherche**

(44) Recherche Drake T4X(B/C) même en panne. Echange possible contre Kenwood TS520 avec filtre CW 3395 YG. FIAKE 02 40 76 62 38 ou 02 40 27 88 28. [jean.claudeangebard@wana](mailto:jean.claudeangebard@wana-doo.fr)doo.fr

(71) Recherche notice d'ùtilisation en français de la boite de couplage AT230 Kenwood. Faire offre à F5JJ.Tél. 03 85 37 10 19.

(75) Recherche notices AN/PR6 E/RTH709 Radiocompas AN/ANR6 ainsi que sur matériel DLWWZ utilisé en France. Faire offre au 01 45 31 16 68.

(93) Recherche photocopie notice NRD525 en français. Frais à ma charge. Merci d'avance.Tél. 01 48 46 74 03.

#### **Divers\_\_\_\_\_ \_\_\_\_\_\_\_\_\_\_**

(60) Je recherche la personne ayant passé l'annonce dans Ondes Magazine n° 5 : "Échange Multimètre Metrix 462-430 avec protection caoutchouc contre TX CB tous modes même en panne". Le numéro de téléphone mentionné sur l'annonce, et après vérification auprès du magazine, est incorrect. Merci de me contacter au 03 44 83 33 04 (répondeur).

# **Le rayon librairie**

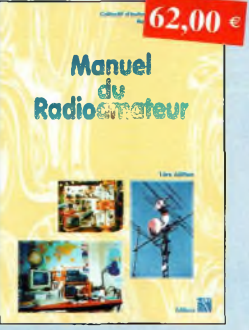

Manuel du radioamateurRef. SOI Réalisé par un collectif de radioamateurs sous la direction de F5ZV. Tout ce qu'il fout savoir sur les activités radioamateurs. 800 pages

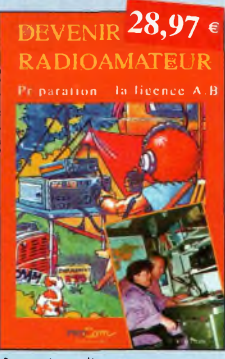

Devenir radioamateur Ref. PE03

Les licences des groupes A et B sont toujours d'actualité et figurent parmi les plus simples à obtenir. Pédagogique, ce livre vous permettra de passer l'examen avec succès.

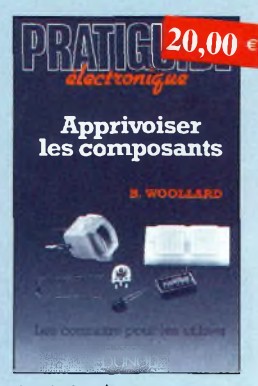

Apprivoiser les composants Ref. D10

Cet ouvrage, ou travers de nombreuses applications, vous permettra d'apprivoiser et de dompter ces composants capricieux, en sachant identifier leurs caractéristiques utiles et d'employer des méthodes de mesure au de dépannage correctes.

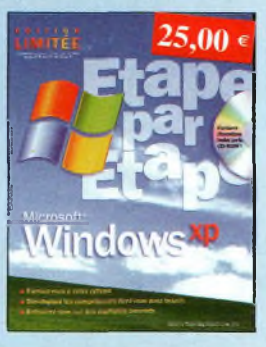

Windows XP, étape par étape Ref. 012 Jamais l'apprentissage d'un programme n'a

été aussi aisé ! Sans attendre, découvrez comment tirer pleinement partie de votre PC.

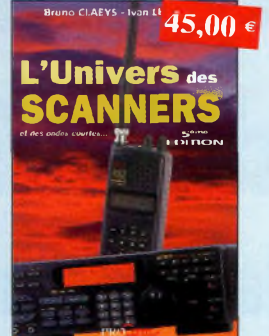

L'univers des scanners Ref. PC05 Cette cinquième édition est certainement lo plus complète. Toutes les nouveautés, lo législation, des milliers de fréquences sur la France et pays limitrophes. La «bible» en matière de scanners. 596

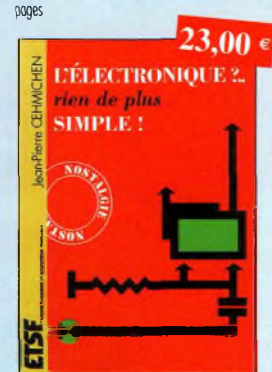

L'électronique, rien de plus simple ! Ref. DO2 Ce livre est un excellent ouvrage d'initiation, il permettra à beaucoup de spécialistes de la radio de compléter leurs connaissances.

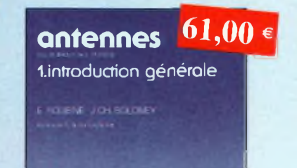

MASSON III

Antennes, introduction générale Ref. D11

Cet ouvrage est un excellent équilibre d'une port entre réolités physiques et outils mathématiques, et d'outre port entre description et onalyse des phénomènes et réalisations.

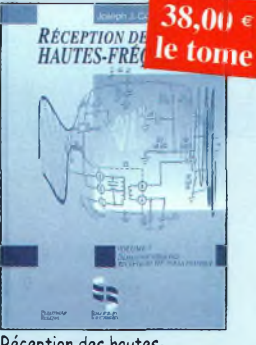

Réception des hautesfréquences Démystification des récepteurs HF par la pratique  $T$ ome 1 Ref. 76-11  $T$ ome 1 Ref. 76-21

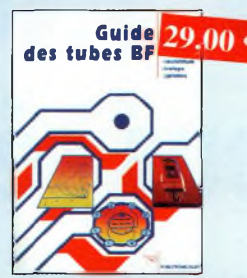

Suide des tubes BF Ref. P01 Caractéristiques, brochages et applications des tubes.

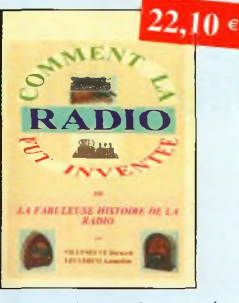

Comment la radio fut inventée

Ref. 86 b Ce livre raconte l'histoire de l'invention de lo radio, chronologiquement, avec en parallèle, les grands évènements de l'époque, puis en présen-tant la biographie des savants et inventeurs qui ont participés à cette fabuleuse histoire.

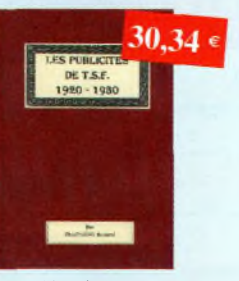

Les publicités de T.S.F. 1920-1930 Ref.<sup>110</sup> <sup>B</sup>

Découvrez au fil du temps ce que sont devenus ces postes, objet de notre passion. Redécouvrez le charme un peu désuet, mais toujours agréable, des «réclames» d'onton.

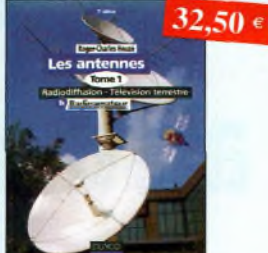

Les antennes-Tome 1 Ref. D03 Tome <sup>1</sup> • En présentant les connaissances de facon pédagogique et en abordant les difficultés progressivement, ce livre constitue un ouvrage de référence.

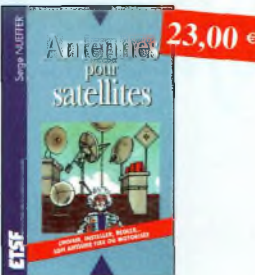

Antennes pour satellites Ref. D06 Aujourd'hui, l'antenne pour satellites, généralement parabolique, remplace ou complète l'antenne hertzienne traditionnelle.

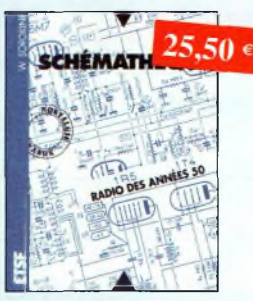

Schémathèque-Radio des années 50 Ref. 008

Cet ouvrage constitue une véritable bible que passionnés de radio, collectionneurs ou simples amateurs d'électronique, se doivent de posséder.

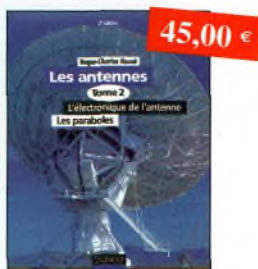

Les antennes-Tome 2 Ref. D04 Tome 2 • En présentant les connaissances de façon pédagogique et en abordant les difficultés progressivement, ce livre, tout comme le tome 1, constitue un ouvrage de référence.

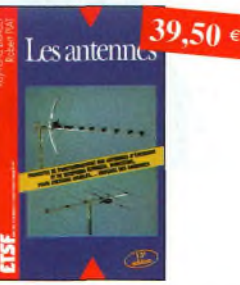

Les antennes Ref. D07 Cet ouvrage, reste, pour les radioamateurs, la «Bible» en la matière, s'adressant aussi bien au débutant, par ses explications simples et concrètes qu'ou technicien confirmé. Il se propose d'aider à tirer un maximum d'une station d'émission ou de réception et à comprendre le fonctionnement de tous les aériens.

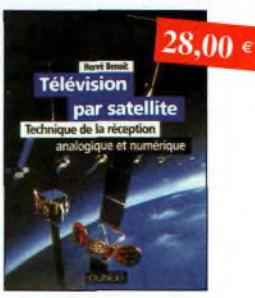

Télévision par satellite Ref. D09 Ce livre présente, de façon simple et concrète, les aspects essentiels de la réception W analogique et numérique par satellite qui permettront au lecteur de comprendre le fonctionnement et de tirer le meilleur parti d'une installation de réception.

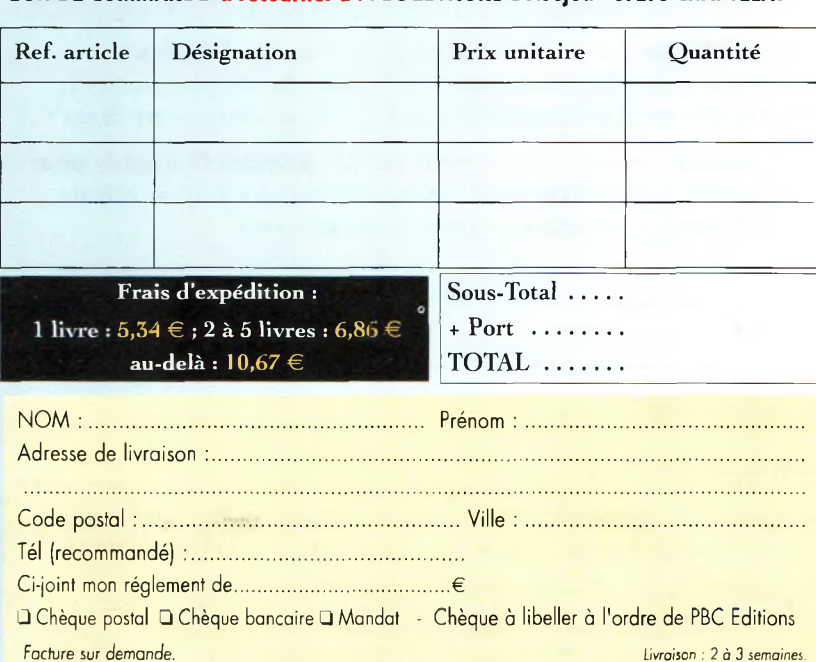

#### **BON DE COMMANDE à retourner à : PBC EDITIONS Boiséjou - 87270 CHAPTELAT**

# **ONDES Magazine a su vous séduire ? Vous souhaitez continuer la route avec lui ?** *Alors profitez de nos offres d'abonnements :*

Offre découverte : 1 an (6 numéros) : 22  $\epsilon$  ou Offre fidélité : 2 ans (12 numéros) : 41  $\epsilon$ 

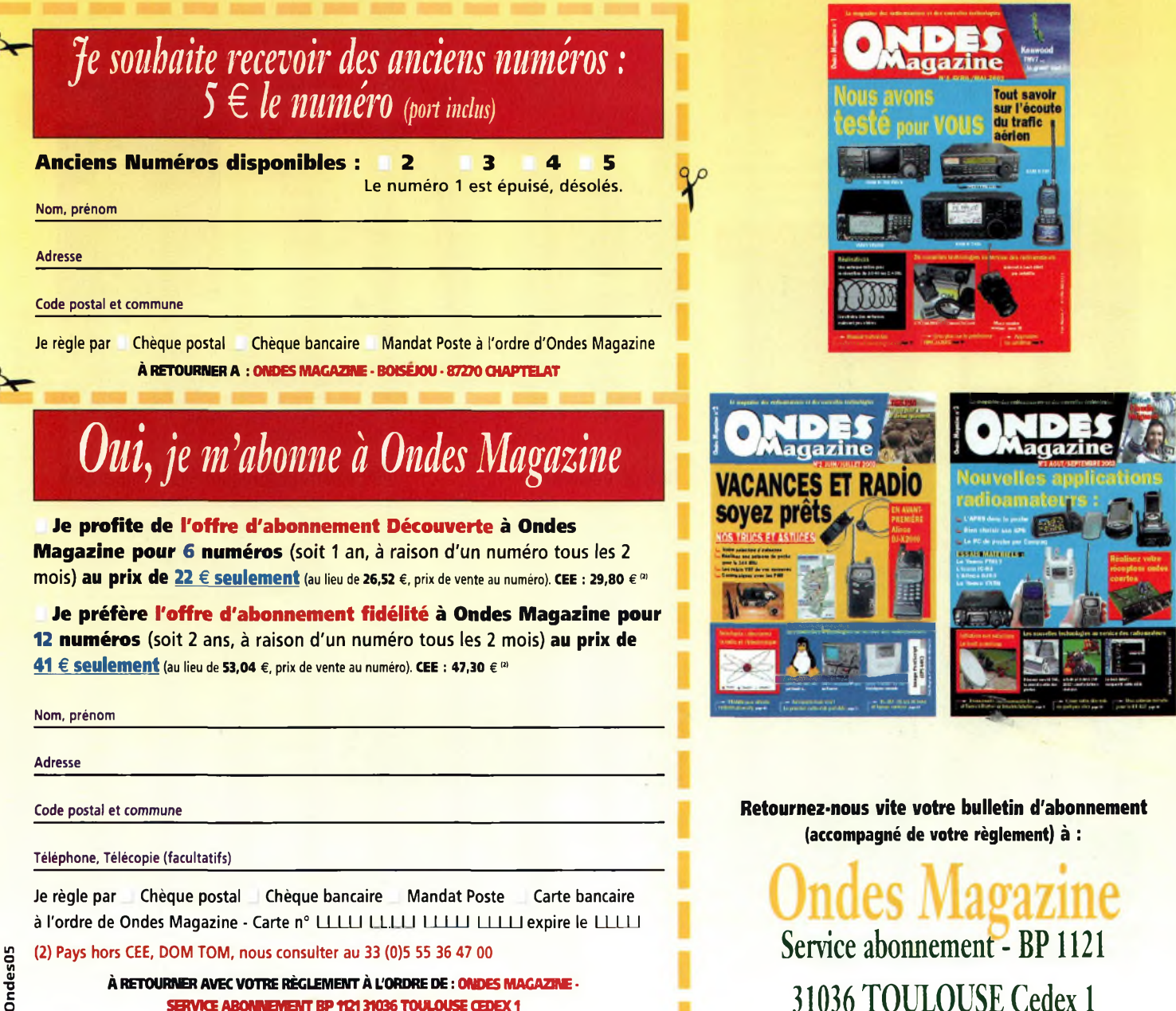

**SERVICE ABONNBMBVT BP112131036 TOULOUSE CEDEX 1**

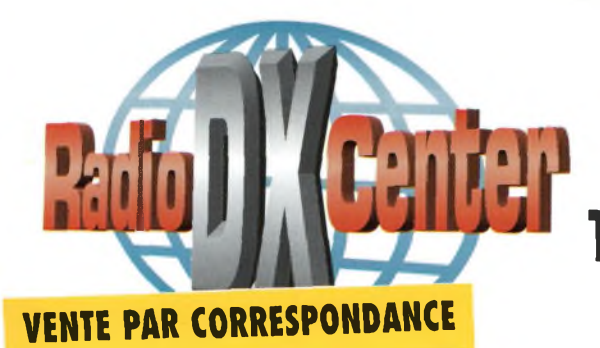

### **RADIO DX CENTER 39, route du Pontel - 78760 JOUARS-PONTCHARTRAIN Tél : 01 34 89 46 01 Fax : 01 34 89 46 02**

**OUVERT DE lOh À 12h30 ET DE 14h À 19h du mardi au samedi (fermé les dimanches, lundis et jours fériés).**

### **Promotions spéciales écouteurs**

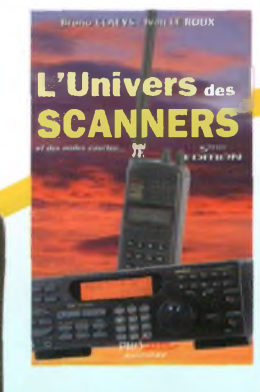

**ICOM IC-R1O** 0,5 à <sup>1</sup> 300 MHz, <sup>1</sup> 000 mémoires, modes AM, NFM, WFM, LSB, USB et CW. Analyseur de spectre, économiseur de batterie, clonage...

Prix : nous consulter

#### **UNIVERS DES SCANNERS**

**(5ème édition)** 596 pages d'informations pour les écouteurs, des milliers de fréquences, les nouveaux récepteurs en présentation. L'ouvrage indispensable aux passionnés d'écoutes et aux professionnels de la radio. 45  $∈$  + port 6  $∈$ 

> **ICOM IC-R5** 150 kHz à <sup>1</sup> 300 MHz, <sup>1</sup> 250 mémoires, ultra compact, modes AM, FM, WFM, NFM... Livré avec batteries et chargeur. Prix : nous consulter

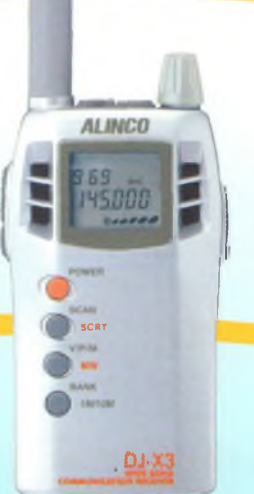

#### **ALINCO DJ-X3** 0,1 à <sup>1</sup> 300 MHz, 700 mémoires, ultra compact. Modes AM, FM, WFM, NFM

Prix : nous consulter

**ALINCO DJ-X2000 Le plus complet des**

**portatifs !** 0,1 à 2 150 MHz (sans trou). Modes AM, NFM, WFM, LSB, USB et CW. 2 000 canaux mémoires, analyseur de spectre, économiseur de batterie, clonage, recherche de micro espion, enre-**DJ-X2OOO** Champ, radio FM en **Angelieu** DJ-X2OOO gistreur (160 secondes), descrambler, fonction de recherche de fréquence (frequency counter), mesureur de stéréo, décodeur CTCSS, aide à la navigation, teur... livré avec batterie et chargeur. Prix : nous consulter

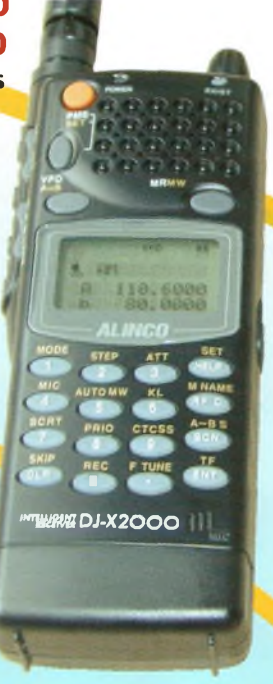

#### **ICOM PCR-1000**

Récepteur 0,1 à <sup>1</sup> 300 MHz interfaçable avec un PC. Modes AM, NFM, WFM, LSB, USB et CW, décodeur CTCSS, analyseur de spectre, nombre de mémoires illimité (espace libre sur le disque dur de l'ordinateur)... Livré avec alimentation. Prix : nous consulter.

#### **ICOM IC-R8500**

0,1 à 2 000 MHz, <sup>1</sup> 000 mémoires. Modes AM, NFM, WFM, USB, LSB, CW, IF Shift, APF, S-mètre à aiguille, Timer, analyseur de spectre... Prix : nous consulter

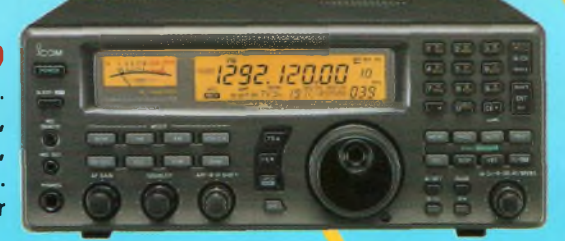

#### 25 à 1300 MHz, 500 mémoires, tonalités CTCSS et DCS, AM, W-FM et N-FM, possibilité de pilotage par PC... Livré avec alimentation et antenne Prix : 595 $\boldsymbol{\epsilon}$ <sup>nc</sup>

#### **UNIDEN UBC278CLT**

**StAACH**

**SLEEP MW IN BSCORE WEIGHT MW IN BSCORE WEIGHT** 

**1299-9950** RECEIVER **CONS CONS WORK CLA** 

**ICOM** 

TC-RIO

520 à 1720 kHz, 25 à 174 MHz, 406 à 512 MHz et 806 à 956 MHz.

100 mémoires. AM/N-FM/W-FM, alarme, canal prioritaire... Livré avec antenne et alimentation Prix : 250 € <sup>110</sup>

#### *vroßiua"^ <sup>m</sup> »ai* **OOO** *»ar arat an* **ooo Dec. 780 NLI Uniden** | **SUCHAHA C**

#### **UNIDEN780XLT**

# Rejoignez le club!

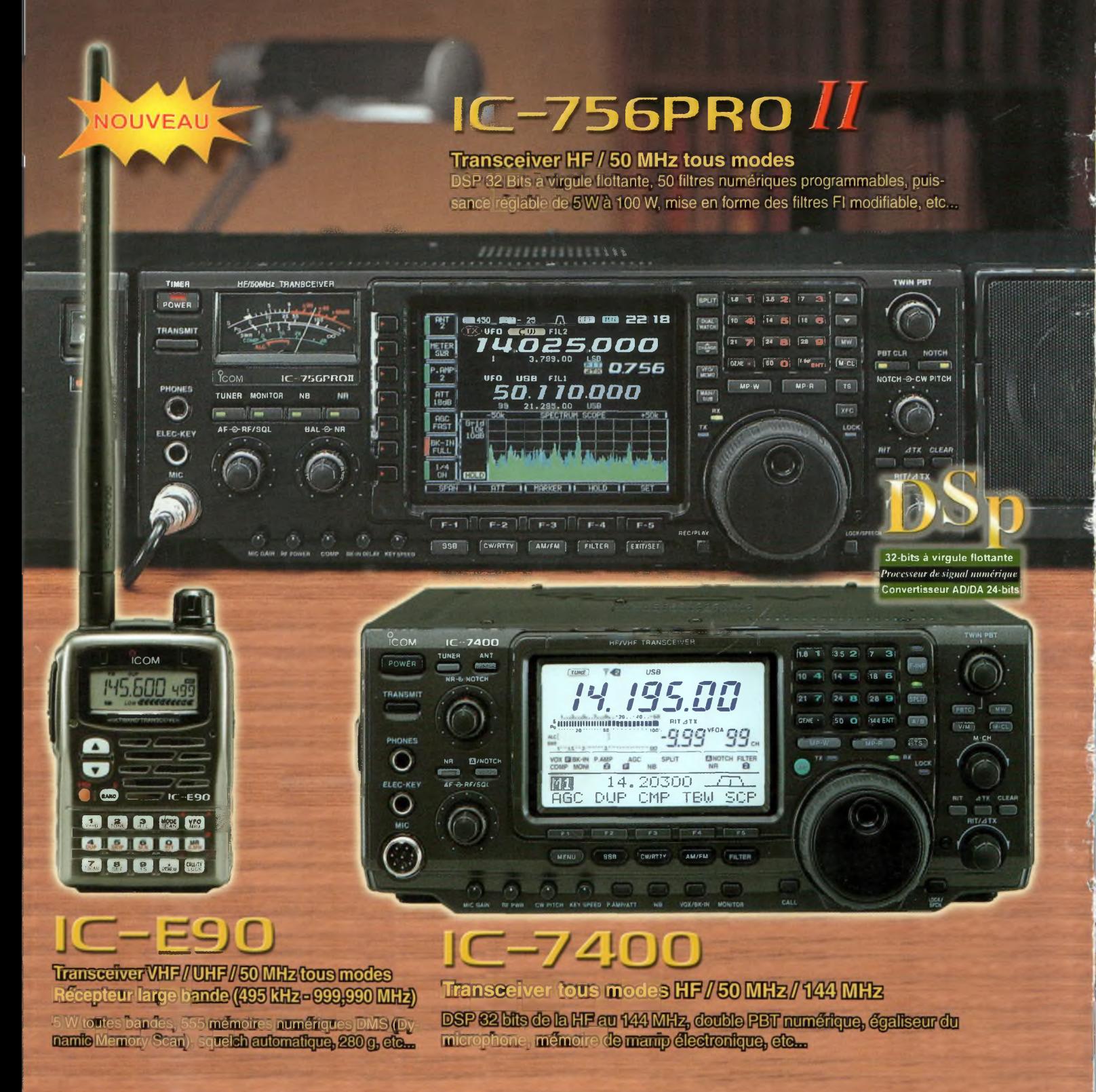

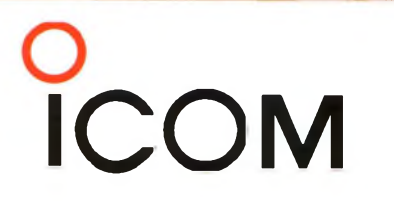

**ICOM FRANCE** 

**ICOM SUD EST** 

1, Rue Brindejonc des Moulinais - BP-5804 - 31505 TOULOUSE CEDEX Tél: 05 61 36 03 03 - Fax: 05 61 36 03 00 Web icom: http://www.icom-france.com - E-mail: icom@icom-france.com

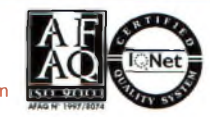

Port Inland locaux N°112 et 113 - 701 Avenue G. de Fontmichel - 06210 MANDELIEU Tél: 04 92 19 68 00 - Fax: 04 92 19 68 01